# Package 'SoilR'

January 21, 2022

<span id="page-0-0"></span>Title Models of Soil Organic Matter Decomposition

Version 1.2.105

Date 2022-01-21

Author Carlos A. Sierra, Markus Mueller

Maintainer Carlos A. Sierra <csierra@bgc-jena.mpg.de>

Description Functions for modeling Soil Organic Matter decomposition in terrestrial ecosystems with linear and nonlinear models.

License GPL-3

**Depends**  $R$  ( $>= 3.5.0$ ), deSolve, methods

Imports igraph,assertthat,parallel,expm,sets,purrr

Suggests FME,lattice,MASS,knitr,rmarkdown,getopt,tinytex

LazyData TRUE

Collate setGlobalVariables.R setOldClasses.R genericFunctions.R S4ClassDefinitions.R TimeMap.R ScalarTimeMap.R PoolId.R PoolIndex.R PoolName.R InFlux\_by\_PoolIndex.R InFlux\_by\_PoolName.R OutFlux\_by\_PoolIndex.R OutFlux\_by\_PoolName.R InternalFlux\_by\_PoolIndex.R InternalFlux\_by\_PoolName.R PoolConnection\_by\_PoolIndex.R PoolConnection\_by\_PoolName.R ConstantInFluxRate\_by\_PoolIndex.R ConstantInFluxRate\_by\_PoolName.R InFluxes.R ConstInFluxes.R ConstantInFlux\_by\_PoolIndex.R ConstantInternalFluxRate\_by\_PoolIndex.R ConstantInternalFluxRate\_by\_PoolName.R ConstantOutFluxRate\_by\_PoolIndex.R ConstantOutFluxRate\_by\_PoolName.R InFluxList\_by\_PoolIndex.R InFluxList\_by\_PoolName.R StateIndependentInFluxList\_by\_PoolIndex.R StateDependentInFluxVector.R OutFluxList\_by\_PoolIndex.R OutFluxList\_by\_PoolName.R InternalFluxList\_by\_PoolIndex.R InternalFluxList\_by\_PoolName.R ConstantInFluxList\_by\_PoolIndex.R ConstantInternalFluxRateList\_by\_PoolIndex.R ConstantInternalFluxRateList\_by\_PoolName.R ConstantOutFluxRateList\_by\_PoolIndex.R ConstantOutFluxRateList\_by\_PoolName.R Fc.R HelperFunctions.R BoundInFluxes.R deSolve.lsoda.wrapper.R RespirationCoefficients.R TransportDecompositionOperator.R

2

SoilR.F0\_\_deprecated\_in\_1.2.R MCSim.R DecompOp.R UnboundInflux.R UnBoundLinDecompOp.R BoundLinDecompOp.R UnBoundNonLinDecompOp.R DecompositionOperator\_deprecated\_in\_1.2.R Model\_by\_PoolNames.R Model.R Model\_14.R NlModel.R AutonomousLinearModel.R NonAutonomousLinearModel.R AWBmodel.R bacwaveModel.R bind.C14curves.R BoundFc.R CenturyModel.R ConstFc.R ConstLinDecompOp.R ConstLinDecompOpWithLinearScaleFactor.R UnBoundNonLinDecompOp\_by\_PoolNames.R cycling.R euler.R example.2DBoundInFluxesFromFunction.R example.2DBoundLinDecompOpFromFunction.R example.2DConstFC.Args.R example.2DConstInFluxesFromVector.R example.2DGeneralDecompOpArgs.R example.2DInFluxes.Args.R example.2DUnBoundLinDecompOp.R example.BoundLinDecompOpFromFunction.R example.ConstlinDecompOpFromMatrix.R example.nestedTime2DMatrixList.R example.nestedTime3DArrayList.R example.Time2DArrayList.R example.Time3DArrayList.R example.TimeMapFromArray.R FcAtm\_deprecated\_in\_1.2.R fT.Arrhenius.R fT.Century1.R fT.Century2.R fT.Daycent1.R fT.Daycent2.R fT.Demeter.R fT.KB.R fT.LandT.R fT.linear.R fT.Q10.R fT.RothC.R fT.Standcarb.R function.R fW.Candy.R fW.Century.R fW.Daycent1.R fW.Daycent2.R fW.Demeter.R fW.Gompertz.R fW.Moyano.R fW.RothC.R fW.Skopp.R fW.Standcarb.R GeneralModel.R GaudinskiModel14.R GeneralModel\_14.R GeneralNlModel.R ICBMModel.R linesCPool.R linMaker.R list.R listProduct.R makelink.R MeanAge.R MeanTT.R NpYdot.R OnepModel.R OnepModel14.R ParallelModel.R plotC14Pool.R plotCPool.R RothCModel.R SeriesLinearModel.R SeriesLinearModel14.R solver.R spectralNorm.R systemAge.R ThreepairMMmodel.R ThreepFeedbackModel.R ThreepFeedbackModel14.R ThreepParallelModel.R ThreepParallelModel14.R ThreepSeriesModel.R ThreepSeriesModel14.R transitTime.R tupelList.R turnoverFit.R makeListInstance.R pe.R pp.R plotPoolGraphFromTupleLists.R checkTargetClassOfElements.R TimeRangeIntersection.R TwopFeedbackModel.R TwopFeedbackModel14.R TwopMMmodel.R TwopParallelModel.R TwopParallelModel14.R TwopSeriesModel.R TwopSeriesModel14.R vecFuncMaker.R warnings.R Yasso07Model.R scalarFuncMaker.R apply to state and time.R YassoModel.R C14Atm\_NH.R C14Atm.R Hua2013.R IntCal09.R IntCal13.R Graven2017.R IntCal20.R SHCal20.R incubation\_experiment.R HarvardForest14CO2.R getTransferMatrix.R SoilR-package.R IVP\_maker.R ydot\_maker.R WangThreePoolNonAutonomous\_sym.R SymbolicModel\_by\_PoolName.R ICBM\_N.R linearScalarModel.R CenturyModel14.R pathEntropy.R entropyRatePerJump.R entropyRatePerTime.R

RoxygenNote 7.1.1.9000

Encoding UTF-8

# R topics documented:

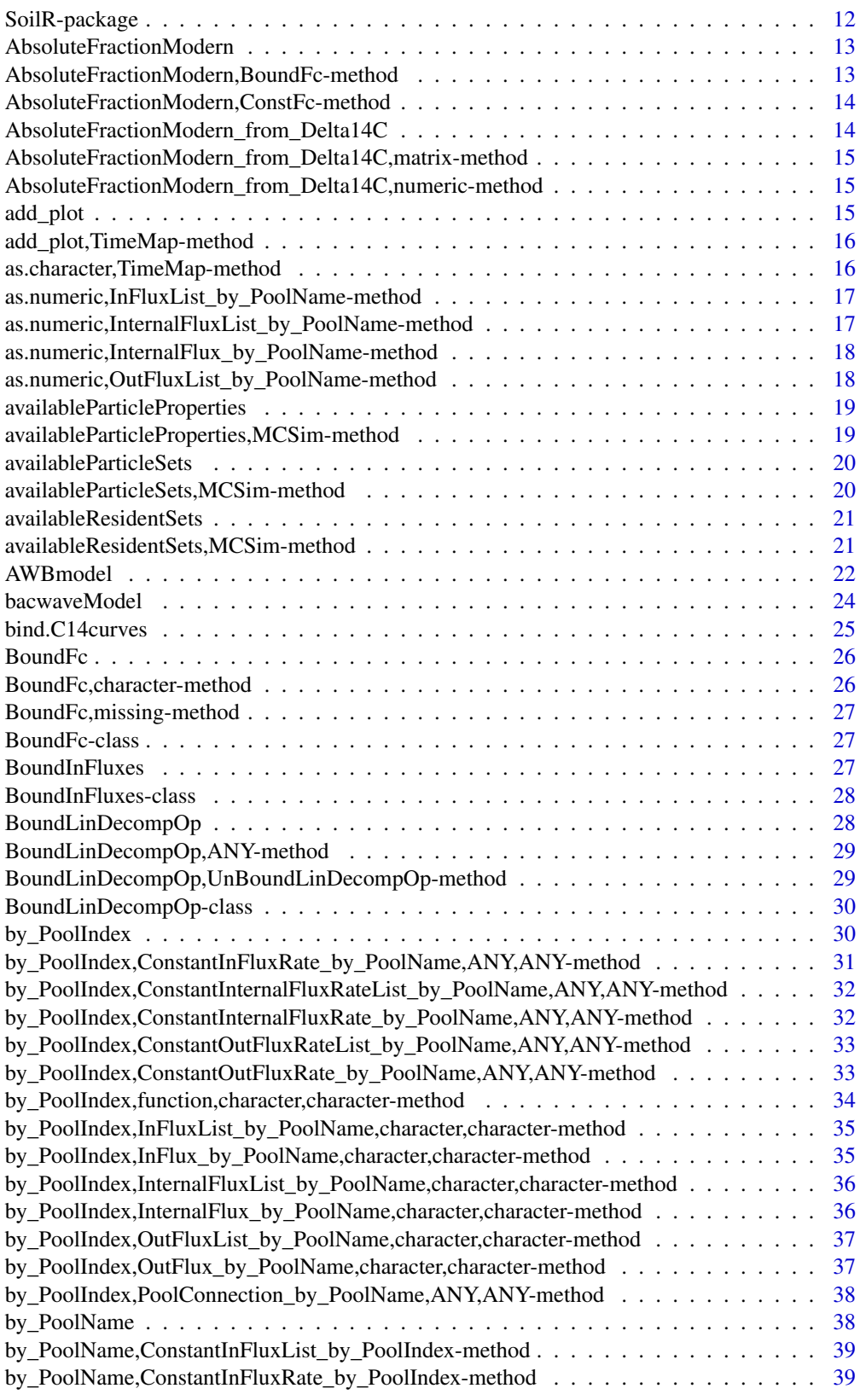

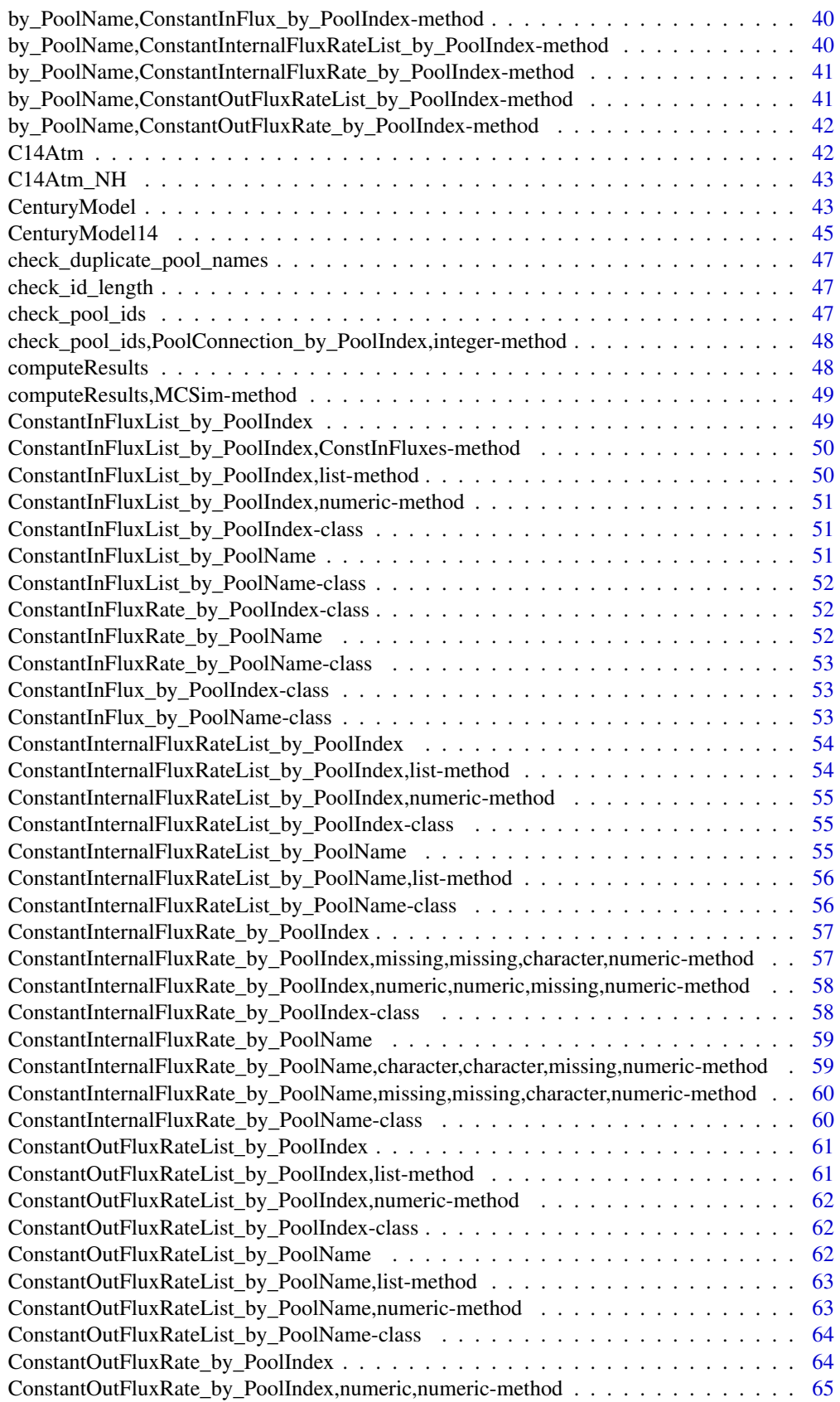

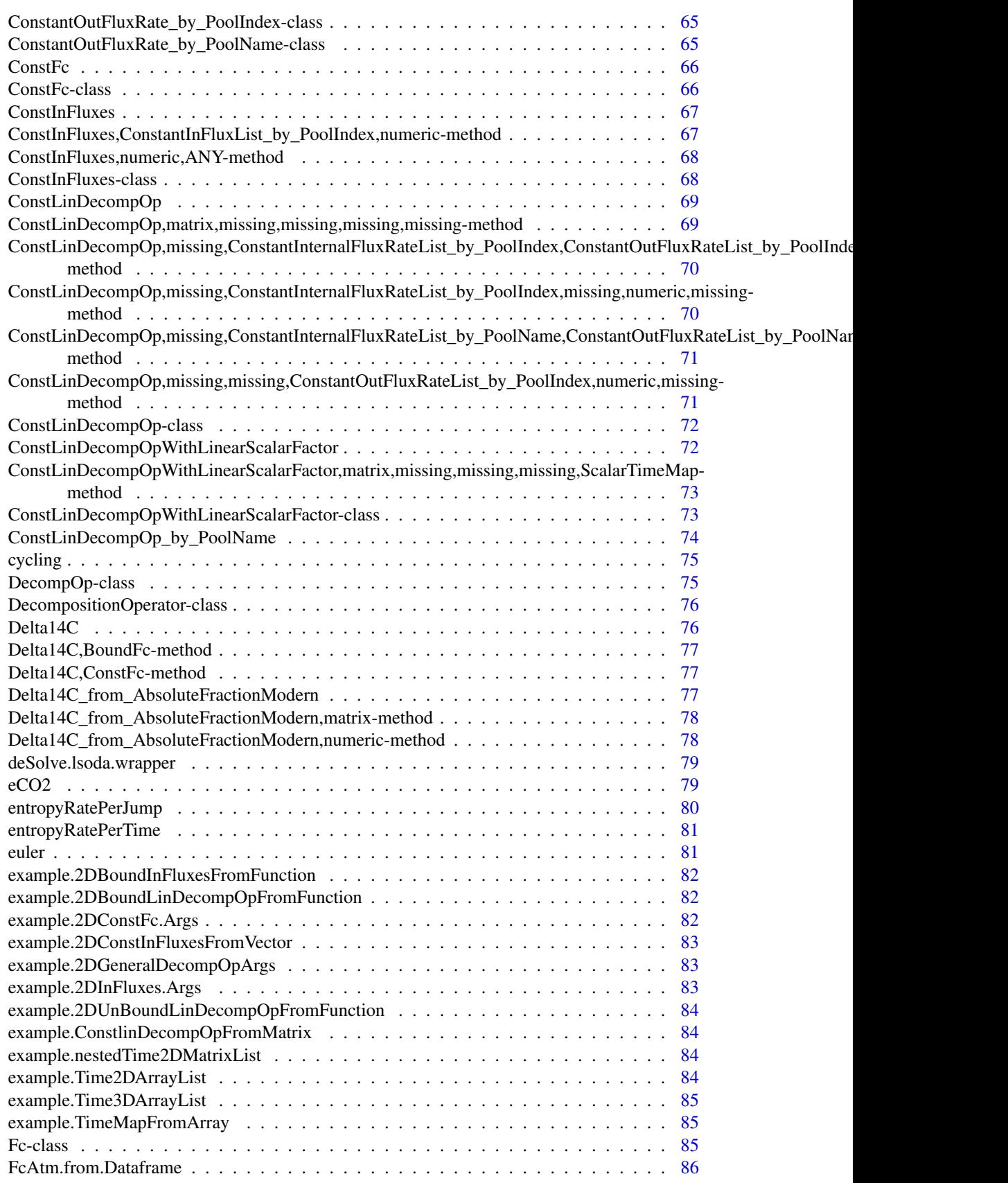

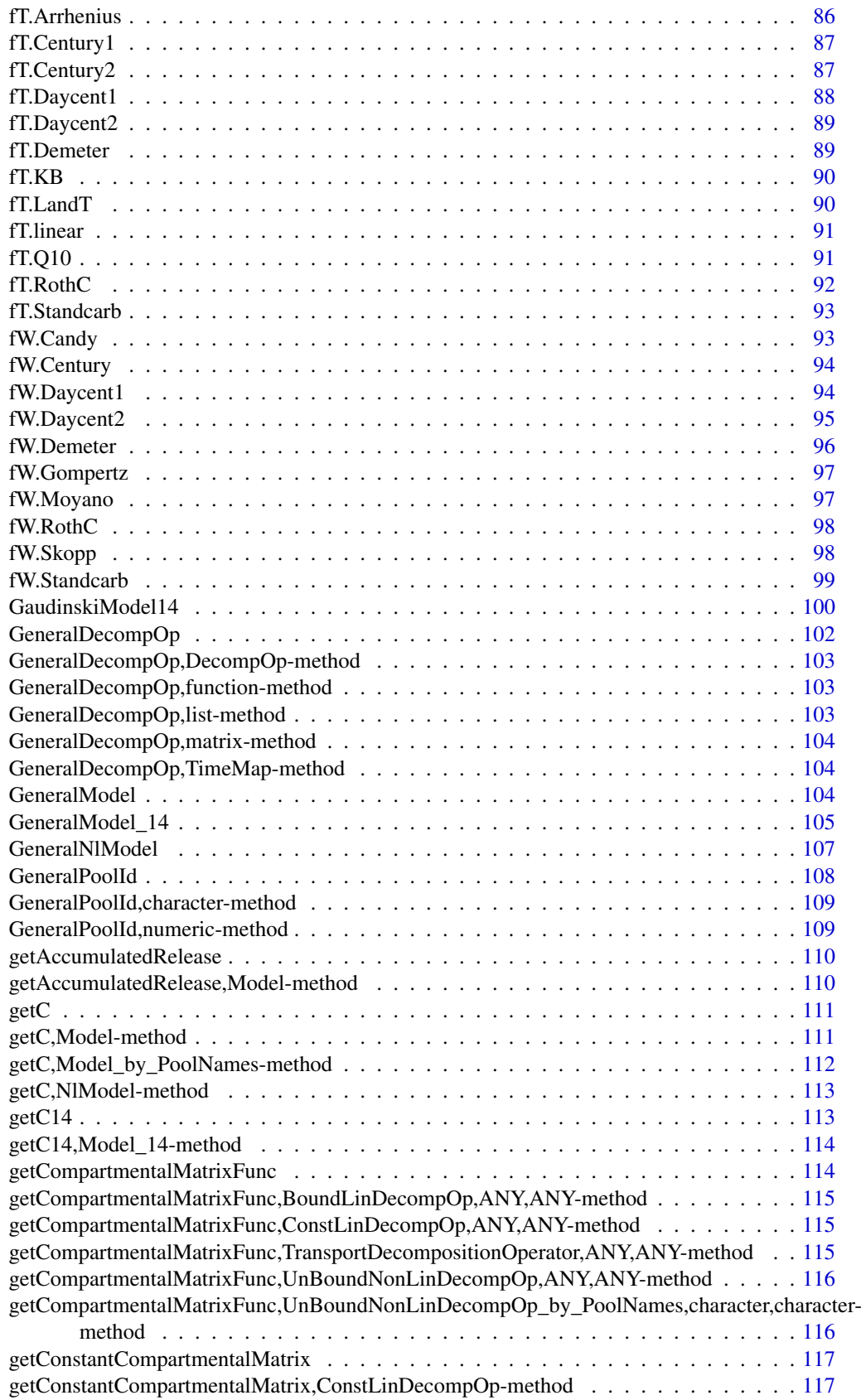

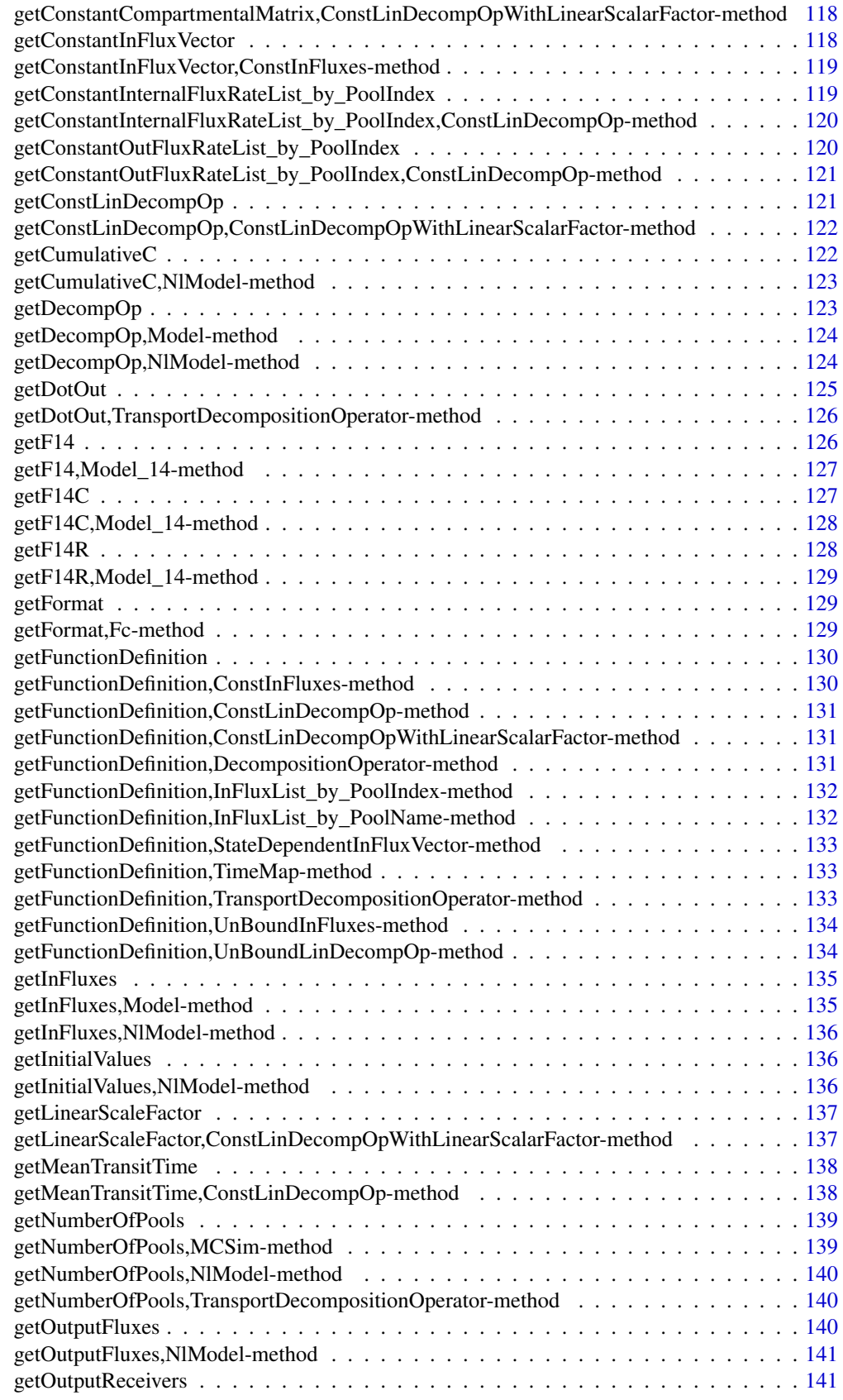

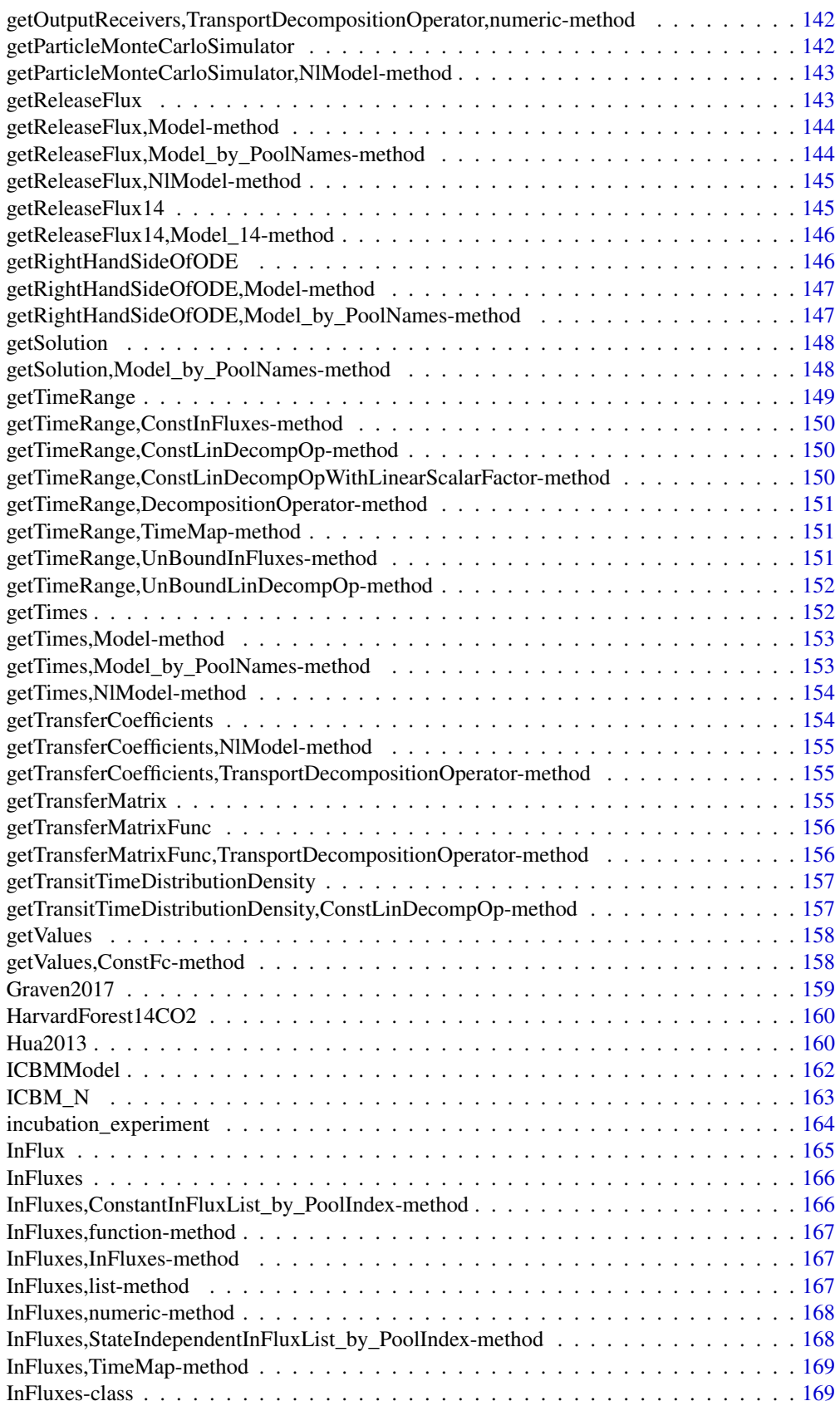

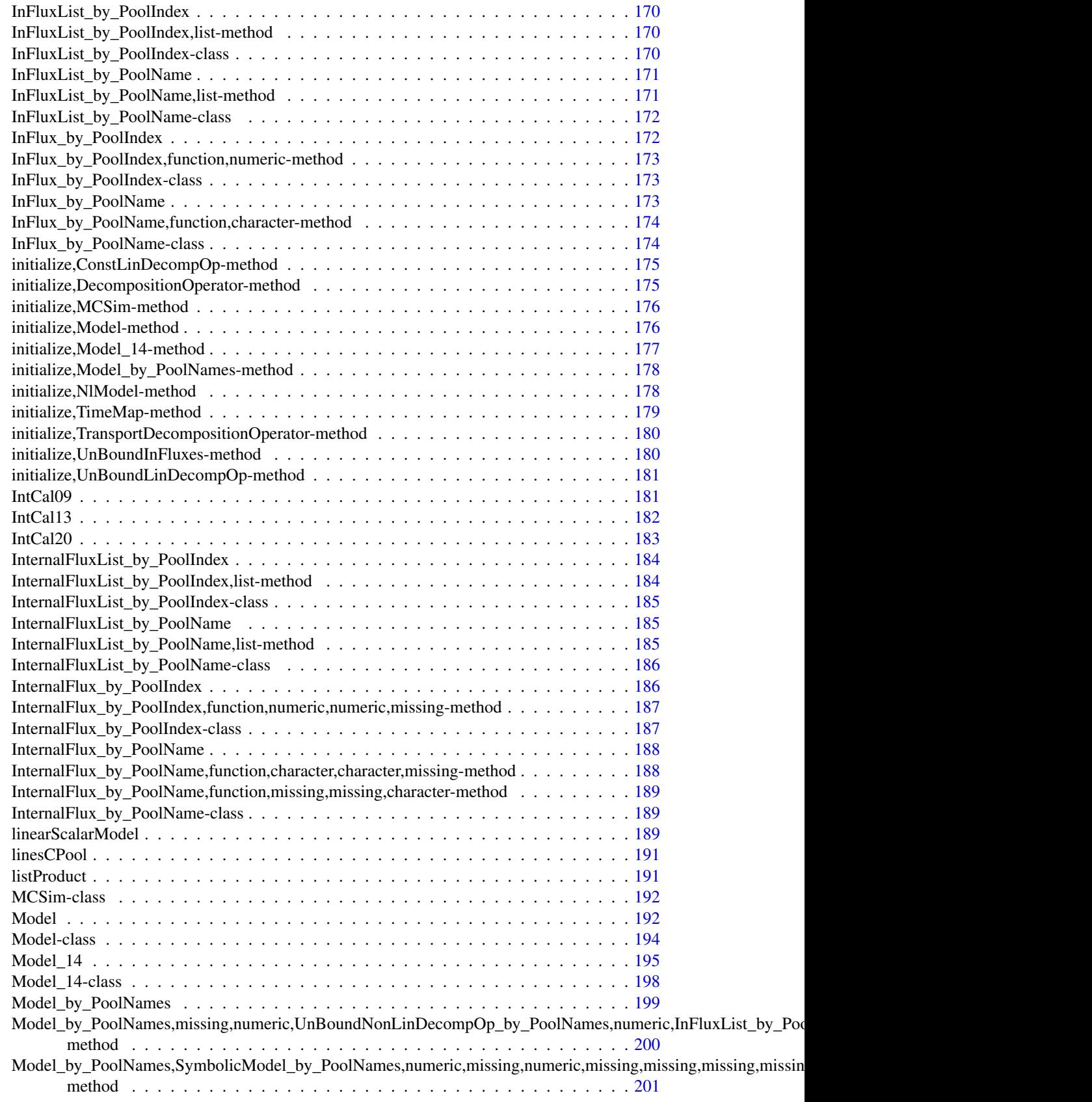

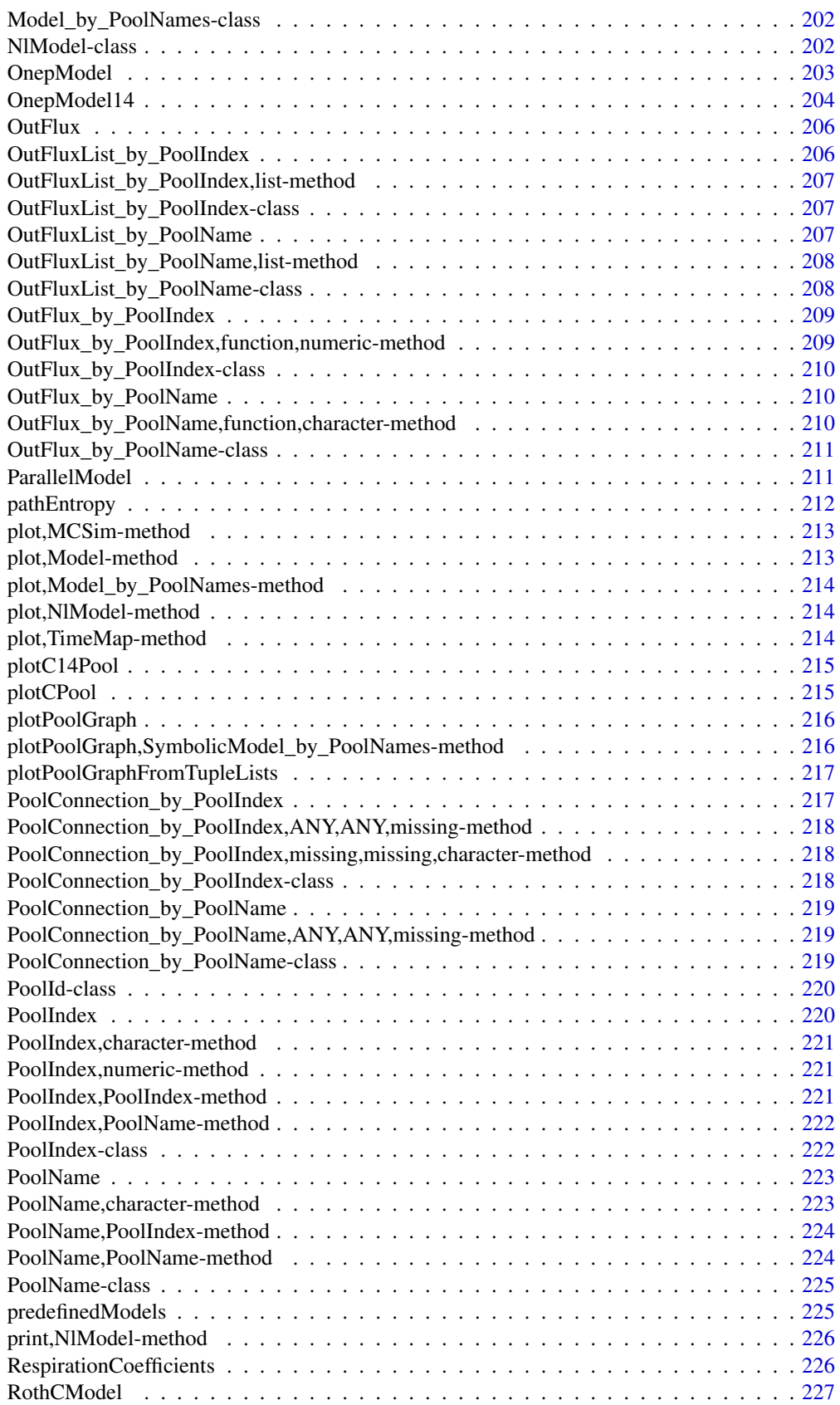

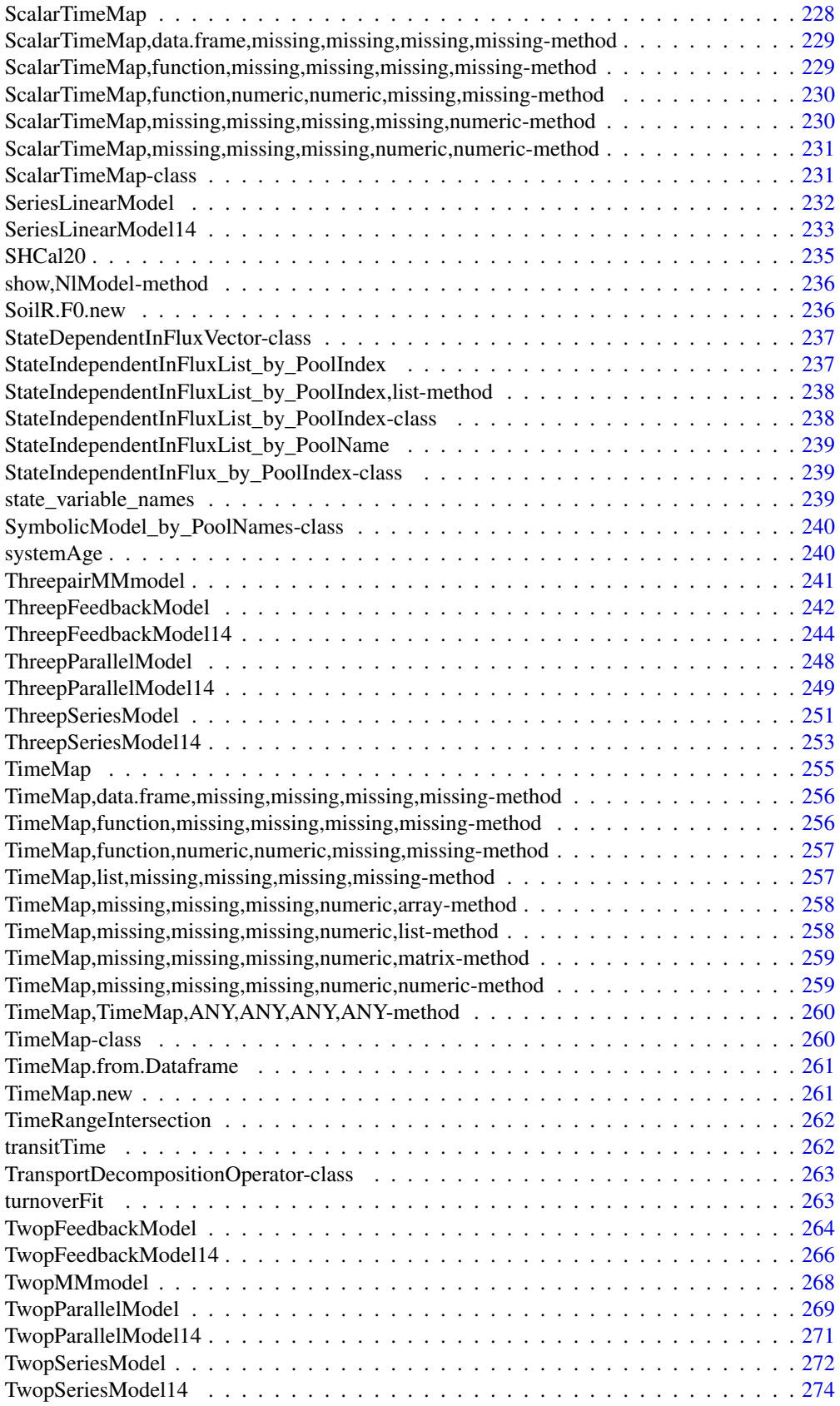

<span id="page-11-0"></span>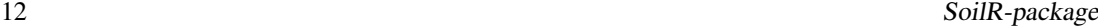

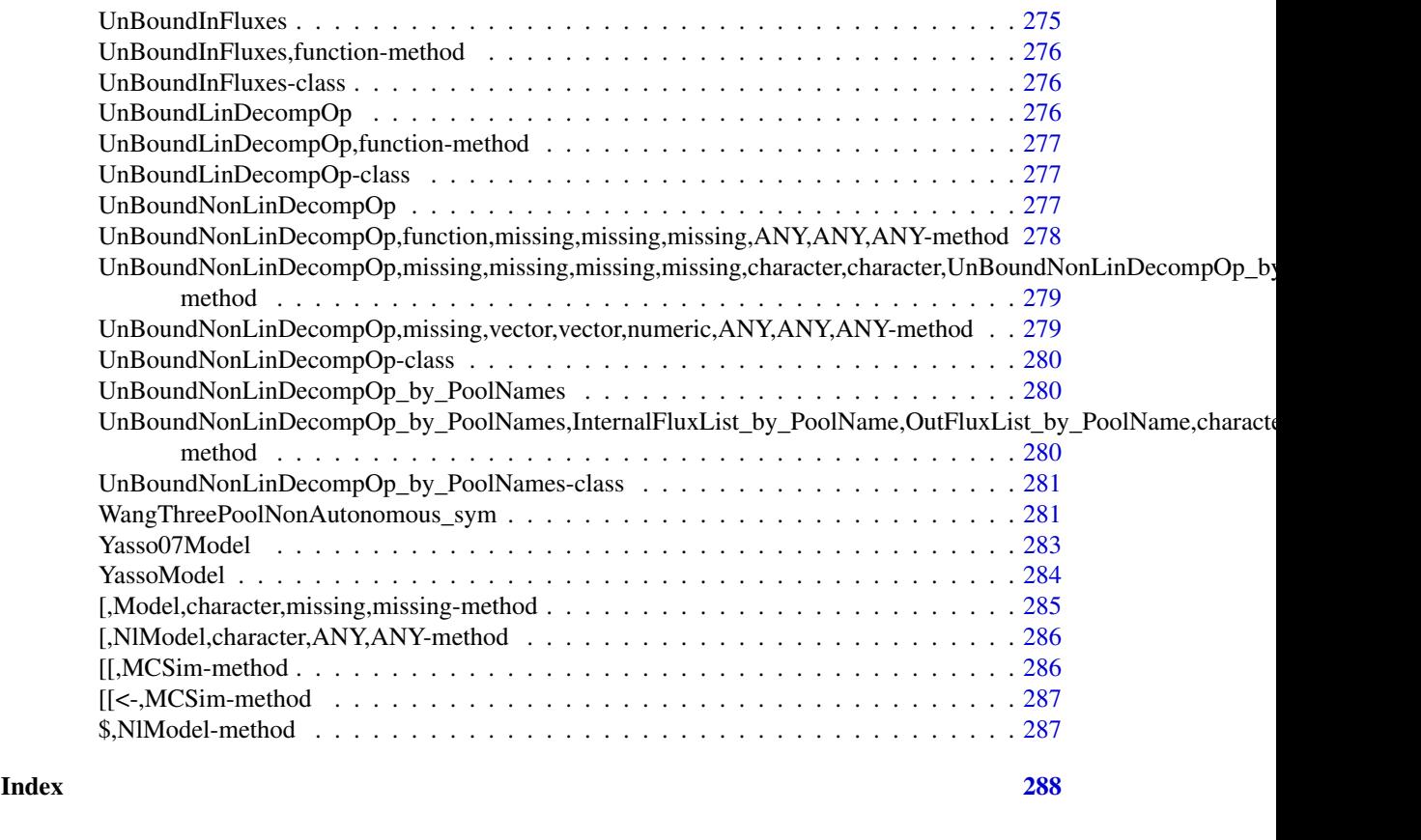

SoilR-package *SoilR*

#### Description

The package allows you to study compartmental Soil models.

#### Details

The typical workflow consists of the following steps:

- 1. Create a model(run)
- 2. Inspect it

The simplest way of creating a model is to use one of the top level functions for predefined models: [predefinedModels](#page-224-1). The objects returned by these functions can be of different type, usually either

- 1. [Model](#page-193-1)
- 2. [Model\\_14](#page-197-1) .

To inspect the behavior of a model object these classes provide several methods to be found in their respective descriptions. If none of the predefined models fits your needs you can assemble your own model. The functions that create it are the constructors of the above mentioned classes. By convention they have the same name as the class and are described here:

1. [Model](#page-191-1)

#### <span id="page-12-0"></span>AbsoluteFractionModern 13

# 2. [Model\\_14](#page-194-1) .

There is also a new way to describe models which could be very useful for the definition of nonlinear nonautonomous models with many pools. Parts of the new infrastructure, which is still under development, are used in the source code and examples of:

- 1. [CenturyModel](#page-42-1)
- 2. [WangThreePoolNonAutonomous\\_sym](#page-280-1)

AbsoluteFractionModern

*automatic title*

# Description

automatic title

#### Usage

AbsoluteFractionModern(F)

#### Arguments

F see method arguments

#### S4-methods

- [AbsoluteFractionModern,BoundFc-method](#page-0-0)
- [AbsoluteFractionModern,ConstFc-method](#page-0-0)

AbsoluteFractionModern,BoundFc-method *automatic title*

#### Description

automatic title

# Usage

```
## S4 method for signature 'BoundFc'
AbsoluteFractionModern(F)
```
# Arguments

F object of class:BoundFc, no manual documentation

<span id="page-13-0"></span>AbsoluteFractionModern,ConstFc-method *automatic title*

# Description

automatic title

# Usage

```
## S4 method for signature 'ConstFc'
AbsoluteFractionModern(F)
```
# Arguments

F object of class:ConstFc, no manual documentation

AbsoluteFractionModern\_from\_Delta14C *conversion*

# Description

conversion

# Usage

AbsoluteFractionModern\_from\_Delta14C(delta14C)

# Arguments

delta14C Object to be converted to AbsoluteFractionModern

# S4-methods

- [AbsoluteFractionModern\\_from\\_Delta14C,matrix-method](#page-0-0)
- [AbsoluteFractionModern\\_from\\_Delta14C,numeric-method](#page-0-0)

<span id="page-14-0"></span>AbsoluteFractionModern\_from\_Delta14C,matrix-method *automatic title*

# Description

automatic title

# Usage

```
## S4 method for signature 'matrix'
AbsoluteFractionModern_from_Delta14C(delta14C)
```
## Arguments

delta14C object of class:matrix, no manual documentation

AbsoluteFractionModern\_from\_Delta14C,numeric-method *automatic title*

#### Description

automatic title

# Usage

```
## S4 method for signature 'numeric'
AbsoluteFractionModern_from_Delta14C(delta14C)
```
# Arguments

delta14C object of class:numeric, no manual documentation

add\_plot *automatic title*

# Description

automatic title

# Usage

 $add\_plot(x, ...)$ 

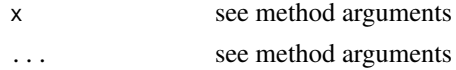

# S4-methods

• add\_plot, TimeMap-method

add\_plot,TimeMap-method

*automatic title*

# Description

automatic title

# Usage

```
## S4 method for signature 'TimeMap'
add\_plot(x, ...)
```
# Arguments

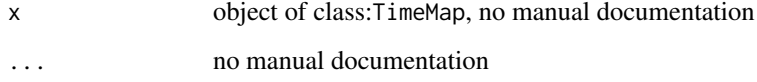

as.character,TimeMap-method *automatic title*

# Description

automatic title

# Usage

```
## S4 method for signature 'TimeMap'
as.character(x, ...)
```
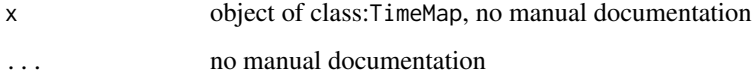

<span id="page-15-0"></span>

<span id="page-16-0"></span>as.numeric,InFluxList\_by\_PoolName-method

*Convert to a numeric vector with the pool names as names*

# Description

Convert to a numeric vector with the pool names as names

# Usage

```
## S4 method for signature 'InFluxList_by_PoolName'
as.numeric(x, y, t, time_symbol, \dots)
```
# Arguments

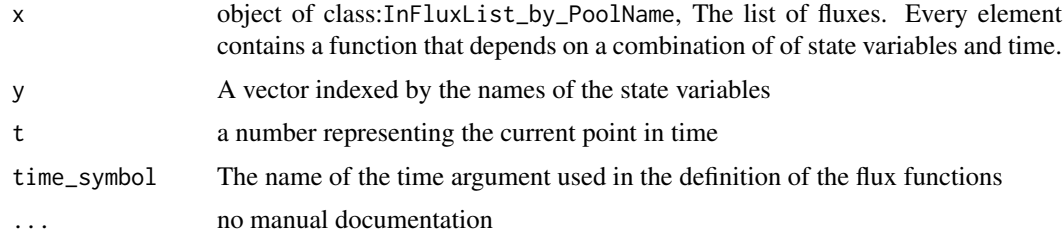

as.numeric,InternalFluxList\_by\_PoolName-method *Convert to a numeric vector with names of the form 'a->b'*

# Description

Convert to a numeric vector with names of the form 'a->b'

# Usage

```
## S4 method for signature 'InternalFluxList_by_PoolName'
as.numeric(x, y, t, time_symbol, \ldots)
```
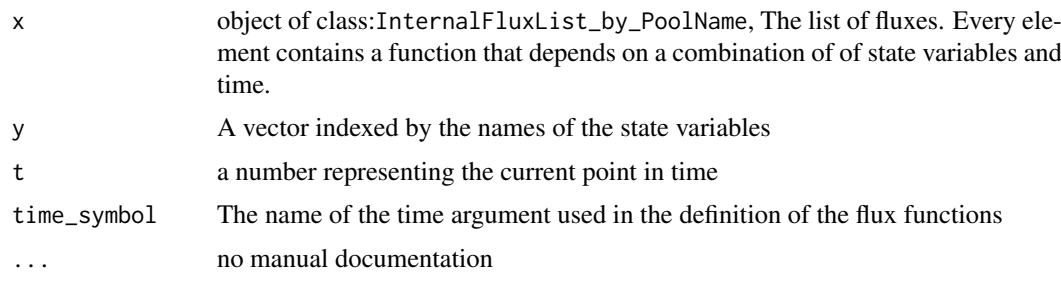

<span id="page-17-0"></span>as.numeric,InternalFlux\_by\_PoolName-method

*Convert to a numeric value with name of the form 'a->b'*

# Description

Convert to a numeric value with name of the form 'a->b'

# Usage

```
## S4 method for signature 'InternalFlux_by_PoolName'
as.numeric(x, y, t, time_symbol, ...)
```
# Arguments

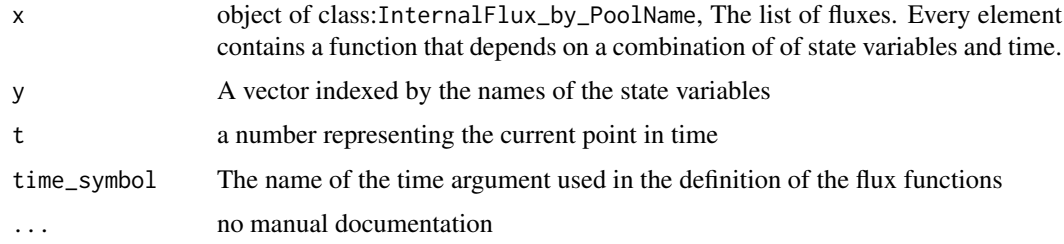

as.numeric,OutFluxList\_by\_PoolName-method *Convert to a numeric vector with the pool names as names*

# Description

Convert to a numeric vector with the pool names as names

# Usage

```
## S4 method for signature 'OutFluxList_by_PoolName'
as.numeric(x, y, t, time_symbol, ...)
```
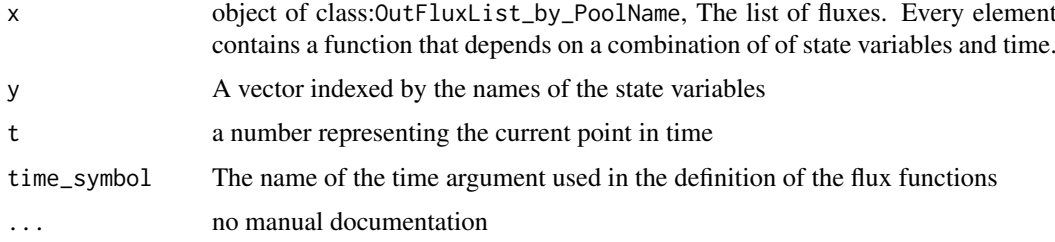

<span id="page-18-0"></span>availableParticleProperties *automatic title*

# Description

automatic title

# Usage

availableParticleProperties(object)

# Arguments

object see method arguments

# S4-methods

• [availableParticleProperties,MCSim-method](#page-0-0)

availableParticleProperties,MCSim-method *automatic title*

# Description

automatic title

# Usage

```
## S4 method for signature 'MCSim'
availableParticleProperties(object)
```
# Arguments

object object of class:MCSim, no manual documentation

<span id="page-19-0"></span>availableParticleSets *automatic title*

# Description

automatic title

# Usage

```
availableParticleSets(object)
```
# Arguments

object see method arguments

# S4-methods

• [availableParticleSets,MCSim-method](#page-0-0)

availableParticleSets,MCSim-method *automatic title*

# Description

automatic title

# Usage

```
## S4 method for signature 'MCSim'
availableParticleSets(object)
```
# Arguments

object object of class:MCSim, no manual documentation

<span id="page-20-0"></span>availableResidentSets *automatic title*

# Description

automatic title

# Usage

```
availableResidentSets(object)
```
# Arguments

object see method arguments

# S4-methods

• [availableResidentSets,MCSim-method](#page-0-0)

availableResidentSets,MCSim-method *automatic title*

# Description

automatic title

# Usage

```
## S4 method for signature 'MCSim'
availableResidentSets(object)
```
# Arguments

object object of class:MCSim, no manual documentation

#### <span id="page-21-0"></span>Description

This function implements the microbial model AWB (Allison, Wallenstein, Bradford, 2010), a fourpool model with a microbial biomass, enzyme, SOC and DOC pools. It is a special case of the general nonlinear model.

# Usage

```
AWBmodel(
  t,
  V_M = 1e+08.
  V_m = 1e+08,
  r_B = 2e-04,
  r_{-}E = 5e-06,
  r_L = 0.001,
  a_B = 0.5,
  epsilon_0 = 0.63,
  epsilon_s = -0.016,
  Km_0 = 500,
  Km_u0 = 0.1,
  Km_S = 0.5,
  Km_us = 0.1,
  Ea = 47,
 R = 0.008314,Temp1 = 20,Temp2 = 20,ival = c(B = 2.19159, E = 0.0109579, S = 111.876, D = 0.00144928),
  I_S = 0.005,
  I/D = 0.005\lambda
```
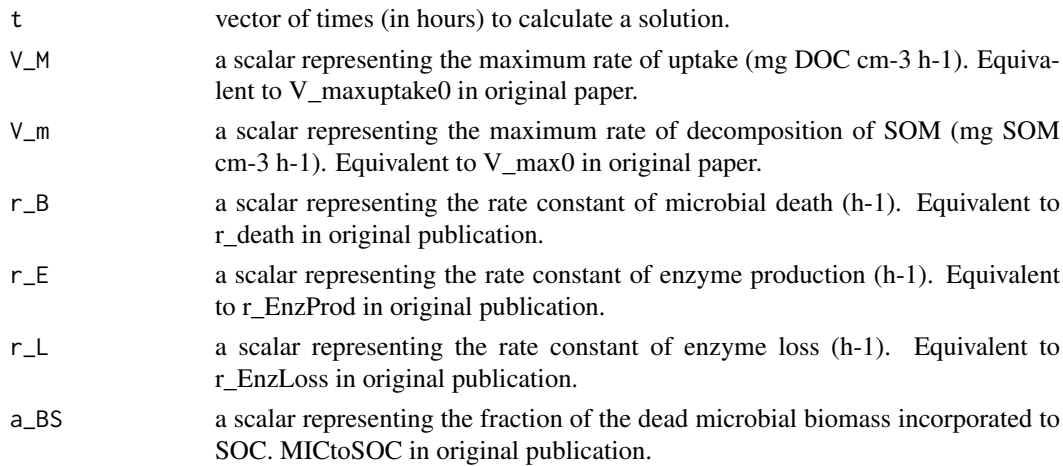

#### AWBmodel 23

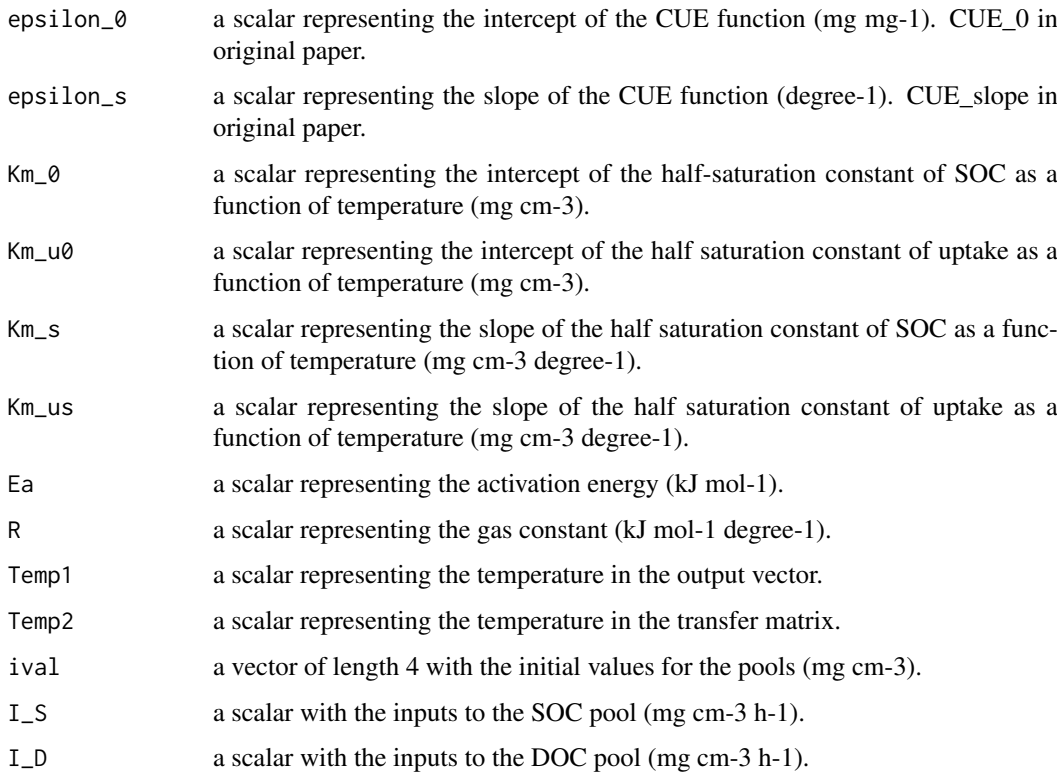

# Details

This implementation contains default parameters presented in Allison et al. (2010).

#### Value

An object of class NlModel that can be further queried.

# References

Allison, S.D., M.D. Wallenstein, M.A. Bradford. 2010. Soil-carbon response to warming dependent on microbial physiology. Nature Geoscience 3: 336-340.

# Examples

```
hours=seq(0,800,0.1)
```

```
#Run the model with default parameter values
bcmodel=AWBmodel(t=hours)
Cpools=getC(bcmodel)
##Time solution
# fixme mm:
# the next line causes trouble on Rforge Windows patched build
# matplot(hours,Cpools,type="l",ylab="Concentrations",xlab="Hours",lty=1,ylim=c(0,max(Cpools)*1.2))
##State-space diagram
plot(as.data.frame(Cpools))
```
<span id="page-23-0"></span>

#### Description

This function implements the microbial model Bacwave (bacterial waves), a two-pool model with a bacterial and a substrate pool. It is a special case of the general nonlinear model.

# Usage

```
bacwaveModel(
  t,
  umax = 0.063,ks = 3,
  theta = 0.23,
  Dmax = 0.26,
  kd = 14.5,
  kr = 0.4,
  Y = 0.44,
  ival = c(S0 = 0.5, X0 = 1.5),
  BGF = 0.15,
  ExuM = 8,
  ExuT = 0.8)
```
### Arguments

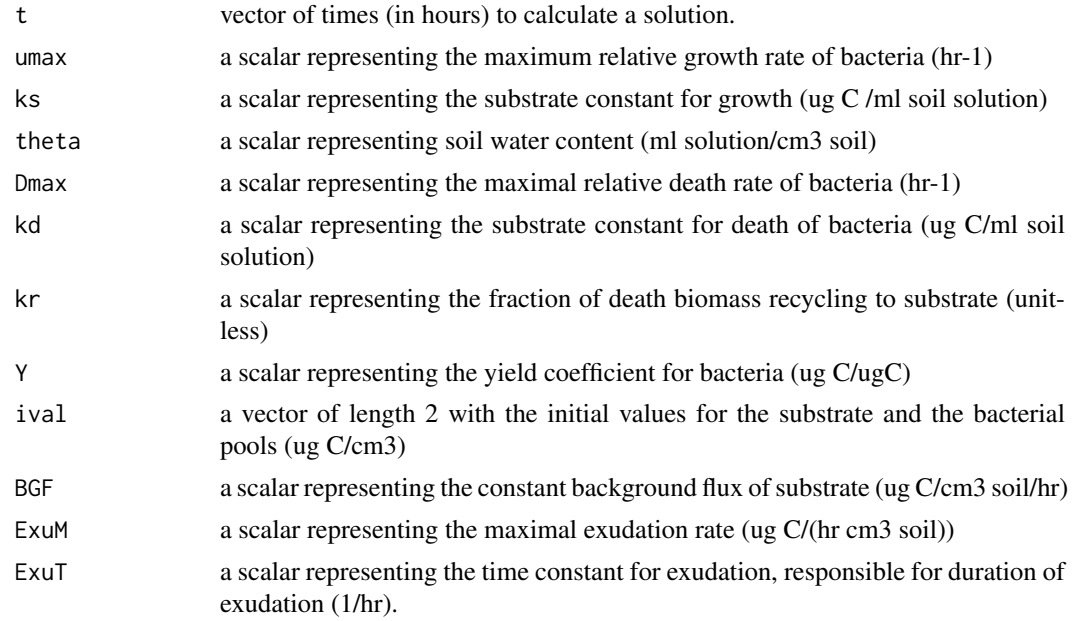

#### Details

This implementation contains default parameters presented in Zelenev et al. (2000). It produces nonlinear damped oscillations in the form of a stable focus.

#### <span id="page-24-0"></span>bind.C14curves 25

#### Value

An object of class NlModel that can be further queried.

#### References

Zelenev, V.V., A.H.C. van Bruggen, A.M. Semenov. 2000. "BACWAVE," a spatial-temporal model for traveling waves of bacterial populations in response to a moving carbon source in soil. Microbial Ecology 40: 260-272.

#### See Also

There are other [predefinedModels](#page-224-1) and also more general functions like [Model](#page-191-1).

#### Examples

```
hours=seq(0,800,0.1)
#
#Run the model with default parameter values
bcmodel=bacwaveModel(t=hours)
Cpools=getC(bcmodel)
#
#Time solution
matplot(hours,Cpools,type="l",ylab="Concentrations",xlab="Hours",lty=1,ylim=c(0,max(Cpools)*1.2))
legend("topleft",c("Substrate", "Microbial biomass"),lty=1,col=c(1,2),bty="n")
#
#State-space diagram
plot(Cpools[,2],Cpools[,1],type="l",ylab="Substrate",xlab="Microbial biomass")
#
#Microbial biomass over time
plot(hours,Cpools[,2],type="l",col=2,xlab="Hours",ylab="Microbial biomass")
```
bind.C14curves *Binding of pre- and post-bomb Delta14C curves*

#### Description

This function takes a pre- and a post-bomb curve, binds them together, and reports the results back either in years BP or AD.

#### Usage

bind.C14curves(prebomb, postbomb, time.scale)

#### Arguments

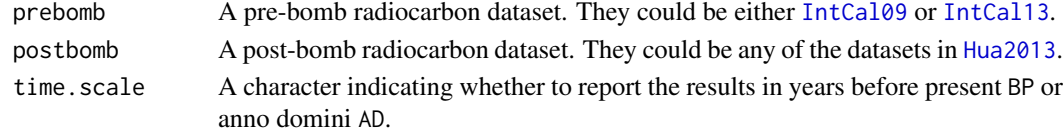

#### Value

A data.frame with 3 columns: years in AD or BP, the atmospheric Delta14C value, the standard deviation of the Delta14C value.

<span id="page-25-0"></span>

# Description

automatic title

# Usage

BoundFc(format, ...)

# Arguments

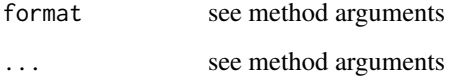

#### S4-methods

- [BoundFc,character-method](#page-0-0)
- [BoundFc,missing-method](#page-0-0)

BoundFc,character-method

*automatic title*

# Description

automatic title

# Usage

```
## S4 method for signature 'character'
BoundFc(format, ...)
```
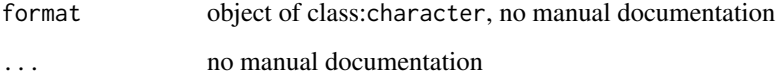

<span id="page-26-0"></span>BoundFc,missing-method

*automatic title*

#### Description

automatic title

# Usage

```
## S4 method for signature 'missing'
BoundFc(format, ...)
```
# Arguments

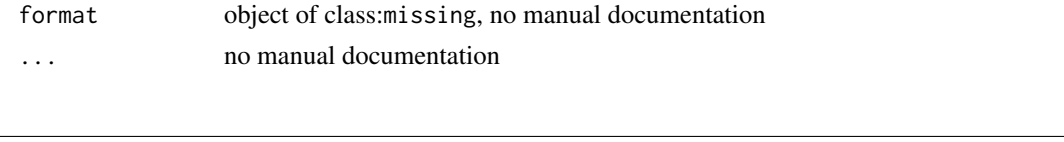

```
BoundFc-class S4-class to represent atmospheric 14C concentration as scalar func-
                        tion of time.
```
#### Description

As time dependent scalar function which remembers its domain (see [ScalarTimeMap](#page-230-1)) and its format.

# S4-superclasses (in the package)

- [ScalarTimeMap](#page-230-1)
- [Fc](#page-84-1)
- [TimeMap](#page-259-1)

BoundInFluxes *constructor for BoundInFluxes*

# Description

The method internally calls [TimeMap](#page-254-1) and expects the same kind of arguments

# Usage

```
BoundInFluxes(...)
```
#### Arguments

... passed on to [TimeMap](#page-254-1)

<span id="page-27-0"></span>BoundInFluxes-class *automatic title*

# Description

automatic title

# S4-methods

# S4-methods with superclasses (in the package) of class BoundInFluxes in their signature::

- *superclass InFluxes:*
	- [InFluxes,InFluxes-method](#page-0-0)

#### *superclass TimeMap:*

- add\_plot, TimeMap-method
- as.character, TimeMap-method
- [GeneralDecompOp,TimeMap-method](#page-0-0)
- [getFunctionDefinition,TimeMap-method](#page-0-0)
- getTimeRange, TimeMap-method
- [InFluxes,TimeMap-method](#page-0-0)
- [initialize,TimeMap-method](#page-0-0)
- [plot,TimeMap-method](#page-0-0)
- TimeMap, TimeMap, ANY, ANY, ANY, ANY-method

#### S4-superclasses (in the package)

- [InFluxes](#page-168-1)
- [TimeMap](#page-259-1)

BoundLinDecompOp *Generic constructor for the class with the same name*

# Description

Generic constructor for the class with the same name

# Usage

```
BoundLinDecompOp(map, ...)
```
# Arguments

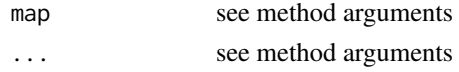

# S4-methods

- [BoundLinDecompOp,ANY-method](#page-0-0)
- [BoundLinDecompOp,UnBoundLinDecompOp-method](#page-0-0)

<span id="page-28-0"></span>BoundLinDecompOp,ANY-method

*automatic title*

#### Description

automatic title

# Usage

## S4 method for signature 'ANY' BoundLinDecompOp(map, ...)

# Arguments

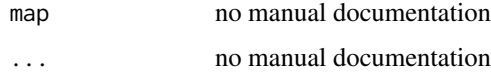

BoundLinDecompOp,UnBoundLinDecompOp-method *A converter*

# Description

The distinction between the classes BoundLinDecompOp and UnboundLinDecompOp exist for those functions, that should be only defined for objects of class UnBoundLinDecomp.

Many functions however do not need extra methods for objects of class UnBoundLinDecompOp and just treat it as a BoundLinDecompOp which is defined on the complete timeline (-Inf,+Inf). With its default arguments this function converts its map argument to a BoundLinDecompOp with just this domain. This is the most frequent internal use case. If starttime and endtime are provided the domain of the operator will be restricted [starttime,endtime].

# Usage

```
## S4 method for signature 'UnBoundLinDecompOp'
BoundLinDecompOp(map, starttime = -Inf, endtime = Inf)
```
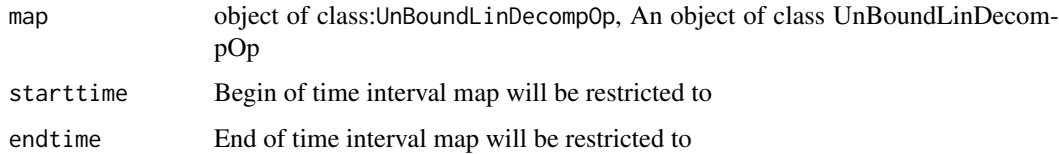

#### <span id="page-29-0"></span>BoundLinDecompOp-class

*A S4 class to represent a linear compartmental operator defined on time interval*

#### Description

A S4 class to represent a linear compartmental operator defined on time interval

# S4-methods

S4-methods with class BoundLinDecompOp in their signature::

• [getCompartmentalMatrixFunc,BoundLinDecompOp,ANY,ANY-method](#page-0-0)

S4-methods with superclasses (in the package) of class BoundLinDecompOp in their signature::

*superclass DecompOp:*

• [GeneralDecompOp,DecompOp-method](#page-0-0)

*superclass TimeMap:*

- add\_plot, TimeMap-method
- as.character, TimeMap-method
- [GeneralDecompOp,TimeMap-method](#page-0-0)
- [getFunctionDefinition,TimeMap-method](#page-0-0)
- getTimeRange, TimeMap-method
- [InFluxes,TimeMap-method](#page-0-0)
- [initialize,TimeMap-method](#page-0-0)
- [plot,TimeMap-method](#page-0-0)
- TimeMap, TimeMap, ANY, ANY, ANY, ANY-method

# S4-superclasses (in the package)

- [DecompOp](#page-74-1)
- [TimeMap](#page-259-1)

by\_PoolIndex *automatic title*

# Description

automatic title

# Usage

by\_PoolIndex(obj, poolNames, timeSymbol)

#### <span id="page-30-0"></span>Arguments

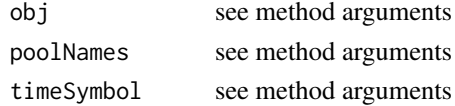

# S4-methods

- [by\\_PoolIndex,ConstantInFluxRate\\_by\\_PoolName,ANY,ANY-method](#page-0-0)
- [by\\_PoolIndex,ConstantInternalFluxRate\\_by\\_PoolName,ANY,ANY-method](#page-0-0)
- [by\\_PoolIndex,ConstantInternalFluxRateList\\_by\\_PoolName,ANY,ANY-method](#page-0-0)
- [by\\_PoolIndex,ConstantOutFluxRate\\_by\\_PoolName,ANY,ANY-method](#page-0-0)
- [by\\_PoolIndex,ConstantOutFluxRateList\\_by\\_PoolName,ANY,ANY-method](#page-0-0)
- by\_PoolIndex, function, character, character-method
- [by\\_PoolIndex,InFlux\\_by\\_PoolName,character,character-method](#page-0-0)
- [by\\_PoolIndex,InFluxList\\_by\\_PoolName,character,character-method](#page-0-0)
- [by\\_PoolIndex,InternalFlux\\_by\\_PoolName,character,character-method](#page-0-0)
- [by\\_PoolIndex,InternalFluxList\\_by\\_PoolName,character,character-method](#page-0-0)
- [by\\_PoolIndex,OutFlux\\_by\\_PoolName,character,character-method](#page-0-0)
- [by\\_PoolIndex,OutFluxList\\_by\\_PoolName,character,character-method](#page-0-0)
- [by\\_PoolIndex,PoolConnection\\_by\\_PoolName,ANY,ANY-method](#page-0-0)

by\_PoolIndex,ConstantInFluxRate\_by\_PoolName,ANY,ANY-method

*new object with the source pool id converted to a PoolIndex if necessary*

#### **Description**

new object with the source pool id converted to a PoolIndex if necessary new object with the source pool id converted to a PoolIndex if necessary new object with the source pool id converted to a PoolIndex if necessary

#### Usage

```
## S4 method for signature 'ConstantInFluxRate_by_PoolName, ANY, ANY'
by_PoolIndex(obj, poolNames)
```
## S4 method for signature 'ConstantInFluxRate\_by\_PoolName, ANY, ANY' by\_PoolIndex(obj, poolNames)

```
## S4 method for signature 'ConstantInFluxRate_by_PoolName,ANY,ANY'
by_PoolIndex(obj, poolNames)
```
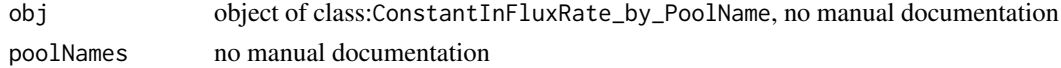

<span id="page-31-0"></span>by\_PoolIndex,ConstantInternalFluxRateList\_by\_PoolName,ANY,ANY-method *convert to a list indexed by pool names*

#### Description

convert to a list indexed by pool names

# Usage

```
## S4 method for signature 'ConstantInternalFluxRateList_by_PoolName, ANY, ANY'
by_PoolIndex(obj, poolNames)
```
# Arguments

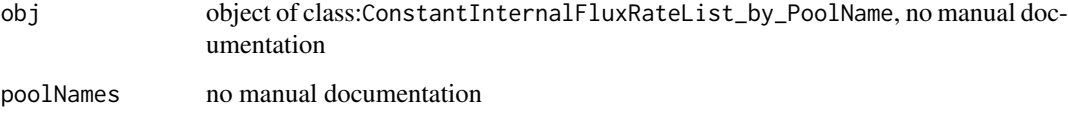

by\_PoolIndex,ConstantInternalFluxRate\_by\_PoolName,ANY,ANY-method *new object with the source pool id converted to a PoolName if necessary*

# Description

new object with the source pool id converted to a PoolName if necessary

### Usage

```
## S4 method for signature 'ConstantInternalFluxRate_by_PoolName, ANY, ANY'
by_PoolIndex(obj, poolNames)
```
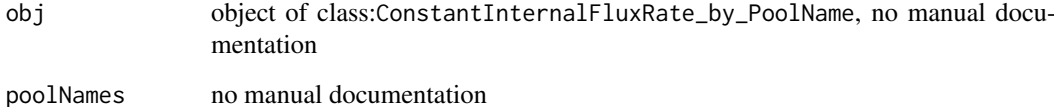

<span id="page-32-0"></span>by\_PoolIndex,ConstantOutFluxRateList\_by\_PoolName,ANY,ANY-method *convert to a list indexed by pool names*

#### Description

convert to a list indexed by pool names

#### Usage

```
## S4 method for signature 'ConstantOutFluxRateList_by_PoolName, ANY, ANY'
by_PoolIndex(obj, poolNames)
```
# Arguments

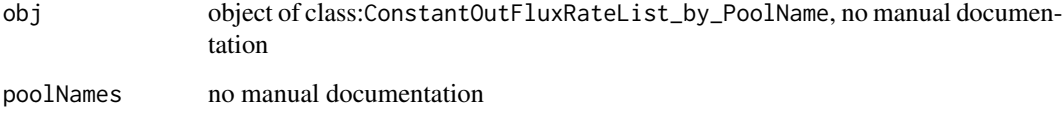

by\_PoolIndex,ConstantOutFluxRate\_by\_PoolName,ANY,ANY-method *new object with the source pool id converted to a PoolIndex if necessary*

# Description

new object with the source pool id converted to a PoolIndex if necessary

### Usage

```
## S4 method for signature 'ConstantOutFluxRate_by_PoolName, ANY, ANY'
by_PoolIndex(obj, poolNames)
```
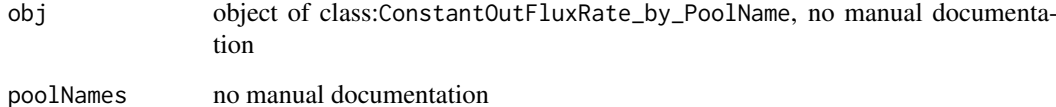

<span id="page-33-0"></span>by\_PoolIndex,function,character,character-method *convert a function f of to f\_vec*

#### Description

convert a function f of to f\_vec

#### Usage

## S4 method for signature ''function'.character.character' by\_PoolIndex(obj, poolNames, timeSymbol)

#### Arguments

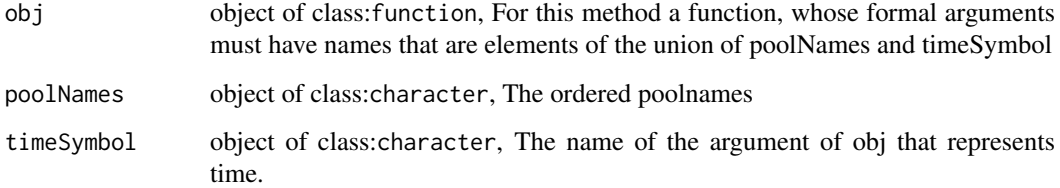

### Value

f\_vec(vec,t) A new function that extracts the arguments of obj from a complete vector of state variables and the time argument t and applies the original function to these arguments The ode solvers used by SoilR expect a vector valued function of the state vector and time that represents the derivative. The components of this vector are scalar functions of a vector argument and time. It is possible for the user to define such functions directly, but the definition always depends on the order of state variables. Furthermore these functions usually do not use the complete state vector but only some parts of it. It is much clearer more intuitive and less error prone to be able to define functions that have only formal arguments that are used. This is what this method is used for.

### Examples

```
leaf_resp=function(leaf_pool_content){leaf_pool_content*4}
leaf_resp(1)
poolNames=c(
   "some_thing"
  ,"some_thing_else"
   ,"some_thing_altogther"
  ,"leaf_pool_content"
)
leaf_resp_vec=by_PoolIndex(leaf_resp,poolNames,timeSymbol='t')
# The result is the same since the only the forth position in the vector
leaf_resp_vec(c(1,27,3,1),5)
```
<span id="page-34-0"></span>by\_PoolIndex,InFluxList\_by\_PoolName,character,character-method *Transform pool names to indices*

# Description

Transform pool names to indices

#### Usage

```
## S4 method for signature 'InFluxList_by_PoolName, character, character'
by_PoolIndex(obj, poolNames, timeSymbol)
```
# Arguments

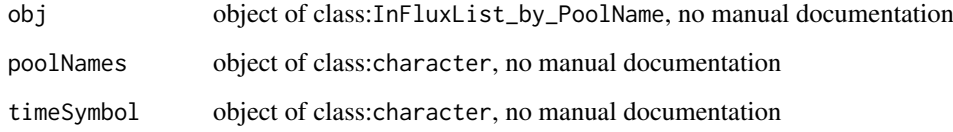

by\_PoolIndex,InFlux\_by\_PoolName,character,character-method *Convert the pool names to indices*

# Description

Convert the pool names to indices

# Usage

```
## S4 method for signature 'InFlux_by_PoolName, character, character'
by_PoolIndex(obj, poolNames, timeSymbol)
```
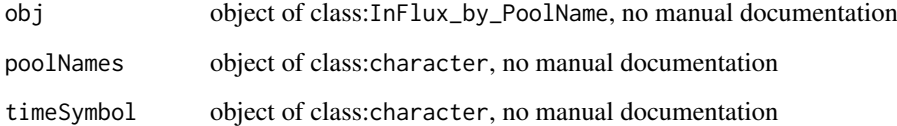

<span id="page-35-0"></span>by\_PoolIndex,InternalFluxList\_by\_PoolName,character,character-method *automatic title*

# Description

automatic title

# Usage

## S4 method for signature 'InternalFluxList\_by\_PoolName, character, character' by\_PoolIndex(obj, poolNames, timeSymbol)

# Arguments

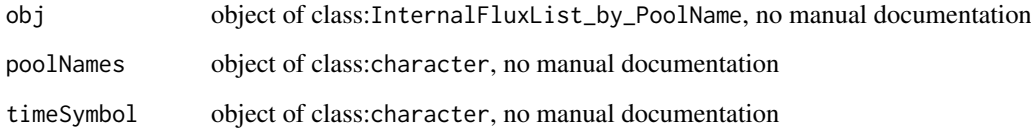

by\_PoolIndex,InternalFlux\_by\_PoolName,character,character-method *automatic title*

# Description

automatic title

# Usage

```
## S4 method for signature 'InternalFlux_by_PoolName, character, character'
by_PoolIndex(obj, poolNames, timeSymbol)
```
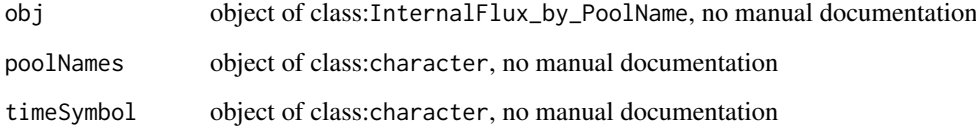
by\_PoolIndex,OutFluxList\_by\_PoolName,character,character-method *automatic title*

# Description

automatic title

# Usage

```
## S4 method for signature 'OutFluxList_by_PoolName, character, character'
by_PoolIndex(obj, poolNames, timeSymbol)
```
# Arguments

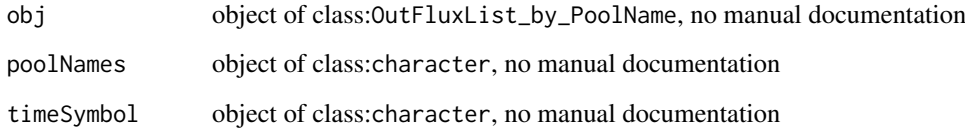

by\_PoolIndex,OutFlux\_by\_PoolName,character,character-method *automatic title*

# Description

automatic title

# Usage

```
## S4 method for signature 'OutFlux_by_PoolName, character, character'
by_PoolIndex(obj, poolNames, timeSymbol)
```
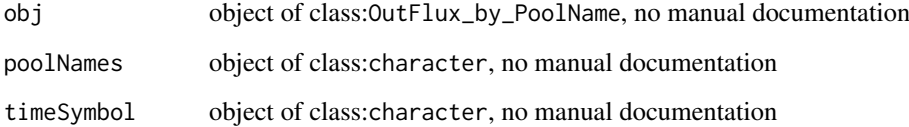

by\_PoolIndex,PoolConnection\_by\_PoolName,ANY,ANY-method

*constructor from strings of the form 'x->y' new object with the source pool id and the destination pool id guaranteed to be of class PoolIndex*

#### Description

converts the ids if necessary otherwise returns an identical object

# Usage

```
## S4 method for signature 'PoolConnection_by_PoolName,ANY,ANY'
by_PoolIndex(obj, poolNames)
```
# Arguments

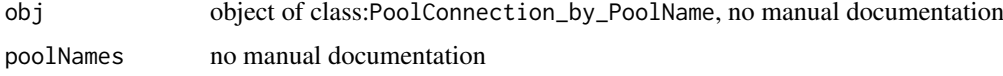

```
by_PoolName automatic title
```
# Description

automatic title

# Usage

by\_PoolName(obj, poolNames)

#### Arguments

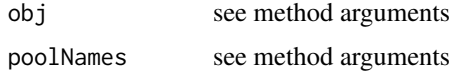

# S4-methods

- [by\\_PoolName,ConstantInFlux\\_by\\_PoolIndex-method](#page-0-0)
- [by\\_PoolName,ConstantInFluxList\\_by\\_PoolIndex-method](#page-0-0)
- [by\\_PoolName,ConstantInFluxRate\\_by\\_PoolIndex-method](#page-0-0)
- [by\\_PoolName,ConstantInternalFluxRate\\_by\\_PoolIndex-method](#page-0-0)
- [by\\_PoolName,ConstantInternalFluxRateList\\_by\\_PoolIndex-method](#page-0-0)
- [by\\_PoolName,ConstantOutFluxRate\\_by\\_PoolIndex-method](#page-0-0)
- [by\\_PoolName,ConstantOutFluxRateList\\_by\\_PoolIndex-method](#page-0-0)

by\_PoolName,ConstantInFluxList\_by\_PoolIndex-method *convert to a list indexed by pool names*

# Description

convert to a list indexed by pool names

## Usage

```
## S4 method for signature 'ConstantInFluxList_by_PoolIndex'
by_PoolName(obj, poolNames)
```
# Arguments

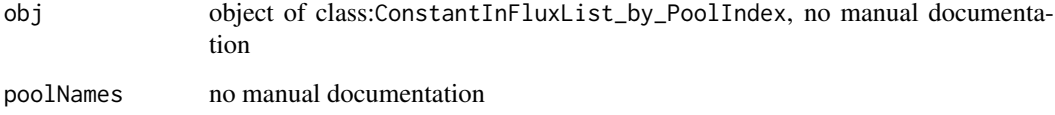

```
by_PoolName,ConstantInFluxRate_by_PoolIndex-method
                         new object with the source pool id converted to a PoolIndex if neces-
                         sary
```
# Description

new object with the source pool id converted to a PoolIndex if necessary

## Usage

```
## S4 method for signature 'ConstantInFluxRate_by_PoolIndex'
by_PoolName(obj, poolNames)
```
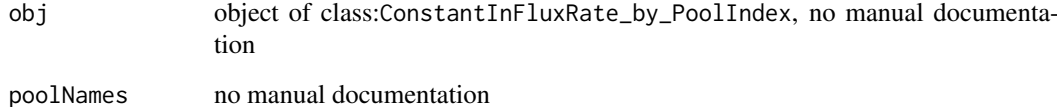

by\_PoolName,ConstantInFlux\_by\_PoolIndex-method *new object with the source pool id converted to a PoolIndex if necessary*

# Description

new object with the source pool id converted to a PoolIndex if necessary

## Usage

```
## S4 method for signature 'ConstantInFlux_by_PoolIndex'
by_PoolName(obj, poolNames)
```
## Arguments

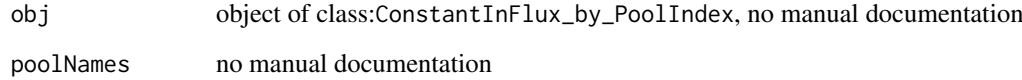

by\_PoolName,ConstantInternalFluxRateList\_by\_PoolIndex-method *convert to a list indexed by pool names*

## Description

convert to a list indexed by pool names

# Usage

```
## S4 method for signature 'ConstantInternalFluxRateList_by_PoolIndex'
by_PoolName(obj, poolNames)
```
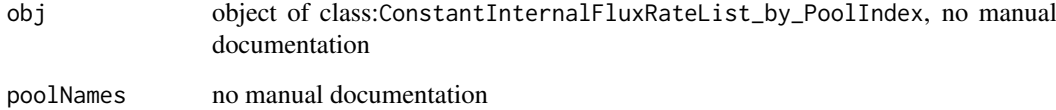

by\_PoolName,ConstantInternalFluxRate\_by\_PoolIndex-method *new object with the source pool id converted to a PoolIndex if necessary*

# Description

new object with the source pool id converted to a PoolIndex if necessary

# Usage

```
## S4 method for signature 'ConstantInternalFluxRate_by_PoolIndex'
by_PoolName(obj, poolNames)
```
# Arguments

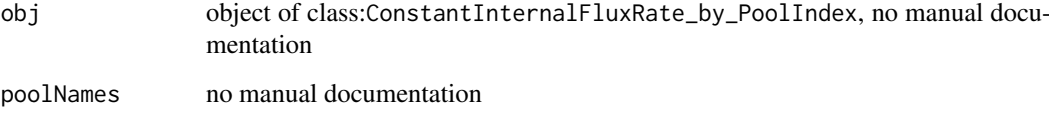

by\_PoolName,ConstantOutFluxRateList\_by\_PoolIndex-method *convert to a list indexed by pool names*

# Description

convert to a list indexed by pool names

## Usage

```
## S4 method for signature 'ConstantOutFluxRateList_by_PoolIndex'
by_PoolName(obj, poolNames)
```
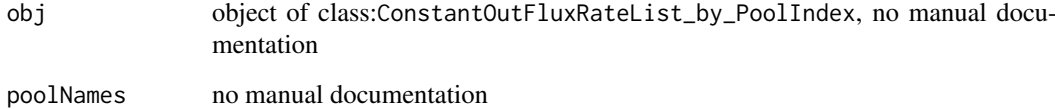

by\_PoolName,ConstantOutFluxRate\_by\_PoolIndex-method

*new object with the source pool id converted to a PoolName if necessary*

## Description

This method exists only for classes that do not contain functions of the state\_variables since we cannot automatically translate functions with a state vector arguments to functions of the respective state variables which would require symbolic computations. The reverse direction is always possible and is therefore the preferred way to input rate functions that depend on state variables.

## Usage

```
## S4 method for signature 'ConstantOutFluxRate_by_PoolIndex'
by_PoolName(obj, poolNames)
```
# Arguments

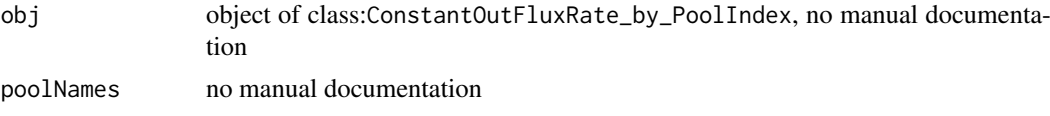

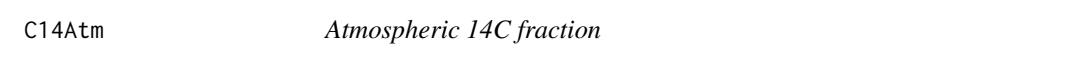

#### Description

Atmospheric 14C fraction in units of Delta14C for the bomb period in the northern hemisphere. @note This dataset will be deprecated soon. Please use [C14Atm\\_NH](#page-42-0) or [Hua2013](#page-159-0) instead.

### Usage

data(C14Atm)

#### Format

A data frame with 108 observations on the following 2 variables.

1. V1 a numeric vector

# Examples

```
#Notice that C14Atm is a shorter version of C14Atm_NH
require("SoilR")
data("C14Atm_NH")
plot(C14Atm_NH,type="l")
lines(C14Atm,col=2)
```
<span id="page-42-0"></span>

#### Description

Atmospheric 14C concentrations for the post-bomb period expressed as Delta 14C in per mile. This dataset contains a combination of observations from locations in Europe and North America. It is representative for the Northern Hemisphere.

## Usage

data(C14Atm\_NH)

#### Format

A data frame with 111 observations on the following 2 variables.

- 1. YEAR a numeric vector with year of measurement.
- 2. Atmosphere a numeric vector with the Delta 14 value of atmospheric CO2 in per mil.

## Examples

```
plot(C14Atm_NH,type="l")
```
CenturyModel *Implementation of the Century model*

### Description

This function implements the Century model as described in Parton et al. (1987).

### Usage

```
CenturyModel(
 t,
 ks = c(STR.surface = 0.076, MET.surface = 0.28, STR.belowgroun = 0.094,MET.belowground = 0.35, ACT = 0.14, SLW = 0.0038, PAS = 0.00013),
 CO = rep(0, 7),surfaceIn,
 soilIn,
 LN,
 Ls,
 clay = 0.2,
 silt = 0.45,xi = 1,
 xi\_lag = 0,
  solver = deSolve.lsoda.wrapper
)
```
## Arguments

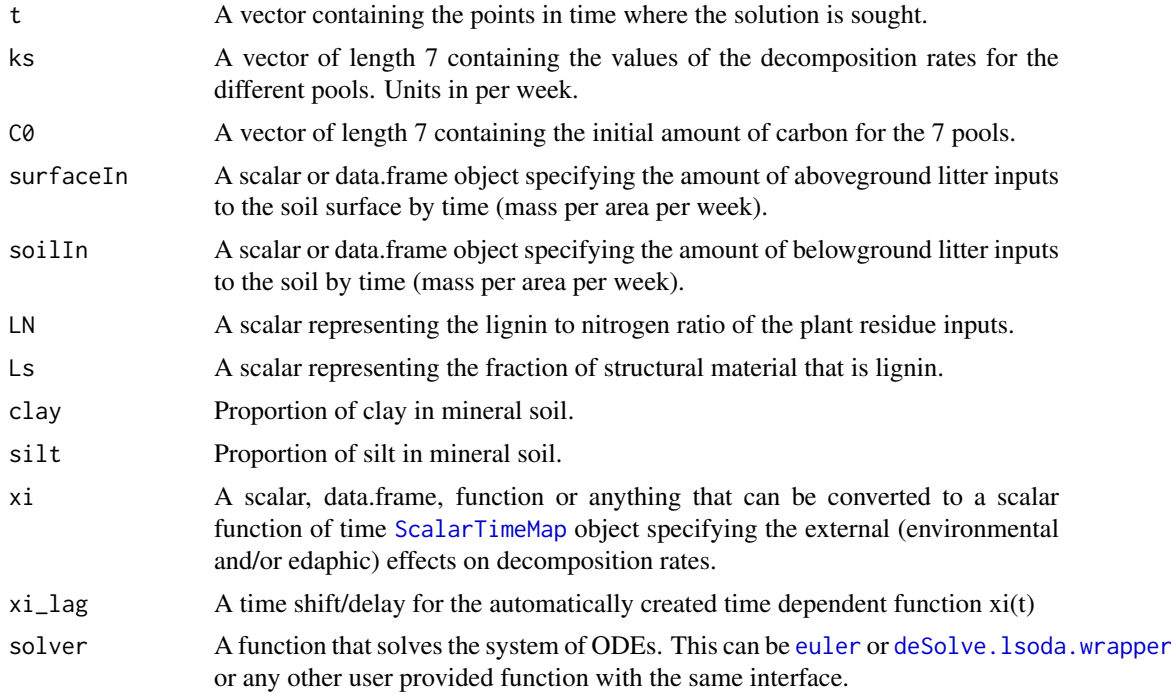

## Details

This is one of the few examples that internally make use of the new infrastructure for flux based descriptions of models (see examples).

## Value

A Model Object that can be further queried

#### References

Parton, W.J, D.S. Schimel, C.V. Cole, and D.S. Ojima. 1987. Analysis of factors controlling soil organic matter levels in Great Plain grasslands. Soil Science Society of America Journal 51: 1173– 1179. Sierra, C.A., M. Mueller, S.E. Trumbore. 2012. Models of soil organic matter decomposition: the SoilR package version 1.0. Geoscientific Model Development 5, 1045-1060.

# See Also

[RothCModel](#page-226-0). There are other [predefinedModels](#page-224-0) and also more general functions like [Model](#page-191-0).

# Examples

```
mnths=seq(0,100)
APPT=50 # Assume 50 cm annual precipitation
Pmax=-40+7.7*APPT # Max aboveground production
Rmax=100+7.0*APPT # Max belowground production
abvgIn=Pmax/(Pmax+Rmax)
blgIn=Rmax/(Pmax+Rmax)
cm=CenturyModel(t=mnths, surfaceIn = abvgIn, soilIn = blgIn, LN=0.5, Ls=0.1)
```
#### CenturyModel14 45

Ct=getC(cm)

```
poolNames=c("Surface structural", "Surface metabolic", "Belowground structural",
               "Belowground metabolic", "Active SOM", "Slow SOM", "Passive SOM")
matplot(mnths,Ct, type="l", lty=1, col=1:7, xlab="Time (months)", ylab="Carbon stock ")
legend("topleft", poolNames, lty=1, col=1:7, bty="n")
```
CenturyModel14 *Implementation of a radiocarbon version of the Century model*

## Description

This function implements a radiocarbon version of the Century model as described in Parton et al. (1987).

# Usage

```
CenturyModel14(
  t,
  ks = 52 * c(STR.sumface = 0.076, MET.sumface = 0.28, STR.bellowground = 0.094,MET.belowground = 0.35, ACT = 0.14, SLW = 0.0038, PAS = 0.00013),
  CO = rep(0, 7),surfaceIn,
  soilIn,
  F0_Delta14C,
  LN,
  Ls,
  clay = 0.2,
  silt = 0.45,
  xi = 1,
  inputFc,
  lag = 0,
  lambda = -0.0001209681,xi\_lag = 0,
  solver = deSolve.lsoda.wrapper
\lambda
```
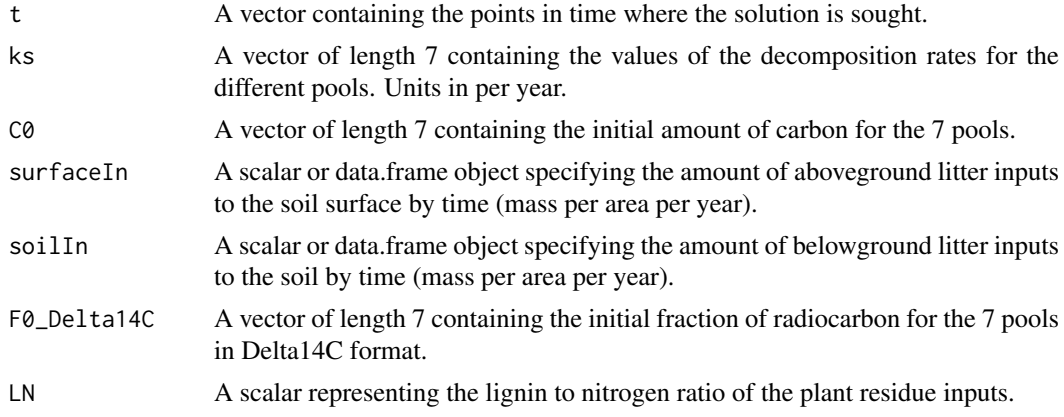

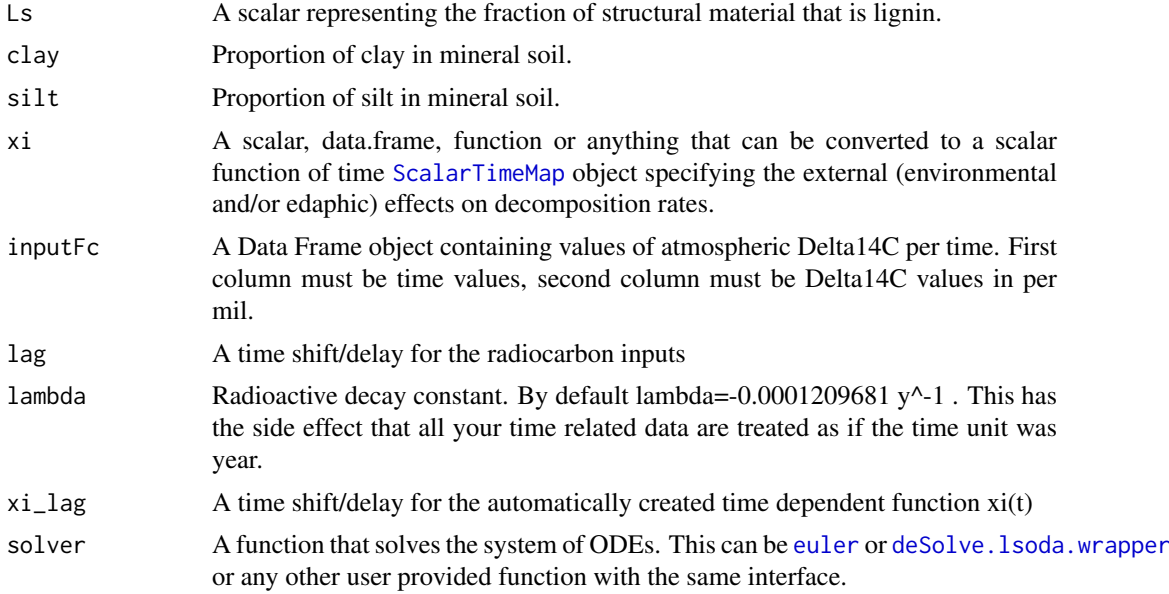

# Value

A Model Object that can be further queried

#### References

Parton, W.J, D.S. Schimel, C.V. Cole, and D.S. Ojima. 1987. Analysis of factors controlling soil organic matter levels in Great Plain grasslands. Soil Science Society of America Journal 51: 1173– 1179. Sierra, C.A., M. Mueller, S.E. Trumbore. 2012. Models of soil organic matter decomposition: the SoilR package version 1.0. Geoscientific Model Development 5, 1045-1060.

#### See Also

[RothCModel](#page-226-0). There are other [predefinedModels](#page-224-0) and also more general functions like [Model](#page-191-0).

#### Examples

```
cal_yrs=seq(1900,2015, by=1/12)
APPT=50 # Assume 50 cm annual precipitation
Pmax=-40+7.7*APPT # Max aboveground production
Rmax=100+7.0*APPT # Max belowground production
abvgIn=52*Pmax/(Pmax+Rmax)
blgIn=52*Rmax/(Pmax+Rmax)
AtmC14=Graven2017[,c("Year.AD", "NH")]
cm=CenturyModel14(t=cal_yrs, surfaceIn = abvgIn, soilIn = blgIn,
                  F0_Delta14C=rep(0,7), inputFc=AtmC14, LN=0.5, Ls=0.1)
C14t=getF14(cm)
poolNames=c("Surface structural", "Surface metabolic", "Belowground structural",
               "Belowground metabolic", "Active SOM", "Slow SOM", "Passive SOM")
plot(AtmC14, type="l", ylab="Delta 14C (per mil)")
matlines(cal_yrs,C14t, lty=1, col=2:8)
legend("topleft", poolNames, lty=1, col=2:8, bty="n")
```
check\_duplicate\_pool\_names

*helper function*

# Description

Check that poolNames are unique

## Usage

check\_duplicate\_pool\_names(poolNames)

# Arguments

poolNames character vector which will be tested for duplicats

check\_id\_length *helper function to check that the length of the argument is exactly 1*

# Description

helper function to check that the length of the argument is exactly 1

# Usage

check\_id\_length(id)

## Arguments

id Either a string or a number

check\_pool\_ids *automatic title*

## Description

automatic title

# Usage

check\_pool\_ids(obj, pools)

# Arguments

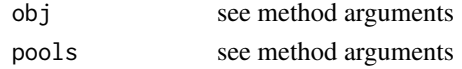

#### S4-methods

• [check\\_pool\\_ids,PoolConnection\\_by\\_PoolIndex,integer-method](#page-0-0)

check\_pool\_ids,PoolConnection\_by\_PoolIndex,integer-method *automatic title*

# Description

automatic title

# Usage

```
## S4 method for signature 'PoolConnection_by_PoolIndex, integer'
check_pool_ids(obj, pools)
```
# Arguments

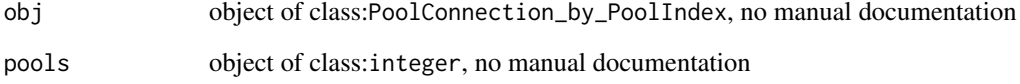

computeResults *automatic title*

# Description

automatic title

# Usage

```
computeResults(object)
```
# Arguments

object see method arguments

### S4-methods

• [computeResults,MCSim-method](#page-0-0)

computeResults,MCSim-method

*automatic title*

# Description

automatic title

# Usage

```
## S4 method for signature 'MCSim'
computeResults(object)
```
# Arguments

object object of class:MCSim, no manual documentation

ConstantInFluxList\_by\_PoolIndex

*Generic constructor for the class with the same name*

# Description

Generic constructor for the class with the same name

## Usage

ConstantInFluxList\_by\_PoolIndex(object)

# Arguments

object see method arguments

# S4-methods

- [ConstantInFluxList\\_by\\_PoolIndex,ConstInFluxes-method](#page-0-0)
- [ConstantInFluxList\\_by\\_PoolIndex,list-method](#page-0-0)
- [ConstantInFluxList\\_by\\_PoolIndex,numeric-method](#page-0-0)

ConstantInFluxList\_by\_PoolIndex,ConstInFluxes-method *constructor from ConstInFluxes*

# Description

constructor from ConstInFluxes

### Usage

## S4 method for signature 'ConstInFluxes' ConstantInFluxList\_by\_PoolIndex(object)

### Arguments

object object of class:ConstInFluxes, An object of class [ConstInFluxes](#page-67-0)

# Value

An object of class [ConstantInFluxList\\_by\\_PoolIndex](#page-50-0)

ConstantInFluxList\_by\_PoolIndex,list-method *constructor from a normal list*

# Description

constructor from a normal list

### Usage

```
## S4 method for signature 'list'
ConstantInFluxList_by_PoolIndex(object)
```
# Arguments

object object of class:list, A list. Either a list of elements of type [ConstantInFlux\\_by\\_PoolIndex](#page-52-0) or a list where the names of the elements are strings of the form '1->3' (for the flux rate from pool 1 to 2

## Value

An object of class [ConstantInFluxList\\_by\\_PoolIndex](#page-50-0)

The function checks if the elements are of the desired type or can be converted to it. It is mainly used internally and usually called by the front end functions to convert the user supplied arguments.

ConstantInFluxList\_by\_PoolIndex,numeric-method *constructor from numeric vector*

#### Description

constructor from numeric vector

#### Usage

## S4 method for signature 'numeric' ConstantInFluxList\_by\_PoolIndex(object)

### Arguments

object object of class:numeric, no manual documentation

<span id="page-50-0"></span>ConstantInFluxList\_by\_PoolIndex-class

*Subclass of list that is guaranteed to contain only elements of type [ConstantInFlux\\_by\\_PoolIndex](#page-52-0)*

### Description

Subclass of list that is guaranteed to contain only elements of type [ConstantInFlux\\_by\\_PoolIndex](#page-52-0)

# S4-methods

S4-methods with class ConstantInFluxList\_by\_PoolIndex in their signature::

- [by\\_PoolName,ConstantInFluxList\\_by\\_PoolIndex-method](#page-0-0)
- [ConstInFluxes,ConstantInFluxList\\_by\\_PoolIndex,numeric-method](#page-0-0)
- [InFluxes,ConstantInFluxList\\_by\\_PoolIndex-method](#page-0-0)

ConstantInFluxList\_by\_PoolName

*Generic constructor for the class with the same name*

# Description

Generic constructor for the class with the same name

# Usage

ConstantInFluxList\_by\_PoolName(object)

## Arguments

object see method arguments

ConstantInFluxList\_by\_PoolName-class

*Subclass of list that is guaranteed to contain only elements of type [ConstantInFlux\\_by\\_PoolName](#page-52-1)*

## Description

Subclass of list that is guaranteed to contain only elements of type [ConstantInFlux\\_by\\_PoolName](#page-52-1)

ConstantInFluxRate\_by\_PoolIndex-class *Describes a flux rates.*

## Description

The purpose is to avoid creation of negative rates or in accidental confusion with fluxes. Instances are usually automatically created from data. If the state variables are known indices can be converted to pool names.

## S4-methods

S4-methods with class ConstantInFluxRate\_by\_PoolIndex in their signature::

• [by\\_PoolName,ConstantInFluxRate\\_by\\_PoolIndex-method](#page-0-0)

ConstantInFluxRate\_by\_PoolName

*Constructor for the class with the same name*

# Description

Constructor for the class with the same name

## Usage

ConstantInFluxRate\_by\_PoolName(destinationName, rate\_constant)

## Arguments

destinationName

Index of the receiving pool (positive integer)

rate\_constant Rate (Flux/content) positive real number

ConstantInFluxRate\_by\_PoolName-class *Describes a flux rates.*

#### **Description**

The purpose is to avoid creation of negative rates or in accidental confusion with fluxes. Instances are usually automatically created from data. If the state variables are known indices can be converted to pool names.

The purpose is to avoid creation of negative rates or in accidental confusion with fluxes. Instances are usually automatically created from data. If the state variables are known indices can be converted to pool names.

The purpose is to avoid creation of lists that contain negative rates or in accidental confusion with list of fluxes. Instances are usually automatically created from data

The purpose is to avoid creation of lists that contain negative rates or in accidental confusion with list of fluxes. Instances are usually automatically created from data

# S4-methods

S4-methods with class ConstantInFluxRate\_by\_PoolName in their signature::

• [by\\_PoolIndex,ConstantInFluxRate\\_by\\_PoolName,ANY,ANY-method](#page-0-0)

<span id="page-52-0"></span>ConstantInFlux\_by\_PoolIndex-class

*class for a constant influx to a single pool identified by index*

# Description

class for a constant influx to a single pool identified by index

## S4-methods

S4-methods with class ConstantInFlux\_by\_PoolIndex in their signature::

• [by\\_PoolName,ConstantInFlux\\_by\\_PoolIndex-method](#page-0-0)

<span id="page-52-1"></span>ConstantInFlux\_by\_PoolName-class

*class for a constant influx to a single pool identified by pool name*

## Description

class for a constant influx to a single pool identified by pool name

ConstantInternalFluxRateList\_by\_PoolIndex

*Generic constructor for the class with the same name*

# Description

Generic constructor for the class with the same name

# Usage

ConstantInternalFluxRateList\_by\_PoolIndex(object)

## Arguments

object see method arguments

### S4-methods

- [ConstantInternalFluxRateList\\_by\\_PoolIndex,list-method](#page-0-0)
- [ConstantInternalFluxRateList\\_by\\_PoolIndex,numeric-method](#page-0-0)

ConstantInternalFluxRateList\_by\_PoolIndex,list-method *constructor from a normal list*

## Description

constructor from a normal list

## Usage

```
## S4 method for signature 'list'
ConstantInternalFluxRateList_by_PoolIndex(object)
```
## Arguments

```
object object of class:list, A list. Either a list of elements of type ConstantInter-
                  nalFluxRate_by_PoolIndex or a list where the names of the elements are strings
                  of the form '1->3' (for the flux rate from pool 1 to 2)
```
# Value

An object of class [ConstantInternalFluxRateList\\_by\\_PoolIndex](#page-54-0)

The function checks if the elements are of the desired type or can be converted to it. It is mainly used internally and usually called by the front end functions to convert the user supplied arguments. ConstantInternalFluxRateList\_by\_PoolIndex,numeric-method *automatic title*

## Description

automatic title

## Usage

```
## S4 method for signature 'numeric'
ConstantInternalFluxRateList_by_PoolIndex(object)
```
### Arguments

object object of class:numeric, no manual documentation

<span id="page-54-0"></span>ConstantInternalFluxRateList\_by\_PoolIndex-class *Describes a list of flux rates.*

#### Description

The purpose is to avoid creation of lists that contain negative rates or in accidental confusion with list of fluxes. Instances are usually automatically created from data

## S4-methods

S4-methods with class ConstantInternalFluxRateList\_by\_PoolIndex in their signature::

- [by\\_PoolName,ConstantInternalFluxRateList\\_by\\_PoolIndex-method](#page-0-0)
- ConstLinDecompOp,missing,ConstantInternalFluxRateList\_by\_PoolIndex,ConstantOutFluxRateList\_
- ConstLinDecompOp,missing,ConstantInternalFluxRateList\_by\_PoolIndex,missing,numeric,missing-

ConstantInternalFluxRateList\_by\_PoolName *Generic constructor for the class with the same name*

# Description

Generic constructor for the class with the same name

## Usage

ConstantInternalFluxRateList\_by\_PoolName(object)

## Arguments

object see method arguments

### S4-methods

• [ConstantInternalFluxRateList\\_by\\_PoolName,list-method](#page-0-0)

ConstantInternalFluxRateList\_by\_PoolName,list-method *Constructor from a normal list of fluxes*

#### Description

Constructor from a normal list of fluxes

## Usage

```
## S4 method for signature 'list'
ConstantInternalFluxRateList_by_PoolName(object)
```
#### Arguments

object object of class:list, A list. Either a list of elements of type [ConstantInter](#page-59-0)[nalFluxRate\\_by\\_PoolName](#page-59-0) or a list where the names of the elements are strings of the form 'somePool->someOtherPool' (for the flux rate from pool somePool to someOtherPool)

## Value

An object of class [ConstantInternalFluxRateList\\_by\\_PoolName](#page-55-0)

The function checks if the elements are of the desired type or can be converted to it. It is mainly used internally and usually called by the front end functions to convert the user supplied arguments.

<span id="page-55-0"></span>ConstantInternalFluxRateList\_by\_PoolName-class *Describes a list of flux rates.*

#### Description

The purpose is to avoid creation of lists that contain negative rates or in accidental confusion with list of fluxes. Instances are usually automatically created from data

#### S4-methods

S4-methods with class ConstantInternalFluxRateList\_by\_PoolName in their signature::

- [by\\_PoolIndex,ConstantInternalFluxRateList\\_by\\_PoolName,ANY,ANY-method](#page-0-0)
- ConstLinDecompOp,missing,ConstantInternalFluxRateList\_by\_PoolName,ConstantOutFluxRateList\_b

ConstantInternalFluxRate\_by\_PoolIndex *Generic constructor for the class with the same name*

### Description

Generic constructor for the class with the same name

# Usage

```
ConstantInternalFluxRate_by_PoolIndex(
  sourceIndex,
  destinationIndex,
  src_to_dest,
  rate_constant
)
```
# Arguments

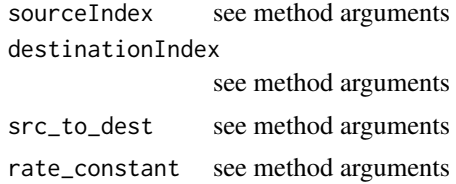

### S4-methods

- [ConstantInternalFluxRate\\_by\\_PoolIndex,missing,missing,character,numeric-method](#page-0-0)
- [ConstantInternalFluxRate\\_by\\_PoolIndex,numeric,numeric,missing,numeric-method](#page-0-0)

ConstantInternalFluxRate\_by\_PoolIndex,missing,missing,character,numeric-method *constructor from strings of the form '1\_to\_2'*

# Description

constructor from strings of the form '1\_to\_2'

# Usage

```
## S4 method for signature 'missing,missing,character,numeric'
ConstantInternalFluxRate_by_PoolIndex(src_to_dest, rate_constant)
```
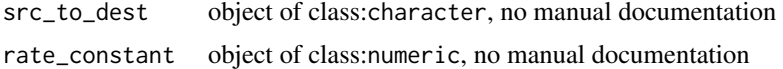

ConstantInternalFluxRate\_by\_PoolIndex,numeric,numeric,missing,numeric-method *automatic title*

# Description

automatic title

# Usage

```
## S4 method for signature 'numeric, numeric, missing, numeric'
ConstantInternalFluxRate_by_PoolIndex(
  sourceIndex,
  destinationIndex,
  rate_constant
\lambda
```
## Arguments

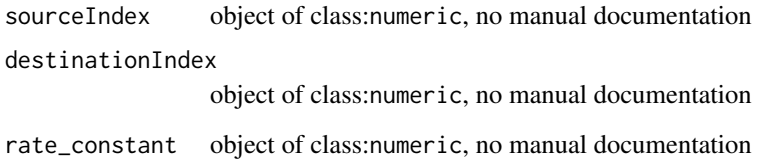

<span id="page-57-0"></span>ConstantInternalFluxRate\_by\_PoolIndex-class *S4 class representing a constant internal flux rate*

# Description

The class is used to dispatch specific methods for the creation of the compartmental matrix which is simplified in case of constant rates.

# S4-methods

S4-methods with class ConstantInternalFluxRate\_by\_PoolIndex in their signature::

• [by\\_PoolName,ConstantInternalFluxRate\\_by\\_PoolIndex-method](#page-0-0)

ConstantInternalFluxRate\_by\_PoolName

*Generic constructor for the class with the same name*

# Description

Generic constructor for the class with the same name

# Usage

```
ConstantInternalFluxRate_by_PoolName(
  sourceName,
  destinationName,
  src_to_dest,
  rate_constant
\lambda
```
# Arguments

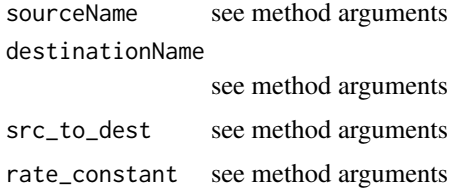

# S4-methods

- ConstantInternalFluxRate\_by\_PoolName, character, character, missing, numeric-method
- [ConstantInternalFluxRate\\_by\\_PoolName,missing,missing,character,numeric-method](#page-0-0)

ConstantInternalFluxRate\_by\_PoolName,character,character,missing,numeric-method *constructor with argument conversion*

# Description

constructor with argument conversion

#### Usage

```
## S4 method for signature 'character, character, missing, numeric'
ConstantInternalFluxRate_by_PoolName(
  sourceName,
  destinationName,
  rate_constant
)
```
# Arguments

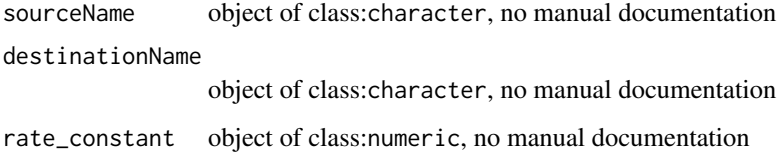

ConstantInternalFluxRate\_by\_PoolName,missing,missing,character,numeric-method *constructor from strings of the form 'a->b'*

# Description

constructor from strings of the form 'a->b'

# Usage

```
## S4 method for signature 'missing,missing,character,numeric'
ConstantInternalFluxRate_by_PoolName(src_to_dest, rate_constant)
```
### Arguments

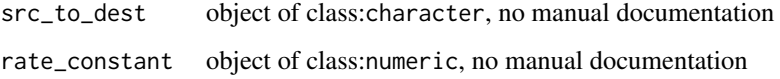

<span id="page-59-0"></span>ConstantInternalFluxRate\_by\_PoolName-class *S4-class to represent a constant internal flux rate with source and target indexed by name*

#### Description

S4-class to represent a constant internal flux rate with source and target indexed by name

# S4-methods

S4-methods with class ConstantInternalFluxRate\_by\_PoolName in their signature::

• [by\\_PoolIndex,ConstantInternalFluxRate\\_by\\_PoolName,ANY,ANY-method](#page-0-0)

ConstantOutFluxRateList\_by\_PoolIndex

*Generic constructor for the class with the same name*

## Description

Generic constructor for the class with the same name

# Usage

ConstantOutFluxRateList\_by\_PoolIndex(object)

## Arguments

object see method arguments

### S4-methods

- [ConstantOutFluxRateList\\_by\\_PoolIndex,list-method](#page-0-0)
- [ConstantOutFluxRateList\\_by\\_PoolIndex,numeric-method](#page-0-0)

ConstantOutFluxRateList\_by\_PoolIndex,list-method *constructor from a normal list*

## Description

constructor from a normal list

## Usage

```
## S4 method for signature 'list'
ConstantOutFluxRateList_by_PoolIndex(object)
```
### Arguments

object object of class:list, A list. Either a list of elements of type [ConstantOut-](#page-64-0)[FluxRate\\_by\\_PoolIndex](#page-64-0) or a list where the names of the elements are integer strings of the form '3' (for the flux rate from pool 3)

# Value

An object of class [ConstantOutFluxRateList\\_by\\_PoolIndex](#page-61-0)

The function checks if the elements are of the desired type or can be converted to it. It is mainly used internally and usually called by the front end functions to convert the user supplied arguments. ConstantOutFluxRateList\_by\_PoolIndex,numeric-method *automatic title*

### Description

automatic title

## Usage

```
## S4 method for signature 'numeric'
ConstantOutFluxRateList_by_PoolIndex(object)
```
### Arguments

object object of class:numeric, no manual documentation

<span id="page-61-0"></span>ConstantOutFluxRateList\_by\_PoolIndex-class *Describes a list of flux rates.*

#### Description

The purpose is to avoid creation of lists that contain negative rates or in accidental confusion with list of fluxes. Instances are usually automatically created from data

## S4-methods

S4-methods with class ConstantOutFluxRateList\_by\_PoolIndex in their signature::

- [by\\_PoolName,ConstantOutFluxRateList\\_by\\_PoolIndex-method](#page-0-0)
- ConstLinDecompOp,missing,ConstantInternalFluxRateList\_by\_PoolIndex,ConstantOutFluxRateList
- ConstLinDecompOp,missing,missing,ConstantOutFluxRateList\_by\_PoolIndex,numeric,missing-metho

ConstantOutFluxRateList\_by\_PoolName

*Generic constructor for the class with the same name*

# Description

Generic constructor for the class with the same name

# Usage

ConstantOutFluxRateList\_by\_PoolName(object)

## Arguments

object see method arguments

## S4-methods

- [ConstantOutFluxRateList\\_by\\_PoolName,list-method](#page-0-0)
- [ConstantOutFluxRateList\\_by\\_PoolName,numeric-method](#page-0-0)

ConstantOutFluxRateList\_by\_PoolName,list-method *constructor from a normal list*

### Description

constructor from a normal list

#### Usage

```
## S4 method for signature 'list'
ConstantOutFluxRateList_by_PoolName(object)
```
# Arguments

object object of class:list, A list. Either a list of elements of type [ConstantOut-](#page-64-1)[FluxRate\\_by\\_PoolName](#page-64-1) or a list where the names of the elements are integer strings of the form '3' (for the flux rate from pool 3)

### Value

An object of class [ConstantOutFluxRateList\\_by\\_PoolName](#page-63-0)

The function checks if the elements are of the desired type or can be converted to it. It is mainly used internally and usually called by the front end functions to convert the user supplied arguments.

ConstantOutFluxRateList\_by\_PoolName,numeric-method *automatic title*

### Description

automatic title

# Usage

```
## S4 method for signature 'numeric'
ConstantOutFluxRateList_by_PoolName(object)
```
#### Arguments

object object of class:numeric, no manual documentation

<span id="page-63-0"></span>ConstantOutFluxRateList\_by\_PoolName-class *Describes a list of flux rates.*

## Description

The purpose is to avoid creation of lists that contain negative rates or in accidental confusion with list of fluxes. Instances are usually automatically created from data

## S4-methods

S4-methods with class ConstantOutFluxRateList\_by\_PoolName in their signature::

- [by\\_PoolIndex,ConstantOutFluxRateList\\_by\\_PoolName,ANY,ANY-method](#page-0-0)
- ConstLinDecompOp,missing,ConstantInternalFluxRateList\_by\_PoolName,ConstantOutFluxRateList\_I

ConstantOutFluxRate\_by\_PoolIndex

*Generic constructor for the class with the same name*

# Description

Generic constructor for the class with the same name

# Usage

ConstantOutFluxRate\_by\_PoolIndex(sourceIndex, rate\_constant)

# Arguments

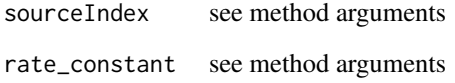

## S4-methods

• [ConstantOutFluxRate\\_by\\_PoolIndex,numeric,numeric-method](#page-0-0)

ConstantOutFluxRate\_by\_PoolIndex,numeric,numeric-method *automatic title*

# Description

automatic title

## Usage

```
## S4 method for signature 'numeric,numeric'
ConstantOutFluxRate_by_PoolIndex(sourceIndex, rate_constant)
```
## Arguments

sourceIndex object of class:numeric, no manual documentation rate\_constant object of class:numeric, no manual documentation

<span id="page-64-0"></span>ConstantOutFluxRate\_by\_PoolIndex-class *S4 Class to represent a single constant out-flux rate with the source*

# *pool specified by an index*

### Description

S4 Class to represent a single constant out-flux rate with the source pool specified by an index

# S4-methods

S4-methods with class ConstantOutFluxRate\_by\_PoolIndex in their signature::

• [by\\_PoolName,ConstantOutFluxRate\\_by\\_PoolIndex-method](#page-0-0)

<span id="page-64-1"></span>ConstantOutFluxRate\_by\_PoolName-class *S4 Class to represent a single constant out-flux rate with the source pool specified by name*

## Description

S4 Class to represent a single constant out-flux rate with the source pool specified by name

#### S4-methods

S4-methods with class ConstantOutFluxRate\_by\_PoolName in their signature::

• [by\\_PoolIndex,ConstantOutFluxRate\\_by\\_PoolName,ANY,ANY-method](#page-0-0)

ConstFc *creates an object containing the initial values for the 14C fraction needed to create models in SoilR*

### Description

The function returns an object of class ConstFc which is a building block for any 14C model in SoilR. The building blocks of a model have to keep information about the formats their data are in, because the high level function dealing with the models have to know. This function is actually a convenient wrapper for a call to R's standard constructor new, to hide its complexity from the user.

## Usage

```
ConstFc(values = c(\emptyset), format = "Delta14C")
```
### Arguments

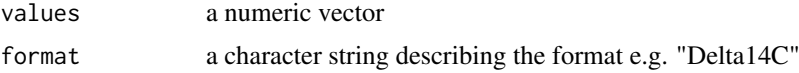

# Value

An object of class ConstFc that contains data and a format description that can later be used to convert the data into other formats if the conversion is implemented.

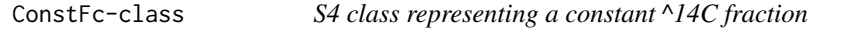

# Description

S4 class representing a constant ^14C fraction

#### S4-methods

S4-methods with class ConstFc in their signature::

- [AbsoluteFractionModern,ConstFc-method](#page-0-0)
- [Delta14C,ConstFc-method](#page-0-0)
- [getValues,ConstFc-method](#page-0-0)

## S4-methods with superclasses (in the package) of class ConstFc in their signature::

*superclass Fc:*

• getFormat, Fc-method

# S4-superclasses (in the package)

• [Fc](#page-84-0)

ConstInFluxes *automatic title*

# Description

automatic title

# Usage

ConstInFluxes(map, numberOfPools)

# Arguments

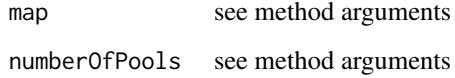

# S4-methods

- ConstInFluxes, ConstantInFluxList\_by\_PoolIndex, numeric-method
- [ConstInFluxes,numeric,ANY-method](#page-0-0)

ConstInFluxes,ConstantInFluxList\_by\_PoolIndex,numeric-method *automatic title*

# Description

automatic title

# Usage

```
## S4 method for signature 'ConstantInFluxList_by_PoolIndex,numeric'
ConstInFluxes(map, numberOfPools)
```
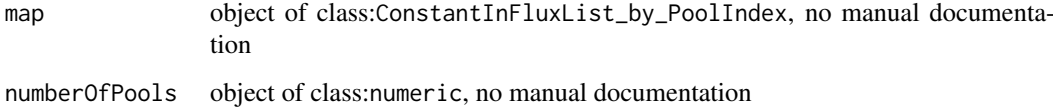

ConstInFluxes,numeric,ANY-method *automatic title*

# Description

automatic title

# Usage

## S4 method for signature 'numeric,ANY' ConstInFluxes(map)

#### Arguments

map object of class:numeric, no manual documentation

<span id="page-67-0"></span>ConstInFluxes-class *S4 class for a constant influx vector*

## Description

It is mainly used to dispatch S4-methods for computations that are valid only if the influx is constant. This knowledge can either be used to speed up computations or to decide if they are possible at all. E.g. the computation of equilibria for a model run requires autonomy of the model which requires the influxes to be time independent. If the model is linear and compartmental then the (unique) equilibrium can be computed. Accordingly a method with ConstInFluxes in the signature can be implemented, whereas none would be available for a general InFluxes argument.

## S4-methods

S4-methods with class ConstInFluxes in their signature::

- [ConstantInFluxList\\_by\\_PoolIndex,ConstInFluxes-method](#page-0-0)
- [getConstantInFluxVector,ConstInFluxes-method](#page-0-0)
- [getFunctionDefinition,ConstInFluxes-method](#page-0-0)
- [getTimeRange,ConstInFluxes-method](#page-0-0)

S4-methods with superclasses (in the package) of class ConstInFluxes in their signature::

*superclass InFluxes:*

• [InFluxes,InFluxes-method](#page-0-0)

## S4-superclasses (in the package)

• [InFluxes](#page-168-0)

ConstLinDecompOp *Generic constructor for the class with the same name*

## Description

Generic constructor for the class with the same name

## Usage

```
ConstLinDecompOp(
  mat,
  internal_flux_rates,
  out_flux_rates,
  numberOfPools,
  poolNames
\lambda
```
# Arguments

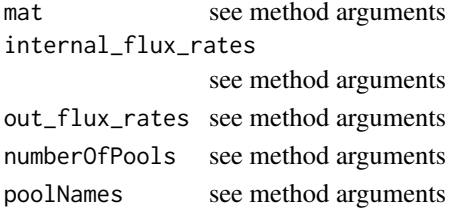

## S4-methods

- [ConstLinDecompOp,matrix,missing,missing,missing,missing-method](#page-0-0)
- ConstLinDecompOp,missing,ConstantInternalFluxRateList\_by\_PoolIndex,ConstantOutFluxRateList\_
- ConstLinDecompOp,missing,ConstantInternalFluxRateList\_by\_PoolIndex,missing,numeric,missing-
- ConstLinDecompOp,missing,ConstantInternalFluxRateList\_by\_PoolName,ConstantOutFluxRateList\_b
- ConstLinDecompOp,missing,missing,ConstantOutFluxRateList\_by\_PoolIndex,numeric,missing-metho

ConstLinDecompOp,matrix,missing,missing,missing,missing-method *Constructor*

# Description

Constructor

## Usage

```
## S4 method for signature 'matrix,missing,missing,missing,missing'
ConstLinDecompOp(mat)
```
#### Arguments

mat object of class:matrix, no manual documentation

70ConstLinDecompOp,missing,ConstantInternalFluxRateList\_by\_PoolIndex,missing,numeric,missing-method

ConstLinDecompOp,missing,ConstantInternalFluxRateList\_by\_PoolIndex,ConstantOutFluxRateList\_by\_Poo *Constructor*

### Description

**Constructor** 

# Usage

```
## S4 method for signature
## 'missing,
## ConstantInternalFluxRateList_by_PoolIndex,
## ConstantOutFluxRateList_by_PoolIndex,
## numeric,
## missing'
ConstLinDecompOp(internal_flux_rates, out_flux_rates, numberOfPools)
```
### Arguments

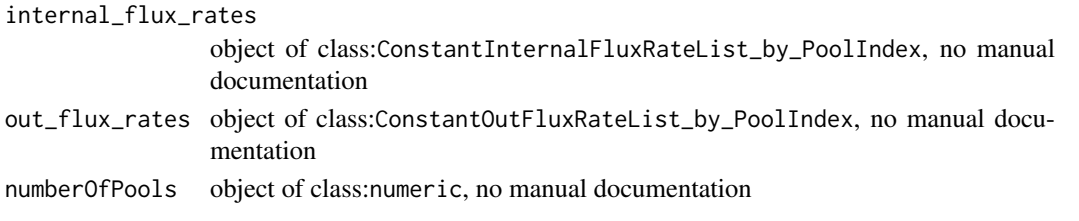

ConstLinDecompOp,missing,ConstantInternalFluxRateList\_by\_PoolIndex,missing,numeric,missing-method *Constructor*

# Description

Constructor

# Usage

```
## S4 method for signature
## 'missing,
## ConstantInternalFluxRateList_by_PoolIndex,
## missing,
## numeric,
## missing'
ConstLinDecompOp(internal_flux_rates, numberOfPools)
```
## Arguments

internal\_flux\_rates object of class:ConstantInternalFluxRateList\_by\_PoolIndex, no manual documentation numberOfPools object of class:numeric, no manual documentation

ConstLinDecompOp,missing,ConstantInternalFluxRateList\_by\_PoolName,ConstantOutFluxRateList\_by\_PoolName,missin

ConstLinDecompOp,missing,ConstantInternalFluxRateList\_by\_PoolName,ConstantOutFluxRateList\_by\_Pool *alternative Constructor with pool names*

### Description

alternative Constructor with pool names

# Usage

```
## S4 method for signature
## 'missing,
## ConstantInternalFluxRateList_by_PoolName,
## ConstantOutFluxRateList_by_PoolName,
## missing,
## character'
ConstLinDecompOp(internal_flux_rates, out_flux_rates, poolNames)
```
## Arguments

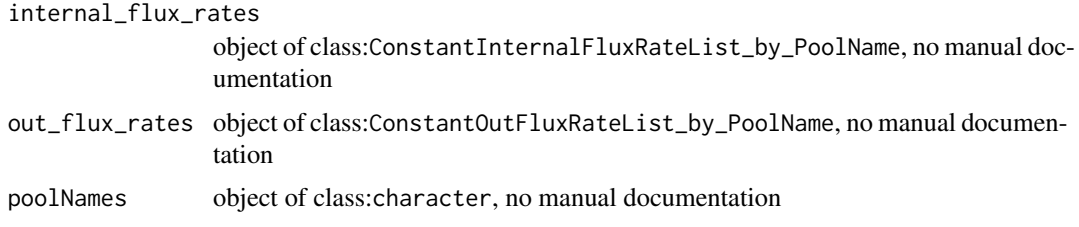

ConstLinDecompOp,missing,missing,ConstantOutFluxRateList\_by\_PoolIndex,numeric,missing-method *Constructor*

## Description

Constructor

#### Usage

```
## S4 method for signature
## 'missing,missing,ConstantOutFluxRateList_by_PoolIndex,numeric,missing'
ConstLinDecompOp(out_flux_rates, numberOfPools)
```
## Arguments

out\_flux\_rates object of class:ConstantOutFluxRateList\_by\_PoolIndex, no manual documentation numberOfPools object of class:numeric, no manual documentation

#### ConstLinDecompOp-class

*A class to represent a constant (=nonautonomous,linear) compartmental matrix or equivalently a combination of ordered constant internal flux rates and constant out flux rates.*

## Description

A class to represent a constant (=nonautonomous,linear) compartmental matrix or equivalently a combination of ordered constant internal flux rates and constant out flux rates.

#### S4-methods

S4-methods with class ConstLinDecompOp in their signature::

- [getCompartmentalMatrixFunc,ConstLinDecompOp,ANY,ANY-method](#page-0-0)
- [getConstantCompartmentalMatrix,ConstLinDecompOp-method](#page-0-0)
- [getConstantInternalFluxRateList\\_by\\_PoolIndex,ConstLinDecompOp-method](#page-0-0)
- [getConstantOutFluxRateList\\_by\\_PoolIndex,ConstLinDecompOp-method](#page-0-0)
- [getFunctionDefinition,ConstLinDecompOp-method](#page-0-0)
- [getMeanTransitTime,ConstLinDecompOp-method](#page-0-0)
- getTimeRange, ConstLinDecompOp-method
- [getTransitTimeDistributionDensity,ConstLinDecompOp-method](#page-0-0)
- [initialize,ConstLinDecompOp-method](#page-0-0)

S4-methods with superclasses (in the package) of class ConstLinDecompOp in their signature::

*superclass DecompOp:*

• [GeneralDecompOp,DecompOp-method](#page-0-0)

### S4-superclasses (in the package)

• [DecompOp](#page-74-0)

ConstLinDecompOpWithLinearScalarFactor

*Generic constructor for the class with the same name*

# Description

Generic constructor for the class with the same name

## Usage

```
ConstLinDecompOpWithLinearScalarFactor(
  mat,
  internal_flux_rates,
  out_flux_rates,
  numberOfPools,
  xi
)
```
ConstLinDecompOpWithLinearScalarFactor,matrix,missing,missing,missing,ScalarTimeMap-method73

#### Arguments

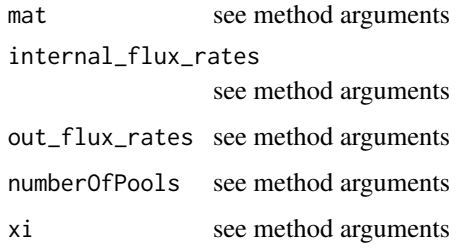

# S4-methods

• [ConstLinDecompOpWithLinearScalarFactor,matrix,missing,missing,missing,ScalarTimeMap-method](#page-0-0)

ConstLinDecompOpWithLinearScalarFactor,matrix,missing,missing,missing,ScalarTimeMap-method *convert names of vectors or lists to class ConstantOutFluxRate convert names of vectors or lists to class ConstantInternalFluxRate*

# Description

convert names of vectors or lists to class ConstantOutFluxRate convert names of vectors or lists to class ConstantInternalFluxRate

#### Usage

## S4 method for signature 'matrix,missing,missing,missing,ScalarTimeMap' ConstLinDecompOpWithLinearScalarFactor(mat, xi)

#### Arguments

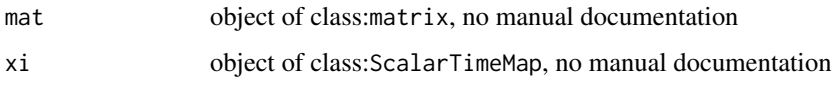

<span id="page-72-0"></span>ConstLinDecompOpWithLinearScalarFactor-class

*A class to represent a constant (=nonautonomous,linear) compartmental matrix with a time dependent (linear) scalar pre factor This is a special case of a linear compartmental operator/matrix*

# Description

A class to represent a constant (=nonautonomous,linear) compartmental matrix with a time dependent (linear) scalar pre factor This is a special case of a linear compartmental operator/matrix

#### S4-methods

S4-methods with class ConstLinDecompOpWithLinearScalarFactor in their signature::

- [getConstantCompartmentalMatrix,ConstLinDecompOpWithLinearScalarFactor-method](#page-0-0)
- [getConstLinDecompOp,ConstLinDecompOpWithLinearScalarFactor-method](#page-0-0)
- [getFunctionDefinition,ConstLinDecompOpWithLinearScalarFactor-method](#page-0-0)
- [getLinearScaleFactor,ConstLinDecompOpWithLinearScalarFactor-method](#page-0-0)
- [getTimeRange,ConstLinDecompOpWithLinearScalarFactor-method](#page-0-0)

S4-methods with superclasses (in the package) of class ConstLinDecompOpWithLinearScalarFactor in their signature::

*superclass DecompOp:*

• [GeneralDecompOp,DecompOp-method](#page-0-0)

## S4-superclasses (in the package)

• [DecompOp](#page-74-0)

ConstLinDecompOp\_by\_PoolName

*Generic constructor for the class with the same name*

#### Description

Generic constructor for the class with the same name

#### Usage

ConstLinDecompOp\_by\_PoolName(internal\_flux\_rates, out\_flux\_rates, poolNames)

# Arguments

internal\_flux\_rates see method arguments out\_flux\_rates see method arguments

poolNames see method arguments

## Description

Computes the fundamental matrix N, and the expected number of steps from a compartmental matrix A

# Usage

cycling(A)

#### Arguments

A Compartmental linear square matrix with cycling rates in the diagonal and transfer rates in the off-diagonal.

# Value

A list with 2 objects: the fundamental matrix N, and the expected number of steps Et.

#### See Also

[systemAge](#page-239-0)

<span id="page-74-0"></span>DecompOp-class *S4-class to represent compartmental operators*

# Description

S4-class to represent compartmental operators

#### S4-methods

S4-methods with class DecompOp in their signature::

• [GeneralDecompOp,DecompOp-method](#page-0-0)

# S4-subclasses

- [DecompositionOperator](#page-75-0)
- [ConstLinDecompOp](#page-71-0)
- [ConstLinDecompOpWithLinearScalarFactor](#page-72-0)
- [BoundLinDecompOp](#page-29-0)
- [UnBoundLinDecompOp](#page-276-0)
- [UnBoundNonLinDecompOp](#page-279-0)

<span id="page-75-0"></span>DecompositionOperator-class

*automatic title*

## Description

automatic title

# S4-methods

S4-methods with class DecompositionOperator in their signature::

- [getFunctionDefinition,DecompositionOperator-method](#page-0-0)
- getTimeRange, DecompositionOperator-method
- [initialize,DecompositionOperator-method](#page-0-0)

S4-methods with superclasses (in the package) of class DecompositionOperator in their signature::

*superclass DecompOp:*

• [GeneralDecompOp,DecompOp-method](#page-0-0)

# S4-superclasses (in the package)

• [DecompOp](#page-74-0)

Delta14C *automatic title*

# Description

automatic title

# Usage

Delta14C(F)

#### Arguments

F see method arguments

# S4-methods

- [Delta14C,BoundFc-method](#page-0-0)
- [Delta14C,ConstFc-method](#page-0-0)

Delta14C,BoundFc-method

*automatic title*

#### Description

automatic title

# Usage

## S4 method for signature 'BoundFc' Delta14C(F)

## Arguments

F object of class:BoundFc, no manual documentation

Delta14C,ConstFc-method

*automatic title*

# Description

automatic title

# Usage

```
## S4 method for signature 'ConstFc'
Delta14C(F)
```
# Arguments

F object of class:ConstFc, no manual documentation

Delta14C\_from\_AbsoluteFractionModern *automatic title*

# Description

automatic title

# Usage

Delta14C\_from\_AbsoluteFractionModern(AbsoluteFractionModern)

#### Arguments

AbsoluteFractionModern

see method arguments

#### S4-methods

- [Delta14C\\_from\\_AbsoluteFractionModern,matrix-method](#page-0-0)
- [Delta14C\\_from\\_AbsoluteFractionModern,numeric-method](#page-0-0)

Delta14C\_from\_AbsoluteFractionModern,matrix-method *automatic title*

## Description

automatic title

#### Usage

```
## S4 method for signature 'matrix'
Delta14C_from_AbsoluteFractionModern(AbsoluteFractionModern)
```
#### Arguments

```
AbsoluteFractionModern
                 object of class:matrix, no manual documentation
```
Delta14C\_from\_AbsoluteFractionModern,numeric-method *automatic title*

#### Description

automatic title

# Usage

```
## S4 method for signature 'numeric'
Delta14C_from_AbsoluteFractionModern(AbsoluteFractionModern)
```
# Arguments

AbsoluteFractionModern

object of class:numeric, no manual documentation

<span id="page-78-0"></span>deSolve.lsoda.wrapper *deSolve.lsoda.wrapper*

#### Description

The function serves as a wrapper for lsoda using a much simpler interface which allows the use of matrices in the definition of the derivative. To use lsoda we have to convert our vectors to lists, define tolerances and so on. This function does this for us , so we don't need to bother about it.

## Usage

deSolve.lsoda.wrapper(t, ydot, startValues)

## Arguments

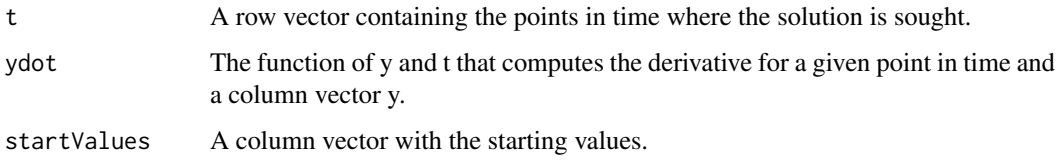

# Value

A matrix. Every column represents a pool and every row a point in time

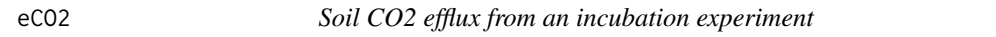

#### Description

A dataset with soil CO2 efflux measurements from a laboratory incubation at controlled temperature and moisture conditions.

# Usage

data(eCO2)

#### Format

A data frame with the following 3 variables.

Days A numeric vector with the day of measurement after the experiment started.

eCO2mean A numeric vector with the release flux of CO2. Units in ug C g-1 soil day-1.

eCO2sd A numeric vector with the standard deviation of the release flux of CO2-C. Units in ug C g-1 soil day-1.

#### Details

A laboratory incubation experiment was performed in March 2014 for a period of 35 days under controlled conditions of temperature (15 degrees Celsius), moisture (30 percent soil water content), and oxygen levels (20 percent). Soil CO2 measurements were taken using an automated system for gas sampling connected to an infrared gas analyzer. The soil was sampled at a boreal forest site (Caribou Poker Research Watershed, Alaska, USA). This dataset presents the mean and standard deviation of 4 replicates.

# Examples

head(eCO2)

```
plot(eCO2[,1:2],type="o",ylim=c(0,50),ylab="CO2 efflux (ug C g-1 soil day-1)")
arrows(eCO2[,1],eCO2[,2]-eCO2[,3],eCO2[,1],eCO2[,2]+eCO2[,3], angle=90,length=0.3,code=3)
```
entropyRatePerJump *Entropy rate per jump*

#### Description

Computes the entropy rate per jump of the Markov chain generated by the compartmental system

#### Usage

```
entropyRatePerJump(A, u)
```
#### Arguments

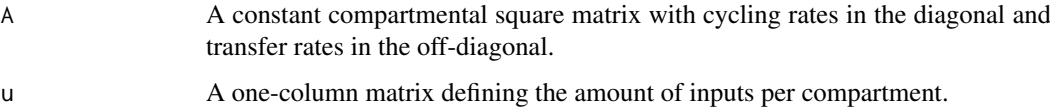

#### Value

A scalar value with the entropy rate per jump

#### References

Metzler, H. (2020). Compartmental systems as Markov chains : age, transit time, and entropy (T. Oertel-Jaeger, I. Pavlyukevich, and C. Sierra, Eds.) [PhD thesis](https://suche.thulb.uni-jena.de/Record/1726091651)

## Examples

```
B6=matrix(c(-1,1,0,0,-1,1,0,0,-1),3,3); u6=matrix(c(1,0,0))
entropyRatePerJump(A=B6, u=u6)
```
entropyRatePerTime *Entropy rate per time*

#### Description

Computes the entropy rate per time of the Markov chain generated by the compartmental system

#### Usage

```
entropyRatePerTime(A, u)
```
# Arguments

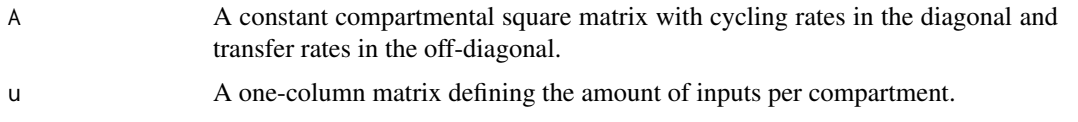

# Value

A scalar value with the entropy rate per time

# References

Metzler, H. (2020). Compartmental systems as Markov chains : age, transit time, and entropy (T. Oertel-Jaeger, I. Pavlyukevich, and C. Sierra, Eds.) [PhD thesis](https://suche.thulb.uni-jena.de/Record/1726091651)

## Examples

```
B6=matrix(c(-1,1,0,0,-1,1,0,0,-1),3,3); u6=matrix(c(1,0,0))
entropyRatePerTime(A=B6, u=u6)
```
<span id="page-80-0"></span>euler *euler*

#### Description

This function can solve arbitrary first order ode systems with the euler forward method and an adaptive time-step size control given a tolerance for the deviation of a coarse and fine estimate of the change in y for the next time step. It is an alternative to [deSolve.lsoda.wrapper](#page-78-0) and has the same interface. It is much slower than ode and should probably be considered less capable in solving stiff ode systems. However it has one main advantage, which consists in its simplicity. It is quite easy to see what is going on inside it. Whenever you don't trust your implementation of another (more efficient but probably also more complex) ode solver, just compare the result to what this method computes.

# Usage

```
euler(times, ydot, startValues)
```
# Arguments

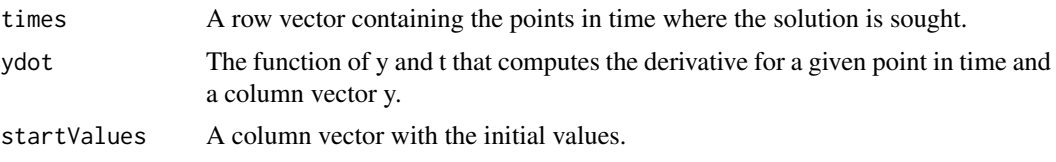

example.2DBoundInFluxesFromFunction *example.2DBoundInFluxesFromFunction*

# Description

Create a 2-dimensional example of a BoundInFluxes object

#### Usage

example.2DBoundInFluxesFromFunction()

# Value

The returned object represents a time dependent Influx into a two pool model.

example.2DBoundLinDecompOpFromFunction *example.2DBoundLinDecompOpFromFunction*

#### Description

An example used in tests and other examples.

## Usage

example.2DBoundLinDecompOpFromFunction()

example.2DConstFc.Args

*example.2DConstFc.Args*

#### Description

Create a 2-dimensional examples of a Influx objects from different arguments

## Usage

example.2DConstFc.Args()

example.2DConstInFluxesFromVector

*2D example for constant Influx*

# Description

An example used in tests and other examples.

## Usage

example.2DConstInFluxesFromVector()

# Value

The returned object represents a time invariant constant influx into a two pool model.

example.2DGeneralDecompOpArgs

*example.2DGeneralDecompOpArgs*

# Description

We present all possibilities to define a 2D [DecompOp-class](#page-74-0)

# Usage

example.2DGeneralDecompOpArgs()

example.2DInFluxes.Args

*example.2DInFluxes.Args*

# Description

Create a 2-dimensional examples of a Influx objects from different arguments

# Usage

example.2DInFluxes.Args()

example.2DUnBoundLinDecompOpFromFunction *example.2DUnBoundLinDecompOpFromFunction*

#### Description

An example used in tests and other examples.

# Usage

example.2DUnBoundLinDecompOpFromFunction()

example.ConstlinDecompOpFromMatrix

*example.ConstlinDecompOpFromMatrix*

## Description

An example used in tests and other examples.

#### Usage

example.ConstlinDecompOpFromMatrix()

example.nestedTime2DMatrixList

*create an example nested list that can be*

#### Description

An example used in tests and other examples.

# Usage

example.nestedTime2DMatrixList()

example.Time2DArrayList

*create an example TimeMap from 2D array*

# Description

An example used in tests and other examples.

#### Usage

example.Time2DArrayList()

example.Time3DArrayList

*create an example TimeFrame from 3D array*

# Description

An example used in tests and other examples.

# Usage

example.Time3DArrayList()

example.TimeMapFromArray

*create an example TimeFrame from 3D array*

# Description

The function creates an example TimeMap that is used in other examples and tests.

## Usage

```
example.TimeMapFromArray()
```
Fc-class *automatic title*

#### Description

automatic title

#### S4-methods

S4-methods with class Fc in their signature::

• getFormat, Fc-method

# S4-subclasses

- [BoundFc](#page-26-0)
- [ConstFc](#page-65-0)

FcAtm.from.Dataframe *FcAtm.from.Dataframe*

# Description

This function is deprecated constructor of the deprecated class FcAtm

# Usage

```
FcAtm.from.Dataframe(dframe, lag = 0, interpolation = splinefun, format)
```
# Arguments

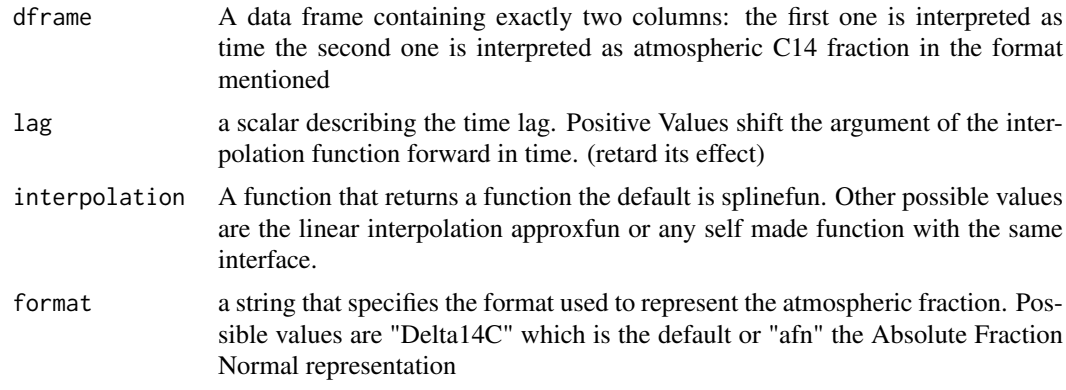

## Value

An object of the new class BoundFc that replaces FcAtm

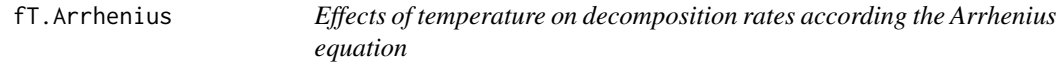

# Description

Calculates the effects of temperature on decomposition rates according to the Arrhenius equation.

## Usage

fT.Arrhenius(Temp, A = 1000, Ea = 75000, Re = 8.3144621)

# Arguments

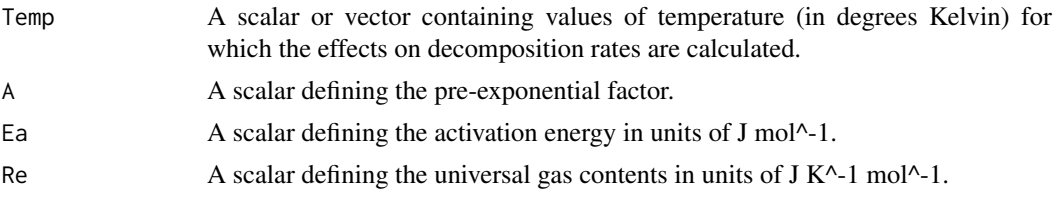

#### fT.Century1 87

#### Value

A scalar or a vector containing the effects of temperature on decomposition rates (unitless).

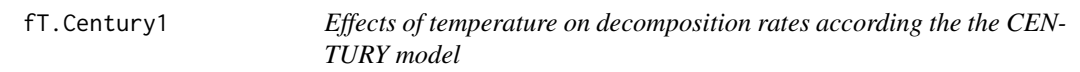

# Description

Calculates the effects of temperature on decomposition rates according to the CENTURY model.

#### Usage

fT.Century1(Temp, Tmax =  $45$ , Topt =  $35$ )

## Arguments

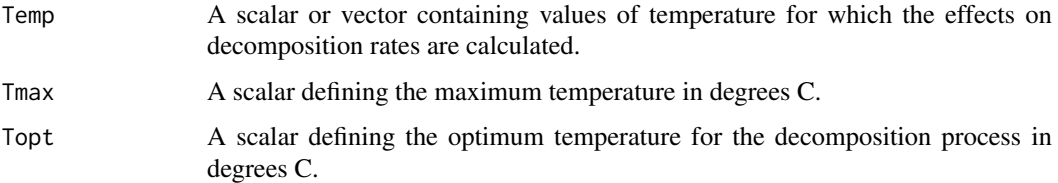

#### Value

A scalar or a vector containing the effects of temperature on decomposition rates (unitless).

#### References

Burke, I. C., J. P. Kaye, S. P. Bird, S. A. Hall, R. L. McCulley, and G. L. Sommerville. 2003. Evaluating and testing models of terrestrial biogeochemistry: the role of temperature in controlling decomposition. Pages 235-253 in C. D. Canham, J. J. Cole, and W. K. Lauenroth, editors. Models in ecosystem science. Princeton University Press, Princeton.

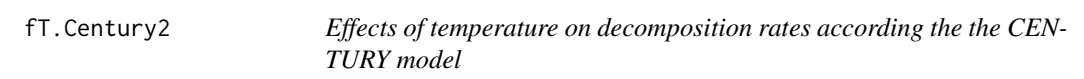

## Description

Calculates the effects of temperature on decomposition rates according to the CENTURY model.

# Usage

fT.Century2(Temp, Tmax = 45, Topt = 35)

#### Arguments

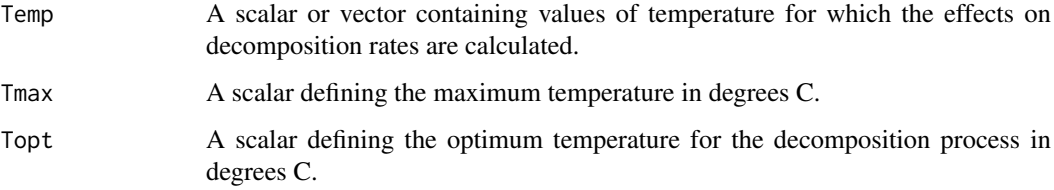

#### Value

A scalar or a vector containing the effects of temperature on decomposition rates (unitless).

#### References

Adair, E. C., W. J. Parton, S. J. D. Grosso, W. L. Silver, M. E. Harmon, S. A. Hall, I. C. Burke, and S. C. Hart. 2008. Simple three-pool model accurately describes patterns of long-term litter decomposition in diverse climates. Global Change Biology 14:2636-2660.

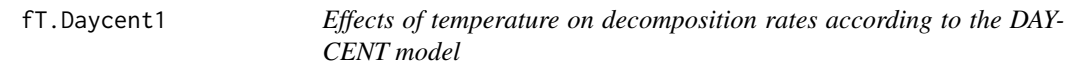

#### Description

Calculates the effects of temperature on decomposition rates according to the DAYCENT model.

## Usage

```
fT.Daycent1(Temp)
```
#### Arguments

Temp A scalar or vector containing values of soil temperature for which the effects on decomposition rates are calculated

#### Value

A scalar or a vector containing the effects of temperature on decomposition rates (unitless).

#### References

Kelly, R. H., W. J. Parton, M. D. Hartman, L. K. Stretch, D. S. Ojima, and D. S. Schimel (2000), Intra-annual and interannual variability of ecosystem processes in shortgrass steppe, J. Geophys. Res., 105.

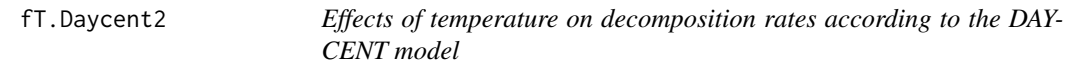

#### Description

Calculates the effects of temperature on decomposition rates according to the Daycent/Century models.

#### Usage

fT.Daycent2(Temp)

#### Arguments

Temp A scalar or vector containing values of soil temperature for which the effects on decomposition rates are calculated.

# Value

A scalar or a vector containing the effects of temperature on decomposition rates (unitless).

## References

Del Grosso, S. J., W. J. Parton, A. R. Mosier, E. A. Holland, E. Pendall, D. S. Schimel, and D. S. Ojima (2005), Modeling soil CO2 emissions from ecosystems, Biogeochemistry, 73(1), 71-91.

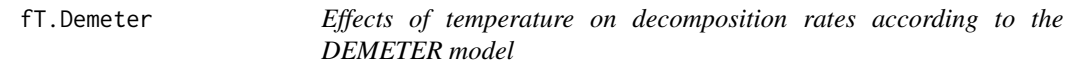

## Description

Calculates the effects of temperature on decomposition rates according to the DEMETER model.

#### Usage

fT.Demeter(Temp, Q10 = 2)

#### Arguments

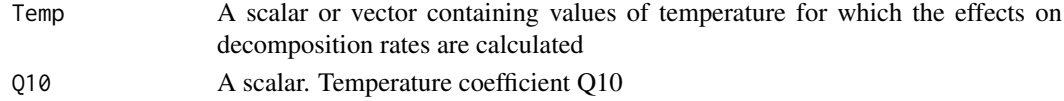

#### Value

A scalar or a vector containing the effects of temperature on decomposition rates (unitless).

#### References

Foley, J. A. (1995), An equilibrium model of the terrestrial carbon budget, Tellus B, 47(3), 310-319.

## Description

Calculates the effects of temperature on decomposition rates according to a model proposed by Kirschbaum (1995).

# Usage

fT.KB(Temp)

#### Arguments

Temp a scalar or vector containing values of soil temperature for which the effects on decomposition rates are calculated

#### Value

A scalar or a vector containing the effects of temperature on decomposition rates (unitless).

#### References

Kirschbaum, M. U. F. (1995), The temperature dependence of soil organic matter decomposition, and the effect of global warming on soil organic C storage, Soil Biology and Biochemistry, 27(6), 753-760.

fT.LandT *Effects of temperature on decomposition rates according to a function proposed by Lloyd and Taylor (1994)*

#### Description

Calculates the effects of temperature on decomposition rates according to a function proposed by Lloyd and Taylor (1994).

#### Usage

fT.LandT(Temp)

#### Arguments

Temp A scalar or vector containing values of soil temperature for which the effects on decomposition rates are calculated

#### Value

A scalar or a vector containing the effects of temperature on decomposition rates (unitless).

#### fT.linear 91

## References

Lloyd, J., and J. A. Taylor (1994), On the Temperature Dependence of Soil Respiration, Functional Ecology, 8(3), 315-323.

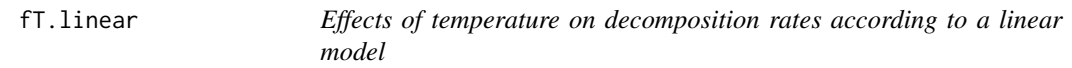

#### Description

Calculates the effects of temperature on decomposition rates according to a linear model.

#### Usage

```
fT.linear(Temp, a = 0.198306, b = 0.036337)
```
# Arguments

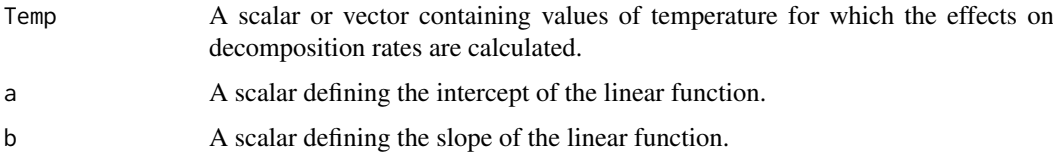

#### Value

A scalar or a vector containing the effects of temperature on decomposition rates (unitless).

# References

Adair, E. C., W. J. Parton, S. J. D. Grosso, W. L. Silver, M. E. Harmon, S. A. Hall, I. C. Burke, and S. C. Hart. 2008. Simple three-pool model accurately describes patterns of long-term litter decomposition in diverse climates. Global Change Biology 14:2636-2660.

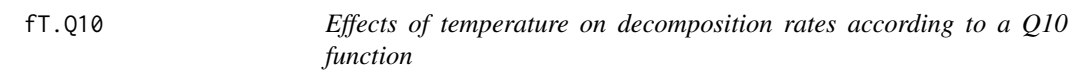

#### Description

Calculates the effects of temperature on decomposition rates according to the modified Van't Hoff function (Q10 function).

# Usage

fT.Q10(Temp, k\_ref = 1, T\_ref = 10, Q10 = 2)

# Arguments

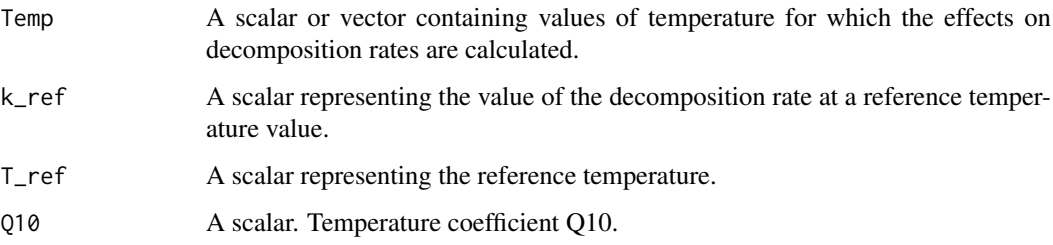

#### Value

A scalar or a vector containing the effects of temperature on decomposition rates (unitless).

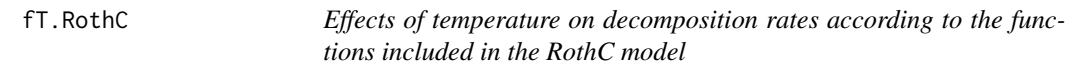

## Description

Calculates the effects of temperature on decomposition rates according to the functions included in the RothC model.

## Usage

fT.RothC(Temp)

#### Arguments

Temp A scalar or vector containing values of temperature for which the effects on decomposition rates are calculated.

#### Value

A scalar or a vector containing the effects of temperature on decomposition rates (unitless).

#### Note

This function returns NA for Temp <= -18.3

# References

Jenkinson, D. S., S. P. S. Andrew, J. M. Lynch, M. J. Goss, and P. B. Tinker (1990), The Turnover of Organic Carbon and Nitrogen in Soil, Philosophical Transactions: Biological Sciences, 329(1255), 361-368.

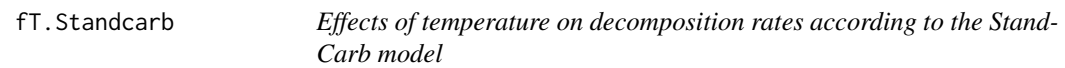

## Description

Calculates the effects of temperature on decomposition rates according to the StandCarb model.

# Usage

```
fT.Standcarb(Temp, Topt = 45, Tlag = 4, Tshape = 15, Q10 = 2)
```
#### Arguments

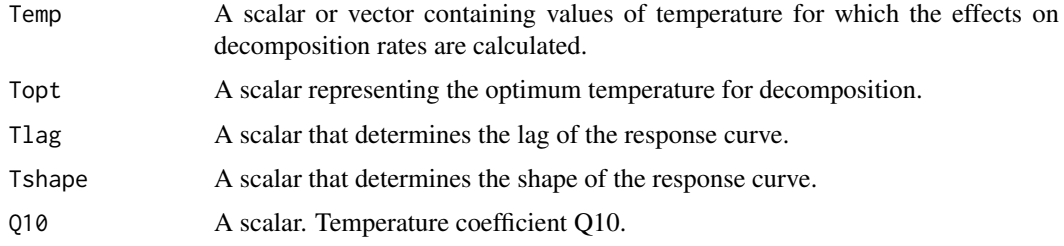

#### Value

A scalar or a vector containing the effects of temperature on decomposition rates (unitless).

# References

Harmon, M. E., and J. B. Domingo (2001), A users guide to STANDCARB version 2.0: A model to simulate carbon stores in forest stands. Oregon State University, Corvallis.

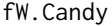

*Effects of moisture on decomposition rates according to the Candy model*

## Description

Calculates the effects of water content and pore volume on decomposition rates.

# Usage

```
fW.Candy(theta, PV)
```
# Arguments

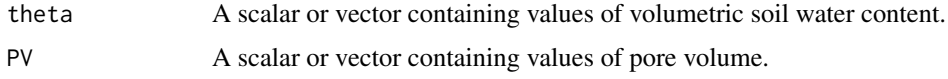

#### References

J. Bauer, M. Herbst, J.A. Huisman, L. Weiherm\"uller, H. Vereecken. 2008. Sensitivity of simulated soil heterotrophic respiration to temperature and moisture reduction functions. Geoderma, Volume 145, Issues 1-2, 15 May 2008, Pages 17-27.

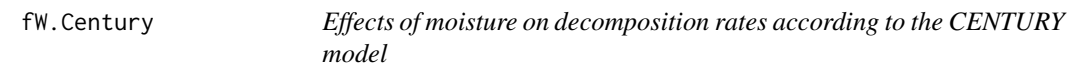

#### Description

Calculates the effects of precipitation and potential evapotranspiration on decomposition rates.

# Usage

fW.Century(PPT, PET)

#### Arguments

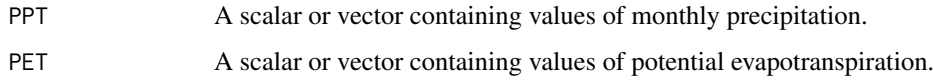

## Value

A scalar or a vector containing the effects of precipitation and potential evapotranspiration on decomposition rates (unitless).

#### References

Adair, E. C., W. J. Parton, S. J. D. Grosso, W. L. Silver, M. E. Harmon, S. A. Hall, I. C. Burke, and S. C. Hart (2008), Simple three-pool model accurately describes patterns of long-term litter decomposition in diverse climates, Global Change Biology, 14(11), 2636-2660. Parton, W. J., J. A. Morgan, R. H. Kelly, and D. S. Ojima (2001), Modeling soil C responses to environmental change in grassland systems, in The potential of U.S. grazing lands to sequester carbon and mitigate the greenhouse effect, edited by R. F. Follett, J. M. Kimble and R. Lal, pp. 371-398, Lewis Publishers, Boca Raton.

fW.Daycent1 *Effects of moisture on decomposition rates according to the DAYCENT model*

# Description

Calculates the effects of Soil Water Content on decomposition rates according to the Daycent Model.

#### fW.Daycent2 95

# Usage

```
fW.Daycent1(
  swc,
  a = 0.6,
  b = 1.27,
  c = 0.0012,
  d = 2.84,
  partd = 2.65,
  bulkd = 1,
  width = 1)
```
# Arguments

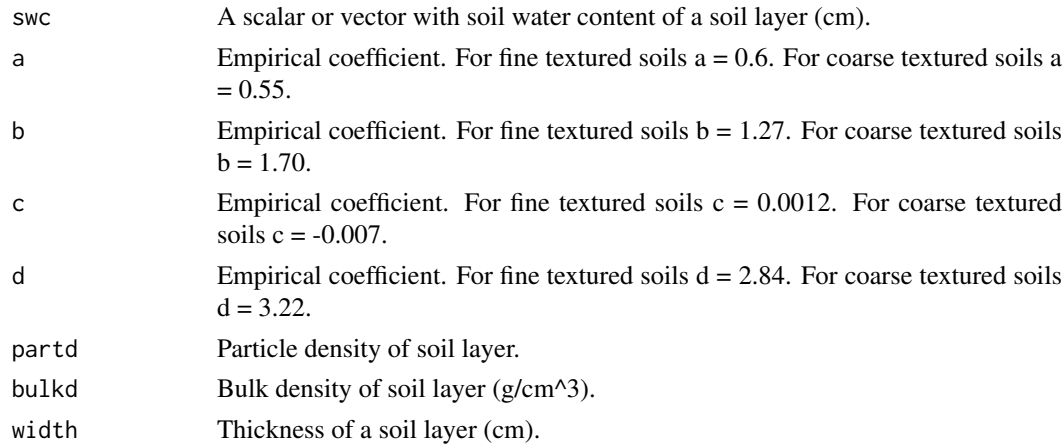

# Value

A data frame with values of water filled pore space (wfps) and effects of soil water content on decomposition rates. Both vectors are unitless.

# References

Kelly, R. H., W. J. Parton, M. D. Hartman, L. K. Stretch, D. S. Ojima, and D. S. Schimel (2000), Intra-annual and interannual variability of ecosystem processes in shortgrass steppe, J. Geophys. Res., 105.

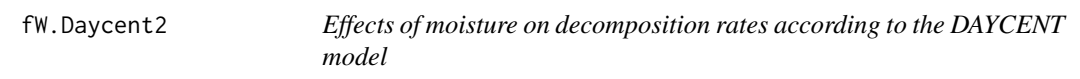

# Description

Calculates the effects of volumetric water content on decomposition rates according to the Daycent/Century models.

# Usage

 $fW.Daycent2(W, WP = 0, FC = 100)$ 

96 fW.Demeter

# Arguments

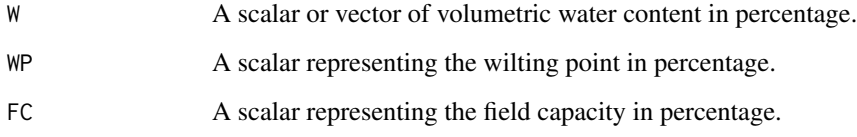

# Value

A data frame with values of relative water content (RWC) and the effects of RWC on decomposition rates (fRWC).

#### References

Del Grosso, S. J., W. J. Parton, A. R. Mosier, E. A. Holland, E. Pendall, D. S. Schimel, and D. S. Ojima (2005), Modeling soil CO2 emissions from ecosystems, Biogeochemistry, 73(1), 71-91.

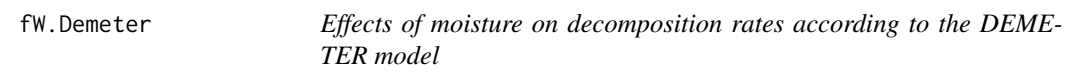

#### Description

Calculates the effects of soil moisture on decomposition rates according to the DEMETER model.

#### Usage

 $fW.Demeter(M, Msat = 100)$ 

## Arguments

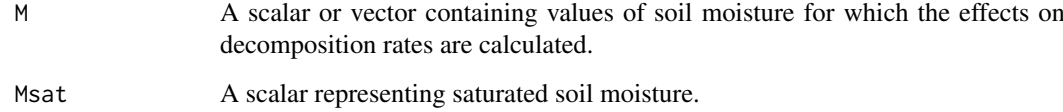

# Value

A scalar or a vector containing the effects of moisture on decomposition rates (unitless).

#### References

Foley, J. A. (1995), An equilibrium model of the terrestrial carbon budget, Tellus B, 47(3), 310-319.

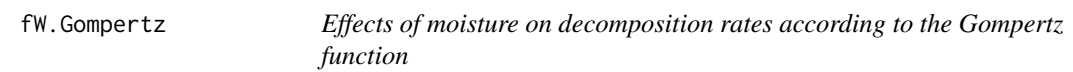

#### Description

Calculates the effects of water content on decomposition rates.

# Usage

 $fW.Gompertz(theta, a = 0.824, b = 0.308)$ 

## Arguments

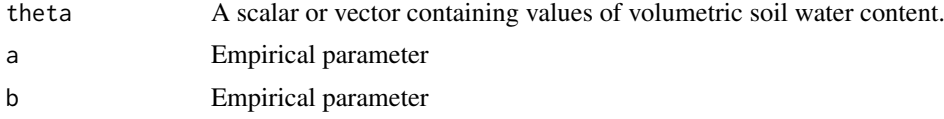

#### References

I. Janssens, S. Dore, D. Epron, H. Lankreijer, N. Buchmann, B. Longdoz, J. Brossaud, L. Montagnani. 2003. Climatic Influences on Seasonal and Spatial Differences in Soil CO2 Efflux. In Valentini, R. (Ed.) Fluxes of Carbon, Water and Energy of European Forests. pp 235-253. Springer.

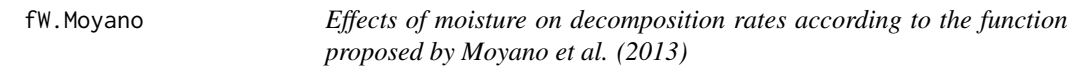

# Description

Calculates the effects of water content on decomposition rates.

## Usage

fW.Moyano(theta, a = 3.11, b = 2.42)

## Arguments

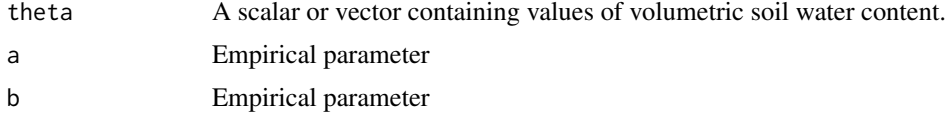

# References

F. E. Moyano, S. Manzoni, C. Chenu. 2013 Responses of soil heterotrophic respiration to moisture availability: An exploration of processes and models. Soil Biology and Biochemistry, Volume 59, April 2013, Pages 72-85

# Description

Calculates the effects of moisture (precipitation and pan evaporation) on decomposition rates according to the RothC model.

# Usage

 $fW.RothC(P, E, S.Thick = 23, pClay = 23.4, pE = 0.75, bare = FALSE)$ 

# Arguments

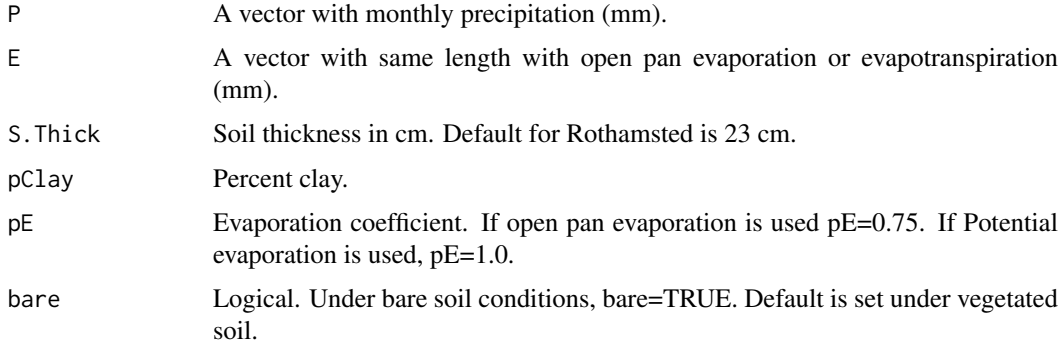

# Value

A data.frame with accumulated top soil moisture deficit (Acc.TSMD) and the rate modifying factor b.

# References

Coleman, K., and D. S. Jenkinson (1999), RothC-26.3 A model for the turnover of carbon in soil: model description and windows user guide (modified 2008), 47 pp, IACR Rothamsted, Harpenden.

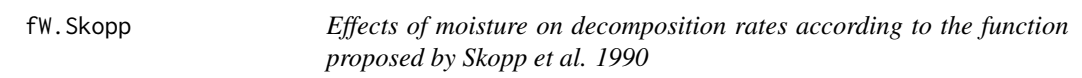

# Description

Calculates the effects of relative soil water content on decomposition rates.

# Usage

fW.Skopp(rwc, alpha = 2, beta = 2,  $f = 1.3$ ,  $g = 0.8$ )

# fW.Standcarb 99

#### Arguments

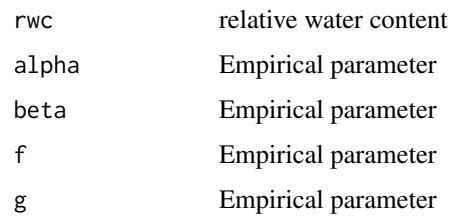

# References

J. Skopp, M. D. Jawson, and J. W. Doran. 1990. Steady-state aerobic microbial activity as a function of soil water content. Soil Sci. Soc. Am. J., 54(6):1619-1625

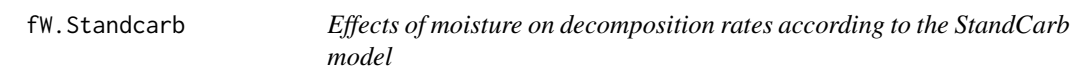

## Description

Calculates the effects of moisture on decomposition rates according to the StandCarb model.

# Usage

```
fW.Standcarb(
  Moist,
  MatricShape = 5,
  MatricLag = 0,
  MoistMin = 30,
  MoistMax = 350,
  DiffuseShape = 15,
  DiffuseLag = 4
)
```
## Arguments

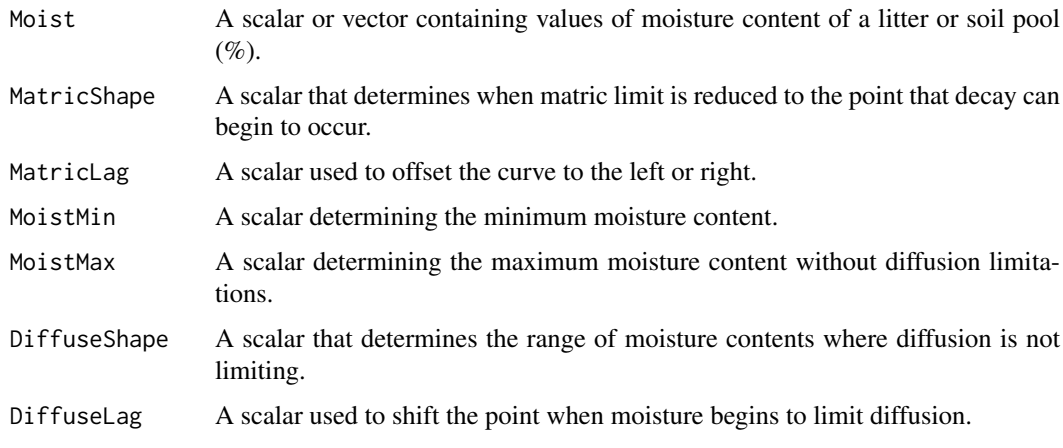

#### Value

A data frame with limitation due to water potential (MatricLimit), limitation due to oxygen diffusion (DiffuseLimit), and the overall limitation of moisture on decomposition rates (MoistDecayIndex).

# References

Harmon, M. E., and J. B. Domingo (2001), A users guide to STANDCARB version 2.0: A model to simulate carbon stores in forest stands. Oregon State University, Corvallis.

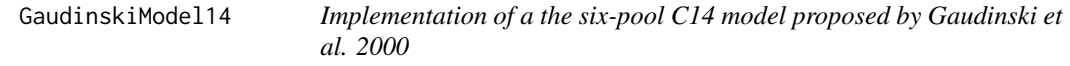

## Description

This function creates a model as described in Gaudinski et al. 2000. It is a wrapper for the more general functions [GeneralModel\\_14](#page-104-0) that can handle an arbitrary number of pools.

#### Usage

GaudinskiModel14( t,  $ks = c(kr = 1/1.5, koi = 1/1.5, kocal = 1/4, kocal = 1/80, kAI = 1/3, kA2 = 1/75, kM$  $= 1/110$ ,  $CO = C(FR0 = 390, C10 = 220, C20 = 390, C30 = 1370, C40 = 90, C50 = 1800, C60 = 560)$  $FØ\_Delta14C = rep(0, 7),$  $LI = 150$ ,  $RI = 255$ ,  $xi = 1$ , inputFc,  $lambda = -0.0001209681,$  $lag = 0$ , solver = deSolve.lsoda.wrapper, pass = FALSE )

#### Arguments

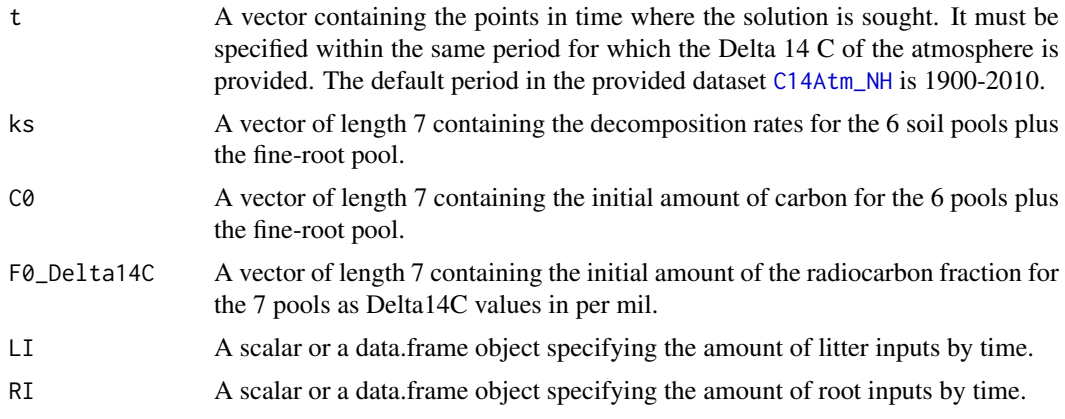

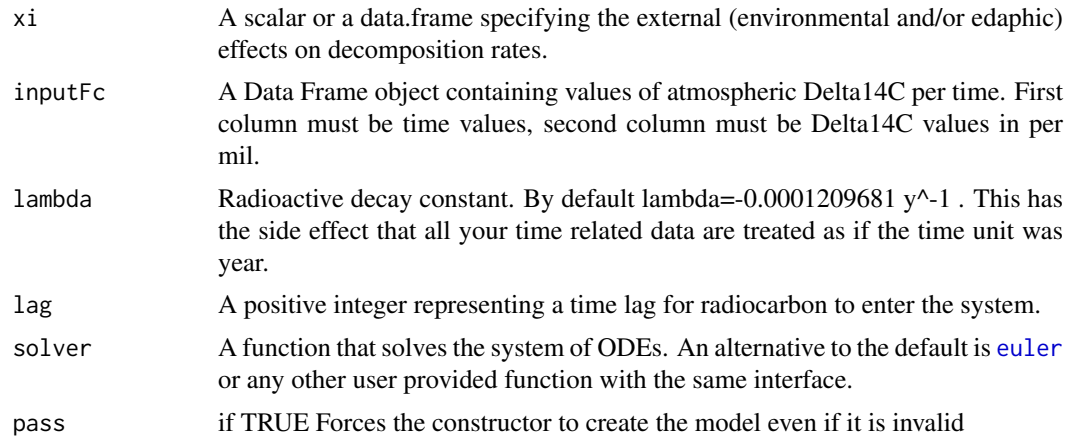

# Value

A Model Object that can be further queried

#### References

Gaudinski JB, Trumbore SE, Davidson EA, Zheng S (2000) Soil carbon cycling in a temperate forest: radiocarbon-based estimates of residence times, sequestration rates and partitioning fluxes. Biogeochemistry 51: 33-69

# See Also

There are other [predefinedModels](#page-224-0) and also more general functions like [Model](#page-191-0).

## Examples

```
years=seq(1901,2010,by=0.5)
```

```
Ex=GaudinskiModel14(
t=years,
ks=c(kr=1/3, koi=1/1.5, koeal=1/4, koeah=1/80, kA1=1/3, kA2=1/75, kM=1/110),
inputFc=C14Atm_NH
\lambdaR14m=getF14R(Ex)
C14m=getF14C(Ex)
plot(
C14Atm_NH,
type="l",
xlab="Year",
ylab=expression(paste(Delta^14,"C ","(\u2030)")),
xlim=c(1940,2010)
)
lines(years,C14m,col=4)
points(HarvardForest14CO2[1:11,1],HarvardForest14CO2[1:11,2],pch=19,cex=0.5)
points(HarvardForest14CO2[12:173,1],HarvardForest14CO2[12:173,2],pch=19,col=2,cex=0.5)
points(HarvardForest14CO2[158,1],HarvardForest14CO2[158,2],pch=19,cex=0.5)
lines(years,R14m,col=2)
legend(
"topright",
c("Delta 14C Atmosphere",
```

```
"Delta 14C SOM",
"Delta 14C Respired"
),
lty=c(1,1,1),
col=c(1,4,2),
bty="n"
)
## We now show how to bypass soilR s parameter sanity check if nacessary
## (e.g in for parameter estimation ) in functions
## which might call it with unreasonable parameters
years=seq(1800,2010,by=0.5)
Ex=GaudinskiModel14(
t=years,
ks=c(kr=1/3,koi=1/1.5,koeal=1/4,koeah=1/80,kA1=1/3,kA2=1/75,kM=1/110),
inputFc=C14Atm_NH,
pass=TRUE
)
```
<span id="page-101-0"></span>GeneralDecompOp *A generic factory for subclasses of GeneralDecompOp*

#### Description

A generic factory for subclasses of GeneralDecompOp

#### Usage

```
GeneralDecompOp(object)
```
#### Arguments

object see method arguments

# S4-methods

- [GeneralDecompOp,DecompOp-method](#page-0-0)
- GeneralDecompOp, function-method
- [GeneralDecompOp,list-method](#page-0-0)
- [GeneralDecompOp,matrix-method](#page-0-0)
- [GeneralDecompOp,TimeMap-method](#page-0-0)

GeneralDecompOp,DecompOp-method

*Pass through factory for objects of subclasses of [DecompOp](#page-74-0)*

#### Description

This method takes and returns an (identical) object that inherits from [DecompOp.](#page-74-0) It's purpose it to be able to call the generic function on arguments that are already

# Usage

## S4 method for signature 'DecompOp' GeneralDecompOp(object)

#### Arguments

object object of class:DecompOp, An object that already is of class DecompOp

GeneralDecompOp,function-method

*automatic title*

#### Description

automatic title

#### Usage

```
## S4 method for signature '`function`'
GeneralDecompOp(object)
```
#### Arguments

object object of class:function, no manual documentation

GeneralDecompOp,list-method

*automatic title*

#### Description

automatic title

#### Usage

```
## S4 method for signature 'list'
GeneralDecompOp(object)
```
#### Arguments

object object of class:list, no manual documentation

GeneralDecompOp,matrix-method *automatic title*

#### Description

automatic title

# Usage

## S4 method for signature 'matrix' GeneralDecompOp(object)

#### Arguments

object object of class:matrix, no manual documentation

GeneralDecompOp,TimeMap-method

*automatic title*

#### Description

automatic title

## Usage

```
## S4 method for signature 'TimeMap'
GeneralDecompOp(object)
```
## Arguments

object object of class:TimeMap, no manual documentation

<span id="page-103-0"></span>GeneralModel *additional function to create Models*

#### Description

In previous SoilR Version GeneralModel was the function to create linear models, a task now fulfilled by the function [Model](#page-191-0). To ensure backward compatibility this function remains as a wrapper. In future versions it might take on the role of an abstract factory that produces several classes of models (i.e autonomous or non-autonomous and linear or non-linear) depending on different combinations of arguments. It creates a Model object from any combination of arguments that can be converted into the required set of building blocks for a model for n arbitrarily connected pools.

## GeneralModel\_14 105

# Usage

```
GeneralModel(
  t,
  A,
  ivList,
  inputFluxes,
  solverfunc = deSolve.lsoda.wrapper,
  pass = FALSE,
  timeSymbol
\lambda
```
# Arguments

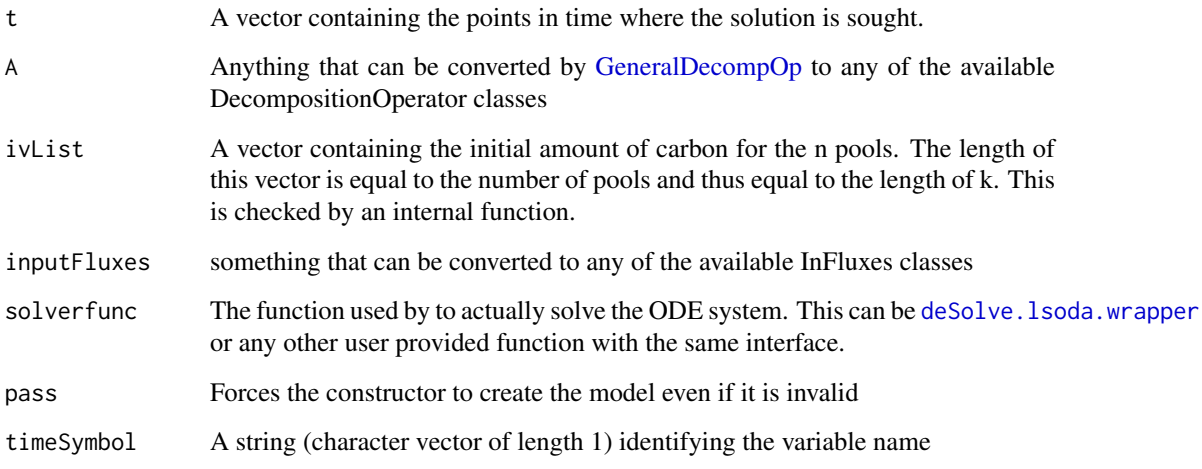

#### Value

A model object that can be further queried.

#### See Also

[TwopParallelModel](#page-268-0), [TwopSeriesModel](#page-271-0), [TwopFeedbackModel](#page-263-0)

<span id="page-104-0"></span>GeneralModel\_14 *create objects of class [Model\\_14](#page-197-0)*

# Description

At the moment this is just a wrapper for the actual constructor [Model\\_14](#page-194-0) with additional support for some now deprecated parameters for backward compatibility. This role may change in the future to an abstract factory where the actual class of the created model will be determined by the supplied parameters.

# Usage

```
GeneralModel_14(
  t,
  A,
  ivList,
  initialValF,
  inputFluxes,
  Fc = NULL,inputFc = fc,di = -0.0001209681,
  solverfunc = deSolve.lsoda.wrapper,
  pass = FALSE
\lambda
```
# Arguments

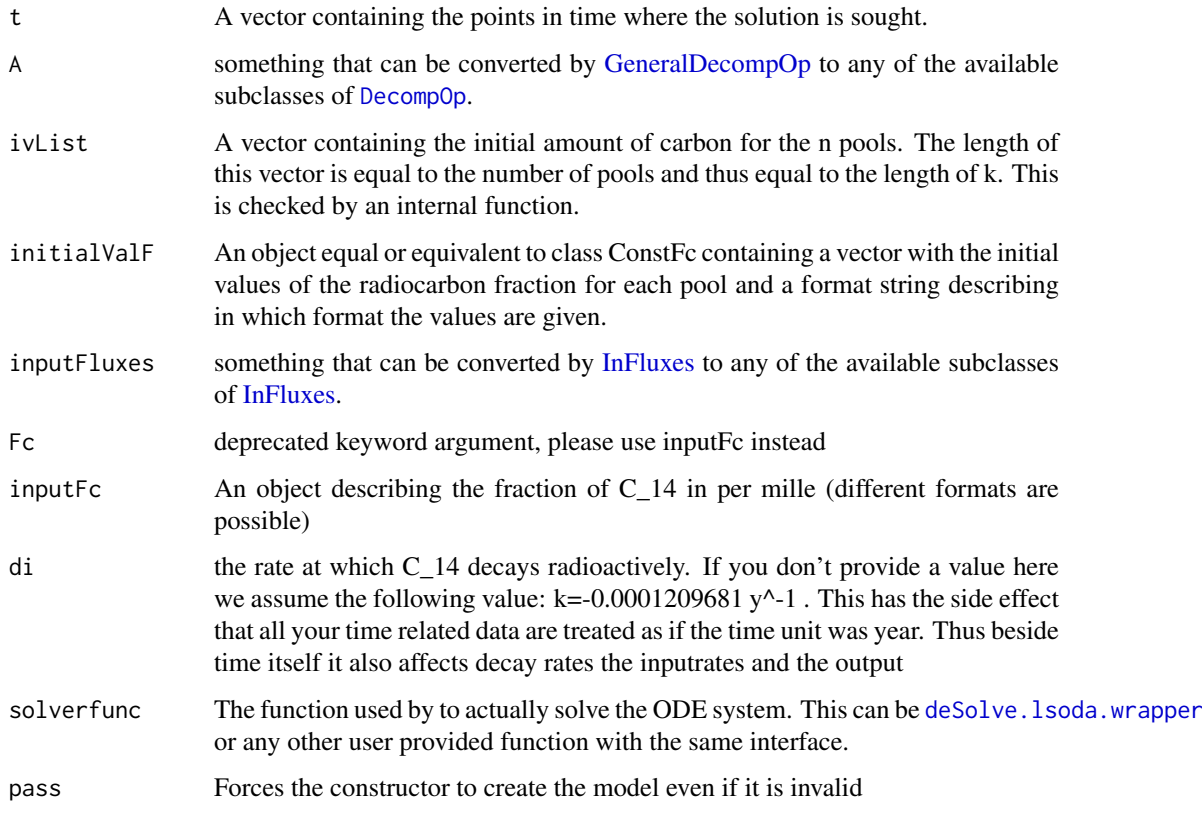

# Value

A model object that can be further queried.

# See Also

[TwopParallelModel](#page-268-0), [TwopSeriesModel](#page-271-0), [TwopFeedbackModel](#page-263-0)

#### Description

The function creates a numerical model for n arbitrarily connected pools. It is one of the constructors of class NlModel. It is used by some more specialized wrapper functions, but can also be used directly.

# Usage

```
GeneralNlModel(
  t,
  TO,
  ivList,
  inputFluxes,
  solverfunc = deSolve.lsoda.wrapper,
  pass = FALSE
)
```
#### Arguments

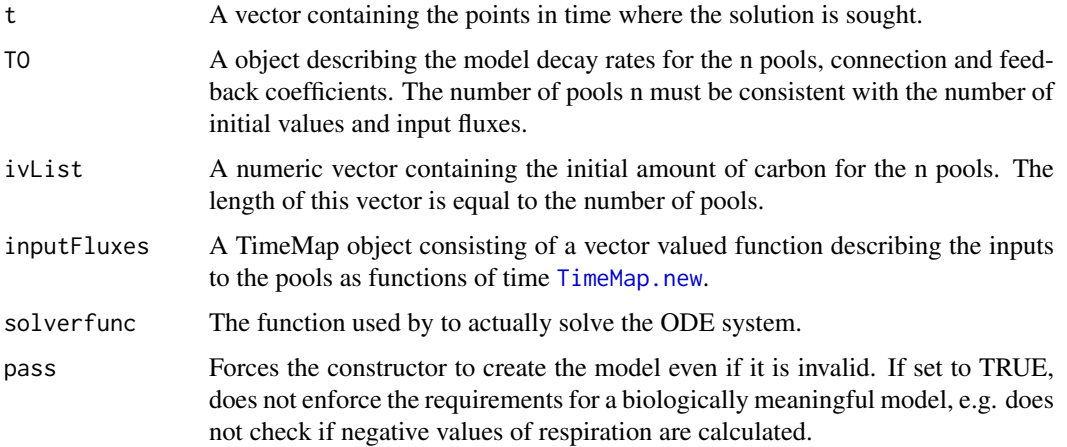

#### Value

Tr=getTransferMatrix(Anl) #this is a function of C and t

################################################################################# # build the two models (linear and nonlinear) mod=GeneralModel( t, A,iv, inputrates, deSolve.lsoda.wrapper) modnl=GeneralNlModel( t, Anl, iv, inputrates, deSolve.lsoda.wrapper)

Ynonlin=getC(modnl) lt1=2 lt2=4 plot(t,Ynonlin[,1],type="l",lty=lt1,col=1, ylab="Concentrations",xlab="Time",ylim=0 lines(t,Ynonlin[,2],type="l",lty=lt2,col=2) legend("topleft",c("Pool 1", "Pool 2"),lty=c(lt1,lt2),col=c(1,2))

# See Also

[GeneralModel](#page-103-0).

#### Examples

```
t_start=0
t_end=20
tn=100
timestep=(t_end-t_start)/tn
t=seq(t_start,t_end,timestep)
k1 = 1/2k2=1/3
Km=0.5
nr=2
alpha=list()
alpha[["1_to_2"]]=function(C,t){
1/5
}
alpha[["2_to_1"]]=function(C,t){
1/6
}
f=function(C,t){
# The only thing to take care of is that we release a vector of the same
# size as C
S=C[[1]]M=C<sub>[[2]</sub>]
O=matrix(byrow=TRUE,nrow=2,c(k1*M*(S/(Km+S)),
k2*M))
return(O)
}
Anl=new("TransportDecompositionOperator",t_start,Inf,nr,alpha,f)
c01=3
c02=2
iv=c(c01,c02)
inputrates=new("TimeMap",t_start,t_end,function(t){return(matrix(
nrow=nr,
ncol=1,
c( 2, 2)
))})
#################################################################################
# we check if we can reproduce the linear decomposition operator from the
# nonlinear one
```
GeneralPoolId *automatic title*

# Description

automatic title

automatic title
### Usage

GeneralPoolId(id)

GeneralPoolId(id)

## Arguments

id see method arguments

#### S4-methods

- [GeneralPoolId,character-method](#page-0-0)
- [GeneralPoolId,numeric-method](#page-0-0)

GeneralPoolId,character-method *automatic title*

#### Description

automatic title

### Usage

```
## S4 method for signature 'character'
GeneralPoolId(id)
```
#### Arguments

id object of class:character, no manual documentation

GeneralPoolId,numeric-method

*generic factory for this virtual class*

# Description

the class returned depends on the method dispatched depending on the supplied arguments

## Usage

```
## S4 method for signature 'numeric'
GeneralPoolId(id)
```
#### Arguments

id object of class:numeric, no manual documentation

getAccumulatedRelease *automatic title*

#### Description

automatic title

#### Usage

getAccumulatedRelease(object)

#### Arguments

object see method arguments

#### S4-methods

• [getAccumulatedRelease,Model-method](#page-0-0)

getAccumulatedRelease,Model-method

*Compute the time integral of the relaese fluxes over time*

### Description

The definite integral of the vector of release fluxes over time from start to t, computed for all t in the times argument the modelrun has been created with.

#### Usage

```
## S4 method for signature 'Model'
getAccumulatedRelease(object)
```
### Arguments

object object of class:Model, A modelrun as produced by the constructors: [Model](#page-191-0), [Model\\_by\\_PoolNames](#page-198-0), [Model\\_14](#page-194-0) the function [GeneralModel](#page-103-0) or the functions listed in [predefinedModels](#page-224-0).

> A model represents the initial value problem (IVP) for the contents of the pool consisting of

- The initial values of the pool content
- The system of ordinary differential equations, as dictated by the fluxes
- The times for which the solution of the IVP is evaluated.

#### Value

A matrix with as many columns as there are pools and as many rows as there are entries in the times argument the model has been build with.

#### Description

This function computes the content of the pools as function of time. In the original (and most of the present) Models these are Carbon pools hence the name. Have a look at the methods for details.

### Usage

getC(object, as.closures = F)

#### Arguments

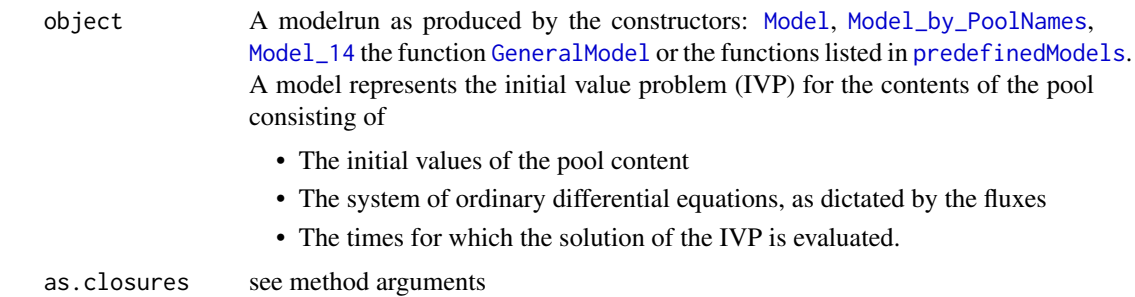

### Value

A matrix with m columns representing where m is the number of pools, and n rows where n is the number times as specified by the times of the model.

#### S4-methods

- [getC,Model-method](#page-0-0)
- [getC,Model\\_by\\_PoolNames-method](#page-0-0)
- [getC,NlModel-method](#page-0-0)

getC,Model-method *Pool Contents for all times*

#### Description

Pool Contents for all times

The solution of the initial value problem (IVP) for the pool contents. Since the first models in SoilR had only Carbon pools the function name getC could be interpreted as referring to the C content. If the model includes other element cycles e.g. N or P this interpretation is no longer valid. In this case the C in 'getC' stands for 'content' since the function will always return the solution for all pools, regardless of the chemical element the author of the model associated them with.

#### Usage

```
## S4 method for signature 'Model'
getC(object)
```
#### Arguments

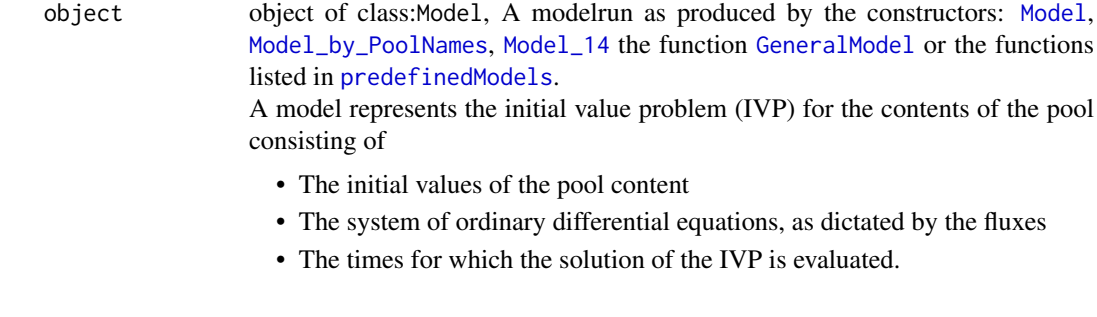

# Value

A matrix with as many columns as there are pools and as many rows as there are entries in the times argument the model has been build with.

getC,Model\_by\_PoolNames-method *Pool Contents for all times*

### Description

Pool Contents for all times

The solution of the initial value problem (IVP) for the pool contents. Since the first models in SoilR had only Carbon pools the function name getC could be interpreted as referring to the C content. If the model includes other element cycles e.g. N or P this interpretation is no longer valid. In this case the C in 'getC' stands for 'content' since the function will always return the solution for all pools, regardless of the chemical element the author of the model associated them with.

#### Usage

```
## S4 method for signature 'Model_by_PoolNames'
getC(object)
```
#### Arguments

object object of class:Model\_by\_PoolNames, A modelrun as produced by the constructors: [Model](#page-191-0), [Model\\_by\\_PoolNames](#page-198-0), [Model\\_14](#page-194-0) the function [GeneralModel](#page-103-0) or the functions listed in [predefinedModels](#page-224-0).

> A model represents the initial value problem (IVP) for the contents of the pool consisting of

- The initial values of the pool content
- The system of ordinary differential equations, as dictated by the fluxes
- The times for which the solution of the IVP is evaluated.

#### Value

A matrix with as many columns as there are pools and as many rows as there are entries in the times argument the model has been build with.

getC,NlModel-method *Pool Contents for all times*

#### Description

Pool Contents for all times

The solution of the initial value problem (IVP) for the pool contents. Since the first models in SoilR had only Carbon pools the function name getC could be interpreted as referring to the C content. If the model includes other element cycles e.g. N or P this interpretation is no longer valid. In this case the C in 'getC' stands for 'content' since the function will always return the solution for all pools, regardless of the chemical element the author of the model associated them with.

#### Usage

## S4 method for signature 'NlModel' getC(object, as.closures = FALSE)

#### Arguments

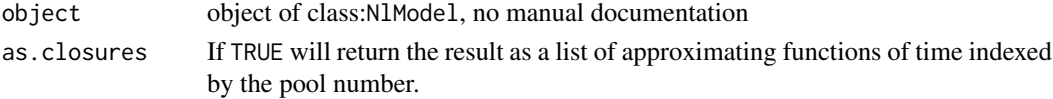

### Value

If as.closures is FALSE (the default) the return value is a matrix with as many columns as there are pools and as many rows as there are entries in the times argument the model has been built with.

getC14 *Generic that yields the ^14C content for all pools and all times*

#### Description

Generic that yields the ^14C content for all pools and all times

#### Usage

getC14(object)

## Arguments

object see method arguments

#### S4-methods

• [getC14,Model\\_14-method](#page-0-0)

getC14,Model\_14-method

*automatic title*

#### Description

automatic title

## Usage

## S4 method for signature 'Model\_14' getC14(object)

### Arguments

object object of class:Model\_14, no manual documentation

getCompartmentalMatrixFunc

*automatic title*

### Description

automatic title

# Usage

getCompartmentalMatrixFunc(object, timeSymbol, state\_variable\_names)

### Arguments

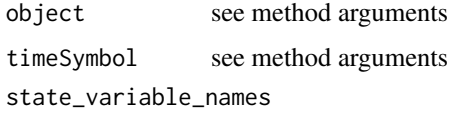

see method arguments

#### S4-methods

- [getCompartmentalMatrixFunc,BoundLinDecompOp,ANY,ANY-method](#page-0-0)
- [getCompartmentalMatrixFunc,ConstLinDecompOp,ANY,ANY-method](#page-0-0)
- [getCompartmentalMatrixFunc,TransportDecompositionOperator,ANY,ANY-method](#page-0-0)
- [getCompartmentalMatrixFunc,UnBoundNonLinDecompOp\\_by\\_PoolNames,character,character-method](#page-0-0)
- [getCompartmentalMatrixFunc,UnBoundNonLinDecompOp,ANY,ANY-method](#page-0-0)

getCompartmentalMatrixFunc,BoundLinDecompOp,ANY,ANY-method *automatic title*

#### Description

automatic title

### Usage

```
## S4 method for signature 'BoundLinDecompOp,ANY,ANY'
getCompartmentalMatrixFunc(object)
```
#### Arguments

object object of class:BoundLinDecompOp, no manual documentation

getCompartmentalMatrixFunc,ConstLinDecompOp,ANY,ANY-method *automatic title*

### Description

automatic title

#### Usage

```
## S4 method for signature 'ConstLinDecompOp,ANY,ANY'
getCompartmentalMatrixFunc(object)
```
#### Arguments

object object of class:ConstLinDecompOp, no manual documentation

getCompartmentalMatrixFunc,TransportDecompositionOperator,ANY,ANY-method *automatic title*

#### Description

automatic title

#### Usage

```
## S4 method for signature 'TransportDecompositionOperator, ANY, ANY'
getCompartmentalMatrixFunc(object)
```
#### Arguments

object object of class:TransportDecompositionOperator, no manual documentation

116getCompartmentalMatrixFunc,UnBoundNonLinDecompOp\_by\_PoolNames,character,character-method

getCompartmentalMatrixFunc,UnBoundNonLinDecompOp,ANY,ANY-method *Extract the matrix valued function of time and state vector for the compartmental matrix*

#### Description

Extract the matrix valued function of time and state vector for the compartmental matrix automatic title

#### Usage

```
## S4 method for signature 'UnBoundNonLinDecompOp,ANY,ANY'
getCompartmentalMatrixFunc(object)
```

```
## S4 method for signature 'UnBoundNonLinDecompOp,ANY,ANY'
getCompartmentalMatrixFunc(object)
```
### Arguments

object object of class:UnBoundNonLinDecompOp, no manual documentation

getCompartmentalMatrixFunc,UnBoundNonLinDecompOp\_by\_PoolNames,character,character-method *Compartmental Matrix as function of the state vector and time*

#### Description

Compartmental Matrix as function of the state vector and time

## Usage

```
## S4 method for signature
## 'UnBoundNonLinDecompOp_by_PoolNames, character, character'
getCompartmentalMatrixFunc(object, timeSymbol, state_variable_names)
```
### Arguments

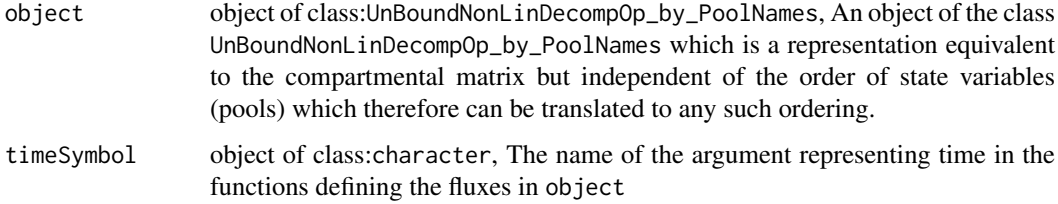

#### state\_variable\_names

object of class:character, The vector of the names of the state variables. The argument object is a representation of the compartmental system as #' lists of fluxes (internal fluxes and out-fluxes) as functions of the state variables and time. This method translates it to a matrix based formulation specific to a given ordering of the state variables. It is assumed (and checked) that the names formal arguments of the flux functions in object are a subset of the names of state\_variable\_names The method is used internally to translate the more intuitive (and more general) flux based description to the matrix based description required by the ode solvers.

getConstantCompartmentalMatrix

*automatic title*

### Description

automatic title

# Usage

getConstantCompartmentalMatrix(object)

#### Arguments

object see method arguments

#### S4-methods

- [getConstantCompartmentalMatrix,ConstLinDecompOp-method](#page-0-0)
- [getConstantCompartmentalMatrix,ConstLinDecompOpWithLinearScalarFactor-method](#page-0-0)

getConstantCompartmentalMatrix,ConstLinDecompOp-method *automatic title*

## Description

automatic title

### Usage

```
## S4 method for signature 'ConstLinDecompOp'
getConstantCompartmentalMatrix(object)
```
#### Arguments

object object of class:ConstLinDecompOp, no manual documentation

getConstantCompartmentalMatrix,ConstLinDecompOpWithLinearScalarFactor-method *automatic title*

## Description

automatic title

# Usage

```
## S4 method for signature 'ConstLinDecompOpWithLinearScalarFactor'
getConstantCompartmentalMatrix(object)
```
# Arguments

object object of class:ConstLinDecompOpWithLinearScalarFactor, no manual documentation

```
getConstantInFluxVector
```
*automatic title*

# Description

automatic title

### Usage

getConstantInFluxVector(object)

## Arguments

object see method arguments

### S4-methods

• [getConstantInFluxVector,ConstInFluxes-method](#page-0-0)

getConstantInFluxVector,ConstInFluxes-method *automatic title*

# Description

automatic title

## Usage

```
## S4 method for signature 'ConstInFluxes'
getConstantInFluxVector(object)
```
### Arguments

object object of class:ConstInFluxes, no manual documentation

getConstantInternalFluxRateList\_by\_PoolIndex *automatic title*

### Description

automatic title

## Usage

getConstantInternalFluxRateList\_by\_PoolIndex(object)

## Arguments

object see method arguments

# S4-methods

• [getConstantInternalFluxRateList\\_by\\_PoolIndex,ConstLinDecompOp-method](#page-0-0)

getConstantInternalFluxRateList\_by\_PoolIndex,ConstLinDecompOp-method *automatic title*

# Description

automatic title

## Usage

```
## S4 method for signature 'ConstLinDecompOp'
getConstantInternalFluxRateList_by_PoolIndex(object)
```
### Arguments

object object of class:ConstLinDecompOp, no manual documentation

getConstantOutFluxRateList\_by\_PoolIndex *automatic title*

#### Description

automatic title

### Usage

```
getConstantOutFluxRateList_by_PoolIndex(object)
```
#### Arguments

object see method arguments

# S4-methods

• [getConstantOutFluxRateList\\_by\\_PoolIndex,ConstLinDecompOp-method](#page-0-0)

getConstantOutFluxRateList\_by\_PoolIndex,ConstLinDecompOp-method *automatic title*

### Description

automatic title

## Usage

```
## S4 method for signature 'ConstLinDecompOp'
getConstantOutFluxRateList_by_PoolIndex(object)
```
# Arguments

object object of class:ConstLinDecompOp, no manual documentation

getConstLinDecompOp *automatic title*

# Description

automatic title

## Usage

```
getConstLinDecompOp(object)
```
### Arguments

object see method arguments

#### S4-methods

• [getConstLinDecompOp,ConstLinDecompOpWithLinearScalarFactor-method](#page-0-0)

getConstLinDecompOp,ConstLinDecompOpWithLinearScalarFactor-method *automatic title*

# Description

automatic title

# Usage

```
## S4 method for signature 'ConstLinDecompOpWithLinearScalarFactor'
getConstLinDecompOp(object)
```
# Arguments

object object of class:ConstLinDecompOpWithLinearScalarFactor, no manual documentation

getCumulativeC *automatic title*

### Description

automatic title

## Usage

```
getCumulativeC(object)
```
# Arguments

object see method arguments

# S4-methods

• [getCumulativeC,NlModel-method](#page-0-0)

getCumulativeC,NlModel-method

*automatic title*

# Description

automatic title

# Usage

```
## S4 method for signature 'NlModel'
getCumulativeC(object)
```
# Arguments

object object of class:NlModel, no manual documentation

getDecompOp *automatic title*

## Description

automatic title

## Usage

getDecompOp(object)

# Arguments

object see method arguments

#### S4-methods

- getDecompOp, Model-method
- [getDecompOp,NlModel-method](#page-0-0)

getDecompOp,Model-method

*Extract the Compartmental Operator*

#### Description

The method is usually used internally by other methods operating on models. The information it yields has either been provided by the user in creating the modelrun or can be obtained by directly transforming the arguments that were used.

#### Usage

```
## S4 method for signature 'Model'
getDecompOp(object)
```
#### Arguments

object object of class:Model, A modelrun as produced by the constructors: [Model](#page-191-0), [Model\\_by\\_PoolNames](#page-198-0), [Model\\_14](#page-194-0) the function [GeneralModel](#page-103-0) or the functions listed in [predefinedModels](#page-224-0).

> A model represents the initial value problem (IVP) for the contents of the pool consisting of

- The initial values of the pool content
- The system of ordinary differential equations, as dictated by the fluxes
- The times for which the solution of the IVP is evaluated.

#### Value

The actual class of the result can vary. It will be a subclass of [DecompOp](#page-74-0). These objects are an abstraction for a complete description of the fluxes in the pool system regardless of the form it is provided in. The information contained in these objects is equivalent to the set of internal and outward fluxes as functions of pool contents and time and sufficient to infer the "Compartmental Matrix" as a matrix valued function of the same arguments. In the general case of a nonautonomous nonlinear Model this function is a true function of both, the pool contents and time. In the case of an non-autonomous linear model it is a function of time only, and in case of a autonomous linear model it is a constant matrix. The vector valued function can be inferred by the generic function [getFunctionDefinition](#page-129-0).

getDecompOp,NlModel-method *Extract the Compartmental Operator*

#### **Description**

Extract the Compartmental Operator

#### Usage

```
## S4 method for signature 'NlModel'
getDecompOp(object)
```
#### getDotOut 125

## Arguments

object object of class:NlModel, A modelrun as produced by the constructors: [Model](#page-191-0), [Model\\_by\\_PoolNames](#page-198-0), [Model\\_14](#page-194-0) the function [GeneralModel](#page-103-0) or the functions listed in [predefinedModels](#page-224-0).

> A model represents the initial value problem (IVP) for the contents of the pool consisting of

- The initial values of the pool content
- The system of ordinary differential equations, as dictated by the fluxes
- The times for which the solution of the IVP is evaluated.

## Value

The actual class of the result can vary. It will be a subclass of [DecompOp](#page-74-0). These objects are an abstraction for a complete description of the fluxes in the pool system regardless of the form it is provided in. The information contained in these objects is equivalent to the set of internal and outward fluxes as functions of pool contents and time and sufficient to infer the "Compartmental Matrix" as a matrix valued function of the same arguments. In the general case of a nonautonomous nonlinear Model this function is a true function of both, the pool contents and time. In the case of an non-autonomous linear model it is a function of time only, and in case of a autonomous linear model it is a constant matrix. The vector valued function can be inferred by the generic function [getFunctionDefinition](#page-129-0).

getDotOut *automatic title* Description automatic title Usage getDotOut(object) Arguments object see method arguments S4-methods • [getDotOut,TransportDecompositionOperator-method](#page-0-0) getDotOut,TransportDecompositionOperator-method *automatic title*

# Description

automatic title

# Usage

```
## S4 method for signature 'TransportDecompositionOperator'
getDotOut(object)
```
### Arguments

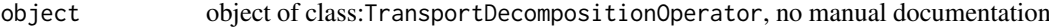

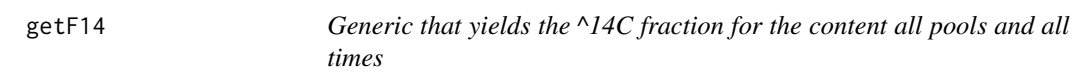

### Description

Generic that yields the ^14C fraction for the content all pools and all times

### Usage

```
getF14(object)
```
# Arguments

object see method arguments

# S4-methods

• [getF14,Model\\_14-method](#page-0-0)

getF14,Model\_14-method

*automatic title*

# Description

automatic title

# Usage

```
## S4 method for signature 'Model_14'
getF14(object)
```
# Arguments

object object of class:Model\_14, no manual documentation

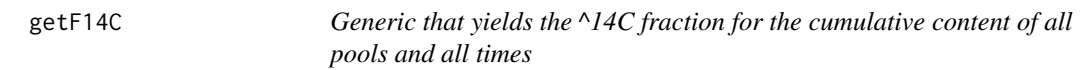

# Description

Generic that yields the ^14C fraction for the cumulative content of all pools and all times

### Usage

```
getF14C(object)
```
# Arguments

object see method arguments

# S4-methods

• [getF14C,Model\\_14-method](#page-0-0)

getF14C,Model\_14-method

*automatic title*

# Description

automatic title

# Usage

```
## S4 method for signature 'Model_14'
getF14C(object)
```
# Arguments

object object of class:Model\_14, no manual documentation

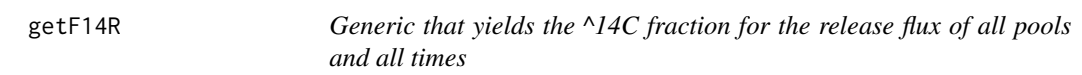

### Description

Generic that yields the ^14C fraction for the release flux of all pools and all times

### Usage

```
getF14R(object)
```
# Arguments

object see method arguments

# S4-methods

• getF14R, Model\_14-method

getF14R,Model\_14-method

*automatic title*

#### Description

automatic title

#### Usage

## S4 method for signature 'Model\_14' getF14R(object)

## Arguments

object object of class:Model\_14, no manual documentation

getFormat *automatic title*

### Description

automatic title

#### Usage

getFormat(object)

### Arguments

object see method arguments

#### S4-methods

• getFormat, Fc-method

getFormat,Fc-method *automatic title*

#### Description

automatic title

## Usage

```
## S4 method for signature 'Fc'
getFormat(object)
```
### Arguments

object object of class:Fc, no manual documentation

<span id="page-129-0"></span>getFunctionDefinition *automatic title*

#### Description

automatic title

### Usage

getFunctionDefinition(object, timeSymbol, poolNames, numberOfPools)

### Arguments

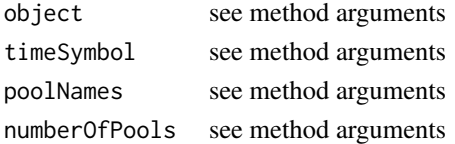

#### S4-methods

- [getFunctionDefinition,ConstInFluxes-method](#page-0-0)
- [getFunctionDefinition,ConstLinDecompOp-method](#page-0-0)
- [getFunctionDefinition,ConstLinDecompOpWithLinearScalarFactor-method](#page-0-0)
- [getFunctionDefinition,DecompositionOperator-method](#page-0-0)
- [getFunctionDefinition,InFluxList\\_by\\_PoolIndex-method](#page-0-0)
- [getFunctionDefinition,InFluxList\\_by\\_PoolName-method](#page-0-0)
- [getFunctionDefinition,StateDependentInFluxVector-method](#page-0-0)
- getFunctionDefinition, TimeMap-method
- [getFunctionDefinition,TransportDecompositionOperator-method](#page-0-0)
- [getFunctionDefinition,UnBoundInFluxes-method](#page-0-0)
- [getFunctionDefinition,UnBoundLinDecompOp-method](#page-0-0)

getFunctionDefinition,ConstInFluxes-method *automatic title*

#### Description

automatic title

#### Usage

```
## S4 method for signature 'ConstInFluxes'
getFunctionDefinition(object)
```
#### Arguments

object object of class:ConstInFluxes, no manual documentation

getFunctionDefinition,ConstLinDecompOp-method *automatic title*

#### Description

automatic title

#### Usage

```
## S4 method for signature 'ConstLinDecompOp'
getFunctionDefinition(object)
```
#### Arguments

object object of class:ConstLinDecompOp, no manual documentation

getFunctionDefinition,ConstLinDecompOpWithLinearScalarFactor-method *helper function*

#### Description

helper function

#### Usage

```
## S4 method for signature 'ConstLinDecompOpWithLinearScalarFactor'
getFunctionDefinition(object)
```
## Arguments

object object of class:ConstLinDecompOpWithLinearScalarFactor, no manual documentation

getFunctionDefinition,DecompositionOperator-method *automatic title*

#### Description

automatic title

### Usage

```
## S4 method for signature 'DecompositionOperator'
getFunctionDefinition(object)
```
### Arguments

object object of class:DecompositionOperator, no manual documentation

getFunctionDefinition,InFluxList\_by\_PoolIndex-method *automatic title*

# Description

automatic title

## Usage

```
## S4 method for signature 'InFluxList_by_PoolIndex'
getFunctionDefinition(object, numberOfPools)
```
## Arguments

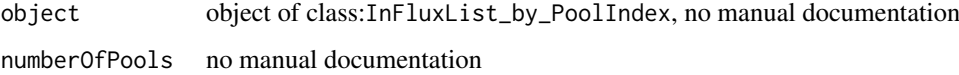

getFunctionDefinition,InFluxList\_by\_PoolName-method *automatic title*

## Description

automatic title

automatic title

# Usage

```
## S4 method for signature 'InFluxList_by_PoolName'
getFunctionDefinition(object, timeSymbol, poolNames)
```

```
## S4 method for signature 'InFluxList_by_PoolName'
getFunctionDefinition(object, timeSymbol, poolNames)
```
#### Arguments

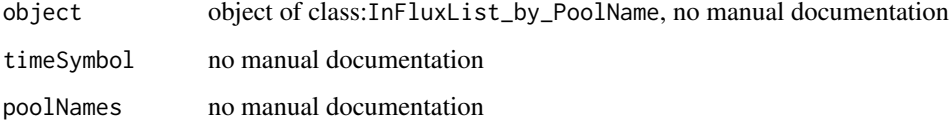

getFunctionDefinition,StateDependentInFluxVector-method *automatic title*

#### Description

automatic title

## Usage

```
## S4 method for signature 'StateDependentInFluxVector'
getFunctionDefinition(object)
```
#### Arguments

object object of class:StateDependentInFluxVector, no manual documentation

getFunctionDefinition,TimeMap-method

*automatic title*

# Description

automatic title

#### Usage

## S4 method for signature 'TimeMap' getFunctionDefinition(object)

#### Arguments

object object of class:TimeMap, no manual documentation

getFunctionDefinition,TransportDecompositionOperator-method *automatic title*

#### Description

automatic title

## Usage

```
## S4 method for signature 'TransportDecompositionOperator'
getFunctionDefinition(object)
```
#### Arguments

object object of class:TransportDecompositionOperator, no manual documentation

getFunctionDefinition,UnBoundInFluxes-method *automatic title*

### Description

automatic title

## Usage

```
## S4 method for signature 'UnBoundInFluxes'
getFunctionDefinition(object)
```
## Arguments

object object of class:UnBoundInFluxes, no manual documentation

getFunctionDefinition,UnBoundLinDecompOp-method *Extracts the time dependent matrix valued function (compartmental matrix)*

## Description

Extracts the time dependent matrix valued function (compartmental matrix)

## Usage

```
## S4 method for signature 'UnBoundLinDecompOp'
getFunctionDefinition(object)
```
#### Arguments

object object of class:UnBoundLinDecompOp, no manual documentation

#### See Also

Other UnBoundLinDecompOp\_constructor: UnBoundLinDecompOp, function-method

#### Description

Extract the influxes

### Usage

getInFluxes(object)

#### Arguments

object see method arguments

### S4-methods

- [getInFluxes,Model-method](#page-0-0)
- [getInFluxes,NlModel-method](#page-0-0)

getInFluxes,Model-method

*Extract the InFluxes as provided during creation of the model*

## Description

Since the influxes had to be provided to create the model this method yields no new information that can not be obtained simpler. It is usually called internally by other functions.

#### Usage

```
## S4 method for signature 'Model'
getInFluxes(object)
```
### Arguments

object object of class:Model, A modelrun as produced by the constructors: [Model](#page-191-0), [Model\\_by\\_PoolNames](#page-198-0), [Model\\_14](#page-194-0) the function [GeneralModel](#page-103-0) or the functions listed in [predefinedModels](#page-224-0).

> A model represents the initial value problem (IVP) for the contents of the pool consisting of

- The initial values of the pool content
- The system of ordinary differential equations, as dictated by the fluxes
- The times for which the solution of the IVP is evaluated.

getInFluxes,NlModel-method

*automatic title*

#### Description

automatic title

### Usage

## S4 method for signature 'NlModel' getInFluxes(object)

### Arguments

object object of class:NlModel, no manual documentation

getInitialValues *automatic title*

### Description

automatic title

### Usage

getInitialValues(object)

## Arguments

object see method arguments

## S4-methods

• [getInitialValues,NlModel-method](#page-0-0)

getInitialValues,NlModel-method *automatic title*

## Description

automatic title

## Usage

```
## S4 method for signature 'NlModel'
getInitialValues(object)
```
### Arguments

object object of class:NlModel, no manual documentation

getLinearScaleFactor *automatic title*

## Description

automatic title

### Usage

getLinearScaleFactor(object)

### Arguments

object see method arguments

#### S4-methods

• [getLinearScaleFactor,ConstLinDecompOpWithLinearScalarFactor-method](#page-0-0)

getLinearScaleFactor,ConstLinDecompOpWithLinearScalarFactor-method *automatic title*

### Description

automatic title

# Usage

```
## S4 method for signature 'ConstLinDecompOpWithLinearScalarFactor'
getLinearScaleFactor(object)
```
### Arguments

object object of class:ConstLinDecompOpWithLinearScalarFactor, no manual documentation

getMeanTransitTime *automatic title*

# Description

automatic title

# Usage

getMeanTransitTime(object, inputDistribution)

# Arguments

object see method arguments inputDistribution see method arguments

## S4-methods

• [getMeanTransitTime,ConstLinDecompOp-method](#page-0-0)

getMeanTransitTime,ConstLinDecompOp-method *automatic title*

#### Description

automatic title

### Usage

```
## S4 method for signature 'ConstLinDecompOp'
getMeanTransitTime(object, inputDistribution)
```
### Arguments

object object of class:ConstLinDecompOp, no manual documentation

inputDistribution

no manual documentation

getNumberOfPools *automatic title*

### Description

automatic title

## Usage

getNumberOfPools(object)

### Arguments

object see method arguments

#### S4-methods

- [getNumberOfPools,MCSim-method](#page-0-0)
- [getNumberOfPools,NlModel-method](#page-0-0)
- [getNumberOfPools,TransportDecompositionOperator-method](#page-0-0)

getNumberOfPools,MCSim-method *automatic title*

## Description

automatic title

## Usage

```
## S4 method for signature 'MCSim'
getNumberOfPools(object)
```
### Arguments

object object of class:MCSim, no manual documentation

getNumberOfPools,NlModel-method *automatic title*

### Description

automatic title

### Usage

```
## S4 method for signature 'NlModel'
getNumberOfPools(object)
```
### Arguments

object object of class:NlModel, no manual documentation

getNumberOfPools,TransportDecompositionOperator-method *automatic title*

### Description

automatic title

### Usage

```
## S4 method for signature 'TransportDecompositionOperator'
getNumberOfPools(object)
```
#### Arguments

object object of class:TransportDecompositionOperator, no manual documentation

getOutputFluxes *Generic Function to obtain the fluxes out of of the pools*

### Description

Generic Function to obtain the fluxes out of of the pools

# Usage

getOutputFluxes(object, as.closures = F)

#### Arguments

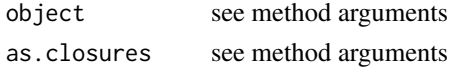

getOutputFluxes,NlModel-method *automatic title*

### Description

automatic title

# Usage

```
## S4 method for signature 'NlModel'
getOutputFluxes(object, as.closures = F)
```
# Arguments

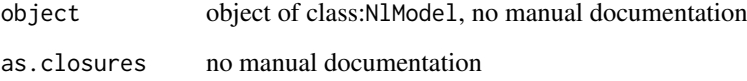

getOutputReceivers *automatic title*

## Description

automatic title

# Usage

```
getOutputReceivers(object, i)
```
## Arguments

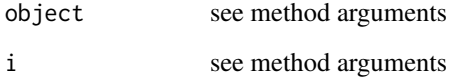

### S4-methods

• [getOutputReceivers,TransportDecompositionOperator,numeric-method](#page-0-0)

getOutputReceivers,TransportDecompositionOperator,numeric-method *automatic title*

### Description

automatic title

## Usage

```
## S4 method for signature 'TransportDecompositionOperator,numeric'
getOutputReceivers(object, i)
```
# Arguments

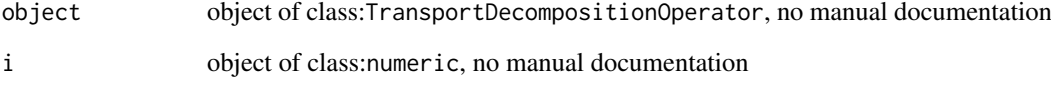

getParticleMonteCarloSimulator *automatic title*

# Description

automatic title

# Usage

getParticleMonteCarloSimulator(object)

# Arguments

object see method arguments

# S4-methods

• [getParticleMonteCarloSimulator,NlModel-method](#page-0-0)

getParticleMonteCarloSimulator,NlModel-method *automatic title*

# Description

automatic title

## Usage

```
## S4 method for signature 'NlModel'
getParticleMonteCarloSimulator(object)
```
## Arguments

object object of class:NlModel, no manual documentation

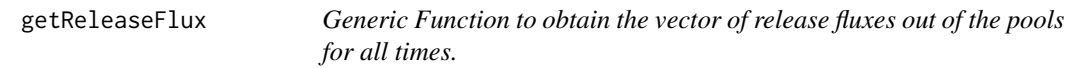

### Description

Generic Function to obtain the vector of release fluxes out of the pools for all times.

#### Usage

```
getReleaseFlux(object)
```
### Arguments

object see method arguments

## S4-methods

- getReleaseFlux, Model-method
- [getReleaseFlux,Model\\_by\\_PoolNames-method](#page-0-0)
- [getReleaseFlux,NlModel-method](#page-0-0)

getReleaseFlux,Model-method

*The release fluxes*  $\frac{[content]}{[time]}$  *for all pools.* 

## Description

The release fluxes  $\frac{[content]}{[time]}$  for all pools.

### Usage

```
## S4 method for signature 'Model'
getReleaseFlux(object)
```
### Arguments

object object of class:Model, A modelrun as produced by the constructors: [Model](#page-191-0), [Model\\_by\\_PoolNames](#page-198-0), [Model\\_14](#page-194-0) the function [GeneralModel](#page-103-0) or the functions listed in [predefinedModels](#page-224-0).

A model represents the initial value problem (IVP) for the contents of the pool consisting of

- The initial values of the pool content
- The system of ordinary differential equations, as dictated by the fluxes
- The times for which the solution of the IVP is evaluated.

# Value

A matrix with as many columns as there are pools and as many rows as there are entries in the times argument the model has been build with.

getReleaseFlux,Model\_by\_PoolNames-method *automatic title*

## Description

automatic title

#### Usage

```
## S4 method for signature 'Model_by_PoolNames'
getReleaseFlux(object)
```
# Arguments

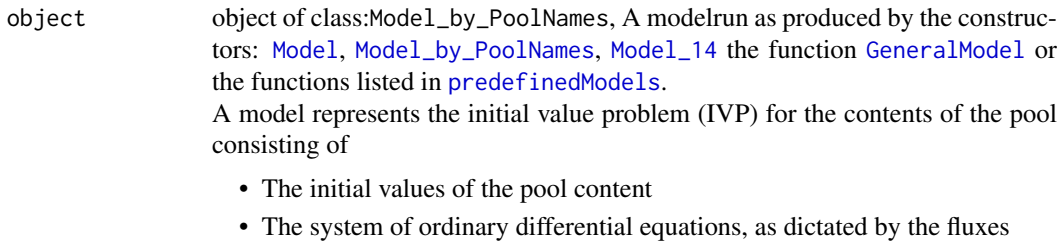

• The times for which the solution of the IVP is evaluated.

getReleaseFlux,NlModel-method

*automatic title*

# Description

automatic title

# Usage

## S4 method for signature 'NlModel' getReleaseFlux(object)

## Arguments

object object of class:NlModel, no manual documentation

getReleaseFlux14 *automatic title*

## Description

automatic title

# Usage

getReleaseFlux14(object)

# Arguments

object see method arguments

#### S4-methods

• [getReleaseFlux14,Model\\_14-method](#page-0-0)

getReleaseFlux14,Model\_14-method *automatic title*

# Description

automatic title

# Usage

```
## S4 method for signature 'Model_14'
getReleaseFlux14(object)
```
# Arguments

object object of class:Model\_14, no manual documentation

getRightHandSideOfODE *automatic title*

## Description

automatic title

# Usage

```
getRightHandSideOfODE(object, timeSymbol, poolNames, numberOfPools)
```
## Arguments

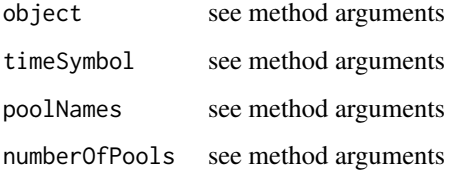

# S4-methods

- getRightHandSideOfODE, Model-method
- [getRightHandSideOfODE,Model\\_by\\_PoolNames-method](#page-0-0)

getRightHandSideOfODE,Model-method *Derivative of the state variables as function*

## Description

For non-linear models or models with state dependent influxes the returned function is a true function of state and time For linear models with state independent influxes the returned function is in fact a function of time only.

#### Usage

```
## S4 method for signature 'Model'
getRightHandSideOfODE(object)
```
# Arguments

object object of class:Model, no manual documentation

#### Value

A function  $f(t)$ 

getRightHandSideOfODE,Model\_by\_PoolNames-method *Provide the (vector valued) derivative of the stocks with respect to time*

## Description

This function is required by the ODE solvers.

## Usage

```
## S4 method for signature 'Model_by_PoolNames'
getRightHandSideOfODE(object)
```
## Arguments

object object of class:Model\_by\_PoolNames, The model

#### Description

Have a look at the methods for details.

# Usage

```
getSolution(object, params, as.closures = F)
```
#### Arguments

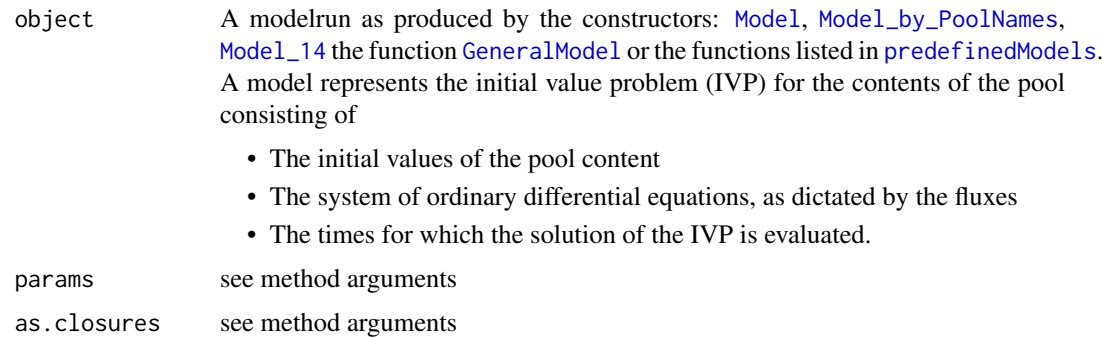

#### Value

A matrix with columns representing the name of the statevariable, flux and accumulated flux for every time

as specified by the times of the model.

#### S4-methods

• [getSolution,Model\\_by\\_PoolNames-method](#page-0-0)

getSolution,Model\_by\_PoolNames-method *All Fluxes and stocks for all times*

# Description

All Fluxes and stocks for all times

# Usage

```
## S4 method for signature 'Model_by_PoolNames'
getSolution(object, params)
```
## getTimeRange 149

# Arguments

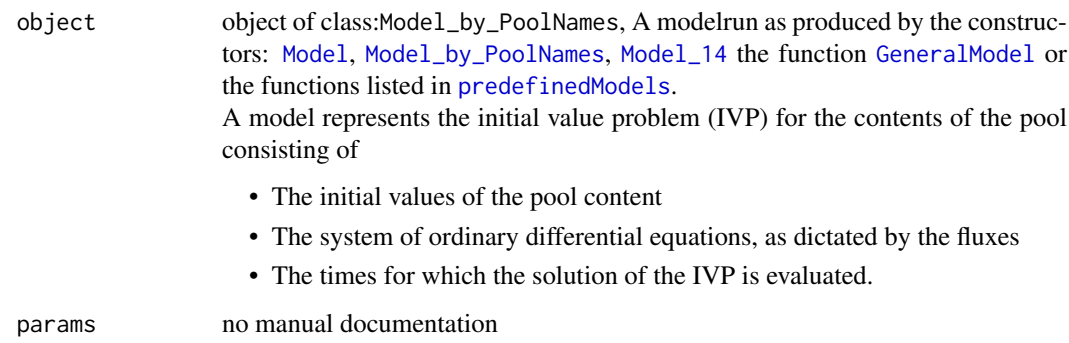

# Value

A matrix with as many columns as there are pools and as many rows as there are entries in the times argument the model has been build with.

getTimeRange *automatic title*

## Description

automatic title

# Usage

```
getTimeRange(object)
```
# Arguments

object see method arguments

# S4-methods

- [getTimeRange,ConstInFluxes-method](#page-0-0)
- [getTimeRange,ConstLinDecompOp-method](#page-0-0)
- [getTimeRange,ConstLinDecompOpWithLinearScalarFactor-method](#page-0-0)
- [getTimeRange,DecompositionOperator-method](#page-0-0)
- getTimeRange, TimeMap-method
- [getTimeRange,UnBoundInFluxes-method](#page-0-0)
- [getTimeRange,UnBoundLinDecompOp-method](#page-0-0)

getTimeRange,ConstInFluxes-method *automatic title*

## Description

automatic title

#### Usage

## S4 method for signature 'ConstInFluxes' getTimeRange(object)

# Arguments

object object of class:ConstInFluxes, no manual documentation

getTimeRange,ConstLinDecompOp-method *automatic title*

#### Description

automatic title

## Usage

```
## S4 method for signature 'ConstLinDecompOp'
getTimeRange(object)
```
## Arguments

object object of class:ConstLinDecompOp, no manual documentation

getTimeRange,ConstLinDecompOpWithLinearScalarFactor-method *automatic title*

# Description

automatic title

# Usage

```
## S4 method for signature 'ConstLinDecompOpWithLinearScalarFactor'
getTimeRange(object)
```
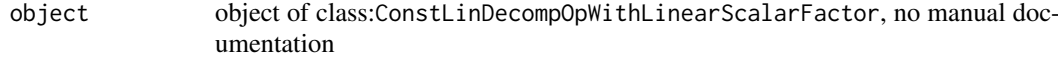

getTimeRange,DecompositionOperator-method *automatic title*

#### Description

automatic title

## Usage

```
## S4 method for signature 'DecompositionOperator'
getTimeRange(object)
```
## Arguments

object object of class:DecompositionOperator, no manual documentation

getTimeRange,TimeMap-method

*The time interval where the function is defined*

# Description

The time interval where the function is defined

# Usage

```
## S4 method for signature 'TimeMap'
getTimeRange(object)
```
#### Arguments

object object of class:TimeMap, no manual documentation

getTimeRange,UnBoundInFluxes-method *automatic title*

## Description

automatic title

#### Usage

```
## S4 method for signature 'UnBoundInFluxes'
getTimeRange(object)
```
#### Arguments

object object of class:UnBoundInFluxes, no manual documentation

getTimeRange,UnBoundLinDecompOp-method

*Extracts the time interval for which the function is valid.*

## Description

Extracts the time interval for which the function is valid.

## Usage

```
## S4 method for signature 'UnBoundLinDecompOp'
getTimeRange(object)
```
# Arguments

object object of class:UnBoundLinDecompOp, no manual documentation

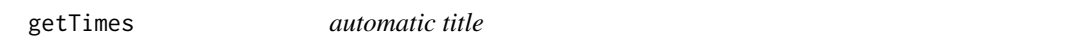

# Description

automatic title

# Usage

```
getTimes(object)
```
## Arguments

object see method arguments

# S4-methods

- getTimes, Model-method
- getTimes, Model\_by\_PoolNames-method
- [getTimes,NlModel-method](#page-0-0)

getTimes,Model-method *Extract the times vector*

#### Description

Since the times had to be provided to create the model this method yields no new information. It is usually called internally by other functions that deal with models.

#### Usage

```
## S4 method for signature 'Model'
getTimes(object)
```
#### Arguments

object object of class:Model, A modelrun as produced by the constructors: [Model](#page-191-0), [Model\\_by\\_PoolNames](#page-198-0), [Model\\_14](#page-194-0) the function [GeneralModel](#page-103-0) or the functions listed in [predefinedModels](#page-224-0).

> A model represents the initial value problem (IVP) for the contents of the pool consisting of

- The initial values of the pool content
- The system of ordinary differential equations, as dictated by the fluxes
- The times for which the solution of the IVP is evaluated.

```
getTimes, Model_by_PoolNames-method
```
*Extract the times vector*

#### Description

Since the times had to be provided to create the model this method yields no new information. It is usually called internally by other functions that deal with models.

#### Usage

```
## S4 method for signature 'Model_by_PoolNames'
getTimes(object)
```
#### Arguments

object object of class:Model\_by\_PoolNames, A modelrun as produced by the constructors: [Model](#page-191-0), [Model\\_by\\_PoolNames](#page-198-0), [Model\\_14](#page-194-0) the function [GeneralModel](#page-103-0) or the functions listed in [predefinedModels](#page-224-0).

> A model represents the initial value problem (IVP) for the contents of the pool consisting of

- The initial values of the pool content
- The system of ordinary differential equations, as dictated by the fluxes
- The times for which the solution of the IVP is evaluated.

getTimes,NlModel-method

*automatic title*

# Description

automatic title

#### Usage

## S4 method for signature 'NlModel' getTimes(object)

# Arguments

object object of class:NlModel, no manual documentation

```
getTransferCoefficients
```
*automatic title*

# Description

automatic title automatic title

# Usage

```
getTransferCoefficients(object, as.closures = F)
```
getTransferCoefficients(object, as.closures = F)

# Arguments

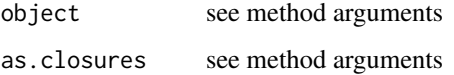

## S4-methods

- getTransferCoefficients, NlModel-method
- [getTransferCoefficients,TransportDecompositionOperator-method](#page-0-0)

getTransferCoefficients,NlModel-method *automatic title*

## Description

automatic title

#### Usage

```
## S4 method for signature 'NlModel'
getTransferCoefficients(object, as.closures = F)
```
#### Arguments

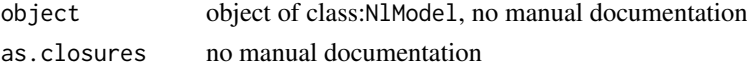

getTransferCoefficients,TransportDecompositionOperator-method *automatic title*

#### Description

automatic title

#### Usage

```
## S4 method for signature 'TransportDecompositionOperator'
getTransferCoefficients(object)
```
#### Arguments

object object of class:TransportDecompositionOperator, no manual documentation

getTransferMatrix *deprecated, use getTransferMatrixFunc instead*

#### Description

deprecated, use getTransferMatrixFunc instead

# Usage

```
getTransferMatrix(object)
```
#### Arguments

object A compartmental operator

getTransferMatrixFunc *automatic title*

#### Description

automatic title

# Usage

getTransferMatrixFunc(object)

## Arguments

object see method arguments

#### S4-methods

• [getTransferMatrixFunc,TransportDecompositionOperator-method](#page-0-0)

getTransferMatrixFunc,TransportDecompositionOperator-method *automatic title*

## Description

automatic title

# Usage

```
## S4 method for signature 'TransportDecompositionOperator'
getTransferMatrixFunc(object)
```
# Arguments

object object of class:TransportDecompositionOperator, no manual documentation

getTransitTimeDistributionDensity *automatic title*

# Description

automatic title

# Usage

getTransitTimeDistributionDensity(object, inputDistribution, times)

# Arguments

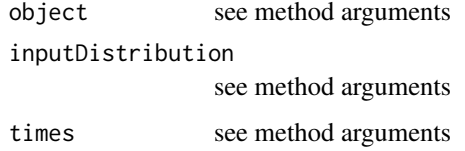

## S4-methods

• [getTransitTimeDistributionDensity,ConstLinDecompOp-method](#page-0-0)

getTransitTimeDistributionDensity,ConstLinDecompOp-method *automatic title*

# Description

automatic title

#### Usage

```
## S4 method for signature 'ConstLinDecompOp'
getTransitTimeDistributionDensity(object, inputDistribution, times)
```
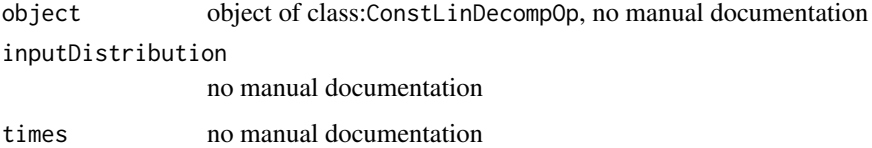

# Description

automatic title

# Usage

getValues(object)

# Arguments

object see method arguments

#### S4-methods

• [getValues,ConstFc-method](#page-0-0)

getValues,ConstFc-method *automatic title*

# Description

automatic title

# Usage

```
## S4 method for signature 'ConstFc'
getValues(object)
```
# Arguments

object object of class:ConstFc, no manual documentation

Graven2017 *Compiled records of radicarbon in atmospheric CO2 for historical simulations in CMIP6*

#### Description

Historical Delta-14C in atmospheric CO2 used as forcing dataset for CMIP6 simulation experiments. Data is reported for three hemispheric zones, for the period 1850-2015.

#### Usage

data(Graven2017)

#### Format

A data frame with 166 rows and 4 variables.

Year.AD Year (AD).

NH Delta14C for the northern hemisphere, betwen 30N to 90N latitude. Values in per mil.

Tropics Delta14C for the tropics, between 30N to 30S latitude. Values in per mil.

SH Delta14C for the southern hemisphere, between 30S to 90S latitude. Values in per mil.

## Details

All details about the derivation of this dataset are provided in Graven et al. (2017)

#### Author(s)

Carlos Sierra <csierra@bgc-jena.mpg.de>

#### Source

<https://doi.org/10.22033/ESGF/input4MIPs.1602>

#### References

Graven, Heather; Allison, Colin; Etheridge, David; Hammer, Samuel; Keeling, Ralph; Levin, Ingeborg; Meijer, Harro A. J.; Rubino, Mauro; Tans, Pieter; Trudinger, Cathy; Vaughn, Bruce; White, James (2017). Compiled Historical Record of Atmospheric Delta14CO2 version 2.0. Earth System Grid Federation. https://doi.org/10.22033/ESGF/input4MIPs.1602

Graven, H., Allison, C. E., Etheridge, D. M., Hammer, S., Keeling, R. F., Levin, I., Meijer, H. A. J., Rubino, M., Tans, P. P., Trudinger, C. M., Vaughn, B. H., and White, J. W. C. 2017. Compiled records of carbon isotopes in atmospheric CO2 for historical simulations in CMIP6, Geosci. Model Dev., 10, 4405–4417, https://doi.org/10.5194/gmd-10-4405-2017.

#### Examples

```
matplot(Graven2017[,1], Graven2017[,-1],type="l",
      lty=1, xlab="Year AD", ylab="Delta14C (per mil)", bty="n")
legend("topleft",names(Graven2017[,-1]), lty=1, col=1:3, bty="n")
```
HarvardForest14CO2 *Delta14C in soil CO2 efflux from Harvard Forest*

#### Description

Measurements of Delta14C in soil CO2 efflux conducted at Harvard Forest, USA, between 1996 and 2010.

#### Usage

HarvardForest14CO2

#### Format

A data frame with the following 3 variables.

- 1. Year A numeric vector with the date of measurement in years
- 2. D14C A numeric vector with the value of the Delta 14C value measured in CO2 efflux in per mil
- 3. Site A factor indicating the site where measurements were made. NWN: Northwest Near, Drydown: Rainfall exclusion experiment.

#### Details

Samples for isotopic measurements of soil CO2 efflux were collected from chambers that enclosed an air headspace in contact with the soil surface in the absence of vegetation using a closed dynamic chamber system to collect accumulated CO2 in stainless steel traps with a molecular sieve inside. See Sierra et al. (2012) for additional details.

## References

Sierra, C. A., Trumbore, S. E., Davidson, E. A., Frey, S. D., Savage, K. E., and Hopkins, F. M. 2012. Predicting decadal trends and transient responses of radiocarbon storage and fluxes in a temperate forest soil, Biogeosciences, 9, 3013-3028, doi:10.5194/bg-9-3013-2012

#### Examples

```
plot(HarvardForest14CO2[,1:2])
```
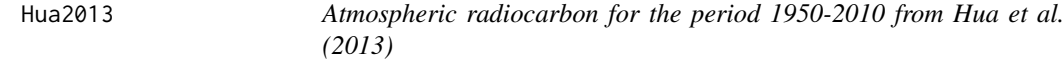

#### Description

Atmospheric radiocarbon for the period 1950-2010 reported by Hua et al. (2013) for 5 atmospheric zones.

#### Hua2013 161

#### Usage

data(Hua2013)

#### Format

A [list](#page-0-0) containing 5 data frames, each representing an atmospheric zone. The zones are: NHZone1: northern hemisphere zone 1, NHZone2: northern hemisphere zone 2, NHZone3: northern hemisphere zone 3, SHZone12: southern hemisphere zones 1 and 2, SHZone3: southern hemisphere zone 3. Each data frame contains a variable number of observations on the following 5 variables.

Year.AD Year AD

mean.Delta14C mean value of atmospheric radiocarbon reported as Delta14C

sd.Delta14C standard deviation of atmospheric radiocarbon reported as Delta14C

mean.F14C mean value of atmospheric radiocarbon reported as fraction modern F14C

sd.F14 standard deviation of atmospheric radiocarbon reported as fraction modern F14C

#### Details

This dataset corresponds to Table S3 from Hua et al. (2013). For additional details see the original publication.

#### Source

doi: [10.2458/azu\\_js\\_rc.v55i2.16177](https://doi.org/10.2458/azu_js_rc.v55i2.16177)

#### References

Hua Q., M. Barbetti, A. Z. Rakowski. 2013. Atmospheric radiocarbon for the period 1950-2010. Radiocarbon 55(4):2059-2072.

#### Examples

```
plot(Hua2013$NHZone1$Year.AD, Hua2013$NHZone1$mean.Delta14C,
     type="l",xlab="Year AD",ylab=expression(paste(Delta^14,"C (\u2030)")))
lines(Hua2013$NHZone2$Year.AD,Hua2013$NHZone2$mean.Delta14C,col=2)
lines(Hua2013$NHZone3$Year.AD,Hua2013$NHZone3$mean.Delta14C,col=3)
lines(Hua2013$SHZone12$Year.AD,Hua2013$SHZone12$mean.Delta14C,col=4)
lines(Hua2013$SHZone3$Year.AD,Hua2013$SHZone3$mean.Delta14C,col=5)
legend(
"topright",
c(
"Norther hemisphere zone 1",
"Norther hemisphere zone 2",
"Norther hemisphere zone 3",
                "Southern hemisphere zones 1 and 2",
"Southern Hemispher zone 3"
),
1ty=1,
col=1:5.
bty="n"
)
```
#### Description

This function is an implementation of the Introductory Carbon Balance Model (ICBM). This is simply a two pool model connected in series.

# Usage

```
ICBMModel(
  t,
  ks = c(k1 = 0.8, k2 = 0.00605),
  h = 0.13,
  r = 1.32,
  c0 = c(Y0 = 0.3, 00 = 3.96),
  In = \theta,
  solver = deSolve.lsoda.wrapper,
  pass = FALSE
)
```
## Arguments

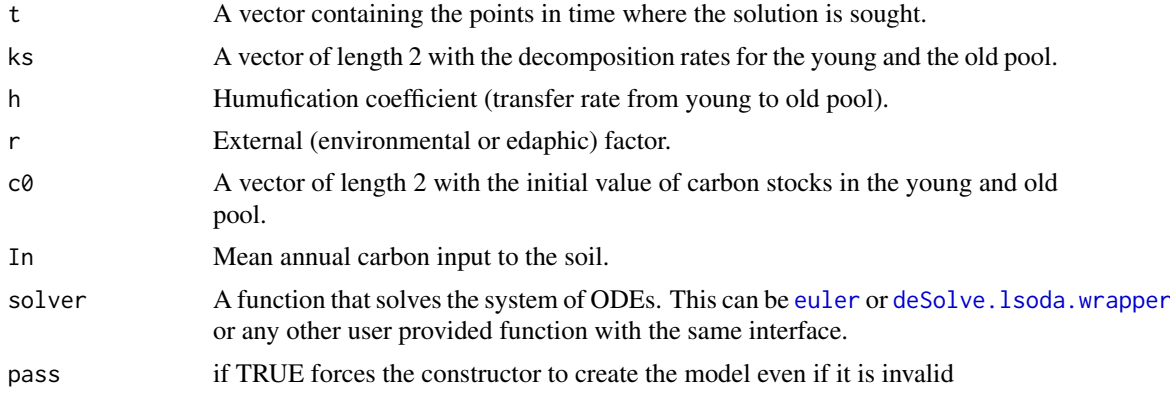

#### References

Andren, O. and T. Katterer. 1997. ICBM: The Introductory Carbon Balance Model for Exploration of Soil Carbon Balances. Ecological Applications 7:1226-1236.

## See Also

There are other [predefinedModels](#page-224-0) and also more general functions like [Model](#page-191-0).

# Examples

```
# examples from external files
# inst/examples/exICBMModel.R exICBMModel_paper:
   # This example reproduces the simulations
   # presented in Table 1 of Andren and Katterer (1997).
```

```
# First, the model is run for different values of the
# parameters representing different field experiments.
times=seq(0,20,by=0.1)
Bare=ICBMModel(t=times) #Bare fallow
pNpS=ICBMModel(t=times, h=0.125, r=1, c0=c(0.3,4.11), In=0.19+0.095) #+N +Straw
mNpS=ICBMModel(t=times, h=0.125, r=1.22, c0=c(0.3, 4.05), In=0.19+0.058) #-N +Straw
mNmS=ICBMModel(t=times, h=0.125, r=1.17, c0=c(0.3, 3.99), In=0.057) #-N -Straw
pNmS=ICBMModel(t=times, h=0.125, r=1.07, c0=c(0.3, 4.02), In=0.091) #+N -Straw
FM=ICBMModel(t=times, h=0.250, r=1.10, c0=c(0.3, 3.99), In=0.19+0.082) #Manure
SwS=ICBMModel(t=times, h=0.340, r=0.97, c0=c(0.3, 4.14), In=0.19+0.106) #Sewage Sludge
SS=ICBMModel(t=times, h=0.125, r=1.00, c0 = c(0.25, 4.16), In=0.2) #Steady State
#The amount of carbon for each simulation is recovered with the function getC
CtBare=getC(Bare)
CtpNpS=getC(pNpS)
CtmNpS=getC(mNpS)
CtmNmS=getC(mNmS)
CtpNmS=getC(pNmS)
CtFM=getC(FM)
CtSwS=getC(SwS)
CtSS=getC(SS)
#This plot reproduces Figure 1 in Andren and Katterer (1997)
plot(times,
  rowSums(CtBare),
  type="l",
  ylim=c(0,8),xlim=c(0,20),
  ylab="Topsoil carbon mass (kg m-2)",
  xlab="Time (years)"
\Deltalines(times,rowSums(CtpNpS),lty=2)
lines(times,rowSums(CtmNpS),lty=3)
lines(times,rowSums(CtmNmS),lty=4)
lines(times,rowSums(CtpNmS),lwd=2)
lines(times,rowSums(CtFM),lty=2,lwd=2)
lines(times,rowSums(CtSwS),lty=3,lwd=2)
#lines(times,rowSums(CtSS),lty=4,lwd=2)
legend("topleft",
  c("Bare fallow",
    "+N +Straw",
    "-N +Straw",
    "-N -Straw",
    "+N -Straw",
    "Manure",
   "Sludge"
  ),
  lty=c(1,2,3,4,1,2,3),
  lwd=c(1,1,1,1,2,2,2),
  bty="n"
```
 $\lambda$ 

# Description

This implementations follows the description in Katterer and Andren (2001, Eco Mod 136:191).

#### Usage

ICBM\_N(  $i = 0.47$ ,  $k_Y = 0.259$ ,  $k_0 = 0.0154$ ,  $r_{-}e = 1$ ,  $e_Y = 0.362$ ,  $h = 0.243$ ,  $q_i = 18.8$ ,  $q_b = 5$  $\lambda$ 

#### Arguments

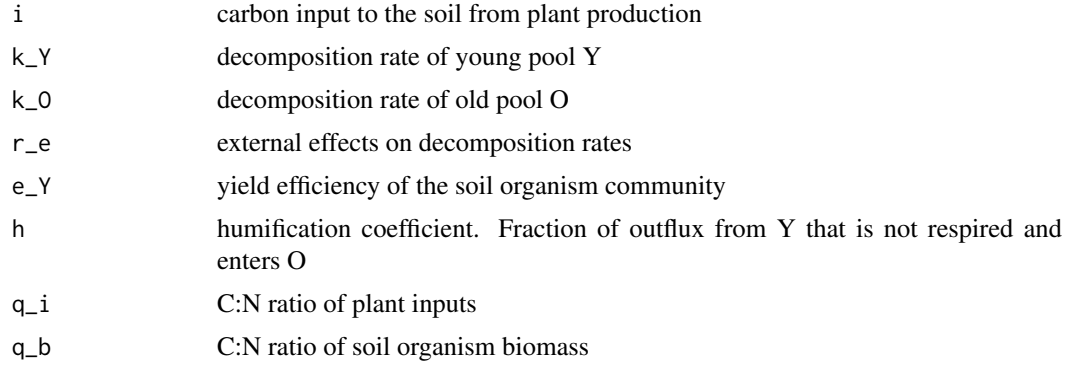

incubation\_experiment *Soil CO2 efflux from an incubation experiment, along with the soil mass and carbon concentration measurements.*

## Description

A dataset with soil CO2 efflux measurements from a laboratory incubation at controlled temperature and moisture conditions.

#### Usage

data(incubation\_experiment)

## Format

A list with 3 variables.

eCO2 A data.frame with the flux data.

c\_concentrations a vector with 3 measurement of the concentration of carbon in the soil.

soil\_mass the mass of the soil column in g

#### InFlux 2008 2012 165

#### Details

The data.frame incubation\_experiment\$eCO2 has 3 columns.

Days A numeric vector with the day of measurement after the experiment started.

eCO2mean A numeric vector with the release flux of CO2. Units in ug C g-1 soil day-1.

eCO2sd A numeric vector with the standard deviation of the release flux of CO2-C. Units in ug C g-1 soil day-1.

A laboratory incubation experiment was performed in March 2014 for a period of 35 days under controlled conditions of temperature (15 degrees Celsius), moisture (30 percent soil water content), and oxygen levels (20 percent). Soil CO2 measurements were taken using an automated system for gas sampling connected to an infrared gas analyzer. The soil was sampled at a boreal forest site (Caribou Poker Research Watershed, Alaska, USA). This dataset presents the mean and standard deviation of 4 replicates.

# Examples

eCO2=incubation\_experiment\$eCO2 head(eCO2)

plot(eCO2[,1:2],type="o",ylim=c(0,50),ylab="CO2 efflux (ug C g-1 soil day-1)") arrows(eCO2[,1],eCO2[,2]-eCO2[,3],eCO2[,1],eCO2[,2]+eCO2[,3], angle=90,length=0.3,code=3)

InFlux *Generic constructor for the class with the same name*

#### Description

Generic constructor for the class with the same name

## Usage

InFlux(map, ...)

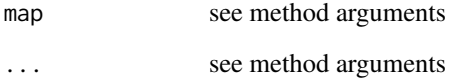

## Description

A generic factory for subclasses of [InFluxes](#page-168-0)

#### Usage

```
InFluxes(object, numberOfPools)
```
#### Arguments

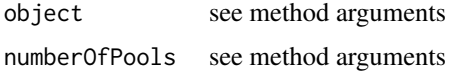

#### S4-methods

- [InFluxes,ConstantInFluxList\\_by\\_PoolIndex-method](#page-0-0)
- InFluxes, function-method
- [InFluxes,InFluxes-method](#page-0-0)
- [InFluxes,list-method](#page-0-0)
- [InFluxes,numeric-method](#page-0-0)
- [InFluxes,StateIndependentInFluxList\\_by\\_PoolIndex-method](#page-0-0)
- [InFluxes,TimeMap-method](#page-0-0)

InFluxes,ConstantInFluxList\_by\_PoolIndex-method *automatic title*

## Description

automatic title

## Usage

```
## S4 method for signature 'ConstantInFluxList_by_PoolIndex'
InFluxes(object, numberOfPools)
```
## Arguments

object object of class:ConstantInFluxList\_by\_PoolIndex, no manual documentation

numberOfPools no manual documentation

InFluxes,function-method

*automatic title*

# Description

automatic title

# Usage

```
## S4 method for signature '`function`'
InFluxes(object)
```
## Arguments

object object of class:function, no manual documentation

InFluxes,InFluxes-method

*automatic title*

# Description

automatic title

## Usage

## S4 method for signature 'InFluxes' InFluxes(object)

## Arguments

object object of class:InFluxes, no manual documentation

InFluxes,list-method *automatic title*

## Description

automatic title

# Usage

```
## S4 method for signature 'list'
InFluxes(object)
```
# Arguments

object object of class:list, no manual documentation

InFluxes,numeric-method

*automatic title*

# Description

automatic title

## Usage

```
## S4 method for signature 'numeric'
InFluxes(object)
```
## Arguments

object object of class:numeric, no manual documentation

InFluxes,StateIndependentInFluxList\_by\_PoolIndex-method *automatic title*

## Description

automatic title

# Usage

```
## S4 method for signature 'StateIndependentInFluxList_by_PoolIndex'
InFluxes(object, numberOfPools)
```
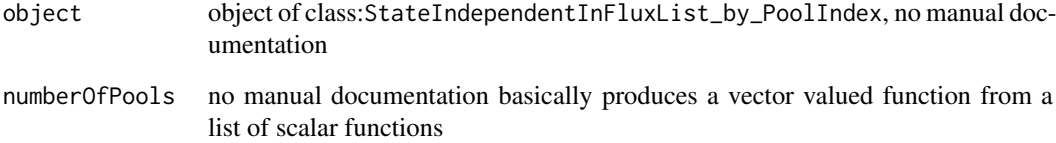

InFluxes,TimeMap-method

*automatic title*

## Description

automatic title

# Usage

```
## S4 method for signature 'TimeMap'
InFluxes(object)
```
# Arguments

object object of class:TimeMap, no manual documentation

<span id="page-168-0"></span>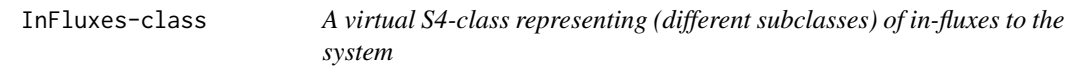

# Description

A virtual S4-class representing (different subclasses) of in-fluxes to the system

#### S4-methods

S4-methods with class InFluxes in their signature::

• [InFluxes,InFluxes-method](#page-0-0)

## S4-subclasses

- [StateDependentInFluxVector](#page-236-0)
- [ConstInFluxes](#page-67-0)
- [BoundInFluxes](#page-27-0)
- [UnBoundInFluxes](#page-275-0)

InFluxList\_by\_PoolIndex

*Generic constructor for the class with the same name*

#### Description

Generic constructor for the class with the same name

## Usage

InFluxList\_by\_PoolIndex(object)

#### Arguments

object see method arguments

## S4-methods

• [InFluxList\\_by\\_PoolIndex,list-method](#page-0-0)

InFluxList\_by\_PoolIndex,list-method

*constructor from a normal list*

## Description

after checking the elements

#### Usage

```
## S4 method for signature 'list'
InFluxList_by_PoolIndex(object)
```
#### Arguments

object object of class:list, no manual documentation

InFluxList\_by\_PoolIndex-class

*Describes a list of flux rates.*

## Description

The purpose is to avoid creation of lists that contain negative rates or in accidental confusion with list of fluxes. Instances are usually automatically created from data

#### S4-methods

S4-methods with class InFluxList\_by\_PoolIndex in their signature::

• [getFunctionDefinition,InFluxList\\_by\\_PoolIndex-method](#page-0-0)

InFluxList\_by\_PoolName

*Generic constructor for the class with the same name*

#### Description

Generic constructor for the class with the same name

#### Usage

InFluxList\_by\_PoolName(object)

## Arguments

object see method arguments

#### S4-methods

• [InFluxList\\_by\\_PoolName,list-method](#page-0-0)

InFluxList\_by\_PoolName,list-method *constructor from a normal list*

## Description

after checking the elements

## Usage

```
## S4 method for signature 'list'
InFluxList_by_PoolName(object)
```
# Arguments

object object of class:list, no manual documentation

InFluxList\_by\_PoolName-class

*Class for a list of influxes indexed by the names of the target pools*

# Description

Class for a list of influxes indexed by the names of the target pools

# S4-methods

S4-methods with class InFluxList\_by\_PoolName in their signature::

- [as.numeric,InFluxList\\_by\\_PoolName-method](#page-0-0)
- [by\\_PoolIndex,InFluxList\\_by\\_PoolName,character,character-method](#page-0-0)
- [getFunctionDefinition,InFluxList\\_by\\_PoolName-method](#page-0-0)
- Model\_by\_PoolNames,missing,numeric,UnBoundNonLinDecompOp\_by\_PoolNames,numeric,InFluxList\_by

InFlux\_by\_PoolIndex *Generic constructor for the class with the same name*

## Description

Generic constructor for the class with the same name

#### Usage

InFlux\_by\_PoolIndex(func, destinationIndex)

#### Arguments

func see method arguments

destinationIndex

see method arguments

#### S4-methods

• InFlux\_by\_PoolIndex, function, numeric-method

InFlux\_by\_PoolIndex,function,numeric-method *constructor from an ordered pair of PoolIndex (integer like) objects*

#### Description

constructor from an ordered pair of PoolIndex (integer like) objects

#### Usage

```
## S4 method for signature '`function`,numeric'
InFlux_by_PoolIndex(func, destinationIndex)
```
#### Arguments

func object of class: function, A function  $f(X,t)$  where X is a vector of the state variables. This form is required internally by the solvers and supported for backward compatibility with earlier versions of SoilR. Note that the function func given in this form can not be transformed to a different ordering of state variables, since the location of a state variable in the vector argument depends on a specific order and will be 'hardcoded' into your function. See [InFlux\\_by\\_PoolName](#page-172-0) for the new, more powerful interface which allows subsequent reordering of the state variables by using the names of the state variables as formal arguments for func. In this case SoilR can infer (and later adapt) the vector argument form needed for the solvers.

destinationIndex

object of class:numeric, no manual documentation

InFlux\_by\_PoolIndex-class

*S4 class for the influx to a single pool identified by the index*

## Description

S4 class for the influx to a single pool identified by the index

<span id="page-172-0"></span>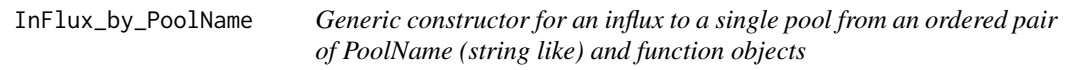

#### Description

Generic constructor for an influx to a single pool from an ordered pair of PoolName (string like) and function objects

# Usage

InFlux\_by\_PoolName(func, destinationName)

#### Arguments

func see method arguments destinationName see method arguments

#### S4-methods

• InFlux\_by\_PoolName, function, character-method

InFlux\_by\_PoolName,function,character-method

*Constructor from an ordered pair of PoolName (string like) and function objects*

#### Description

Constructor from an ordered pair of PoolName (string like) and function objects

#### Usage

```
## S4 method for signature '`function`,character'
InFlux_by_PoolName(func, destinationName)
```
#### Arguments

func object of class:function, A function. The names of the formal arguments have to be a subset of the state variable names and the time symbol This allows subsequent automatic reordering of the state variables. In the presence of a vector of state-variable-names the formulation can automatically be transformed to a function of a state VECTOR argument and time

destinationName

object of class:character, PoolName (string like) object and a function

InFlux\_by\_PoolName-class

*S4 class for the influx to a single pool identified by the name*

#### Description

S4 class for the influx to a single pool identified by the name

#### S4-methods

#### S4-methods with class InFlux\_by\_PoolName in their signature::

• [by\\_PoolIndex,InFlux\\_by\\_PoolName,character,character-method](#page-0-0)

initialize,ConstLinDecompOp-method *automatic title*

## Description

automatic title

# Usage

```
## S4 method for signature 'ConstLinDecompOp'
initialize(.Object, mat = matrix())
```
## Arguments

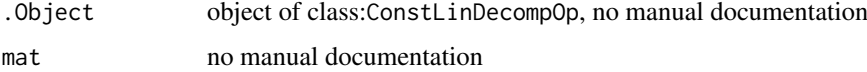

initialize,DecompositionOperator-method *automatic title*

## Description

automatic title

## Usage

```
## S4 method for signature 'DecompositionOperator'
initialize(
  .Object,
 starttime = numeric(),endtime = numeric(),map = function(t) { t },
 lag = 0)
```
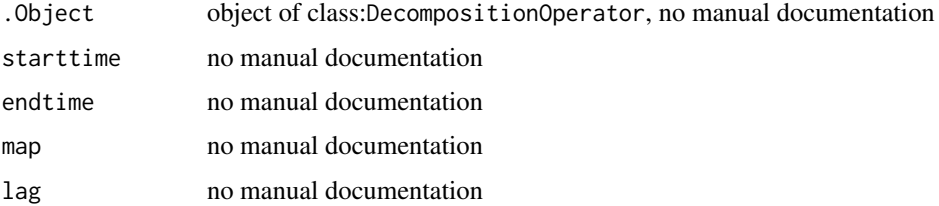

initialize,MCSim-method

*automatic title*

#### Description

automatic title

# Usage

```
## S4 method for signature 'MCSim'
initialize(.Object, model = new(Class = "NlModel"), tasklist = list())
```
#### Arguments

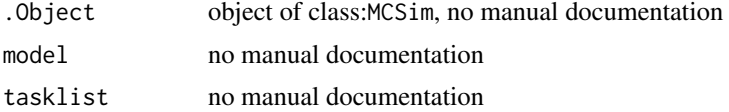

initialize,Model-method

*Internal method to supervise creation of objects of this class*

#### Description

It is usually not necessary for user code to call this method. It's purpose is to enforce some sanity checks since it gets automatically called by new whenever an object of this class is created

#### Usage

```
## S4 method for signature 'Model'
initialize(
  .Object,
  times = c(\emptyset, 1),
  mat = ConstLinDecompOp(matrix(nrow = 1, ncol = 1, 0)),initialValues = numeric(),
 inputFluxes = BoundInFluxes(function(t) { return(matrix(now = 1, ncol = 1, 1))}}, 0, 1),
  solverfunc = deSolve.lsoda.wrapper,
  pass = FALSE
)
```
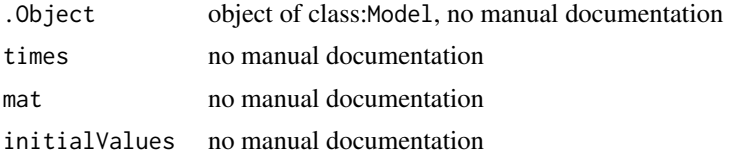

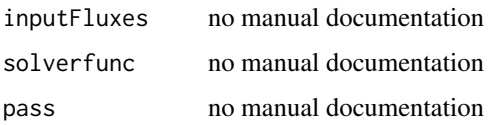

initialize,Model\_14-method

*Internal method to supervise creation of objects of this class*

## Description

It is usually not necessary for user code to call this method. It's purpose is to enforce some sanity checks since it gets automatically called by new whenever an object of this class is created

## Usage

```
## S4 method for signature 'Model_14'
initialize(
  .Object,
  times = c(\emptyset, 1),
  mat = ConstLinDecompOp(matrix(nrow = 1, ncol = 1, 0)),initialValues = numeric(),
  initialValF = ConstFc(values = c(0), format = "Delta14C"),inputFluxes = BoundInFluxes(function(t) { return(matrix(now = 1, ncol = 1, 1))}}, 0, 1),
 c14Fraction = BoundFc(function(t) { return(matrix(nrow = 1, ncol = 1, 1)) }, \theta,
    1),
  c14DecayRate = 0,
  solverfunc = deSolve.lsoda.wrapper,
  pass = FALSE
\lambda
```
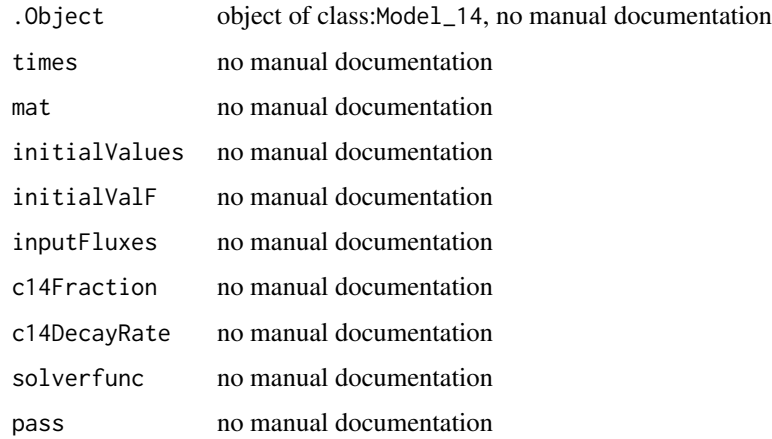

initialize,Model\_by\_PoolNames-method *automatic title*

# Description

automatic title

# Usage

```
## S4 method for signature 'Model_by_PoolNames'
initialize(
  .Object,
  times,
  mat,
  initialValues,
  inputFluxes,
  timeSymbol,
  pass = FALSE,
  solverfunc = deSolve.lsoda.wrapper
\lambda
```
# Arguments

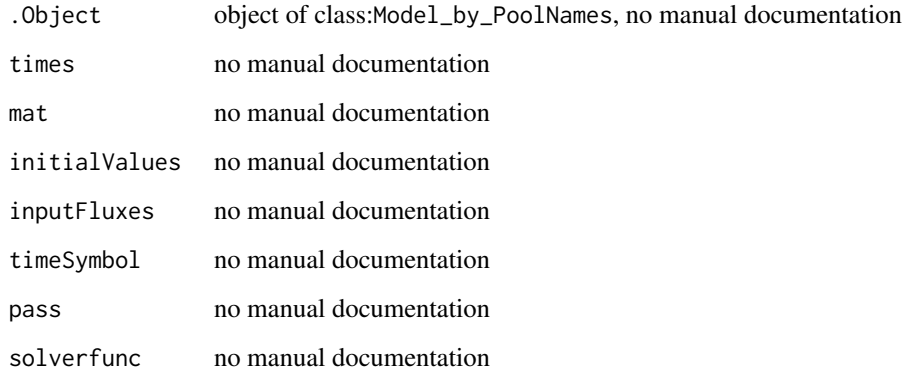

initialize,NlModel-method

*automatic title*

# Description

automatic title

## Usage

```
## S4 method for signature 'NlModel'
initialize(
  .Object,
  times = c(\emptyset, 1),
  DepComp = new(Class = "TransportDecompositionOperator", 0, 1, function(t) {
  return(matrix(nrow = 1, ncol = 1, 0)) }, function(t) { return(matrix(nrow = 1,
    ncol = 1, 0) }),
  initialValues = numeric(),
 inputFluxes = BoundInFluxes(function(t) { return(matrix(nrow = 1, ncol = 1, 1))}}, 0, 1),
  solverfunc = deSolve.lsoda.wrapper,
  pass = FALSE
)
```
#### Arguments

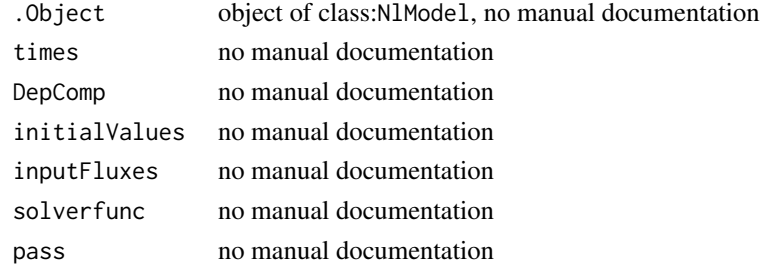

initialize,TimeMap-method

*automatic title*

## Description

automatic title

#### Usage

```
## S4 method for signature 'TimeMap'
initialize(
  .Object,
 starttime = numeric(),
 endtime = numeric(),map = function(t) { t }
)
```
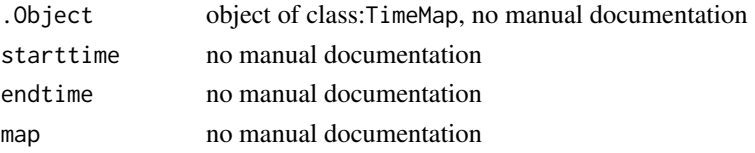

initialize,TransportDecompositionOperator-method *automatic title*

## Description

automatic title

# Usage

```
## S4 method for signature 'TransportDecompositionOperator'
initialize(
  .Object,
 starttime = numeric(),
 endtime = numeric(),numberOfPools = 1,
 alpha = list(),
 f = function(t, 0) { t },
 lag = 0)
```
#### Arguments

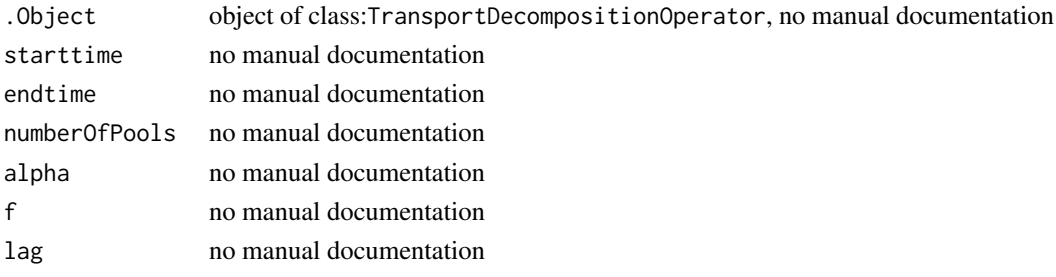

initialize,UnBoundInFluxes-method *automatic title*

## Description

automatic title

# Usage

```
## S4 method for signature 'UnBoundInFluxes'
initialize(.Object, map = function() {
})
```
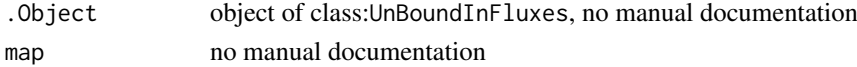
initialize,UnBoundLinDecompOp-method *automatic title*

## Description

automatic title

# Usage

```
## S4 method for signature 'UnBoundLinDecompOp'
initialize(.Object, matFunc = function() {
})
```
## Arguments

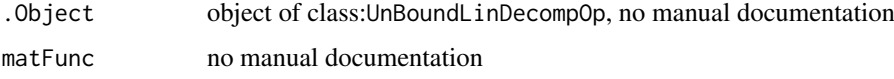

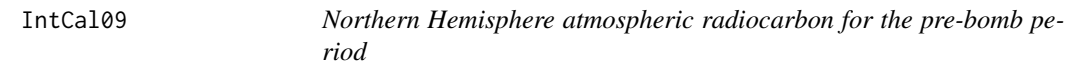

## Description

Northern Hemisphere atmospheric radiocarbon calibration curve for the period 0 to 50,000 yr BP.

## Usage

data(IntCal09)

## Format

A data frame with 3522 observations on the following 5 variables.

CAL.BP Calibrated age in years Before Present (BP).

C14.age C14 age in years BP.

Error Error estimate for C14.age.

Delta.14C Delta.14C value in per mil.

Sigma Standard deviation of Delta.14C in per mil.

# Details

Deltal.14C is age-corrected as per Stuiver and Polach (1977). All details about the derivation of this dataset are provided in Reimer et al. (2009).

#### References

P. Reimer, M.Baillie, E. Bard, A. Bayliss, J. Beck, P. Blackwell, C. Ramsey, C. Buck, G. Burr, R. Edwards, et al. 2009. IntCal09 and Marine09 radiocarbon age calibration curves, 0 - 50,000 years cal bp. Radiocarbon, 51(4):1111 - 1150.

M. Stuiver and H. A. Polach. 1977. Rerporting of C-14 data. Radiocarbon, 19(3):355 - 363.

#### Examples

```
par(mfrow=c(2,1))
plot(IntCal09$CAL.BP, IntCal09$C14.age, type="l")
polygon(x=c(IntCal09$CAL.BP,rev(IntCal09$CAL.BP)),
y=c(IntCal09$C14.age+IntCal09$Error,rev(IntCal09$C14.age-IntCal09$Error)),
col="gray",border=NA)
lines(IntCal09$CAL.BP,IntCal09$C14.age)
plot(IntCal09$CAL.BP,IntCal09$Delta.14C,type="l")
polygon(x=c(IntCal09$CAL.BP,rev(IntCal09$CAL.BP)),
y=c(IntCal09$Delta.14C+IntCal09$Sigma,rev(IntCal09$Delta.14C-IntCal09$Sigma)),
col="gray",border=NA)
lines(IntCal09$CAL.BP,IntCal09$Delta.14C)
par(mfrow=c(1,1))
```
<span id="page-181-0"></span>IntCal13 *Atmospheric radiocarbon for the 0-50,000 yr BP period*

## Description

Atmospheric radiocarbon calibration curve for the period 0 to 50,000 yr BP.

#### Usage

data(IntCal13)

## Format

A data frame with 5140 observations on the following 5 variables.

CAL.BP Calibrated age in years Before Present (BP).

C14.age C14 age in years BP.

Error Error estimate for C14.age.

Delta.14C Delta.14C value in per mil.

Sigma Standard deviation of Delta.14C in per mil.

# Details

Deltal.14C is age-corrected as per Stuiver and Polach (1977). All details about the derivation of this dataset are provided in Reimer et al. (2013).

#### IntCal20 183

#### References

Reimer PJ, Bard E, Bayliss A, Beck JW, Blackwell PG, Bronk Ramsey C, Buck CE, Cheng H, Edwards RL, Friedrich M, Grootes PM, Guilderson TP, Haflidason H, Hajdas I, Hatte C, Heaton TJ, Hogg AG, Hughen KA, Kaiser KF, Kromer B, Manning SW, Niu M, Reimer RW, Richards DA, Scott EM, Southon JR, Turney CSM, van der Plicht J. 2013. IntCal13 and MARINE13 radiocarbon age calibration curves 0-50000 years calBP. Radiocarbon 55(4): 1869-1887. DOI: 10.2458/azu\_js\_rc.55.16947

M. Stuiver and H. A. Polach. 1977. Rerporting of C-14 data. Radiocarbon, 19(3):355 - 363.

#### Examples

```
plot(IntCal13$CAL.BP,IntCal13$C14.age-IntCal13$Error,type="l",col=2,
     xlab="cal BP",ylab="14C BP")
lines(IntCal13$CAL.BP,IntCal13$C14.age+IntCal13$Error,col=2)
plot(IntCal13$CAL.BP,IntCal13$Delta.14C+IntCal13$Sigma,type="l",col=2,
     xlab="cal BP",ylab="Delta14C")
lines(IntCal13$CAL.BP,IntCal13$Delta.14C-IntCal13$Sigma,col=2)
```
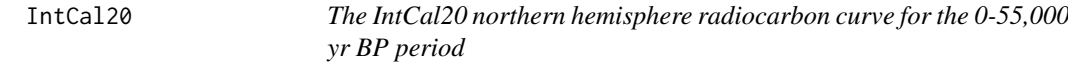

#### Description

Atmospheric radiocarbon calibration curve for the period 0 to 55,000 yr BP for the northern hemosphere. This is the most recent update to the internationally agreed calibration curve and supersedes [IntCal13](#page-181-0).

## Usage

data(IntCal20)

### Format

A data frame with 9501 rows and 5 variables.

CAL.BP Calibrated age in years Before Present (BP).

C14.age C14 age in years BP.

Sigma.C14.age Standard deviation for C14.age.

Delta.14C Delta.14C value in per mil.

Sigma.Delta.14C Standard deviation of Delta.14C in per mil.

## Details

All details about the derivation of this dataset are provided in Reimer et al. (2020).

# Author(s)

Ingrid Chanca <ichanca@bgc-jena.mpg.de>

#### Source

<https://doi.org/10.1017/RDC.2020.41>

#### References

Reimer, P., Austin, W., Bard, E., Bayliss, A., Blackwell, P., Bronk Ramsey, C., . . . Talamo, S. (2020). The IntCal20 Northern Hemisphere Radiocarbon Age Calibration Curve (0–55 cal kBP). Radiocarbon, 62(4), 725-757. doi:10.1017/RDC.2020.41

## Examples

```
plot(IntCal20$CAL.BP, IntCal20$Delta.14C, type="l",
     xlab="cal BP", ylab="Delta14C (per mil)")
```
InternalFluxList\_by\_PoolIndex *Generic constructor for the class with the same name*

#### Description

Generic constructor for the class with the same name

#### Usage

InternalFluxList\_by\_PoolIndex(object)

## Arguments

object see method arguments

## S4-methods

• [InternalFluxList\\_by\\_PoolIndex,list-method](#page-0-0)

InternalFluxList\_by\_PoolIndex,list-method *constructor from a normal list*

## Description

after checking the elements

## Usage

```
## S4 method for signature 'list'
InternalFluxList_by_PoolIndex(object)
```
#### Arguments

object object of class:list, no manual documentation

InternalFluxList\_by\_PoolIndex-class

*S4-class for a list of internal fluxes with source and destination pool inidices*

## Description

S4-class for a list of internal fluxes with source and destination pool inidices

InternalFluxList\_by\_PoolName

*Generic constructor for the class with the same name*

#### Description

Generic constructor for the class with the same name

## Usage

InternalFluxList\_by\_PoolName(object)

## Arguments

object see method arguments

# S4-methods

• InternalFluxList\_by\_PoolName, list-method

InternalFluxList\_by\_PoolName,list-method *constructor from a normal list*

# Description

constructor from a normal list

#### Usage

```
## S4 method for signature 'list'
InternalFluxList_by_PoolName(object)
```
## Arguments

object object of class:list, A list. Either a list of elements of type [InternalFlux\\_by\\_PoolName](#page-188-0) or a list where the names of the elements are strings of the form '1->3' (for the flux rate from pool 1 to 2

#### Value

An object of class [ConstantInFluxList\\_by\\_PoolIndex](#page-50-0)

The function checks if the elements are of the desired type or can be converted to it. It is mainly used internally and usually called by the front end functions to convert the user supplied arguments.

InternalFluxList\_by\_PoolName-class

*S4-class for a list of internal fluxes with indexed by (source and destination pool) names*

#### Description

S4-class for a list of internal fluxes with indexed by (source and destination pool) names

#### S4-methods

S4-methods with class InternalFluxList\_by\_PoolName in their signature::

- [as.numeric,InternalFluxList\\_by\\_PoolName-method](#page-0-0)
- [by\\_PoolIndex,InternalFluxList\\_by\\_PoolName,character,character-method](#page-0-0)
- UnBoundNonLinDecompOp\_by\_PoolNames,InternalFluxList\_by\_PoolName,OutFluxList\_by\_PoolName,cha

InternalFlux\_by\_PoolIndex

*Generic constructor for the class with the same name*

## Description

Generic constructor for the class with the same name

#### Usage

InternalFlux\_by\_PoolIndex(func, sourceIndex, destinationIndex, src\_to\_dest)

#### Arguments

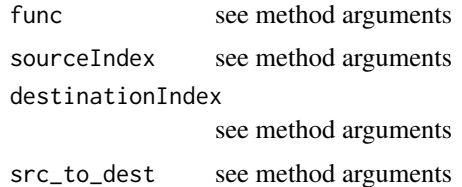

## S4-methods

• InternalFlux\_by\_PoolIndex, function, numeric, numeric, missing-method

InternalFlux\_by\_PoolIndex,function,numeric,numeric,missing-method *constructor from an ordered pair of PoolIndex (integer like) objects and a function with vector argument*

# Description

constructor from an ordered pair of PoolIndex (integer like) objects and a function with vector argument

## Usage

## S4 method for signature '`function`,numeric,numeric,missing' InternalFlux\_by\_PoolIndex(func, sourceIndex, destinationIndex)

#### Arguments

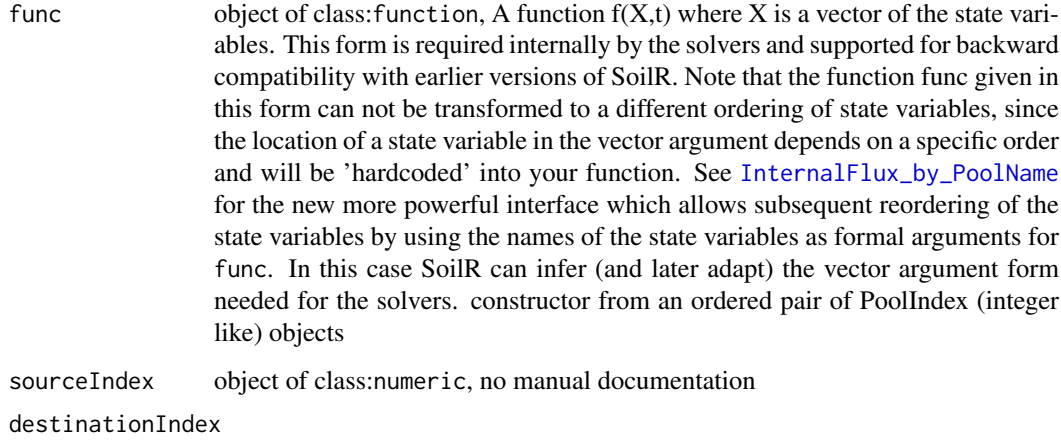

object of class:numeric, no manual documentation

InternalFlux\_by\_PoolIndex-class *S4-class for a single internal flux with source and destination pools specified by indices*

# Description

S4-class for a single internal flux with source and destination pools specified by indices

#### <span id="page-187-0"></span>InternalFlux\_by\_PoolName

*Generic constructor for the class with the same name*

## Description

Generic constructor for the class with the same name

# Usage

InternalFlux\_by\_PoolName(func, sourceName, destinationName, src\_to\_dest)

#### Arguments

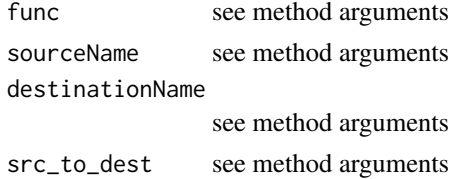

#### S4-methods

- InternalFlux\_by\_PoolName, function, character, character, missing-method
- [InternalFlux\\_by\\_PoolName,function,missing,missing,character-method](#page-0-0)

InternalFlux\_by\_PoolName,function,character,character,missing-method *constructor from an ordered pair of PoolName (string like) objects and a function with the set of formal argument names forming a subset of the state\_variable\_names*

#### Description

constructor from an ordered pair of PoolName (string like) objects and a function with the set of formal argument names forming a subset of the state\_variable\_names

## Usage

```
## S4 method for signature ''function', character, character, missing'
InternalFlux_by_PoolName(func, sourceName, destinationName)
```
#### Arguments

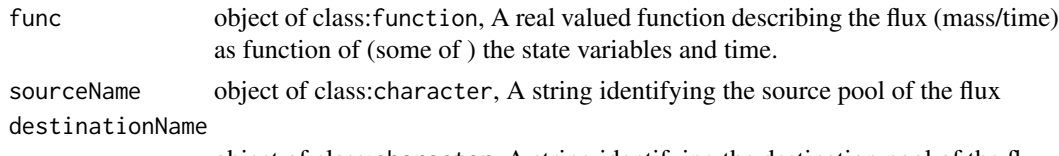

object of class:character, A string identifying the destination pool of the flux

InternalFlux\_by\_PoolName,function,missing,missing,character-method *automatic title*

## Description

automatic title

# Usage

```
## S4 method for signature ''function', missing, missing, character'
InternalFlux_by_PoolName(func, src_to_dest)
```
## Arguments

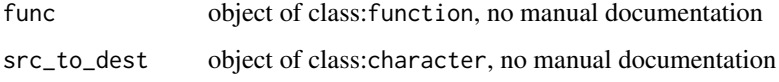

```
InternalFlux_by_PoolName-class
```
*S4-class for a single internal flux with source and destination pools specified by name*

#### Description

S4-class for a single internal flux with source and destination pools specified by name

# S4-methods

S4-methods with class InternalFlux\_by\_PoolName in their signature::

- [as.numeric,InternalFlux\\_by\\_PoolName-method](#page-0-0)
- [by\\_PoolIndex,InternalFlux\\_by\\_PoolName,character,character-method](#page-0-0)

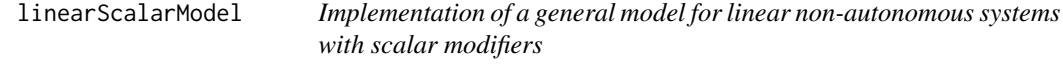

## Description

This function implements a linear model with scalar modifier for inputs and compartmental matrix.

# Usage

```
linearScalarModel(
  t,
  A,
  C0,
  u,
  gamma,
  xi,
  xi\_lag = 0,
  solver = deSolve.lsoda.wrapper
\lambda
```
## Arguments

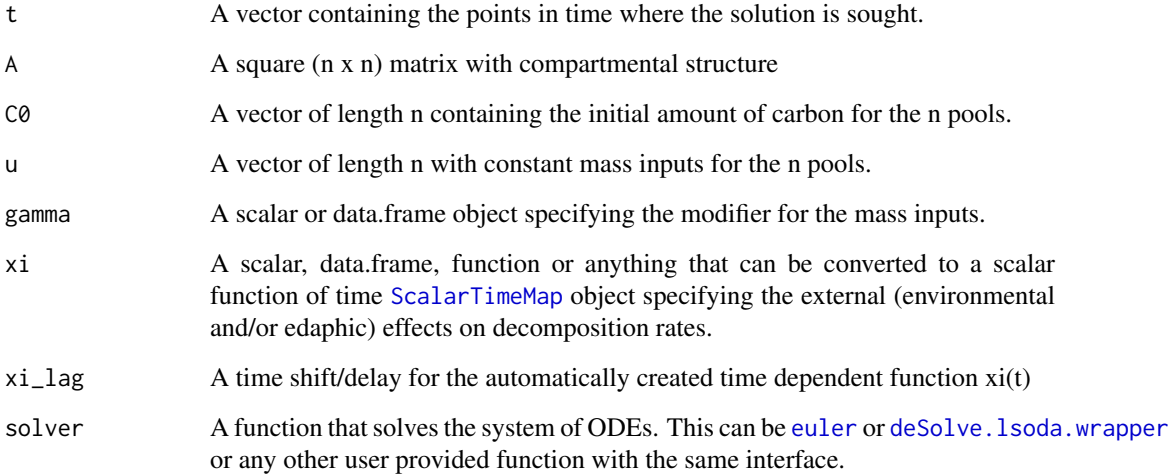

# Value

A Model Object that can be further queried

## References

C.A., M. Mueller, S.E. Trumbore. 2012. Models of soil organic matter decomposition: the SoilR package version 1.0. Geoscientific Model Development 5, 1045-1060.

## See Also

[RothCModel](#page-226-0). There are other [predefinedModels](#page-224-0) and also more general functions like [Model](#page-191-0).

## Examples

 $t=seq(0,52*200,1)$  # Fix me! Add an example.

## Description

This function adds lines to a plot with the C content, the C release, or Delta 14C value of each pool over time. Needs as input a matrix obtained after a call to [getC14](#page-112-0), [getC](#page-110-0), or [getReleaseFlux](#page-142-0).

## Usage

linesCPool(t, mat, col, ...)

## Arguments

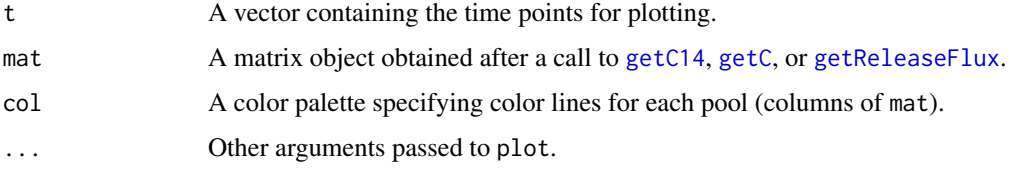

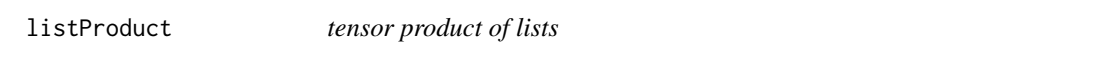

## Description

Creates a list of all combinations of the elements of the inputlists (like a "tensor product list " The list elements can be of any class. The function is used in examples and tests to produce all possible combinations of arguments to a function. look at the tests for example usage

## Usage

listProduct(...)

#### Arguments

... lists

## Value

a list of lists each containing one combinations of the elements of the input lists

## Examples

```
listProduct(list('a','b'),list(1,2))
```
# Description

Experimental Class for a Monte Carlo Simulation of particles leaving the pool

#### S4-methods

## S4-methods with class MCSim in their signature::

- [\[\[,MCSim-method](#page-0-0)
- [\[\[<-,MCSim-method](#page-0-0)
- [availableParticleProperties,MCSim-method](#page-0-0)
- [availableParticleSets,MCSim-method](#page-0-0)
- [availableResidentSets,MCSim-method](#page-0-0)
- [computeResults,MCSim-method](#page-0-0)
- [getNumberOfPools,MCSim-method](#page-0-0)
- [initialize,MCSim-method](#page-0-0)
- [plot,MCSim-method](#page-0-0)

<span id="page-191-0"></span>Model *Constructor for class [Model](#page-193-0)*

## Description

This function creates an object of class [Model,](#page-193-0) The arguments can be given in different form as long as they can be converted to the necessary internal building blocks. (See the links)

# Usage

```
Model(
  t,
  A,
  ivList,
  inputFluxes,
  solverfunc = deSolve.lsoda.wrapper,
  pass = FALSE
)
```
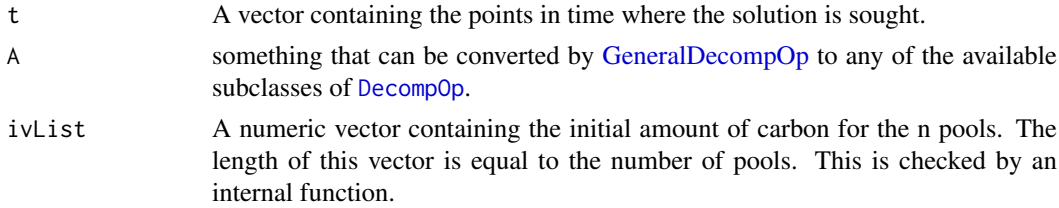

#### Model 193

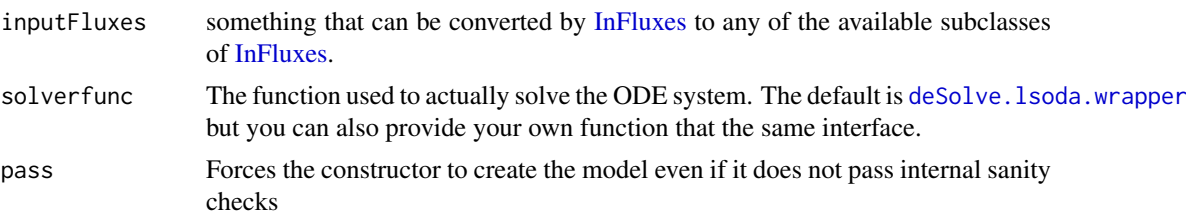

#### Details

This function Model wraps the internal constructor of class [Model.](#page-193-0) The internal constructor requires the argument A to be of class [DecompOp](#page-74-0) and argument inputFluxes to be of class [InFluxes.](#page-168-0) Before calling the internal constructor Model calls [GeneralDecompOp](#page-101-0) on its argument A and [InFluxes](#page-165-0) on its argument inputFluxes to convert them into the required classes. Both are generic functions. Follow the links to see for which kind of inputs conversion methods are available. The attempted conversion allows great flexibility with respect to arguments and independence from the actual implementation. However if your code uses the wrong argument the error will most likely occur in the delegate functions. If this happens inspect the error message (or use  $traceback()$ ) to see which function was called and try to call the constructor of the desired subclass explicitly with your arguments. The subclasses are linked in the class documentation [DecompOp](#page-74-0) or [InFluxes](#page-168-0) respectively.

Note also that this function checks its arguments quite elaborately and tries to detect accidental unreasonable combinations, especially concerning two kinds of errors.

- 1. unintended extrapolation of time series data
- 2. violations of mass balance by the DecompOp argument.

SoilR has a lot of unit tests which are installed with the package and are sometimes instructive as examples. To see example scenarios for parameter check look at:

#### Value

An object of class [Model](#page-193-0) that can be queried by many methods to be found there.

#### See Also

This function is called by many of the [predefinedModels.](#page-224-0) Package functions called in the examples: [example.2DInFluxes.Args](#page-82-0), [example.2DGeneralDecompOpArgs](#page-82-1),

## Examples

```
# vim:set ff=unix expandtab ts=2 sw=2:
test.all.possible.Model.arguments <- function(){
  # This example shows different kinds of arguments to the function Model.
  # The model objects we will build will share some common features.
  # - two pools
  # - initial values
  iv<-c(5,6)times \leq - seq(1,10,by=0.1)
  # The other parameters A and inputFluxes will be different
```

```
# The function Model will transform these arguments
 # into objects of the classes required by the internal constructor.
 # This leads to a number of possible argument types.
 # We demonstrate some of the possibilities here.
 # Let us first look at the choeices for argument 'A'.
 #)
 possibleAs <- example.2DGeneralDecompOpArgs()
 # Since "Model" will call "InFluxes" on its "inputFluxes"
 # argument there are again different choices
 # we have included a function in SoilR that produces 2D examples
 possibleInfluxes <- example.2DInFluxes.Args()
print(possibleInfluxes$I.vec)
 # We can build a lot of models from the possible combinations
 # for instance
 #m1 <- Model(
 # t=times,
 # A=matrix(nrow=2,byrow=TRUE,c(-0.1,0,0,-0.2)),
 # ivList=iv,
 # inputFluxes=possibleInfluxes$I.vec)
 ## We now produce all combinations of As and InputFluxes
 combinations <- listProduct(possibleAs,possibleInfluxes)
 print(length(combinations))
 # and a Model for each
 models <- lapply(
             combinations,
             function(combi){
               #Model(t=times,A=combi$A,ivList=iv,inputFluxes=combi$I)
               Model(t=times,A=combi[[1]],ivList=iv,inputFluxes=combi[[2]])
             }
           )
 ## lets check that we can compute something#
 lapply(models,getC)
}
```
<span id="page-193-0"></span>Model-class *S4 class representing a model run*

#### Description

S4 class representing a model run

#### S4-methods

S4-methods with class Model in their signature::

- [\[,Model,character,missing,missing-method](#page-0-0)
- [getAccumulatedRelease,Model-method](#page-0-0)
- [getC,Model-method](#page-0-0)
- getDecompOp, Model-method
- [getInFluxes,Model-method](#page-0-0)
- [getReleaseFlux,Model-method](#page-0-0)

#### Model\_14 195

- [getRightHandSideOfODE,Model-method](#page-0-0)
- getTimes, Model-method
- initialize, Model-method
- plot, Model-method

# S4-subclasses

• [Model\\_14](#page-197-0)

<span id="page-194-0"></span>Model\_14 *general constructor for class Model\_14*

# Description

This method tries to create an object from any combination of arguments that can be converted into the required set of building blocks for the Model\_14 for n arbitrarily connected pools.

## Usage

```
Model_14(
  t,
  A,
  ivList,
  initialValF,
  inputFluxes,
  inputFc,
  c14DecayRate = -0.0001209681,
  solverfunc = deSolve.lsoda.wrapper,
  pass = FALSE
\lambda
```
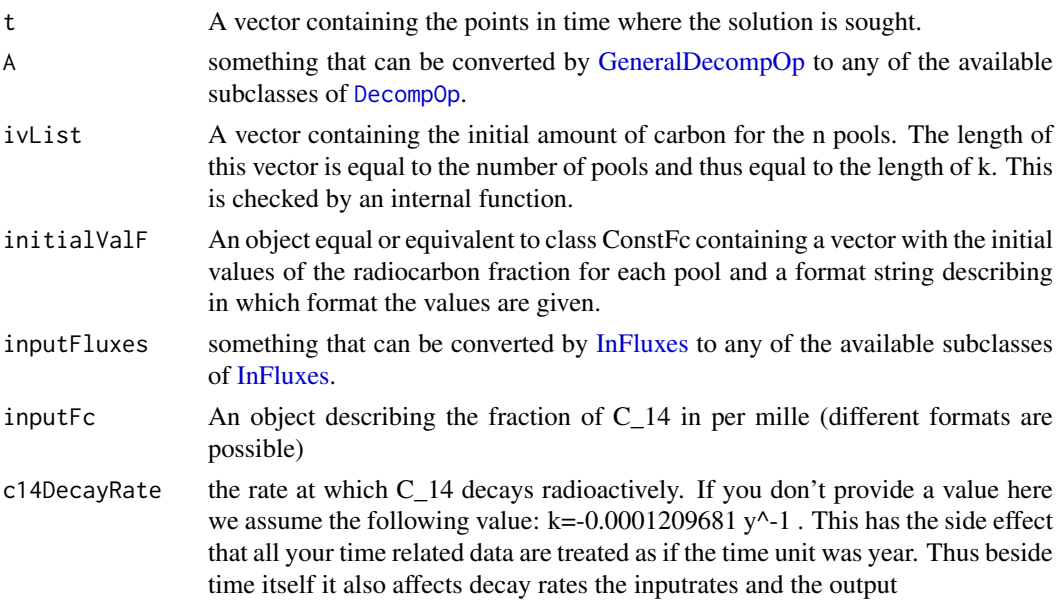

196 Model\_14

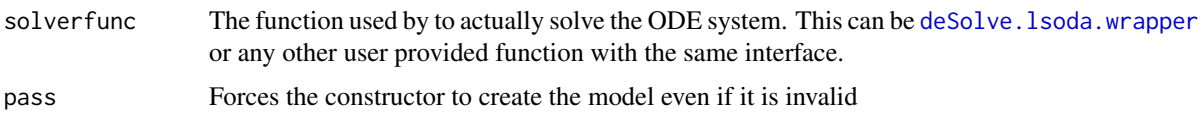

## Value

A model object that can be further queried.

#### See Also

[TwopParallelModel](#page-268-0), [TwopSeriesModel](#page-271-0), [TwopFeedbackModel](#page-263-0)

#### Examples

```
# examples from external files
# inst/tests/requireSoilR/runit.all.possible.Model.arguments.R test.all.possible.Model.arguments:
 # This example shows different kinds of arguments to the function Model.
 # The model objects we will build will share some common features.
 # - two pools
 # - initial values
      iv<-c(5,6)# - times
      times <- seq(1,10,by=0.1)
 # The other parameters A and inputFluxes will be different
 # The function Model will transform these arguments
 # into objects of the classes required by the internal constructor.
 # This leads to a number of possible argument types.
 # We demonstrate some of the possibilities here.
 # Let us first look at the choeices for argument 'A'.
 #)
 possibleAs <- example.2DGeneralDecompOpArgs()
 # Since "Model" will call "InFluxes" on its "inputFluxes"
 # argument there are again different choices
 # we have included a function in SoilR that produces 2D examples
 possibleInfluxes <- example.2DInFluxes.Args()
print(possibleInfluxes$I.vec)
 # We can build a lot of models from the possible combinations
 # for instance
 #m1 <- Model(
 # t=times,
 # A=matrix(nrow=2,byrow=TRUE,c(-0.1,0,0,-0.2)),
 # ivList=iv,
 # inputFluxes=possibleInfluxes$I.vec)
 ## We now produce that all combinations of As and InputFluxes
 combinations <- listProduct(possibleAs,possibleInfluxes)
 print(length(combinations))
 # an a Model for each
 models <- lapply(
```

```
combinations,
              function(combi){
                #Model(t=times,A=combi$A,ivList=iv,inputFluxes=combi$I)
               Model(t=times,A=combi[[1]],ivList=iv,inputFluxes=combi[[2]])
              }
           \rightarrow## lets check that we can compute something#
  lapply(models,getC)
# inst/examples/ModelExamples.R CorrectNonautonomousLinearModelExplicit:
  # This example describes the creation and use of a Model object that
  # is defined by time dependent functions for decomposition and influx.
  # The constructor of the Model-class (see ?Model)
  # works for different combinations of
  # arguments.
  # Although Model (the constructor function for objects of this class
  # accepts many many more convenient kinds of arguments,
  # we will in this example call the constructor whith arguments which
  # are of the same type as one of hte current internal
  # representations in the
  # Model object and create these arguments explicitly beforehand
  # to demonstrate the approach with the most flexibility.
  # We start with the Decomposition Operator.
  # For this example we assume that we are able to describe the
  # decomposition ofperator by explicit R functions that are valid
  # for a finite time interval.
  # Therefore we choose the appropriate sub class BoundLinDecompOp
  # of DecompOp explicitly. (see ?'BoundLinDecompOp-class')
  A=BoundLinDecompOp(
   ## We call the generic constructor (see ?BoundLindDcompOp)
   ## which has a method
   ## that takes a matrix-valued function of time as its first argument.
   ## (Although Model accepts time series data directly and
   ## will derive the internally used interpolating for you,
   ## the function argument could for instance represent the result
   ## of a very sophisticated interpolation performed by yourself)
    function(t){
     matrix(nrow=3,ncol=3,byrow=TRUE,
        c(
          -1, 0, 0,0.5, -2, 0,0, 1, sin(t)-1
        \lambda)
   },
   ## The other two arguments describe the time interval where the
   ## function is valid (the domain of the function)
   ## The interval will be checked against the domain of the InFlux
   ## argument of Model and against its 't' argument to avoid
   ## invalid computations outside the domain.
   ## (Inf and -Inf are possible values, but should only be used
   ## if the function is really valid for all times, which is
   ## especially untrue for functions resulting from interpolations,
   ## which are usually extremely misleading for arguments outside the
    ## domain covered by the data that has been used for the interpolation.)
   ## This is a safety net against wrong results origination from unitendet EXTRApolation )
```

```
starttime=0,
  endtime=20
\lambdaI=BoundInFluxes(
   ## The first argument is a vector-valued function of time
   function(t){
     matrix(nrow=3,ncol=1,byrow=TRUE,
         c(-1, 0, 0)\lambda},
   ## The other two arguments describe the time interval where the
   ## function is valid (the domain of the function)
   starttime=0,
   endtime=40
\lambda## No we specify the points in time where we want
## to compute results
t_start=0
t_end=10
tn=50
timestep <- (t_end-t_start)/tn
times <- seq(t_start,t_end,timestep)
## and the start values
sv=c(0,0,0)
mod=Model(t=times,A,sv,I)
## No we use the model to compute some results
getC(mod)
getReleaseFlux(mod)
#also look at the methods section of Model-class
```
<span id="page-197-0"></span>Model\_14-class *S4-class to represent a ^14C model run*

## Description

S4-class to represent a ^14C model run

#### S4-methods

S4-methods with class Model\_14 in their signature::

- [getC14,Model\\_14-method](#page-0-0)
- [getF14,Model\\_14-method](#page-0-0)
- [getF14C,Model\\_14-method](#page-0-0)
- getF14R, Model\_14-method
- [getReleaseFlux14,Model\\_14-method](#page-0-0)
- initialize.Model 14-method

S4-methods with superclasses (in the package) of class Model\_14 in their signature::

*superclass Model:*

• [\[,Model,character,missing,missing-method](#page-0-0)

- [getAccumulatedRelease,Model-method](#page-0-0)
- [getC,Model-method](#page-0-0)
- [getDecompOp,Model-method](#page-0-0)
- [getInFluxes,Model-method](#page-0-0)
- getReleaseFlux, Model-method
- [getRightHandSideOfODE,Model-method](#page-0-0)
- getTimes, Model-method
- [initialize,Model-method](#page-0-0)
- plot, Model-method

# S4-superclasses (in the package)

• [Model](#page-193-0)

Model\_by\_PoolNames *Constructor for* [Model\\_by\\_PoolNames](#page-201-0)

# Description

Constructor for [Model\\_by\\_PoolNames](#page-201-0)

## Usage

```
Model_by_PoolNames(
  smod,
  times,
  mat,
  initialValues,
  inputFluxes,
  internal_fluxes,
  out_fluxes,
  timeSymbol,
  solverfunc
)
```
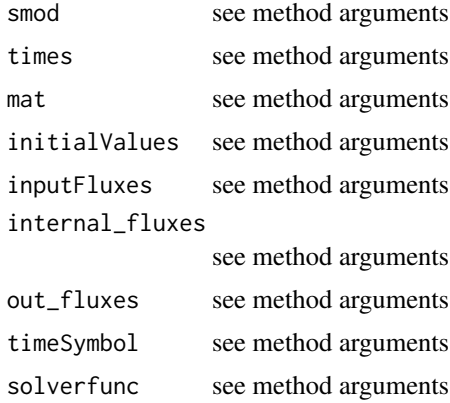

200Model\_by\_PoolNames,missing,numeric,UnBoundNonLinDecompOp\_by\_PoolNames,numeric,InFluxList\_by\_PoolNan

#### Value

A possibly nonlinear Model(run) that contains information about the pool names and connectivity of the pools and is therefore the preferred representation for new code.

#### S4-methods

- Model\_by\_PoolNames,missing,numeric,UnBoundNonLinDecompOp\_by\_PoolNames,numeric,InFluxList\_by
- Model\_by\_PoolNames,SymbolicModel\_by\_PoolNames,numeric,missing,numeric,missing,missing,missi

Model\_by\_PoolNames,missing,numeric,UnBoundNonLinDecompOp\_by\_PoolNames,numeric,InFluxList\_by\_PoolN *Create a model(run) described by fluxes*

#### Description

Create a model(run) described by fluxes

A flux and pool name based description is interesting for models where the traditional matrix based approach becomes difficult to manage:

- 1. For models with many pools the matrix representation makes the source code noisy and difficult to check.
- 2. Especially for nonlinear models, where the matrix is not only a function of time but also of the state vector the latter has to be decomposed in the user code.
- 3. Although mathematically equivalent the traditional matrix based representation is more opaque to automatic inspection by R. As a result it is not possible to automatically resolve the connectivity between the pools, or determine which pools have in/out-fluxes since for vector and matrix valued functions R can not determine which components are allways zero.

The newer flux and pool name based approach has several advantages:

- 1. Instead of the whole matrix (nxn) only the existing fluxes have to be provided.
- 2. The fluxfunctions are scalar.
- 3. Nonlinear fluxfunctions can be written as functions of the state variable. The correct arguments are mapped automatically.
- 4. Since only the existing fluxes are provided the model structure can be found by inspection. E.g. connectivity graph can be drawn, which is very helpful top find mistakes in models with many pools.

#### Usage

```
## S4 method for signature
## 'missing,
## numeric,
## UnBoundNonLinDecompOp_by_PoolNames,
## numeric,
## InFluxList_by_PoolName,
## missing,
## missing,
## missing,
## missing'
```

```
Model_by_PoolNames(times, mat, initialValues, inputFluxes)
```
Model\_by\_PoolNames,SymbolicModel\_by\_PoolNames,numeric,missing,numeric,missing,missing,missing,missing,missing

## Arguments

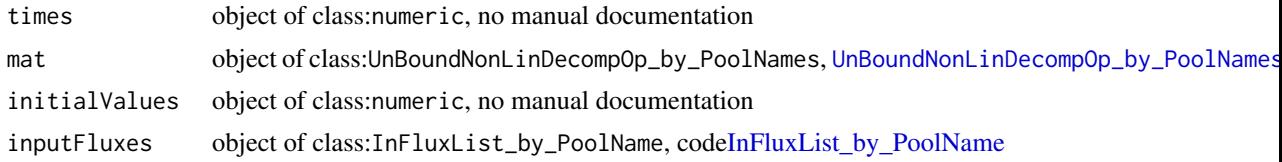

### Value

A possibly nonlinear Model(run) that contains information about the pool names and connectivity of the pools and is therefore the preferred representation for new code.

Model\_by\_PoolNames,SymbolicModel\_by\_PoolNames,numeric,missing,numeric,missing,missing,missing,mis *Create a model(run) described by fluxes*

#### Description

Create a model(run) described by fluxes

A flux and pool name based description is interesting for models where the traditional matrix based approach becomes difficult to manage:

- 1. For models with many pools the matrix representation makes the source code noisy and difficult to check.
- 2. Especially for nonlinear models, where the matrix is not only a function of time but also of the state vector the latter has to be decomposed in the user code.
- 3. Although mathematically equivalent the traditional matrix based representation is more opaque to automatic inspection by R. As a result it is not possible to automatically resolve the connectivity between the pools, or determine which pools have in/out-fluxes since for vector and matrix valued functions R can not determine which components are allways zero.

The newer flux and pool name based approach has several advantages:

- 1. Instead of the whole matrix (nxn) only the existing fluxes have to be provided.
- 2. The fluxfunctions are scalar.
- 3. Nonlinear fluxfunctions can be written as functions of the state variable. The correct arguments are mapped automatically.
- 4. Since only the existing fluxes are provided the model structure can be found by inspection. E.g. connectivity graph can be drawn, which is very helpful top find mistakes in models with many pools.

#### Usage

- ## S4 method for signature
- ## 'SymbolicModel\_by\_PoolNames,
- ## numeric,
- ## missing,
- ## numeric,
- ## missing,
- ## missing,

```
## missing,
## missing,
## missing'
Model_by_PoolNames(smod, times, initialValues)
```
# Arguments

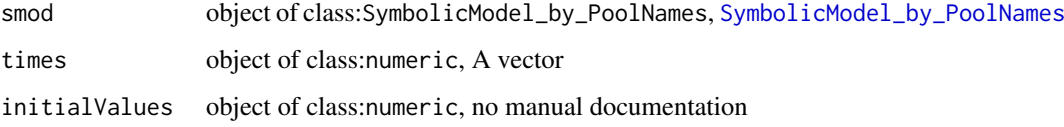

## Value

A possibly nonlinear Model(run) that contains information about the pool names and connectivity of the pools and is therefore the preferred representation for new code.

<span id="page-201-0"></span>Model\_by\_PoolNames-class

*A model run based on flux functions*

#### Description

A model run based on flux functions

# S4-methods

S4-methods with class Model\_by\_PoolNames in their signature::

- [getC,Model\\_by\\_PoolNames-method](#page-0-0)
- [getReleaseFlux,Model\\_by\\_PoolNames-method](#page-0-0)
- [getRightHandSideOfODE,Model\\_by\\_PoolNames-method](#page-0-0)
- [getSolution,Model\\_by\\_PoolNames-method](#page-0-0)
- [getTimes,Model\\_by\\_PoolNames-method](#page-0-0)
- initialize, Model\_by\_PoolNames-method
- plot, Model\_by\_PoolNames-method

NlModel-class *deprecated class for a non-linear model run.*

## Description

deprecated class for a non-linear model run.

#### OnepModel 203

## S4-methods

## S4-methods with class N1Mode1 in their signature::

- [\[,NlModel,character,ANY,ANY-method](#page-0-0)
- [\\$,NlModel-method](#page-0-0)
- [getC,NlModel-method](#page-0-0)
- [getCumulativeC,NlModel-method](#page-0-0)
- [getDecompOp,NlModel-method](#page-0-0)
- [getInFluxes,NlModel-method](#page-0-0)
- [getInitialValues,NlModel-method](#page-0-0)
- [getNumberOfPools,NlModel-method](#page-0-0)
- [getOutputFluxes,NlModel-method](#page-0-0)
- [getParticleMonteCarloSimulator,NlModel-method](#page-0-0)
- [getReleaseFlux,NlModel-method](#page-0-0)
- [getTimes,NlModel-method](#page-0-0)
- getTransferCoefficients, NlModel-method
- [initialize,NlModel-method](#page-0-0)
- [plot,NlModel-method](#page-0-0)
- print, NlModel-method
- [show,NlModel-method](#page-0-0)

OnepModel *Implementation of a one pool model*

## Description

This function creates a model for one pool. It is a wrapper for the more general function [GeneralModel](#page-103-0).

## Usage

OnepModel(t, k, C0, In, xi = 1, solver = deSolve.lsoda.wrapper, pass = FALSE)

## Arguments

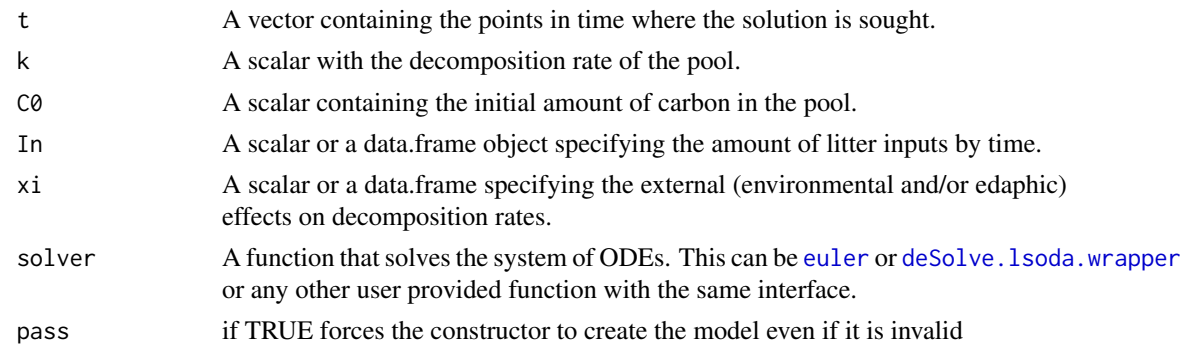

#### References

Sierra, C.A., M. Mueller, S.E. Trumbore. 2012. Models of soil organic matter decomposition: the SoilR package version 1.0. Geoscientific Model Development 5, 1045-1060.

## See Also

There are other [predefinedModels](#page-224-0) and also more general functions like [Model](#page-191-0).

#### Examples

```
t_start=0
t_end=10
tn=50
timestep=(t_end-t_start)/tn
t=seq(t_start,t_end,timestep)
k=0.8
C0=100
In = 30Ex=OnepModel(t,k,C0,In)
Ct=getC(Ex)
Rt=getReleaseFlux(Ex)
Rc=getAccumulatedRelease(Ex)
plot(
t,
Ct,
type="l",
ylab="Carbon stocks (arbitrary units)",
xlab="Time (arbitrary units)",
1wd=2\lambdaplot(
t,
Rt,
type="l",
ylab="Carbon released (arbitrary units)",
xlab="Time (arbitrary units)",
lwd=2
)
plot(
t,
Rc,
type="l",
ylab="Cummulative carbon released (arbitrary units)",
xlab="Time (arbitrary units)",
1wd=2)
```
OnepModel14 *Implementation of a one-pool C14 model*

## Description

This function creates a model for one pool. It is a wrapper for the more general function [GeneralModel\\_14](#page-104-0).

## OnepModel14 205

## Usage

```
OnepModel14(
  t,
  k,
  C0,
  F0_Delta14C,
  In,
  xi = 1,
  inputFc,
  lambda = -0.0001209681,lag = 0,
  solver = deSolve.lsoda.wrapper,
  pass = FALSE
\lambda
```
# Arguments

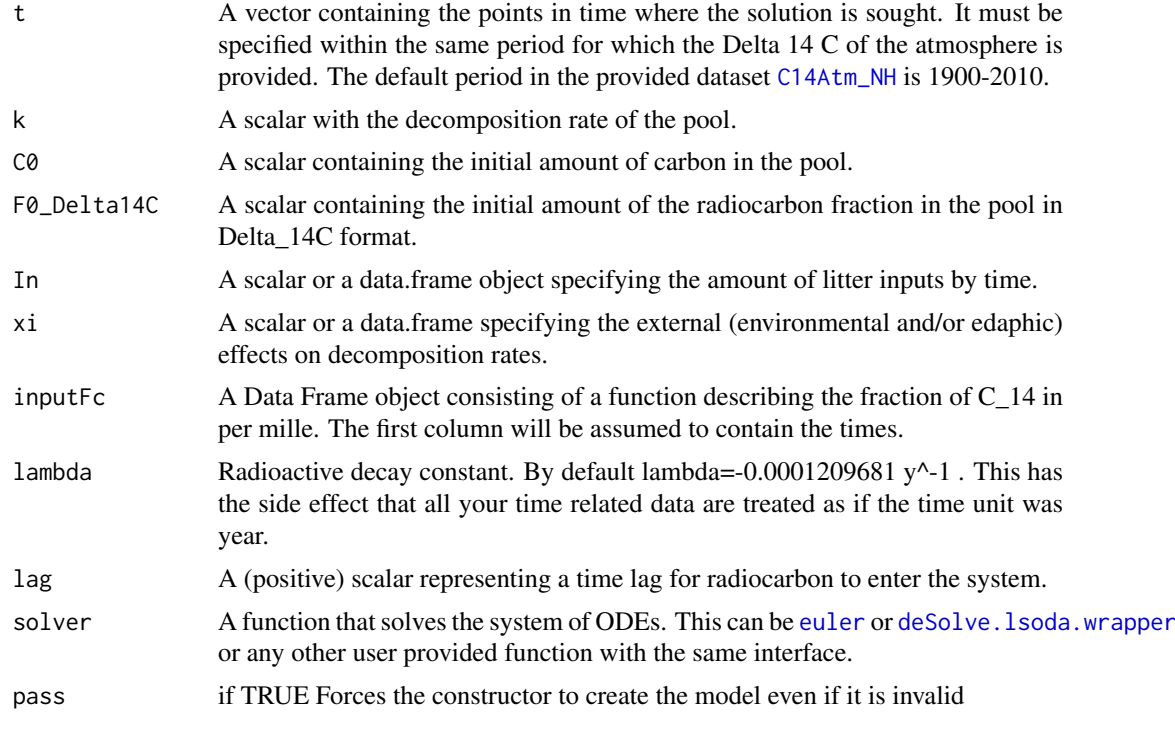

# See Also

There are other [predefinedModels](#page-224-0) and also more general functions like [Model\\_14](#page-194-0).

## Examples

```
years=seq(1901,2009,by=0.5)
LitterInput=700
```
Ex=OnepModel14(t=years,k=1/10,C0=500, F0=0,In=LitterInput, inputFc=C14Atm\_NH) C14t=getF14(Ex)

plot(C14Atm\_NH,type="l",xlab="Year",ylab="Delta 14C (per mil)",xlim=c(1940,2010))

```
lines(years, C14t[,1], col=4)
legend(
"topright",
c("Delta 14C Atmosphere", "Delta 14C in SOM"),
lty=c(1,1),
col=c(1,4),lwd=c(1,1),
bty="n"
\lambda
```
OutFlux *Generic constructor for the class with the same name*

# Description

Generic constructor for the class with the same name

# Usage

OutFlux(map, ...)

## Arguments

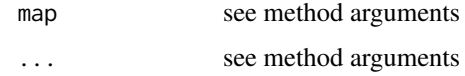

```
OutFluxList_by_PoolIndex
```
*Generic constructor for the class with the same name*

## Description

Generic constructor for the class with the same name

# Usage

```
OutFluxList_by_PoolIndex(object)
```
## Arguments

object see method arguments

## S4-methods

• [OutFluxList\\_by\\_PoolIndex,list-method](#page-0-0)

OutFluxList\_by\_PoolIndex,list-method

*constructor from a normal list*

## Description

after checking the elements

# Usage

## S4 method for signature 'list' OutFluxList\_by\_PoolIndex(object)

## Arguments

object object of class:list, no manual documentation

OutFluxList\_by\_PoolIndex-class *A list of outfluxes*

## Description

A list of outfluxes

OutFluxList\_by\_PoolName

*Generic constructor for the class with the same name*

# Description

Generic constructor for the class with the same name

#### Usage

OutFluxList\_by\_PoolName(object)

## Arguments

object see method arguments

## S4-methods

• [OutFluxList\\_by\\_PoolName,list-method](#page-0-0)

OutFluxList\_by\_PoolName,list-method *constructor from a normal list*

## Description

constructor from a normal list

## Usage

```
## S4 method for signature 'list'
OutFluxList_by_PoolName(object)
```
#### Arguments

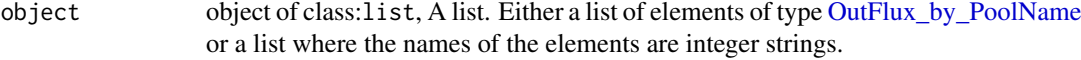

## Value

An object of class [ConstantInFluxList\\_by\\_PoolIndex](#page-50-0)

The function checks if the elements are of the desired type or can be converted to it. It is mainly used internally and usually called by the front end functions to convert the user supplied arguments.

OutFluxList\_by\_PoolName-class *S4 class for a list of out-fluxes indexed by source pool name*

## Description

S4 class for a list of out-fluxes indexed by source pool name

# S4-methods

S4-methods with class OutFluxList\_by\_PoolName in their signature::

- [as.numeric,OutFluxList\\_by\\_PoolName-method](#page-0-0)
- [by\\_PoolIndex,OutFluxList\\_by\\_PoolName,character,character-method](#page-0-0)
- UnBoundNonLinDecompOp\_by\_PoolNames,InternalFluxList\_by\_PoolName,OutFluxList\_by\_PoolName,cha

OutFlux\_by\_PoolIndex *Generic constructor for the class with the same name*

#### Description

Generic constructor for the class with the same name

# Usage

```
OutFlux_by_PoolIndex(func, sourceIndex)
```
#### Arguments

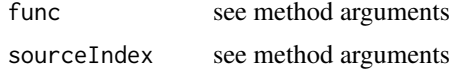

# S4-methods

• [OutFlux\\_by\\_PoolIndex,function,numeric-method](#page-0-0)

OutFlux\_by\_PoolIndex,function,numeric-method

*constructor from a PoolIndex (integer like) objects and a function with vector argument*

#### Description

constructor from a PoolIndex (integer like) objects and a function with vector argument

#### Usage

```
## S4 method for signature '`function`,numeric'
OutFlux_by_PoolIndex(func, sourceIndex)
```
## Arguments

func object of class: function, A function  $f(X,t)$  where X is a vector of the state variables. This form is required internally by the solvers and supported for backward compatibility with earlier versions of SoilR. Note that the function func given in this form can not be transformed to a different ordering of state variables, since the location of a state variable in the vector argument depends on a specific order and will be 'hardcoded' into your function. See [OutFlux\\_by\\_PoolName](#page-209-0) for the new, more powerful interface which allows subsequent reordering of the state variables by using the names of the state variables as formal arguments for func. In this case SoilR can infer (and later adapt) the vector argument form needed for the solvers. constructor from an ordered pair of PoolIndex (integer like) objects

sourceIndex object of class:numeric, no manual documentation

```
OutFlux_by_PoolIndex-class
```
*S4 class for a single out-flux with source pool index*

#### Description

S4 class for a single out-flux with source pool index

<span id="page-209-0"></span>OutFlux\_by\_PoolName *Generic constructor for the class with the same name*

#### Description

Generic constructor for the class with the same name

## Usage

OutFlux\_by\_PoolName(func, sourceName)

## Arguments

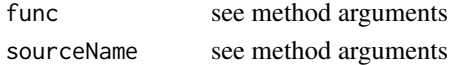

#### S4-methods

• OutFlux\_by\_PoolName, function, character-method

OutFlux\_by\_PoolName,function,character-method *constructor from a PoolName (integer like) object and a function*

## Description

constructor from a PoolName (integer like) object and a function

## Usage

```
## S4 method for signature '`function`,character'
OutFlux_by_PoolName(func, sourceName)
```
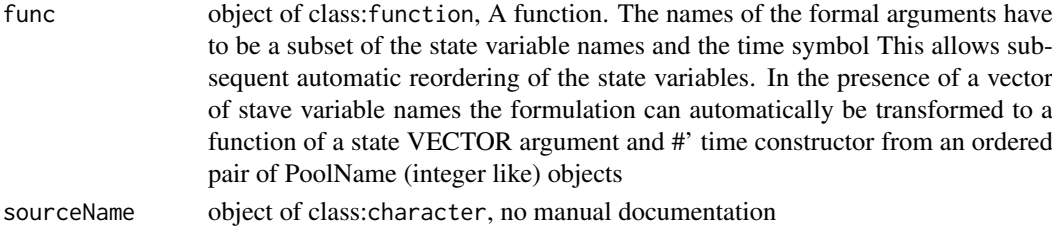

<span id="page-210-0"></span>OutFlux\_by\_PoolName-class

*S4 class for a single out-flux with source pool name*

## Description

S4 class for a single out-flux with source pool name

### S4-methods

## S4-methods with class OutFlux\_by\_PoolName in their signature::

• [by\\_PoolIndex,OutFlux\\_by\\_PoolName,character,character-method](#page-0-0)

ParallelModel *models for unconnected pools*

## Description

This function creates a (linear) numerical model for n independent (parallel) pools that can be queried afterwards. It is used by the convenient wrapper functions [TwopParallelModel](#page-268-0) and [ThreepParallelModel](#page-247-0) but can also be used independently.

## Usage

```
ParallelModel(
  times,
  coeffs_tm,
  startvalues,
  inputrates,
  solverfunc = deSolve.lsoda.wrapper,
  pass = FALSE)
```
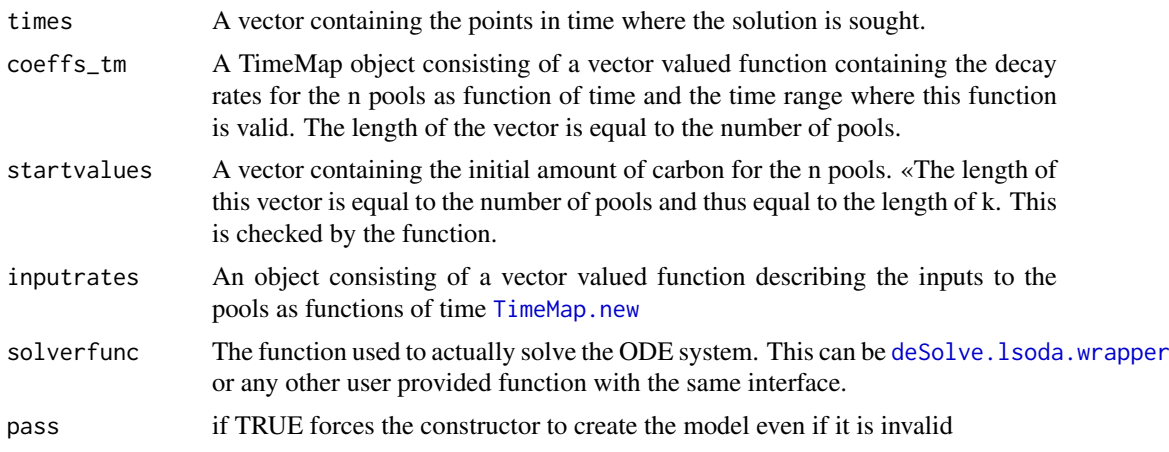

212 pathEntropy pathEntropy pathEntropy

## Examples

```
t_start=0
t_end=10
tn=50
timestep=(t_end-t_start)/tn
t=seq(t_start,t_end,timestep)
k=TimeMap(
function(times){c(-0.5,-0.2,-0.3)},
t_start,
t_end
)
c0=c(1, 2, 3)#constant inputrates
inputrates=BoundInFluxes(
function(t){matrix(nrow=3,ncol=1,c(1,1,1))},
t_start,
t_end
\lambdamod=ParallelModel(t,k,c0,inputrates)
Y=getC(mod)
lt1=1 ;lt2=2 ;lt3=3
col1=1; col2=2; col3=3
plot(t,Y[,1],type="l",lty=lt1,col=col1,
ylab="C stocks",xlab="Time")
lines(t,Y[,2],type="l",lty=lt2,col=col2)
lines(t,Y[,3],type="l",lty=lt3,col=col3)
legend(
"topleft",
c("C in pool 1",
"C in 2",
"C in pool 3"
),
lty=c(lt1,lt2,lt3),
col=c(col1,col2,col3)
\lambdaY=getAccumulatedRelease(mod)
plot(t,Y[,1],type="l",lty=lt1,col=col1,ylab="C release",xlab="Time")
lines(t,Y[,2],lt2,type="l",lty=lt2,col=col2)
lines(t,Y[,3],type="l",lty=lt3,col=col3)
legend("topright",c("R1","R2","R3"),lty=c(lt1,lt2,lt3),col=c(col1,col2,col3))
```
pathEntropy *Path Entropy*

### Description

Computes the entropy of particles passing through the whole network of compartments for a model at equilibrium

# Usage

pathEntropy(A, u)

# Arguments

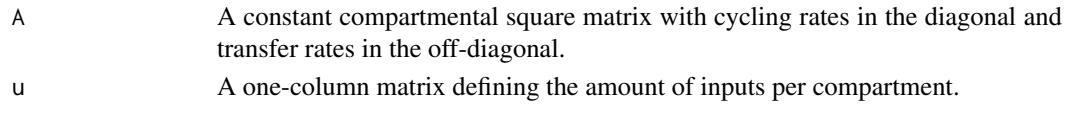

## Value

A scalar value with the path entropy

#### References

Metzler, H. (2020). Compartmental systems as Markov chains : age, transit time, and entropy (T. Oertel-Jaeger, I. Pavlyukevich, and C. Sierra, Eds.) [PhD thesis](https://suche.thulb.uni-jena.de/Record/1726091651)

#### Examples

```
B6=matrix(c(-1,1,0,0,-1,1,0,0,-1),3,3); u6=matrix(c(1,0,0))
pathEntropy(A=B6, u=u6)
```
plot,MCSim-method *automatic title*

## Description

automatic title

#### Usage

## S4 method for signature 'MCSim'  $plot(x, y, ...)$ 

## Arguments

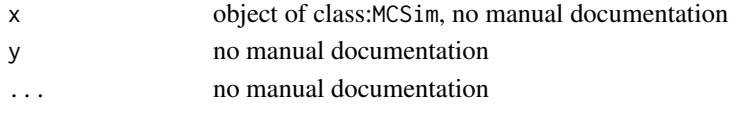

plot,Model-method *Create an overview plot*

## Description

The method solves the model and plots the solutions It is intended to provide a quick overview.

#### Usage

```
## S4 method for signature 'Model'
plot(x)
```
#### Arguments

x object of class:Model, The model (run) the results of which are plotted

plot,Model\_by\_PoolNames-method

*Plot the graph of pool connections*

## Description

Plot the graph of pool connections

# Usage

```
## S4 method for signature 'Model_by_PoolNames'
plot(x)
```
# Arguments

x object of class:Model\_by\_PoolNames, The model (run) the results of which are plotted

plot,NlModel-method *automatic title*

## Description

automatic title

## Usage

## S4 method for signature 'NlModel' plot(x)

# Arguments

x object of class:NlModel, no manual documentation

plot,TimeMap-method *automatic title*

### Description

automatic title

## Usage

## S4 method for signature 'TimeMap'  $plot(x, y, ...)$ 

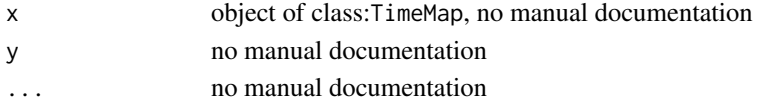

# Description

This function produces a plot with the Delta14C in the atmosphere and the Delta14C of each pool obtained after a call to [getF14](#page-125-0).

# Usage

plotC14Pool(t, mat, inputFc, col, ...)

## Arguments

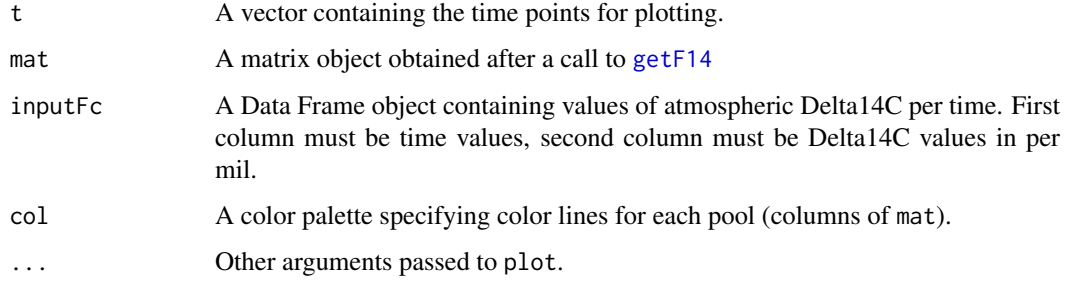

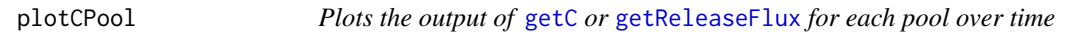

## Description

This function produces a plot with the C content or released C for each pool over time. Needs as input a matrix obtained after a call to [getC](#page-110-0) or [getReleaseFlux](#page-142-0).

# Usage

```
plotCPool(t, mat, col, ...)
```
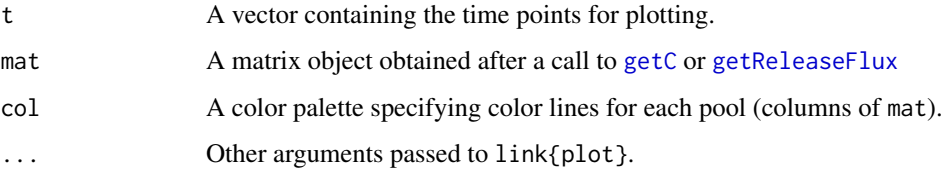

plotPoolGraph *Generic plotter*

## Description

Generic plotter

## Usage

plotPoolGraph(x)

#### Arguments

x An argument containing sufficient information about the connections between the pools as well as from and to the exterior.

#### S4-methods

• [plotPoolGraph,SymbolicModel\\_by\\_PoolNames-method](#page-0-0)

plotPoolGraph,SymbolicModel\_by\_PoolNames-method *Plot the graph of pool connections*

# Description

Plot the graph of pool connections

# Usage

```
## S4 method for signature 'SymbolicModel_by_PoolNames'
plotPoolGraph(x)
```
## Arguments

x object of class:SymbolicModel\_by\_PoolNames, The modelrun the connection graph of which is plotted
plotPoolGraphFromTupleLists

*Helper function to draw connectivity graphs*

# Description

Helper function to draw connectivity graphs

# Usage

```
plotPoolGraphFromTupleLists(
  internalConnections,
  inBoundConnections,
  outBoundConnections
\lambda
```
#### Arguments

internalConnections

A list of tuples(source,dest) where src and dest are either both integers or both strings(poolnames)

inBoundConnections

A list of either integers or strings (poolnames)

outBoundConnections

A list of either integers or strings (poolnames) The function is used by the [plotPoolGraph](#page-215-0) generic of the newer model classes [SymbolicModel\\_by\\_PoolNames](#page-239-0).

PoolConnection\_by\_PoolIndex

*automatic title*

# Description

automatic title

# Usage

```
PoolConnection_by_PoolIndex(source, destination, src_to_dest)
```
## Arguments

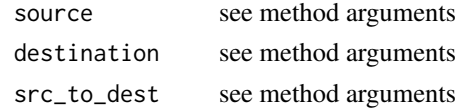

#### S4-methods

- [PoolConnection\\_by\\_PoolIndex,ANY,ANY,missing-method](#page-0-0)
- [PoolConnection\\_by\\_PoolIndex,missing,missing,character-method](#page-0-0)

PoolConnection\_by\_PoolIndex,ANY,ANY,missing-method *constructor from an ordered pair of PoolId objects*

# Description

constructor from an ordered pair of PoolId objects

# Usage

```
## S4 method for signature 'ANY,ANY,missing'
PoolConnection_by_PoolIndex(source, destination)
```
#### Arguments

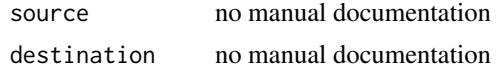

PoolConnection\_by\_PoolIndex,missing,missing,character-method *constructor from strings of the form '1\_to\_2'*

#### Description

constructor from strings of the form '1\_to\_2'

#### Usage

```
## S4 method for signature 'missing, missing, character'
PoolConnection_by_PoolIndex(src_to_dest)
```
## Arguments

src\_to\_dest object of class:character, no manual documentation

```
PoolConnection_by_PoolIndex-class
```
*Objects that have a source and a destination described by integer like objects ( of class PoolIndex)*

# Description

Examples are internal Fluxes and Fluxrates Their 'topologic' part and many related sanity checks are implemented here rather than in every function that uses fluxes or rates The methods are also essential for the translation from (internal) flux lists to the respective parts of compartmental matrices and back

PoolConnection\_by\_PoolName

*automatic title*

#### Description

automatic title

## Usage

PoolConnection\_by\_PoolName(source, destination, src\_to\_dest)

#### Arguments

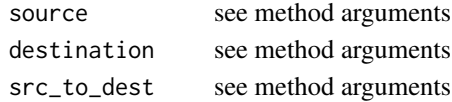

#### S4-methods

• [PoolConnection\\_by\\_PoolName,ANY,ANY,missing-method](#page-0-0)

PoolConnection\_by\_PoolName,ANY,ANY,missing-method *constructor from an ordered pair of PoolName objects*

#### Description

constructor from an ordered pair of PoolName objects

## Usage

```
## S4 method for signature 'ANY,ANY,missing'
PoolConnection_by_PoolName(source, destination)
```
#### Arguments

source no manual documentation destination no manual documentation

PoolConnection\_by\_PoolName-class

*Objects that have a source and a destination determined by a string like object of class PoolName*

#### Description

Examples are internal Fluxes and Fluxrates Their 'topologic' part and many related sanity checks are implemented here rather than in every function that uses fluxes or rates The methods are also essential for the translation from (internal) flux lists to the respective parts of compartmental matrices and back

<span id="page-219-0"></span>

# Description

examples for ids are index or name

# S4-subclasses

- [PoolIndex](#page-221-0)
- [PoolName](#page-224-0)

# PoolIndex *automatic title*

# Description

automatic title

# Usage

PoolIndex(id, ...)

# Arguments

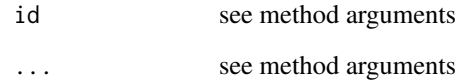

# S4-methods

- [PoolIndex,character-method](#page-0-0)
- [PoolIndex,numeric-method](#page-0-0)
- [PoolIndex,PoolIndex-method](#page-0-0)
- [PoolIndex,PoolName-method](#page-0-0)

PoolIndex,character-method

```
construct from number string like '1' or '3'
```
## Description

construct from number string like '1' or '3'

# Usage

## S4 method for signature 'character' PoolIndex(id)

# Arguments

id object of class:character, no manual documentation

PoolIndex, numeric-method

*construct from number*

## Description

construct from number

## Usage

## S4 method for signature 'numeric' PoolIndex(id)

#### Arguments

id object of class:numeric, no manual documentation

PoolIndex,PoolIndex-method

*pass through constructor fron an object of the same class*

# Description

This is here to be able to call PoolIndex on a PoolIndex object without having to check before if it is necessary. the unnecessary poolNames argument will be ignored.

## Usage

```
## S4 method for signature 'PoolIndex'
PoolIndex(id, poolNames)
```
# Arguments

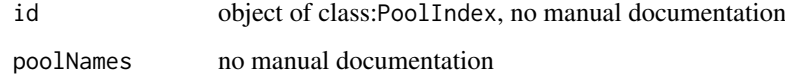

PoolIndex,PoolName-method

*convert to number like object*

# Description

convert to number like object

# Usage

```
## S4 method for signature 'PoolName'
PoolIndex(id, poolNames)
```
# Arguments

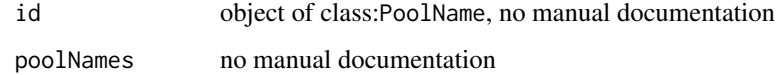

<span id="page-221-0"></span>PoolIndex-class *S4 class for pool indices*

# Description

used to dispatch pool index specific methods like conversion to names.

# S4-methods

S4-methods with class PoolIndex in their signature::

- [PoolIndex,PoolIndex-method](#page-0-0)
- PoolName, PoolIndex-method

# S4-superclasses (in the package)

• [PoolId](#page-219-0)

# Description

automatic title

# Usage

PoolName(id, ...)

# Arguments

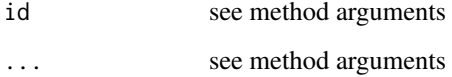

## S4-methods

- [PoolName,character-method](#page-0-0)
- PoolName, PoolIndex-method
- PoolName, PoolName-method

PoolName,character-method

*construct from string with checks*

# Description

construct from string with checks

# Usage

```
## S4 method for signature 'character'
PoolName(id)
```
# Arguments

id object of class:character, no manual documentation

PoolName,PoolIndex-method

*convert to string like object*

# Description

convert to string like object

# Usage

```
## S4 method for signature 'PoolIndex'
PoolName(id, poolNames)
```
# Arguments

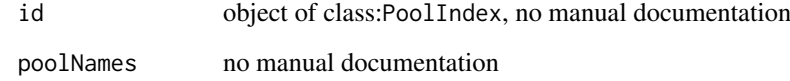

```
PoolName,PoolName-method
```
*pass through constructor fron an object of the same class*

# Description

This is here to be able to call PoolName on a PoolName object without having to test before if we have to.

## Usage

```
## S4 method for signature 'PoolName'
PoolName(id, poolNames)
```
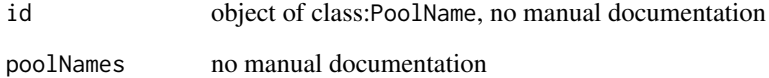

<span id="page-224-0"></span>PoolName-class *class for pool-name-strings*

## Description

used to control the creation of PoolName objects which have to be valid R identifiers and to dispatch pool name specific methods like conversion to pool indices

## S4-methods

S4-methods with class PoolName in their signature::

- [PoolIndex,PoolName-method](#page-0-0)
- PoolName, PoolName-method

#### S4-superclasses (in the package)

• [PoolId](#page-219-0)

<span id="page-224-1"></span>predefinedModels *PREDEFINED MODELS*

# Description

[GaudinskiModel14](#page-99-0) [ICBMModel](#page-161-0) [OnepModel](#page-202-0) [OnepModel14](#page-203-0) [RothCModel](#page-226-0) [ThreepFeedbackModel](#page-241-0) [ThreepFeedbackModel14](#page-243-0) [ThreepParallelModel](#page-247-0) [ThreepParallelModel14](#page-248-0) [ThreepSeriesModel](#page-250-0) [ThreepSeriesModel14](#page-252-0) [TwopFeedbackModel](#page-263-0) [TwopFeedbackModel14](#page-265-0) [TwopParallelModel](#page-268-0) [TwopParallelModel14](#page-270-0) [TwopMMmodel](#page-267-0) [ThreepairMMmodel](#page-240-0) [TwopSeriesModel](#page-271-0) [TwopSeriesModel14](#page-273-0) [YassoModel](#page-283-0) [bacwaveModel](#page-23-0) [Yasso07Model](#page-282-0) [SeriesLinearModel](#page-231-0) [SeriesLinearModel14](#page-232-0) [CenturyModel](#page-42-0) [WangThreePoolNonAutonomous\\_sym](#page-280-0) print,NlModel-method *automatic title*

# Description

automatic title

# Usage

```
## S4 method for signature 'NlModel'
print(x)
```
# Arguments

x object of class:NlModel, no manual documentation

RespirationCoefficients

*helper function to compute respiration coefficients*

# Description

This function computes the respiration coefficients as function of time for all pools according to the given matrix function A(t)

# Usage

```
RespirationCoefficients(A)
```
# Arguments

A matrix valued function representing the model.

# Value

A vector valued function of time containing the respiration coefficients for all pools.

<span id="page-226-0"></span>

# Description

This function implements the RothC model of Jenkinson et al. It is a wrapper for the more general function [GeneralModel](#page-103-0).

#### Usage

```
RothCModel(
 t,
 ks = c(k.DPM = 10, k.RPM = 0.3, k.BIO = 0.66, k.HUM = 0.02, k.IOM = 0),CO = c(0, 0, 0, 0, 2.7),
 In = 1.7,FYM = 0,DR = 1.44,
 clay = 23.4,
 xi = 1,
 solver = deSolve.lsoda.wrapper,
 pass = FALSE
)
```
## Arguments

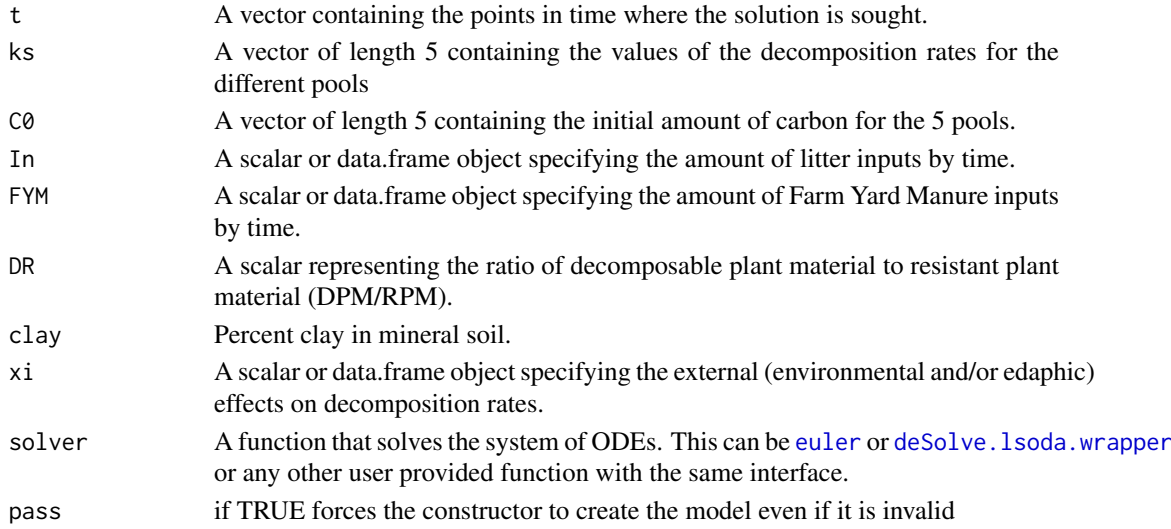

#### Value

A Model Object that can be further queried

# References

Jenkinson, D. S., S. P. S. Andrew, J. M. Lynch, M. J. Goss, and P. B. Tinker. 1990. The Turnover of Organic Carbon and Nitrogen in Soil. Philosophical Transactions: Biological Sciences 329:361- 368. Sierra, C.A., M. Mueller, S.E. Trumbore. 2012. Models of soil organic matter decomposition: the SoilR package version 1.0. Geoscientific Model Development 5, 1045-1060.

# See Also

There are other [predefinedModels](#page-224-1) and also more general functions like [Model](#page-191-0).

## Examples

```
t=0:500
Ex=RothCModel(t)
Ct=getC(Ex)
Rt=getReleaseFlux(Ex)
matplot(t,Ct,type="l",col=1:5, ylim=c(0,25),
ylab=expression(paste("Carbon stores (Mg C ", ha^-1,")")),
xlab="Time (years)", lty=1)
lines(t,rowSums(Ct),lwd=2)
legend("topleft",
c("Pool 1, DPM",
"Pool 2, RPM",
"Pool 3, BIO",
"Pool 4, HUM",
"Pool 5, IOM",
"Total Carbon"),
lty=1,
lwd=c(rep(1,5),2),
col=c(1:5,1),bty="n"
)
```
ScalarTimeMap *Constructor for* [ScalarTimeMap-class](#page-230-0)

# Description

Constructor for [ScalarTimeMap-class](#page-230-0)

## Usage

```
ScalarTimeMap(
  map,
  starttime,
  endtime,
  times,
 data,
  lag = 0,
  interpolation = splinefun,
  ...
)
```
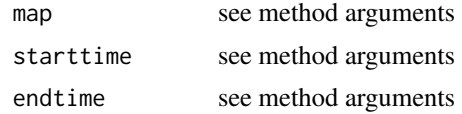

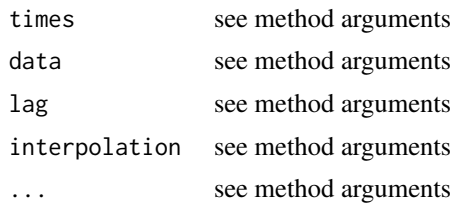

### S4-methods

- [ScalarTimeMap,data.frame,missing,missing,missing,missing-method](#page-0-0)
- [ScalarTimeMap,function,missing,missing,missing,missing-method](#page-0-0)
- ScalarTimeMap, function, numeric, numeric, missing, missing-method
- [ScalarTimeMap,missing,missing,missing,missing,numeric-method](#page-0-0)
- [ScalarTimeMap,missing,missing,missing,numeric,numeric-method](#page-0-0)

ScalarTimeMap,data.frame,missing,missing,missing,missing-method *constructor for data given as 2 column data.frame*

## Description

constructor for data given as 2 column data.frame

# Usage

```
## S4 method for signature 'data.frame,missing,missing,missing,missing'
ScalarTimeMap(map, lag = 0, interpolation = splinefun)
```
#### Arguments

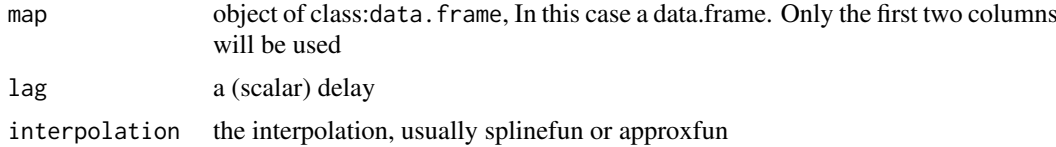

ScalarTimeMap,function,missing,missing,missing,missing-method *manual constructor for just a function*

# Description

The interval will be set to [-Inf,Inf]

## Usage

```
## S4 method for signature '`function`,missing,missing,missing,missing'
ScalarTimeMap(map, lag = 0)
```
## Arguments

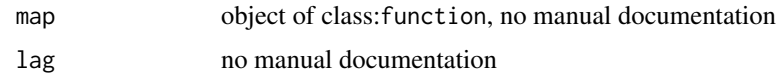

ScalarTimeMap, function, numeric, numeric, missing, missing-method *manual constructor for a function and an interval*

# Description

manual constructor for a function and an interval

# Usage

```
## S4 method for signature ''function', numeric, numeric, missing, missing'
ScalarTimeMap(map, starttime, endtime, lag = 0)
```
## Arguments

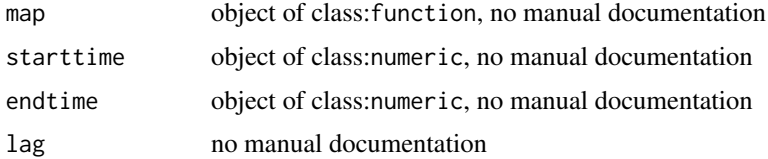

ScalarTimeMap,missing,missing,missing,missing,numeric-method *special case for a time map from a constant*

## Description

special case for a time map from a constant

## Usage

```
## S4 method for signature 'missing,missing,missing,missing,numeric'
ScalarTimeMap(starttime = -Inf, endtime = +Inf, data, lag = 0)
```
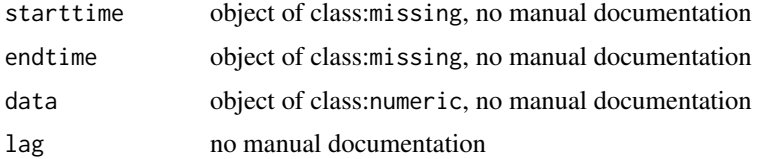

ScalarTimeMap,missing,missing,missing,numeric,numeric-method *constructor for data and times given as vectors*

# Description

constructor for data and times given as vectors

## Usage

```
## S4 method for signature 'missing,missing,missing,numeric,numeric'
ScalarTimeMap(times, data, lag = 0, interpolation = splinefun)
```
## Arguments

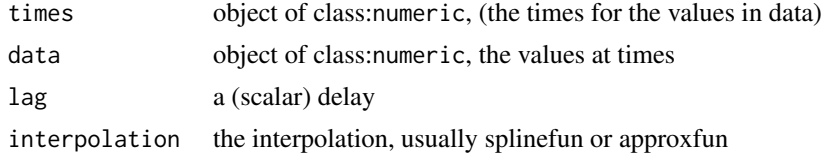

<span id="page-230-0"></span>ScalarTimeMap-class *S4 class for a scalar time dependent function on a finite time interval*

#### Description

S4 class for a scalar time dependent function on a finite time interval

#### S4-methods

S4-methods with class ScalarTimeMap in their signature::

• [ConstLinDecompOpWithLinearScalarFactor,matrix,missing,missing,missing,ScalarTimeMap-method](#page-0-0)

# S4-methods with superclasses (in the package) of class ScalarTimeMap in their signature::

*superclass TimeMap:*

- add\_plot, TimeMap-method
- as.character, TimeMap-method
- [GeneralDecompOp,TimeMap-method](#page-0-0)
- [getFunctionDefinition,TimeMap-method](#page-0-0)
- getTimeRange, TimeMap-method
- [InFluxes,TimeMap-method](#page-0-0)
- initialize, TimeMap-method
- [plot,TimeMap-method](#page-0-0)
- TimeMap, TimeMap, ANY, ANY, ANY, ANY-method

## S4-subclasses

• [BoundFc](#page-26-0)

## S4-superclasses (in the package)

• [TimeMap](#page-259-0)

<span id="page-231-0"></span>SeriesLinearModel *General m-pool linear model with series structure*

# Description

This function creates a model for m number of pools connected in series. It is a wrapper for the more general function [GeneralModel](#page-103-0).

# Usage

```
SeriesLinearModel(
  t,
  m.pools,
  ki,
  Tij,
  C0,
  In,
  xi = 1,
  solver = deSolve.lsoda.wrapper,
  pass = FALSE
)
```
# Arguments

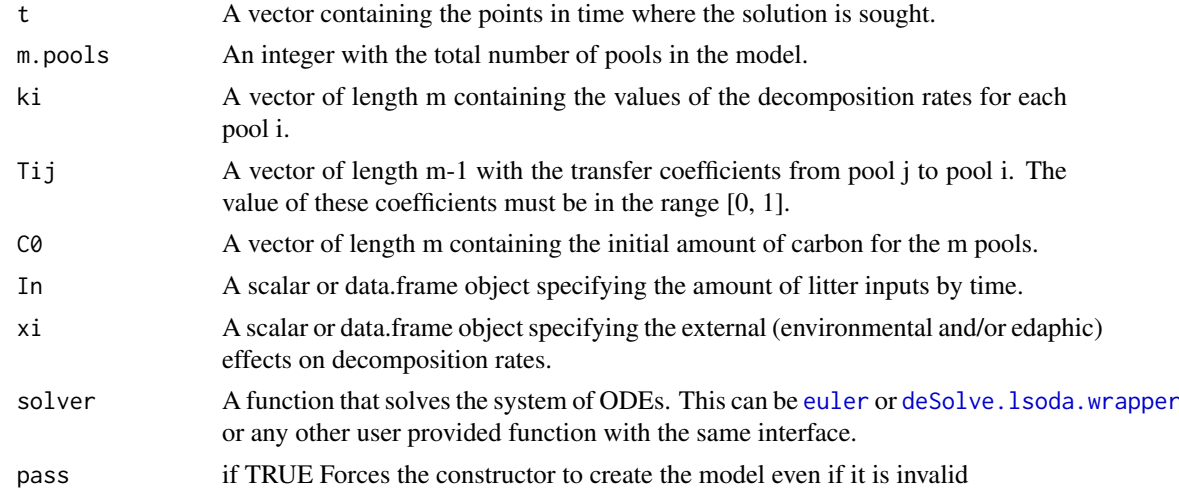

# References

Sierra, C.A., M. Mueller, S.E. Trumbore. 2012. Models of soil organic matter decomposition: the SoilR package version 1.0. Geoscientific Model Development 5, 1045-1060.

## See Also

There are other [predefinedModels](#page-224-1) and also more general functions like [Model](#page-191-0).

#### SeriesLinearModel14 233

## Examples

```
#A five-pool model
t_start=0
t_end=10
tn=50
timestep=(t_end-t_start)/tn
t=seq(t_start,t_end,timestep)
ks=c(k1=0.8,k2=0.4,k3=0.2, k4=0.1,k5=0.05)
Ts=c(0.5,0.2,0.2,0.1)
C0=c(C10=100,C20=150, C30=50, C40=50, C50=10)
In = 50#
Ex1=SeriesLinearModel(t=t,m.pools=5,ki=ks,Tij=Ts,C0=C0,In=In,xi=fT.Q10(15))
Ct=getC(Ex1)
#
matplot(t,Ct,type="l",col=2:6,lty=1,ylim=c(0,sum(C0)))
lines(t,rowSums(Ct),lwd=2)
legend("topright",c("Total C","C in pool 1", "C in pool 2","C in pool 3",
"C in pool 4","C in pool 5"),
lty=1,col=1:6,lwd=c(2,rep(1,5)),bty="n")
```
<span id="page-232-0"></span>SeriesLinearModel14 *General m-pool linear C14 model with series structure*

#### Description

This function creates a radiocarbon model for m number of pools connected in series. It is a wrapper for the more general function [GeneralModel\\_14](#page-104-0).

# Usage

```
SeriesLinearModel14(
  t,
  m.pools,
  ki,
  Tij,
  C0,
  F0 Delta14C.
  In,
  xi = 1,
  inputFc,
  lambda = -0.0001209681,lag = 0,
  solver = deSolve.lsoda.wrapper,
  pass = FALSE
\lambda
```
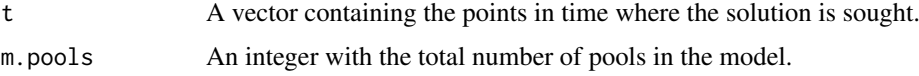

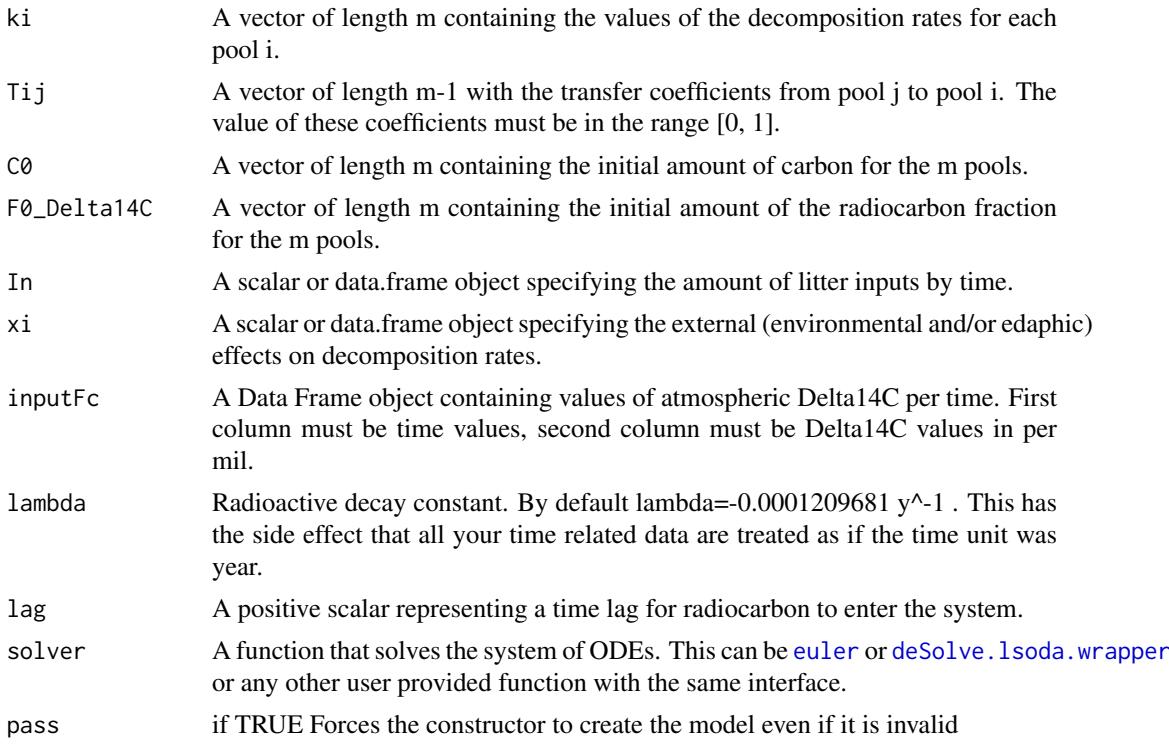

#### References

Sierra, C.A., M. Mueller, S.E. Trumbore. 2014. Modeling radiocarbon dynamics in soils: SoilR version 1.1. Geoscientific Model Development 7, 1919-1931.

# See Also

There are other [predefinedModels](#page-224-1) and also more general functions like [Model](#page-191-0).

# Examples

```
years=seq(1901,2009,by=0.5)
LitterInput=700
Ex=SeriesLinearModel14(
t=years,ki=c(k1=1/2.8, k2=1/35, k3=1/100), m.pools=3,
C0=c(200,5000,500), F0_Delta14C=c(0,0,0),
In=LitterInput, Tij=c(0.5, 0.1),inputFc=C14Atm_NH
)
R14m=getF14R(Ex)
C14m=getF14C(Ex)
C14t=getF14(Ex)
par(mfrow=c(2,1))
plot(C14Atm_NH,type="l",xlab="Year",
ylab="Delta 14C (per mil)",xlim=c(1940,2010))
lines(years, C14t[,1], col=4)
lines(years, C14t[,2],col=4,lwd=2)
lines(years, C14t[,3],col=4,lwd=3)
legend(
"topright",
```
#### SHCal20 235

```
c("Delta 14C Atmosphere", "Delta 14C pool 1", "Delta 14C pool 2", "Delta 14C pool 3"),
lty=rep(1,4), col=c(1,4,4,4), lwd=c(1,1,2,3), bty="n"plot(C14Atm_NH,type="l",xlab="Year",ylab="Delta 14C (per mil)",xlim=c(1940,2010))
lines(years,C14m,col=4)
lines(years,R14m,col=2)
legend("topright",c("Delta 14C Atmosphere","Delta 14C SOM", "Delta 14C Respired"),
lty=c(1,1,1), col=c(1,4,2), bty="n")par(mfrow=c(1,1))
```
SHCal20 *The SHCal20 southern hemisphere radiocarbon curve for the 0- 55,000 yr BP period*

# Description

Atmospheric radiocarbon calibration curve for the period 0 to 55,000 yr BP for the southern hemisphere.

#### Usage

data(SHCal20)

#### Format

A data frame with 9501 rows and 5 variables.

CAL.BP Calibrated age in years Before Present (BP).

C14.age C14 age in years BP.

Sigma.C14.age Standard deviation for C14.age.

Delta.14C Delta.14C value in per mil.

Sigma.Delta.14C Standard deviation of Delta.14C in per mil.

## Details

All details about the derivation of this dataset are provided in Hogg et al. (2020).

#### Author(s)

Ingrid Chanca <ichanca@bgc-jena.mpg.de>

# Source

<https://doi.org/10.1017/RDC.2020.59>

# References

Hogg, A., Heaton, T., Hua, Q., Palmer, J., Turney, C., Southon, J., . . . Wacker, L. (2020). SHCal20 Southern Hemisphere Calibration, 0–55,000 Years cal BP. Radiocarbon, 62(4), 759-778. doi:10.1017/RDC.2020.59

# Examples

```
plot(SHCal20$CAL.BP, SHCal20$Delta.14C, type="l",
     xlab="cal BP", ylab="Delta14C (per mil)")
```
show,NlModel-method *automatic title*

# Description

automatic title

# Usage

```
## S4 method for signature 'NlModel'
show(object)
```
# Arguments

object object of class:NlModel, no manual documentation

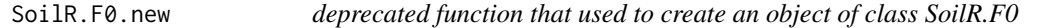

# Description

The function internally calls the constructor of the replacement class [ConstFc-class](#page-65-0).

# Usage

```
SoilR.F0.new(values = c(\theta), format = "Delta14C")
```
## Arguments

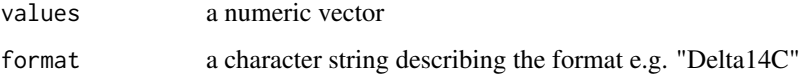

# Value

An object of class [ConstFc-class](#page-65-0) that contains data and a format description that can later be used to convert the data into other formats if the conversion is implemented.

StateDependentInFluxVector-class

*Input vector that is a function of the pool contenst and time*

## Description

Input vector that is a function of the pool contenst and time

# S4-methods

S4-methods with class StateDependentInFluxVector in their signature::

• [getFunctionDefinition,StateDependentInFluxVector-method](#page-0-0)

S4-methods with superclasses (in the package) of class StateDependentInFluxVector in their signature::

*superclass InFluxes:*

• [InFluxes,InFluxes-method](#page-0-0)

## S4-superclasses (in the package)

• [InFluxes](#page-168-0)

StateIndependentInFluxList\_by\_PoolIndex *Generic constructor for the class with the same name*

## Description

Generic constructor for the class with the same name

# Usage

StateIndependentInFluxList\_by\_PoolIndex(object)

# Arguments

object see method arguments

## S4-methods

• [StateIndependentInFluxList\\_by\\_PoolIndex,list-method](#page-0-0)

StateIndependentInFluxList\_by\_PoolIndex,list-method *constructor from a normal list*

#### Description

constructor from a normal list

#### Usage

```
## S4 method for signature 'list'
StateIndependentInFluxList_by_PoolIndex(object)
```
# Arguments

object object of class:list, A list. Either a list of elements of type [StateIndependentIn-](#page-238-0)[Flux\\_by\\_PoolIndex](#page-238-0) or a list where the names of the elements are strings of the form '3' (for an in flux connected to pool 3)

## Value

An object of class [StateIndependentInFluxList\\_by\\_PoolIndex](#page-237-0)

The function checks if the elements are of the desired type or can be converted to it. It is mainly used internally and usually called by the front end functions to convert the user supplied arguments.

<span id="page-237-0"></span>StateIndependentInFluxList\_by\_PoolIndex-class *Subclass of list that is guaranteed to contain only elements of type [StateIndependentInFlux\\_by\\_PoolIndex](#page-238-0)*

# Description

Subclass of list that is guaranteed to contain only elements of type [StateIndependentInFlux\\_by\\_PoolIndex](#page-238-0)

## S4-methods

S4-methods with class StateIndependentInFluxList\_by\_PoolIndex in their signature::

• [InFluxes,StateIndependentInFluxList\\_by\\_PoolIndex-method](#page-0-0)

StateIndependentInFluxList\_by\_PoolName

*Generic constructor for the class with the same name*

# Description

Generic constructor for the class with the same name

# Usage

StateIndependentInFluxList\_by\_PoolName(object)

# Arguments

object see method arguments

<span id="page-238-0"></span>StateIndependentInFlux\_by\_PoolIndex-class *Constructor for the class with the same name*

# Description

Constructor for the class with the same name

# Slots

destinationIndex flux

state\_variable\_names *determine the minimum set of statevariables*

# Description

determine the minimum set of statevariables

# Usage

```
state_variable_names(object)
```
## Arguments

object The symbolic model description

```
SymbolicModel_by_PoolNames-class
```
*A symbolic model description based on flux functions*

# Description

The set of flux functions along with the timesymbol is complete description of the structure

## S4-methods

S4-methods with class SymbolicModel\_by\_PoolNames in their signature::

- Model\_by\_PoolNames,SymbolicModel\_by\_PoolNames,numeric,missing,numeric,missing,missing,missi
- [plotPoolGraph,SymbolicModel\\_by\\_PoolNames-method](#page-0-0)

systemAge *System and pool age for constant compartment models*

#### Description

Computes the density distribution and mean for the system and pool ages of a constant compartmental model in matrix representation

# Usage

systemAge(A, u, a = seq(0, 100), q =  $c(0.05, 0.5, 0.95)$ )

# Arguments

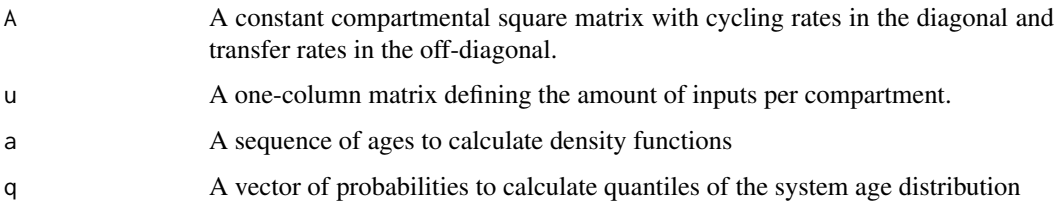

## Value

A list with 5 objects: mean system age, system age distribution, quantiles of system age distribution, mean pool-age, and pool-age distribution.

# See Also

[transitTime](#page-261-0)

<span id="page-240-0"></span>ThreepairMMmodel *Implementation of a 6-pool Michaelis-Menten model*

# Description

This function implements a 6-pool Michaelis-Meneten model with pairs of microbial biomass and substrate pools.

## Usage

ThreepairMMmodel(t, ks, kb, Km, r, Af = 1, ADD, ival)

#### Arguments

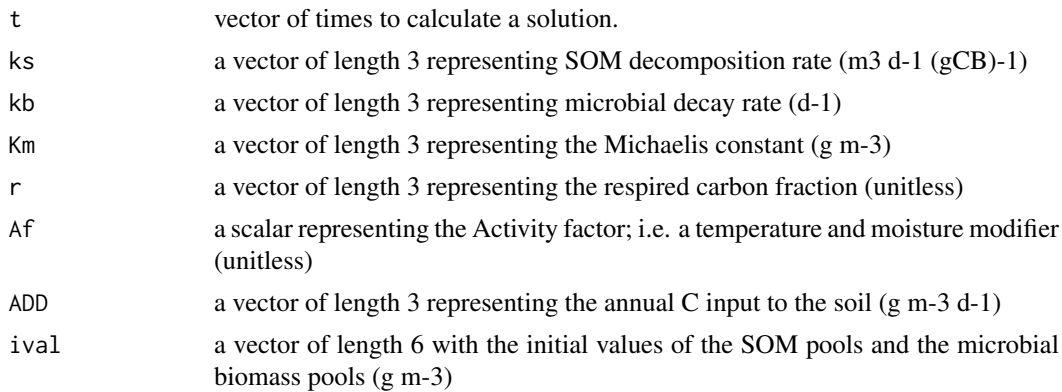

## Value

An object of class NlModel that can be further queried.

# See Also

There are other [predefinedModels](#page-224-1) and also more general functions like [Model](#page-191-0).

## Examples

```
days=seq(0,1000)
#Run the model with default parameter values
MMmodel=ThreepairMMmodel(t=days,ival=rep(c(100,10),3),ks=c(0.1,0.05,0.01),
kb=c(0.005,0.001,0.0005),Km=c(100,150,200),r=c(0.9,0.9,0.9),
ADD=c(3,1,0.5))
Cpools=getC(MMmodel)
#Time solution
matplot(days,Cpools,type="l",ylab="Concentrations",xlab="Days",lty=rep(1:2,3),
ylim=c(0,max(Cpools)*1.2),col=rep(1:3,each=2),
main="Multi-substrate microbial model")
legend("topright",c("Substrate 1", "Microbial biomass 1",
"Substrate 2", "Microbial biomass 2",
"Substrate 3", "Microbial biomass 3"),
lty=rep(1:2,3),col=rep(1:3,each=2),
bty="n"#State-space diagram
```

```
plot(Cpools[,2],Cpools[,1],type="l",ylab="Substrate",xlab="Microbial biomass")
lines(Cpools[,4],Cpools[,3],col=2)
lines(Cpools[,6],Cpools[,5],col=3)
legend("topright",c("Substrate-Enzyme pair 1","Substrate-Enzyme pair 2",
"Substrate-Enzyme pair 3"),col=1:3,lty=1,bty="n")
#Microbial biomass over time
plot(days,Cpools[,2],type="l",col=2,xlab="Days",ylab="Microbial biomass")
```
<span id="page-241-0"></span>ThreepFeedbackModel *Implementation of a three pool model with feedback structure*

#### Description

This function creates a model for three pools connected with feedback. It is a wrapper for the more general function [GeneralModel](#page-103-0).

# Usage

```
ThreepFeedbackModel(
  t,
  ks,
  a21,
  a12,
  a32,
  a23,
  C0,
  In,
  xi = 1,
  solver = deSolve.lsoda.wrapper,
  pass = FALSE
\lambda
```
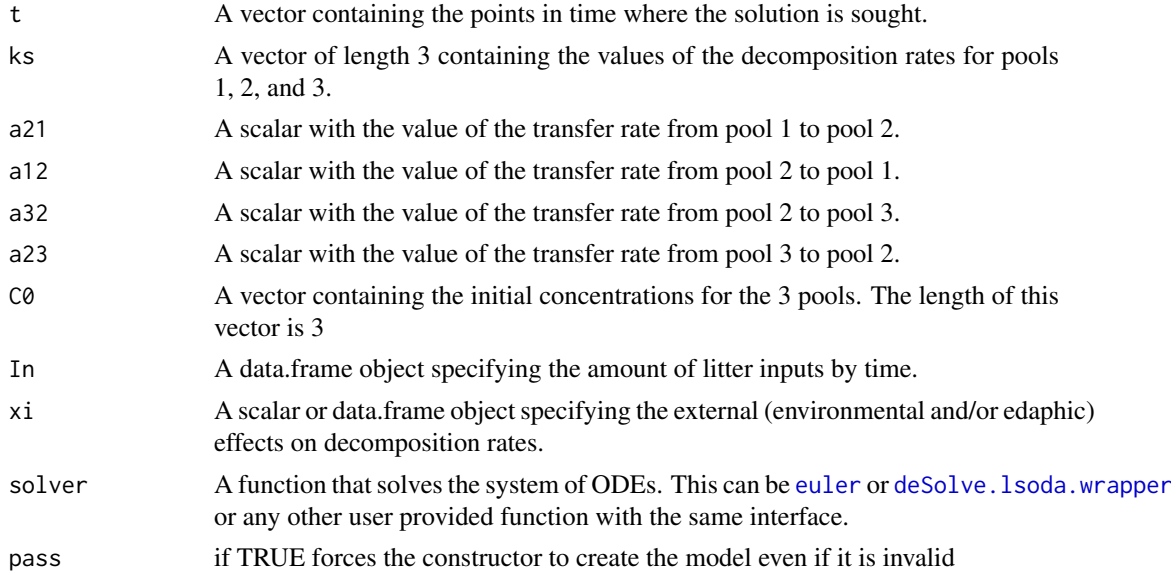

#### ThreepFeedbackModel 243

#### References

Sierra, C.A., M. Mueller, S.E. Trumbore. 2012. Models of soil organic matter decomposition: the SoilR package version 1.0. Geoscientific Model Development 5, 1045-1060.

# See Also

There are other [predefinedModels](#page-224-1) and also more general functions like [Model](#page-191-0).

## Examples

```
t_start=0
t_end=10
tn=50
timestep=(t_end-t_start)/tn
t=seq(t_start,t_end,timestep)
ks=c(k1=0.8,k2=0.4,k3=0.2)
C0=c(C10=100,C20=150, C30=50)
In = 60Temp=rnorm(t,15,1)
TempEffect=data.frame(t,fT.Daycent1(Temp))
Ex1=ThreepFeedbackModel(t=t,ks=ks,a21=0.5,a12=0.1,a32=0.2,a23=0.1,C0=C0,In=In,xi=TempEffect)
Ct=getC(Ex1)
Rt=getReleaseFlux(Ex1)
plot(
t,
rowSums(Ct),
type="l",
ylab="Carbon stocks (arbitrary units)",
xlab="Time (arbitrary units)",
1wd=2,
ylim=c(0,sum(Ct[51,]))
)
lines(t,Ct[,1],col=2)
lines(t,Ct[,2],col=4)
lines(t,Ct[,3],col=3)
legend(
"topleft",
c("Total C","C in pool 1", "C in pool 2","C in pool 3"),
lty=c(1,1,1,1),
col=c(1,2,4,3),
lwd=c(2,1,1,1),
bty="n"
)
plot(
t,
rowSums(Rt),
type="l",
ylab="Carbon released (arbitrary units)",
xlab="Time (arbitrary units)",
1wd=2,
ylim=c(0,sum(Rt[51,]))
)
```

```
lines(t,Rt[,1],col=2)
lines(t,Rt[,2],col=4)
lines(t,Rt[,3],col=3)
legend(
"topleft",
c("Total C release",
"C release from pool 1",
"C release from pool 2",
"C release from pool 3"),
ltv = c(1,1,1,1),
col=c(1,2,4,3),
lwd=c(2,1,1,1),
bty="n"
)
Inr=data.frame(t,Random.inputs=rnorm(length(t),50,10))
plot(Inr,type="l")
Ex2=ThreepFeedbackModel(t=t,ks=ks,a21=0.5,a12=0.1,a32=0.2,a23=0.1,C0=C0,In=Inr)
Ctr=getC(Ex2)
Rtr=getReleaseFlux(Ex2)
plot(
t,
rowSums(Ctr),
type="l",
ylab="Carbon stocks (arbitrary units)",
xlab="Time (arbitrary units)",
1wd=2,
ylim=c(0,sum(Ctr[51,]))
\lambdalines(t,Ctr[,1],col=2)
lines(t,Ctr[,2],col=4)
lines(t,Ctr[,3],col=3)
legend("topright",c("Total C","C in pool 1", "C in pool 2","C in pool 3"),
lty=c(1,1,1,1), col=c(1,2,4,3), lwd=c(2,1,1,1), bty="n")plot(t,rowSums(Rtr),type="l",ylab="Carbon released (arbitrary units)",
xlab="Time (arbitrary units)",lwd=2,ylim=c(0,sum(Rtr[51,])))
lines(t,Rtr[,1],col=2)
lines(t,Rtr[,2],col=4)
lines(t,Rtr[,3],col=3)
legend(
"topright",
c("Total C release",
"C release from pool 1",
"C release from pool 2",
"C release from pool 3"
),
lty=c(1,1,1,1),
col=c(1,2,4,3),
lwd=c(2,1,1,1),
bty="n")
```
<span id="page-243-0"></span>ThreepFeedbackModel14 *Implementation of a three-pool C14 model with feedback structure*

# Description

This function creates a model for three pools connected with feedback. It is a wrapper for the more general function [GeneralModel\\_14](#page-104-0) that can handle an arbitrary number of pools with arbitrary connections. [GeneralModel\\_14](#page-104-0) can also handle input data in different formats, while this function requires its input as Delta14C. Look at it as an example how to use the more powerful tool [GeneralModel\\_14](#page-104-0) or as a shortcut for a standard task!

# Usage

```
ThreepFeedbackModel14(
  t,
  ks,
  C0,
  F0_Delta14C,
  In,
  a21,
  a12,
  a32,
  a23,
  xi = 1,
  inputFc,
  lambda = -0.0001209681,lag = 0,
  solver = deSolve.lsoda.wrapper,
 pass = FALSE
)
```
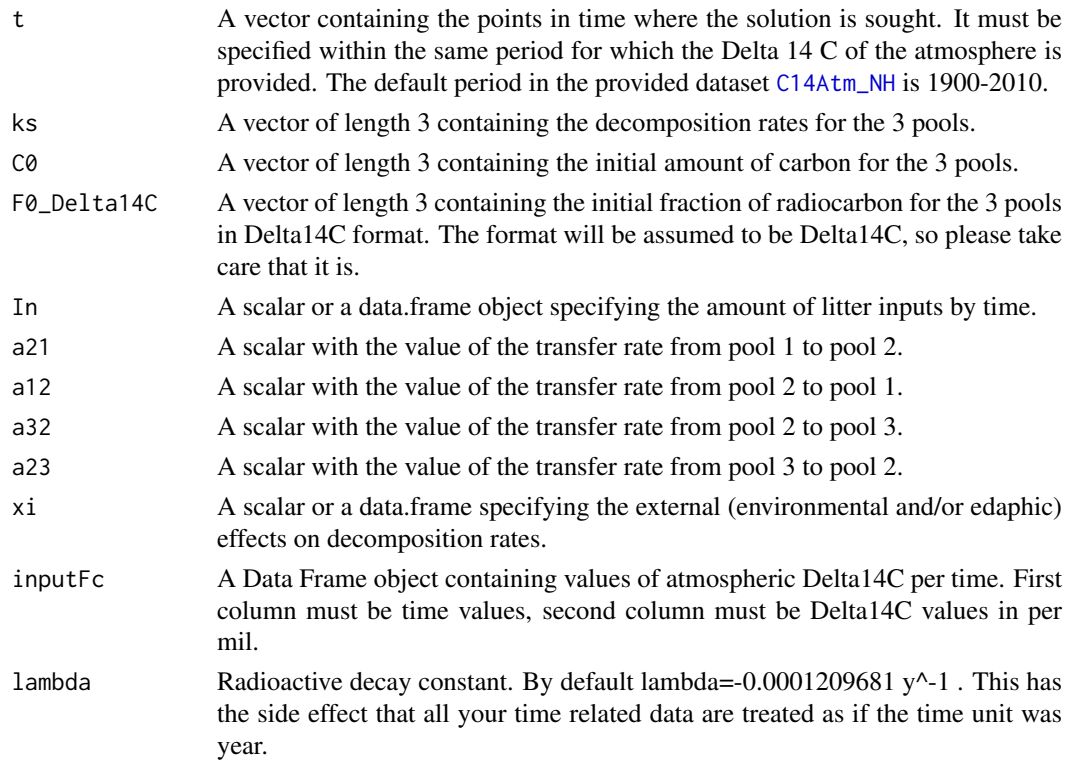

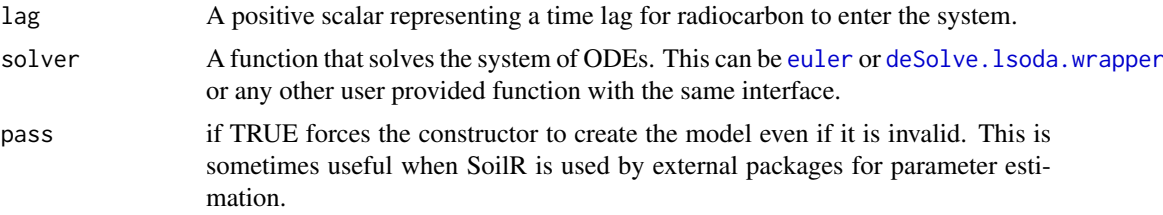

# See Also

There are other [predefinedModels](#page-224-1) and also more general functions like [Model\\_14](#page-194-0).

## Examples

```
#years=seq(1901,2009,by=0.5)
years=seq(1904,2009,by=0.5)
LitterInput=100
k1=1/2; k2=1/10; k3=1/50
a21=0.9*k1
a12=0.4*k2
a32=0.4*k2
a23=0.7*k3
Feedback=ThreepFeedbackModel14(
t=years,
ks=c(k1=k1, k2=k2, k3=k3),
C0=c(100,500,1000),
F0_Delta14C=c(0,0,0),
In=LitterInput,
a21=a21,
a12=a12,
a32=a32,
a23=a23,
inputFc=C14Atm_NH
)
F.R14m=getF14R(Feedback)
F.C14m=getF14C(Feedback)
F.C14t=getF14(Feedback)
Series=ThreepSeriesModel14(
t=years,
ks=c(k1=k1, k2=k2, k3=k3),
C0=c(100,500,1000),
F0_Delta14C=c(0,0,0),
In=LitterInput,
a21=a21,
a32=a32,
inputFc=C14Atm_NH
)
S.R14m=getF14R(Series)
S.C14m=getF14C(Series)
S.C14t=getF14(Series)
Parallel=ThreepParallelModel14(
t=years,
ks=c(k1=k1, k2=k2, k3=k3),
C0=c(100,500,1000),
```

```
F0_Delta14C=c(0,0,0),
In=LitterInput,
gam1=0.6,
gam2=0.2,
inputFc=C14Atm_NH,
lag=2
)
P.R14m=getF14R(Parallel)
P.C14m=getF14C(Parallel)
P.C14t=getF14(Parallel)
par(mfrow=c(3,2))
plot(
C14Atm_NH,
type="l",
xlab="Year",
ylab=expression(paste(Delta^14,"C ","(\u2030)")),
xlim=c(1940,2010)
\lambdalines(years, P.C14t[,1], col=4)
lines(years, P.C14t[,2],col=4,lwd=2)
lines(years, P.C14t[,3],col=4,lwd=3)
legend(
"topright",
c("Atmosphere", "Pool 1", "Pool 2", "Pool 3"),
lty=rep(1,4),
col=c(1,4,4,4),
lwd=c(1,1,2,3),
bty="n"
\lambdaplot(C14Atm_NH,type="l",xlab="Year",
ylab=expression(paste(Delta^14,"C ","(\u2030)")),xlim=c(1940,2010))
lines(years,P.C14m,col=4)
lines(years,P.R14m,col=2)
legend("topright",c("Atmosphere","Bulk SOM", "Respired C"),
lty=c(1,1,1), col=c(1,4,2),bty="n")
plot(C14Atm_NH,type="l",xlab="Year",
ylab=expression(paste(Delta^14,"C ","(\u2030)")),xlim=c(1940,2010))
lines(years, S.C14t[,1], col=4)
lines(years, S.C14t[,2],col=4,lwd=2)
lines(years, S.C14t[,3],col=4,lwd=3)
legend("topright",c("Atmosphere", "Pool 1", "Pool 2", "Pool 3"),
lty=rep(1,4), col=c(1,4,4,4), lwd=c(1,1,2,3), bty="n"plot(C14Atm_NH,type="l",xlab="Year",
ylab=expression(paste(Delta^14,"C ","(\u2030)")),xlim=c(1940,2010))
lines(years,S.C14m,col=4)
lines(years,S.R14m,col=2)
legend("topright",c("Atmosphere","Bulk SOM", "Respired C"),
lty=c(1,1,1), col=c(1,4,2), bty="n")plot(C14Atm_NH,type="l",xlab="Year",
ylab=expression(paste(Delta^14,"C ","(\u2030)")),xlim=c(1940,2010))
lines(years, F.C14t[,1], col=4)
lines(years, F.C14t[,2],col=4,lwd=2)
```

```
lines(years, F.C14t[,3],col=4,lwd=3)
legend("topright",c("Atmosphere", "Pool 1", "Pool 2", "Pool 3"),
lty=rep(1,4), col=c(1,4,4,4), lwd=c(1,1,2,3), bty="n"plot(C14Atm_NH,type="l",xlab="Year",
ylab=expression(paste(Delta^14,"C ","(\u2030)")),xlim=c(1940,2010))
lines(years,F.C14m,col=4)
lines(years,F.R14m,col=2)
legend("topright",c("Atmosphere","Bulk SOM", "Respired C"),
lty=c(1,1,1), col=c(1,4,2), bty="n")
```

```
par(mfrow=c(1,1))
```
<span id="page-247-0"></span>ThreepParallelModel *Implementation of a three pool model with parallel structure*

# Description

The function creates a model for three independent (parallel) pools. It is a wrapper for the more general function [ParallelModel](#page-210-0) that can handle an arbitrary number of pools.

#### Usage

```
ThreepParallelModel(
  t,
  ks,
  C0,
  In,
  gam1,
  gam2,
  xi = 1,
  solver = deSolve.lsoda.wrapper,
  pass = FALSE
)
```
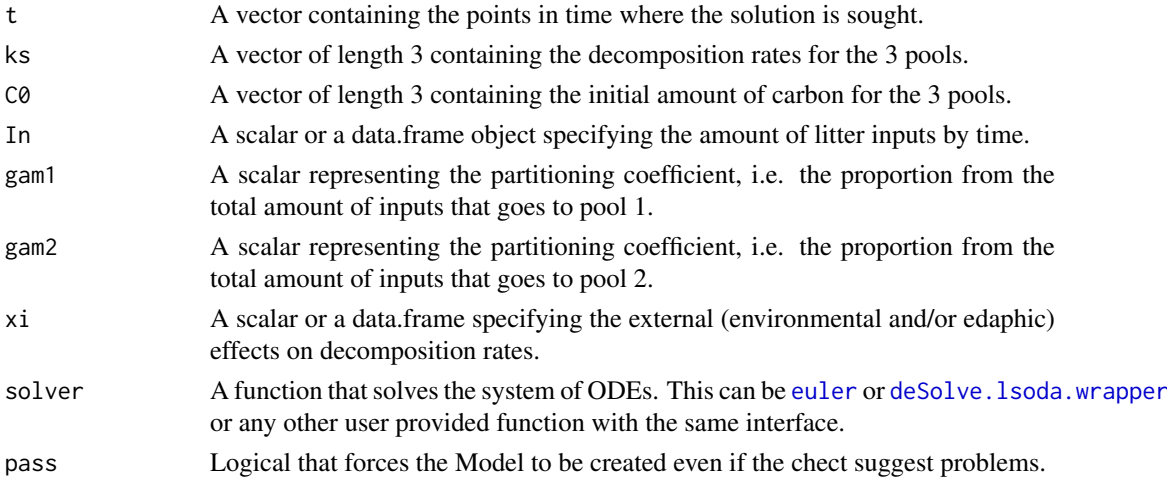

#### References

Sierra, C.A., M. Mueller, S.E. Trumbore. 2012. Models of soil organic matter decomposition: the SoilR package version 1.0. Geoscientific Model Development 5, 1045-1060.

# See Also

There are other [predefinedModels](#page-224-1) and also more general functions like [Model](#page-191-0).

### Examples

```
t_start=0
t_end=10
tn=50
timestep=(t_end-t_start)/tn
t=seq(t_start,t_end,timestep)
Ex=ThreepParallelModel(t,ks=c(k1=0.5,k2=0.2,k3=0.1),
C0=c(c10=100, c20=150,c30=50),In=20,gam1=0.7,gam2=0.1,xi=0.5)
Ct=getC(Ex)
plot(t,rowSums(Ct),type="l",lwd=2,
ylab="Carbon stocks (arbitrary units)",xlab="Time",ylim=c(0,sum(Ct[1,])))
lines(t,Ct[,1],col=2)
lines(t,Ct[,2],col=4)
lines(t,Ct[,3],col=3)
legend("topright",c("Total C","C in pool 1", "C in pool 2","C in pool 3"),
lty=c(1,1,1,1),col=c(1,2,4,3),lwd=c(2,1,1,1),bty="n")
Rt=getReleaseFlux(Ex)
plot(t,rowSums(Rt),type="l",ylab="Carbon released (arbitrary units)",
xlab="Time",lwd=2,ylim=c(0,sum(Rt[1,])))
lines(t,Rt[,1],col=2)
lines(t,Rt[,2],col=4)
lines(t,Rt[,3],col=3)
legend("topright",c("Total C release","C release from pool 1",
"C release from pool 2","C release from pool 3"),
lty=c(1,1,1,1),col=c(1,2,4,3),lwd=c(2,1,1,1),bty="n")
```
<span id="page-248-0"></span>ThreepParallelModel14 *Implementation of a three-pool C14 model with parallel structure*

#### Description

This function creates a model for two independent (parallel) pools. It is a wrapper for the more general function [GeneralModel\\_14](#page-104-0) that can handle an arbitrary number of pools.

#### Usage

```
ThreepParallelModel14(
  t,
 ks,
 C0,
  F0_Delta14C,
```

```
In,
  gam1,
  gam2,
  xi = 1,
  inputFc,
  lambda = -0.0001209681,lag = 0,
  solver = deSolve.lsoda.wrapper,
  pass = FALSE
\lambda
```
# Arguments

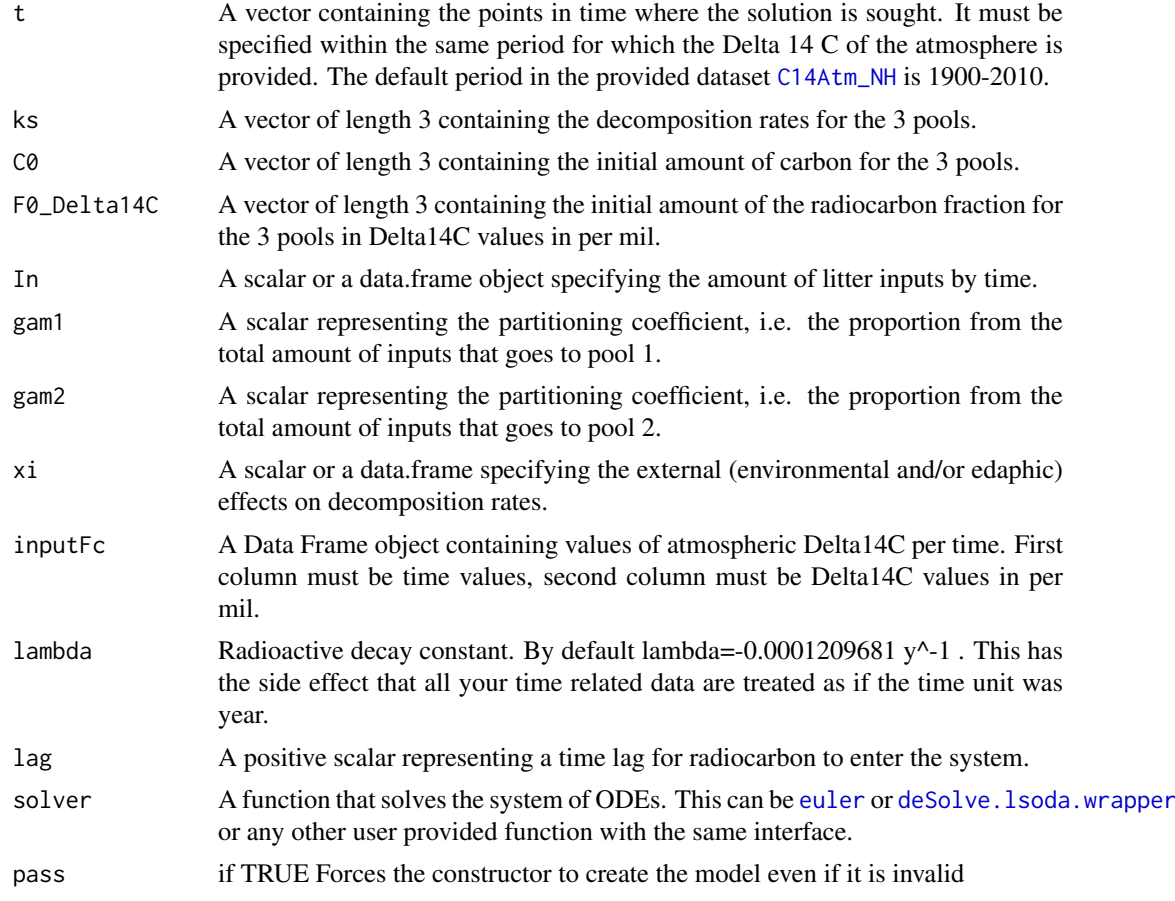

## See Also

There are other [predefinedModels](#page-224-1) and also more general functions like [Model\\_14](#page-194-0).

# Examples

```
years=seq(1903,2009,by=0.5) # note that we
LitterInput=700
Ex=ThreepParallelModel14(
t=years,
ks=c(k1=1/2.8, k2=1/35, k3=1/100),
```
#### ThreepSeriesModel 251

```
C0=c(200,5000,500),
F0_Delta14C=c(0,0,0),
In=LitterInput,
gam1=0.7,
gam2=0.1,
inputFc=C14Atm_NH,
lag=2
\lambdaR14m=getF14R(Ex)
C14m=getF14C(Ex)
C14t=getF14(Ex)
par(mfrow=c(2,1))
plot(C14Atm_NH,type="l",xlab="Year",ylab="Delta 14C (per mil)",xlim=c(1940,2010))
lines(years, C14t[,1], col=4)
lines(years, C14t[,2],col=4,lwd=2)
lines(years, C14t[,3],col=4,lwd=3)
legend(
"topright",
c(
"Delta 14C Atmosphere",
"Delta 14C pool 1",
"Delta 14C pool 2",
"Delta 14C pool 3"
),
lty=rep(1,4),col=c(1,4,4,4),
lwd=c(1,1,2,3),
bty="n"
)
plot(C14Atm_NH,type="l",xlab="Year",ylab="Delta 14C (per mil)",xlim=c(1940,2010))
lines(years,C14m,col=4)
lines(years,R14m,col=2)
legend("topright",c("Delta 14C Atmosphere","Delta 14C SOM", "Delta 14C Respired"),
lty=c(1,1,1), col=c(1,4,2), bty="n")par(mfrow=c(1,1))
```
<span id="page-250-0"></span>ThreepSeriesModel *Implementation of a three pool model with series structure*

## Description

This function creates a model for three pools connected in series. It is a wrapper for the more general function [GeneralModel](#page-103-0).

#### Usage

ThreepSeriesModel( t, ks, a21, a32, C0,

```
In,
  xi = 1,
  solver = deSolve.lsoda.wrapper,
  pass = FALSE
)
```
# Arguments

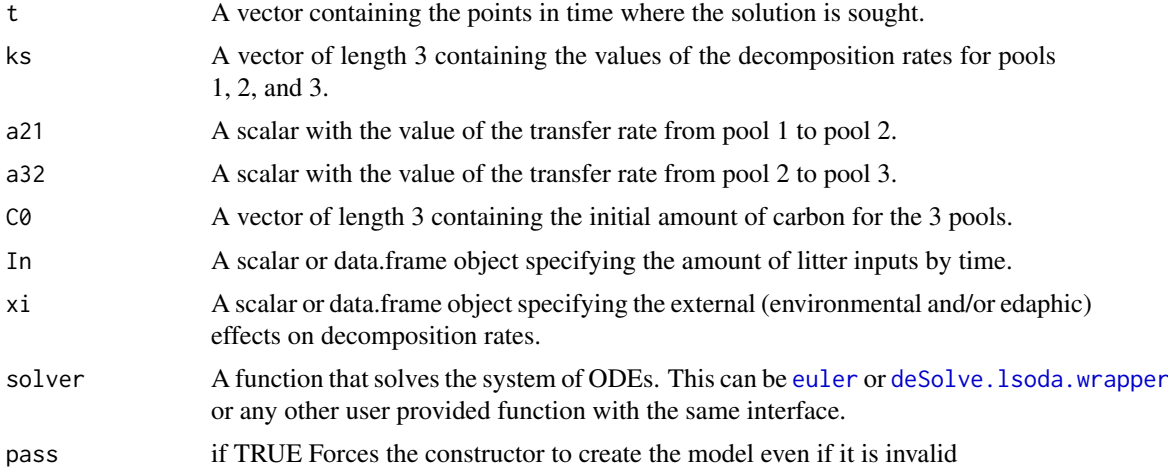

# Value

A Model Object that can be further queried

#### References

Sierra, C.A., M. Mueller, S.E. Trumbore. 2012. Models of soil organic matter decomposition: the SoilR package version 1.0. Geoscientific Model Development 5, 1045-1060.

# See Also

There are other [predefinedModels](#page-224-1) and also more general functions like [Model](#page-191-0).

# Examples

```
t_start=0
t_end=10
tn=50
timestep=(t_end-t_start)/tn
t=seq(t_start,t_end,timestep)
ks=c(k1=0.8,k2=0.4,k3=0.2)
C0=c(C10=100,C20=150, C30=50)
In = 50Ex1=ThreepSeriesModel(t=t,ks=ks,a21=0.5,a32=0.2,C0=C0,In=In,xi=fT.Q10(15))
Ct=getC(Ex1)
Rt=getReleaseFlux(Ex1)
plot(t,rowSums(Ct),type="l",ylab="Carbon stocks (arbitrary units)",
xlab="Time (arbitrary units)",lwd=2,ylim=c(0,sum(Ct[1,])))
lines(t,Ct[,1],col=2)
```
```
lines(t,Ct[,2],col=4)
lines(t,Ct[,3],col=3)
legend("topright",c("Total C","C in pool 1", "C in pool 2","C in pool 3"),
lty=c(1,1,1,1),col=c(1,2,4,3),lwd=c(2,1,1,1),bty="n")
```
ThreepSeriesModel14 *Implementation of a three-pool C14 model with series structure*

# Description

This function creates a model for three pools connected in series. It is a wrapper for the more general function [GeneralModel\\_14](#page-104-0) that can handle an arbitrary number of pools.

# Usage

```
ThreepSeriesModel14(
  t,
  ks,
  C0,
  F0_Delta14C,
  In,
  a21,
  a32,
  xi = 1,
  inputFc,
  lambda = -0.0001209681,lag = 0,
  solver = deSolve.lsoda.wrapper,
  pass = FALSE
\lambda
```
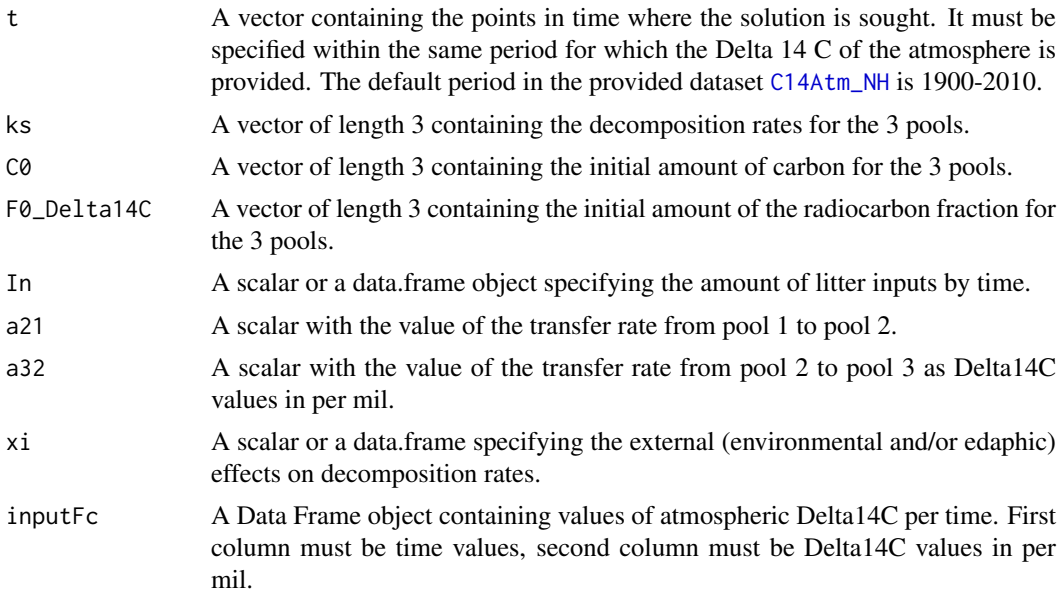

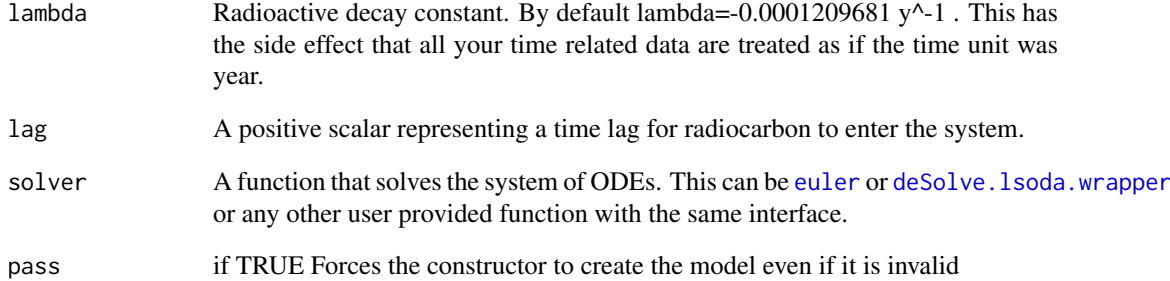

## Value

A Model Object that can be further queried

#### See Also

There are other [predefinedModels](#page-224-0) and also more general functions like [Model\\_14](#page-194-0).

# Examples

```
years=seq(1901,2009,by=0.5)
LitterInput=700
Ex=ThreepSeriesModel14(
t=years,ks=c(k1=1/2.8, k2=1/35, k3=1/100),
C0=c(200,5000,500), F0_Delta14C=c(0,0,0),
In=LitterInput, a21=0.1, a32=0.01,inputFc=C14Atm_NH
\lambdaR14m=getF14R(Ex)
C14m=getF14C(Ex)
C14t=getF14(Ex)
par(mfrow=c(2,1))plot(C14Atm_NH,type="l",xlab="Year",
ylab="Delta 14C (per mil)",xlim=c(1940,2010))
lines(years, C14t[,1], col=4)
lines(years, C14t[,2],col=4,lwd=2)
lines(years, C14t[,3],col=4,lwd=3)
legend(
"topright",
c("Delta 14C Atmosphere", "Delta 14C pool 1", "Delta 14C pool 2", "Delta 14C pool 3"),
lty=rep(1,4), col=c(1,4,4,4), lwd=c(1,1,2,3), bty="n"plot(C14Atm_NH,type="l",xlab="Year",ylab="Delta 14C (per mil)",xlim=c(1940,2010))
lines(years,C14m,col=4)
lines(years,R14m,col=2)
legend("topright",c("Delta 14C Atmosphere","Delta 14C SOM", "Delta 14C Respired"),
lty=c(1,1,1), col=c(1,4,2), bty="n")par(mfrow=c(1,1))
```
# Description

Constructor for [TimeMap-class](#page-259-0)

# Usage

```
TimeMap(
  map,
  starttime,
  endtime,
  times,
  data,
  lag = 0,interpolation = splinefun,
  ...
)
```
## Arguments

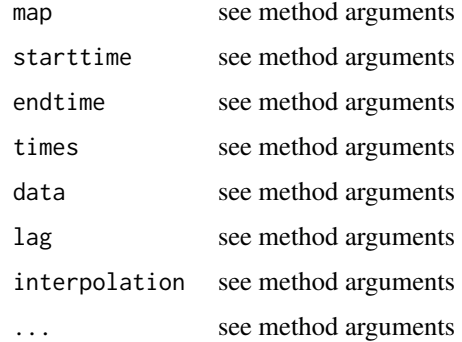

#### S4-methods

- [TimeMap,data.frame,missing,missing,missing,missing-method](#page-0-0)
- TimeMap, function, missing, missing, missing, missing-method
- TimeMap, function, numeric, numeric, missing, missing-method
- [TimeMap,list,missing,missing,missing,missing-method](#page-0-0)
- [TimeMap,missing,missing,missing,numeric,array-method](#page-0-0)
- [TimeMap,missing,missing,missing,numeric,list-method](#page-0-0)
- [TimeMap,missing,missing,missing,numeric,matrix-method](#page-0-0)
- [TimeMap,missing,missing,missing,numeric,numeric-method](#page-0-0)
- TimeMap, TimeMap, ANY, ANY, ANY, ANY-method

TimeMap,data.frame,missing,missing,missing,missing-method *automatic title*

# Description

automatic title

# Usage

```
## S4 method for signature 'data.frame,missing,missing,missing,missing'
TimeMap(map, lag = 0, interpolation = splinefun)
```
# Arguments

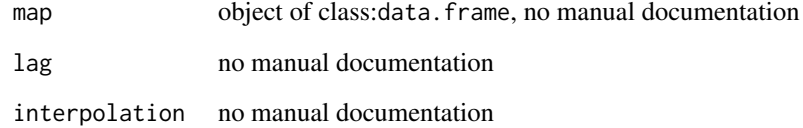

TimeMap,function,missing,missing,missing,missing-method *manual constructor for just a function*

# Description

The interval will be set to [-Inf,Inf]

# Usage

```
## S4 method for signature '`function`, missing, missing, missing, missing'
TimeMap(map, lag = 0)
```
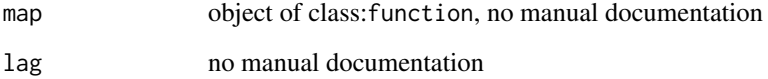

# Description

manual constructor for a function and an interval

## Usage

```
## S4 method for signature ''function', numeric, numeric, missing, missing'
TimeMap(map, starttime, endtime, lag = 0)
```
# Arguments

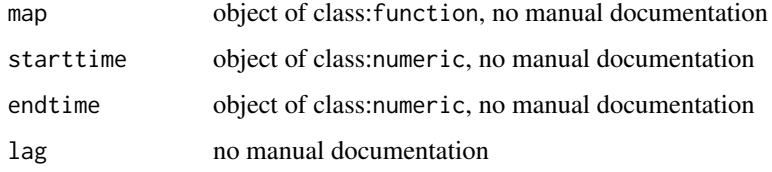

TimeMap,list,missing,missing,missing,missing-method *automatic title*

# Description

automatic title

# Usage

```
## S4 method for signature 'list, missing, missing, missing, missing'
TimeMap(map, lag = 0, interpolation = splinefun)
```
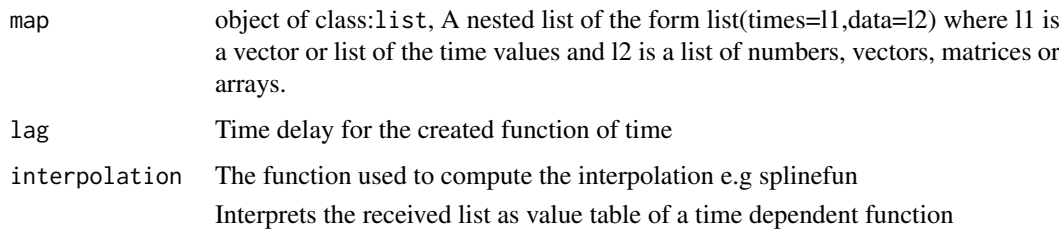

TimeMap,missing,missing,missing,numeric,array-method *automatic title*

# Description

automatic title

# Usage

```
## S4 method for signature 'missing,missing,missing,numeric,array'
TimeMap(times, data, lag = 0, interpolation = splinefun)
```
# Arguments

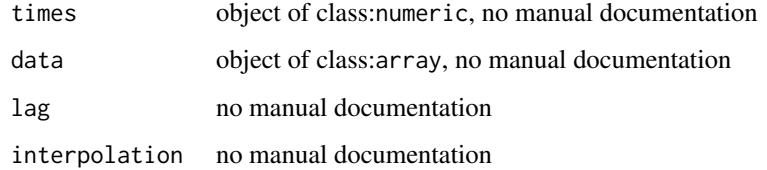

TimeMap,missing,missing,missing,numeric,list-method *automatic title*

# Description

automatic title

# Usage

```
## S4 method for signature 'missing,missing,missing,numeric,list'
TimeMap(times, data, lag = 0, interpolation = splinefun)
```
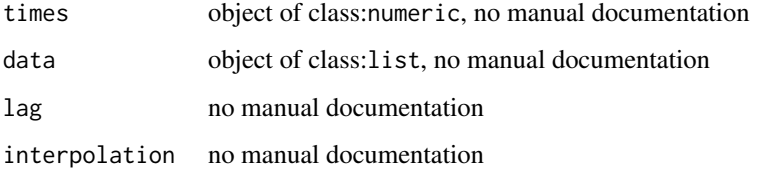

TimeMap,missing,missing,missing,numeric,matrix-method *automatic title*

# Description

automatic title

# Usage

```
## S4 method for signature 'missing,missing,missing,numeric,matrix'
TimeMap(times, data, lag = 0, interpolation = splinefun)
```
# Arguments

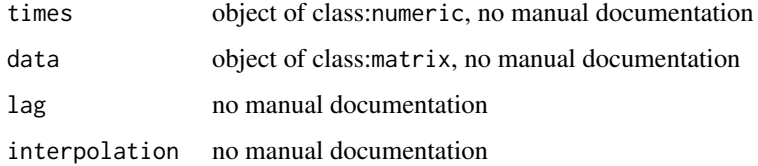

TimeMap,missing,missing,missing,numeric,numeric-method *automatic title*

# Description

automatic title

# Usage

```
## S4 method for signature 'missing,missing,missing,numeric,numeric'
TimeMap(times, data, lag = 0, interpolation = splinefun)
```
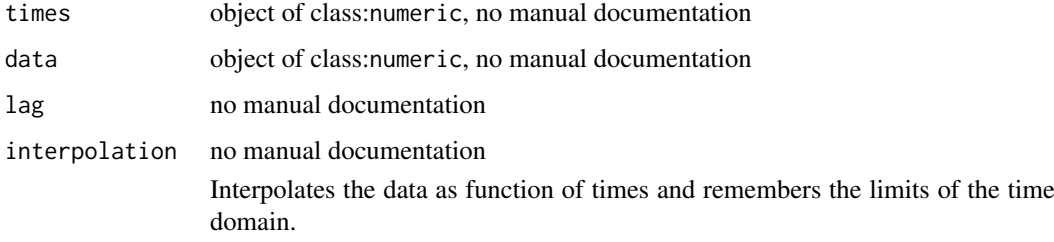

TimeMap,TimeMap,ANY,ANY,ANY,ANY-method *automatic title*

## Description

automatic title

## Usage

## S4 method for signature 'TimeMap,ANY,ANY,ANY,ANY' TimeMap(map)

#### Arguments

map object of class: TimeMap, no manual documentation

<span id="page-259-0"></span>

#### TimeMap-class *S4 class for a time dependent function*

## Description

The class represents functions which are defined on a (possibly infinite) interval from [starttime,endtime] Instances are usually created internally from data frames or lists provided by the user in the high level interfaces.

#### Details

The class is necessary to be able to detect unwanted extrapolation of time line data which might otherwise occur for some of the following reasons: SoilR allows to specify measured data for many of its arguments and computes the interpolating functions automatically. The functions returned by the standard R interpolation mechanisms like splinefun or approxfun do not provide a safeguard against accidental extrapolation. Internally SoilR converts nearly all data to time dependent functions e.g. to be used in ode solvers. So the information of the domain of the function has to be kept.

#### S4-methods

## S4-methods with class TimeMap in their signature::

- add\_plot, TimeMap-method
- as.character, TimeMap-method
- [GeneralDecompOp,TimeMap-method](#page-0-0)
- [getFunctionDefinition,TimeMap-method](#page-0-0)
- getTimeRange, TimeMap-method
- [InFluxes,TimeMap-method](#page-0-0)
- [initialize,TimeMap-method](#page-0-0)
- [plot,TimeMap-method](#page-0-0)
- TimeMap, TimeMap, ANY, ANY, ANY, ANY-method

## <span id="page-260-0"></span>S4-subclasses

- [ScalarTimeMap](#page-230-0)
- [BoundLinDecompOp](#page-29-0)
- [TransportDecompositionOperator](#page-262-0)
- [BoundInFluxes](#page-27-0)
- [BoundFc](#page-26-0)

TimeMap.from.Dataframe

*TimeMap.from.Dataframe*

# Description

This function is a deprecated constructor of the class TimeMap.

# Usage

```
TimeMap.from.Dataframe(dframe, lag = 0, interpolation = splinefun)
```
# Arguments

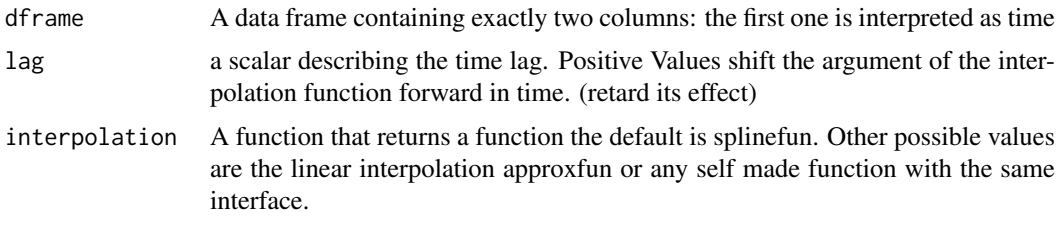

## Value

An object of class TimeMap that contains the interpolation function and the limits of the time range where the function is valid. Note that the limits change according to the time lag this serves as a saveguard for Model which thus can check that all involved functions of time are actually defined for the times of interest

TimeMap.new *deprecated constructor of the class TimeMap.*

## Description

deprecated functions #################### use the generic TimeMap(...) instead

# Usage

TimeMap.new(t\_start, t\_end, f)

262 transitTime and the contract of the contract of the contract of the contract of the contract of the contract of the contract of the contract of the contract of the contract of the contract of the contract of the contra

# Arguments

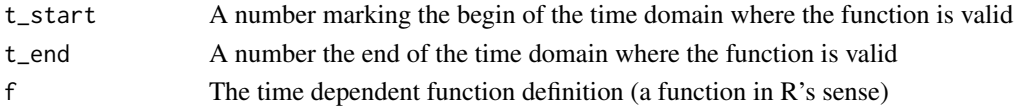

# Value

An object of class TimeMap that can be used to describe models.

TimeRangeIntersection *The time interval where both functions are defined*

## Description

The time interval where both functions are defined

## Usage

```
TimeRangeIntersection(obj1, obj2)
```
# Arguments

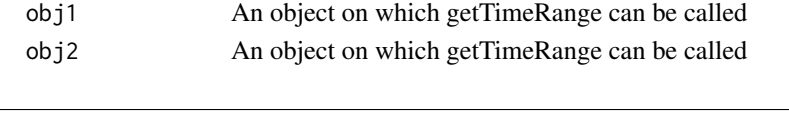

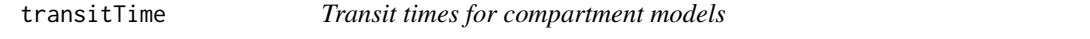

# Description

Computes the density distribution and mean for the transit time of a constant compartmental model

# Usage

transitTime(A, u, a = seq(0, 100), q =  $c(0.05, 0.5, 0.95)$ )

#### Arguments

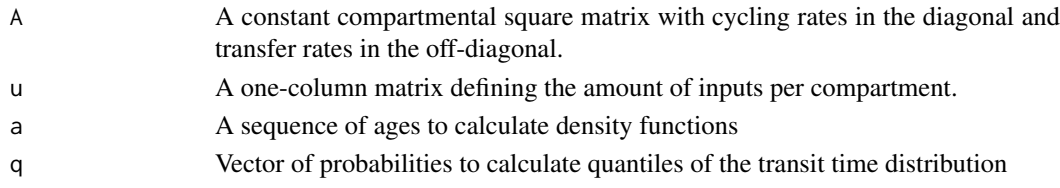

# Value

A list with 3 objects: mean transit time, transit time density distribution, and quantiles.

# See Also

[systemAge](#page-239-0)

<span id="page-262-0"></span>TransportDecompositionOperator-class *automatic title*

#### Description

automatic title

## S4-methods

S4-methods with class TransportDecompositionOperator in their signature::

- [getCompartmentalMatrixFunc,TransportDecompositionOperator,ANY,ANY-method](#page-0-0)
- [getDotOut,TransportDecompositionOperator-method](#page-0-0)
- [getFunctionDefinition,TransportDecompositionOperator-method](#page-0-0)
- [getNumberOfPools,TransportDecompositionOperator-method](#page-0-0)
- [getOutputReceivers,TransportDecompositionOperator,numeric-method](#page-0-0)
- [getTransferCoefficients,TransportDecompositionOperator-method](#page-0-0)
- [getTransferMatrixFunc,TransportDecompositionOperator-method](#page-0-0)
- [initialize,TransportDecompositionOperator-method](#page-0-0)

S4-methods with superclasses (in the package) of class TransportDecompositionOperator in their signature::

*superclass TimeMap:*

- add\_plot, TimeMap-method
- as.character, TimeMap-method
- [GeneralDecompOp,TimeMap-method](#page-0-0)
- [getFunctionDefinition,TimeMap-method](#page-0-0)
- getTimeRange, TimeMap-method
- [InFluxes,TimeMap-method](#page-0-0)
- [initialize,TimeMap-method](#page-0-0)
- [plot,TimeMap-method](#page-0-0)
- TimeMap, TimeMap, ANY, ANY, ANY, ANY-method

## S4-superclasses (in the package)

• [TimeMap](#page-259-0)

turnoverFit *Estimation of the turnover time from a radiocarbon sample.*

# Description

This function finds two possible values of turnover time from radiocarbon sample assuming a one pool model with carbon at equilibrium.

#### Usage

turnoverFit(obsC14, obsyr, yr0, Fatm, plot = TRUE, by =  $0.5$ )

# Arguments

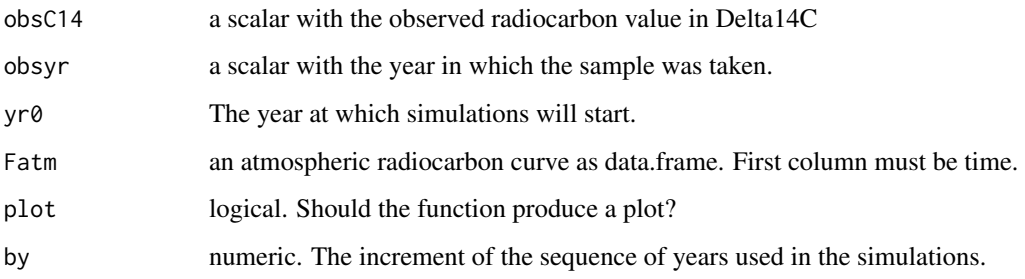

# Details

This algorithm takes an observed radiocarbon value and runs [OnepModel14](#page-203-0), calculates the squared difference between predictions and observations, and uses [optimize](#page-0-0) to find the minimum difference.

## Value

A numeric vector with two values of the turnover time that minimize the difference between the prediction of a one pool model and the observed radiocarbon value.

TwopFeedbackModel *Implementation of a two pool model with feedback structure*

# Description

This function creates a model for two pools connected with feedback. It is a wrapper for the more general function [GeneralModel](#page-103-0).

## Usage

```
TwopFeedbackModel(
  t,
  ks,
  a21,
  a12,
  C0,
  In,
  xi = 1,
  solver = deSolve.lsoda.wrapper,
  pass = FALSE
)
```
#### Arguments

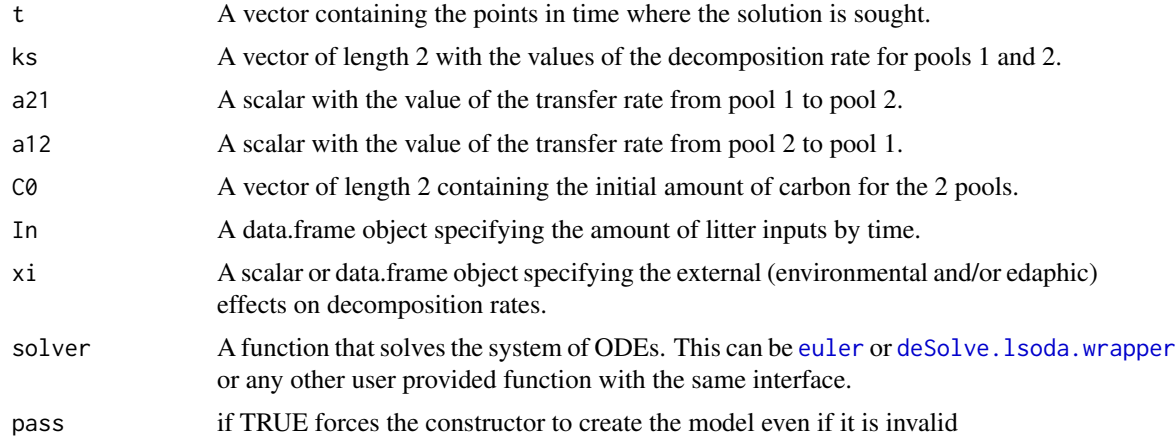

## Value

A Model Object that can be further queried

#### References

Sierra, C.A., M. Mueller, S.E. Trumbore. 2012. Models of soil organic matter decomposition: the SoilR package version 1.0. Geoscientific Model Development 5, 1045-1060.

# See Also

There are other [predefinedModels](#page-224-0) and also more general functions like [Model](#page-191-0).

## Examples

```
#This example show the difference between the three types of two-pool models
times=seq(0,20,by=0.1)
ks=c(k1=0.8,k2=0.00605)
C0=c(C10=5,C20=5)
Temp=rnorm(times,15,2)
WC=runif(times,10,20)
TempEffect=data.frame(times,fT=fT.Daycent1(Temp))
MoistEffect=data.frame(times, fW=fW.Daycent2(WC)[2])
Inmean=1
InRand=data.frame(times,Random.inputs=rnorm(length(times),Inmean,0.2))
InSin=data.frame(times,Inmean+0.5*sin(times*pi*2))
Parallel=TwopParallelModel(t=times,ks=ks,C0=C0,In=Inmean,gam=0.9,
xi=(fT.Daycent1(15)*fW.Demeter(15)))
Series=TwopSeriesModel(t=times,ks=ks,a21=0.2*ks[1],C0=C0,In=InSin,
xi=(fT.Daycent1(15)*fW.Demeter(15)))
Feedback=TwopFeedbackModel(t=times,ks=ks,a21=0.2*ks[1],a12=0.5*ks[2],C0=C0,
In=InRand,xi=MoistEffect)
CtP=getC(Parallel)
CtS=getC(Series)
CtF=getC(Feedback)
```

```
RtP=getReleaseFlux(Parallel)
RtS=getReleaseFlux(Series)
RtF=getReleaseFlux(Feedback)
par(mfrow=c(2,1),mar=c(4,4,1,1))
plot(times,rowSums(CtP),type="l",ylim=c(0,20),ylab="Carbon stocks (arbitrary units)",xlab="")
lines(times,rowSums(CtS),col=2)
lines(times,rowSums(CtF),col=3)
legend("topleft",c("Two-pool Parallel","Two-pool Series","Two-pool Feedback"),
lty=c(1,1,1),col=c(1,2,3),bty="n")
plot(times,rowSums(RtP),type="l",ylim=c(0,3),ylab="Carbon release (arbitrary units)", xlab="Time")
lines(times,rowSums(RtS),col=2)
lines(times,rowSums(RtF),col=3)
par(mfrow=c(1,1))
```
TwopFeedbackModel14 *Implementation of a two-pool C14 model with feedback structure*

## Description

This function creates a model for two pools connected with feedback. It is a wrapper for the more general function [GeneralModel\\_14](#page-104-0) that can handle an arbitrary number of pools.

## Usage

```
TwopFeedbackModel14(
  t,
  ks,
  C0,
  F0_Delta14C,
  In,
  a21,
  a12,
  xi = 1,
  inputFc,
  lambda = -0.0001209681,lag = 0,
  solver = deSolve.lsoda.wrapper,
  pass = FALSE
\lambda
```
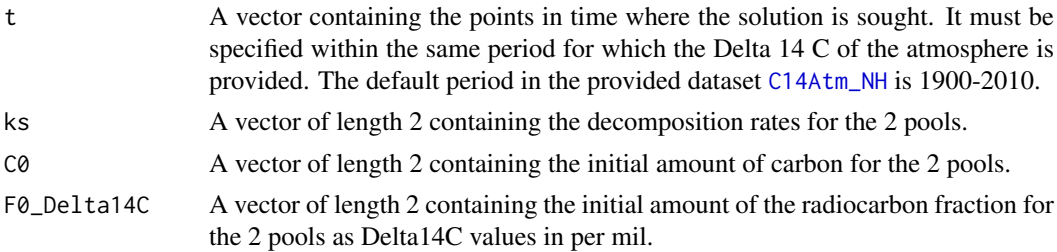

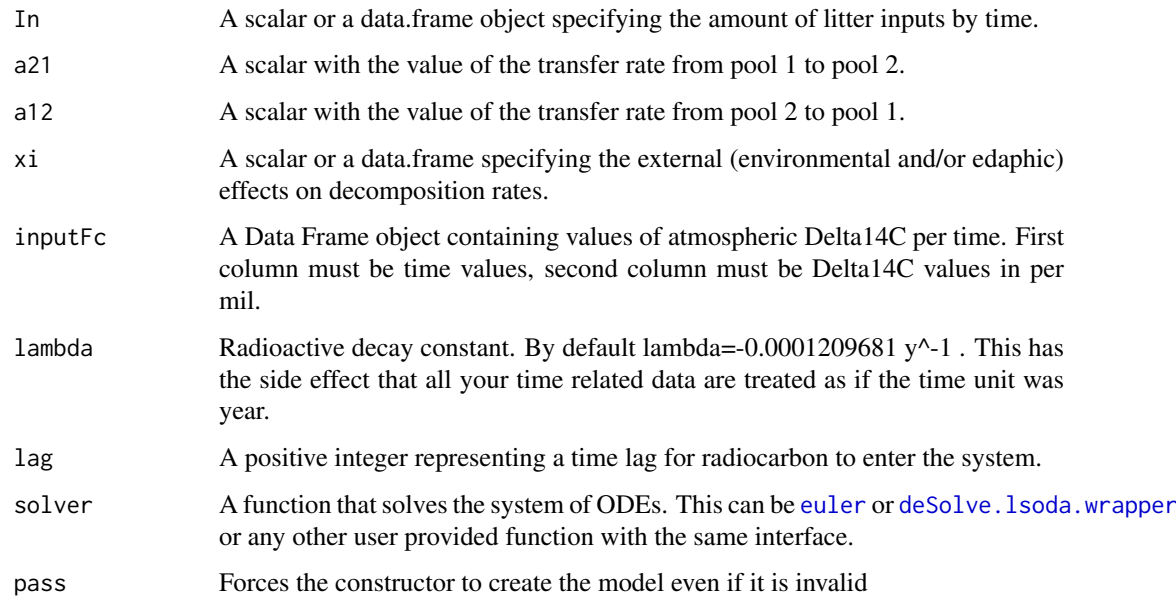

# Value

A Model Object that can be further queried

# See Also

There are other [predefinedModels](#page-224-0) and also more general functions like [Model\\_14](#page-194-0).

# Examples

```
years=seq(1901,2009,by=0.5)
LitterInput=700
Ex=TwopFeedbackModel14(t=years,ks=c(k1=1/2.8, k2=1/35),C0=c(200,5000),
F0_Delta14C=c(0,0),In=LitterInput, a21=0.1,a12=0.01,inputFc=C14Atm_NH)
R14m=getF14R(Ex)
C14m=getF14C(Ex)
C14t=getF14(Ex)
par(mfrow=c(2,1))
plot(C14Atm_NH,type="l",xlab="Year",ylab="Delta 14C (per mil)",xlim=c(1940,2010))
lines(years, C14t[,1], col=4)
lines(years, C14t[,2],col=4,lwd=2)
legend("topright",c("Delta 14C Atmosphere", "Delta 14C pool 1", "Delta 14C pool 2"),
lty=c(1,1,1), col=c(1,4,4), lwd=c(1,1,2), bty="n")plot(C14Atm_NH,type="l",xlab="Year",ylab="Delta 14C (per mil)",xlim=c(1940,2010))
lines(years,C14m,col=4)
lines(years,R14m,col=2)
legend("topright",c("Delta 14C Atmosphere","Delta 14C SOM", "Delta 14C Respired"),
lty=c(1,1,1), col=c(1,4,2),bty="n")
par(mfrow=c(1,1))
```
## Description

This function implements a two-pool Michaelis-Meneten model with a microbial biomass and a substrate pool.

# Usage

```
TwopMMmodel(
  t,
  ks = 1.8e-05,
  kb = 0.007,
  Km = 900,r = 0.6,
  Af = 1,ADD = 3.2,ival
)
```
# Arguments

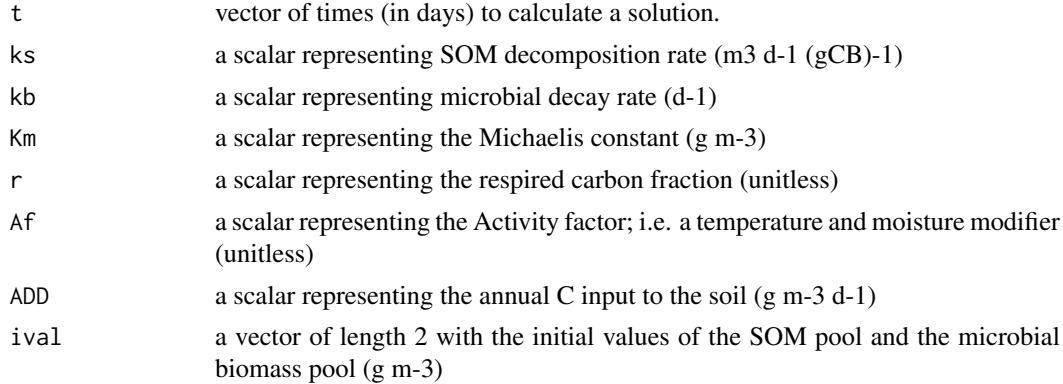

## Details

This implementation is similar to the model described in Manzoni and Porporato (2007).

## Value

Microbial biomass over time

## References

Manzoni, S, A. Porporato (2007). A theoretical analysis of nonlinearities and feedbacks in soil carbon and nitrogen cycles. Soil Biology and Biochemistry 39: 1542-1556.

## See Also

There are other [predefinedModels](#page-224-0) and also more general functions like [Model](#page-191-0).

## TwopParallelModel 269

#### Examples

```
days=seq(0,1000,0.5)
MMmodel=TwopMMmodel(t=days,ival=c(100,10))
Cpools=getC(MMmodel)
matplot(days,Cpools,type="l",ylab="Concentrations",xlab="Days",lty=1,ylim=c(0,max(Cpools)*1.2))
legend("topleft",c("SOM-C", "Microbial biomass"),lty=1,col=c(1,2),bty="n")
ks=0.000018
kb=0.007
r=0.6
ADD=3.2
#Analytical solution of fixed points
#Cs_=kb/((1-r)*ks) wrong look at the sympy test print twopMModel.pdf
Km=900
Af=1Cs=kb*Km/(Af*ks*(1-r)-kb)
abline(h=Cs,lty=2)
Cb=(ADD*(1-r))/(r*kb)
abline(h=Cb,lty=2,col=2)
#State-space diagram
plot(Cpools[,2],Cpools[,1],type="l",ylab="SOM-C",xlab="Microbial biomass")
plot(days,Cpools[,2],type="l",col=2,xlab="Days",ylab="Microbial biomass")
#The default parameterization exhaust the microbial biomass.
#A different behavior is obtained by increasing ks and decreasing kb
MMmodel=TwopMMmodel(t=days,ival=c(972,304) ,Af=3,kb=0.0000001)
Cpools=getC(MMmodel)
matplot(days,Cpools,type="l",ylab="Concentrations",xlab="Days",lty=1,ylim=c(0,max(Cpools)*1.2))
legend("topleft",c("SOM-C", "Microbial biomass"),lty=1,col=c(1,2),bty="n")
plot(Cpools[,2],Cpools[,1],type="l",ylab="SOM-C",xlab="Microbial biomass")
plot(days,Cpools[,2],type="l",col=2,xlab="Days",ylab="Microbial biomass")
```
TwopParallelModel *Implementation of a linear two pool model with parallel structure*

#### Description

This function creates a model for two independent (parallel) pools. It is a wrapper for the more general function [ParallelModel](#page-210-0) that can handle an arbitrary number of pools.

## Usage

```
TwopParallelModel(
  t,
  ks,
  C0,
  In,
  gam,
  xi = 1,
  solver = deSolve.lsoda.wrapper,
  pass = FALSE
)
```
#### Arguments

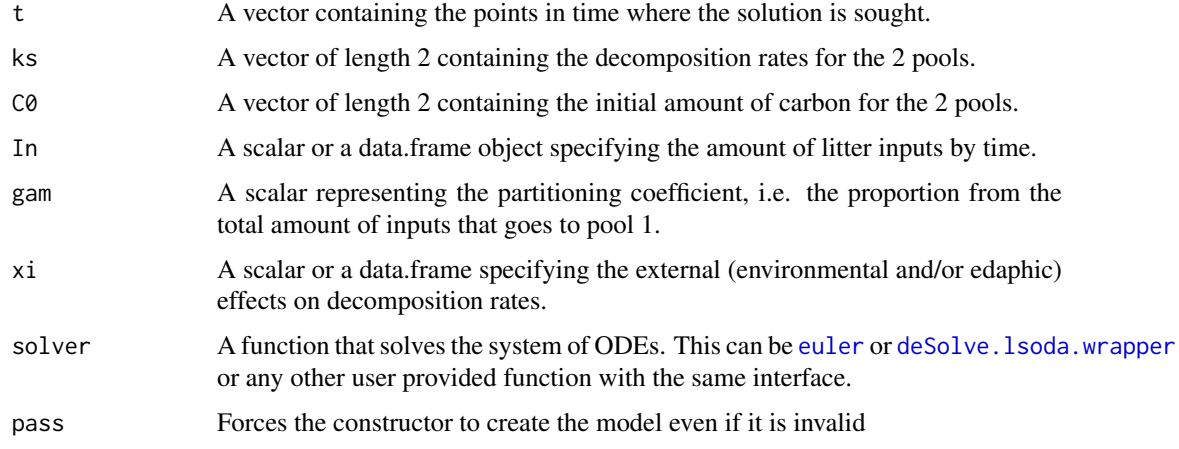

## Value

A Model Object that can be further queried

# References

Sierra, C.A., M. Mueller, S.E. Trumbore. 2012. Models of soil organic matter decomposition: the SoilR package version 1.0. Geoscientific Model Development 5, 1045-1060.

## See Also

There are other [predefinedModels](#page-224-0) and also more general functions like [Model](#page-191-0).

# Examples

```
t_start=0
t_end=10
tn=50
timestep=(t_end-t_start)/tn
t=seq(t_start,t_end,timestep)
Ex=TwopParallelModel(t,ks=c(k1=0.5,k2=0.2),C0=c(c10=100, c20=150),In=10,gam=0.7,xi=0.5)
Ct=getC(Ex)
plot(t,rowSums(Ct),type="l",lwd=2,
ylab="Carbon stocks (arbitrary units)",xlab="Time",ylim=c(0,sum(Ct[1,])))
lines(t,Ct[,1],col=2)
lines(t,Ct[,2],col=4)
legend("topright",c("Total C","C in pool 1", "C in pool 2"),
lty=c(1,1,1), col=c(1,2,4), lwd=c(2,1,1), bty="n")Rt=getReleaseFlux(Ex)
plot(t,rowSums(Rt),type="l",ylab="Carbon released (arbitrary units)",
xlab="Time",lwd=2,ylim=c(0,sum(Rt[1,])))
lines(t,Rt[,1],col=2)
lines(t,Rt[,2],col=4)
legend("topleft",c("Total C release","C release from pool 1", "C release from pool 2"),
lty=c(1,1,1), col=c(1,2,4), lwd=c(2,1,1), bty="n")
```
TwopParallelModel14 *Implementation of a two-pool C14 model with parallel structure*

# Description

This function creates a model for two independent (parallel) pools. It is a wrapper for the more general function [GeneralModel\\_14](#page-104-0) that can handle an arbitrary number of pools.

# Usage

```
TwopParallelModel14(
  t,
  ks,
  C0,
  F0_Delta14C,
 In,
  gam,
  xi = 1,
  inputFc,
  lambda = -0.0001209681,lag = 0,solver = deSolve.lsoda.wrapper,
  pass = FALSE
\lambda
```
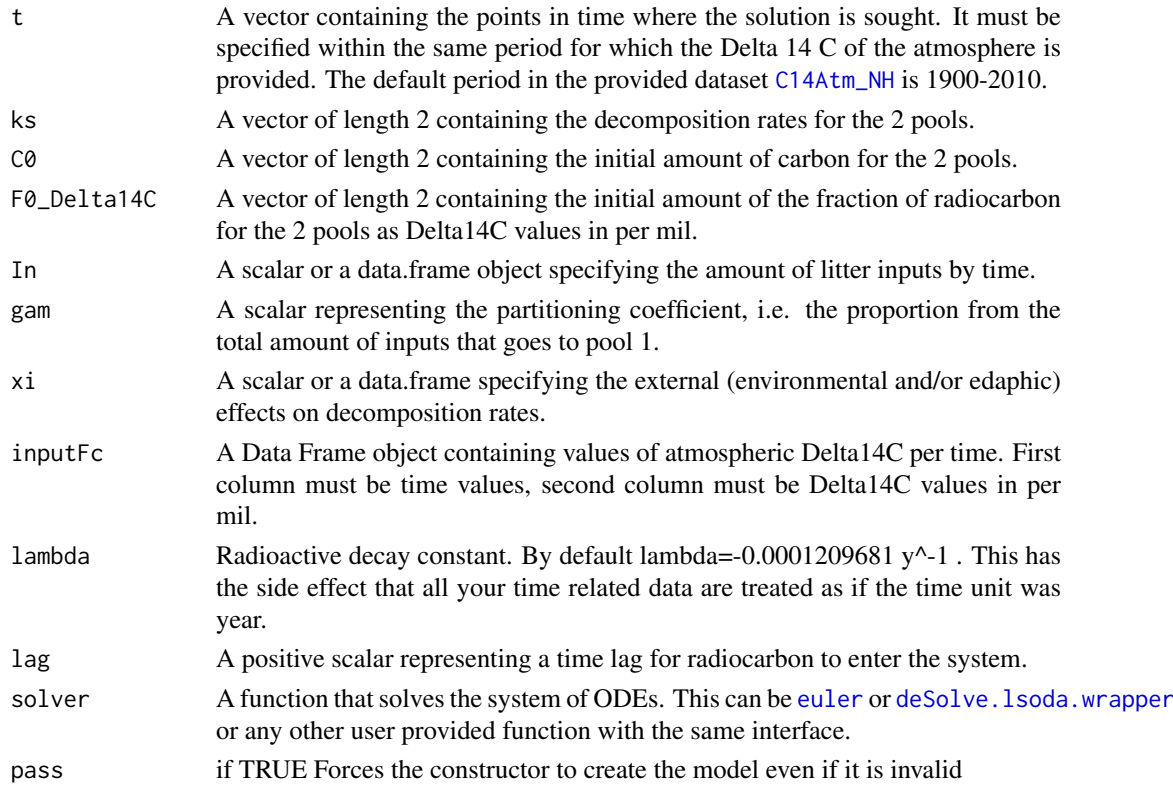

#### Value

A Model Object that can be further queried

# See Also

There are other [predefinedModels](#page-224-0) and also more general functions like [Model\\_14](#page-194-0).

# Examples

```
lag < - 2years=seq(1901+lag,2009,by=0.5)
LitterInput=700
Ex=TwopParallelModel14(t=years,ks=c(k1=1/2.8, k2=1/35),C0=c(200,5000),
F0_Delta14C=c(0,0),In=LitterInput, gam=0.7,inputFc=C14Atm_NH,lag=lag)
R14m=getF14R(Ex)
C14m=getF14C(Ex)
C14t=getF14(Ex)
par(mfrow=c(2,1))
plot(C14Atm_NH,type="l",xlab="Year",ylab="Delta 14C (per mil)",xlim=c(1940,2010))
lines(years, C14t[,1], col=4)
lines(years, C14t[,2],col=4,lwd=2)
legend("topright",c("Delta 14C Atmosphere", "Delta 14C pool 1", "Delta 14C pool 2"),
lty=c(1,1,1), col=c(1,4,4), lwd=c(1,1,2), bty="n")plot(C14Atm_NH,type="l",xlab="Year",ylab="Delta 14C (per mil)",xlim=c(1940,2010))
lines(years,C14m,col=4)
lines(years,R14m,col=2)
legend("topright",c("Delta 14C Atmosphere","Delta 14C SOM", "Delta 14C Respired"),
lty=c(1,1,1), col=c(1,4,2),bty="n")
par(mfrow=c(1,1))
```
TwopSeriesModel *Implementation of a two pool model with series structure*

#### Description

This function creates a model for two pools connected in series. It is a wrapper for the more general function [GeneralModel](#page-103-0).

## Usage

```
TwopSeriesModel(
  t,
  ks,
  a21,
  C0,
  In,
  xi = 1,
  solver = deSolve.lsoda.wrapper,
  pass = FALSE
)
```
## Arguments

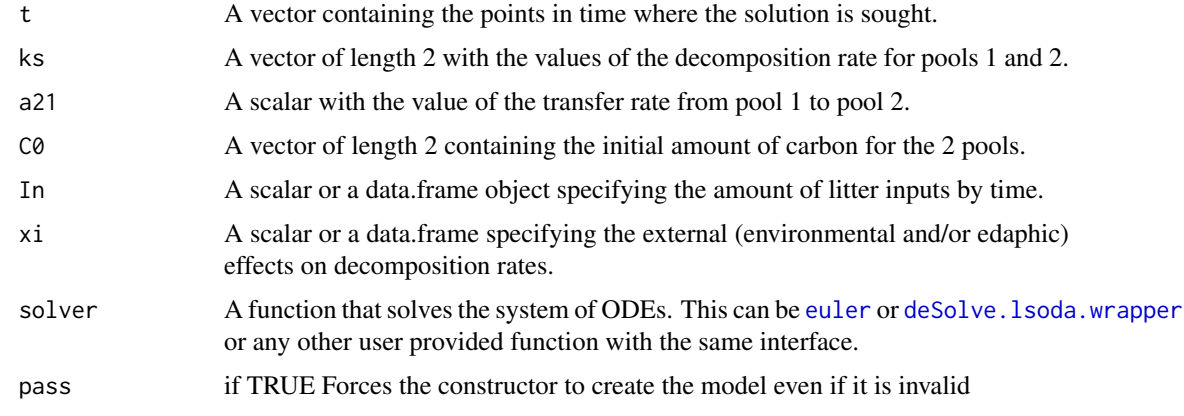

# Value

A Model Object that can be further queried

## References

Sierra, C.A., M. Mueller, S.E. Trumbore. 2012. Models of soil organic matter decomposition: the SoilR package version 1.0. Geoscientific Model Development 5, 1045-1060.

## See Also

There are other [predefinedModels](#page-224-0) and also more general functions like [Model](#page-191-0).

## Examples

```
t_start=0
t_end=10
tn=50
timestep=(t_end-t_start)/tn
t=seq(t_start,t_end,timestep)
ks=c(k1=0.8,k2=0.4)
a21=0.5
C0=c(C10=100,C20=150)
In = 30#
Temp=rnorm(t,15,1)
TempEffect=data.frame(t,fT.Daycent1(Temp))
#
Ex1=TwopSeriesModel(t,ks,a21,C0,In,xi=TempEffect)
Ct=getC(Ex1)
Rt=getReleaseFlux(Ex1)
#
plot(t,rowSums(Ct),type="l",ylab="Carbon stocks (arbitrary units)",
xlab="Time (arbitrary units)",lwd=2,ylim=c(0,sum(Ct[1,])))
lines(t,Ct[,1],col=2)
lines(t,Ct[,2],col=4)
legend("bottomright",c("Total C","C in pool 1", "C in pool 2"),
lty=c(1,1,1), col=c(1,2,4), lwd=c(2,1,1), bty="n")
```
# Description

This function creates a model for two pools connected in series. It is a wrapper for the more general function [GeneralModel\\_14](#page-104-0) that can handle an arbitrary number of pools.

# Usage

```
TwopSeriesModel14(
  t,
  ks,
  C0,
  F0_Delta14C,
  In,
  a21,
  xi = 1,
  inputFc,
  lambda = -0.0001209681,lag = 0,
  solver = deSolve.lsoda.wrapper,
  pass = FALSE
)
```
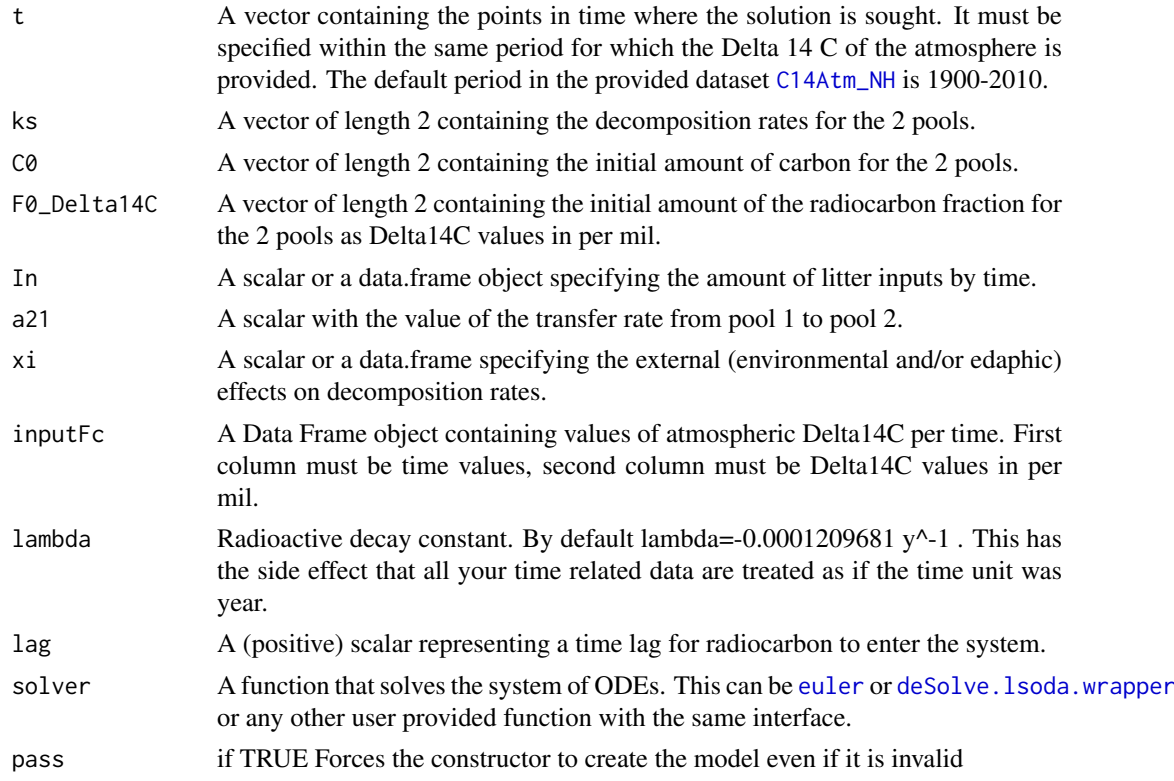

#### UnBoundInFluxes 275

# Value

A Model Object that can be further queried

## See Also

There are other [predefinedModels](#page-224-0) and also more general functions like [Model\\_14](#page-194-0).

## Examples

```
years=seq(1901,2009,by=0.5)
LitterInput=700
#
Ex=TwopSeriesModel14(t=years,ks=c(k1=1/2.8, k2=1/35),
C0=c(200,5000), F0_Delta14C=c(0,0),
In=LitterInput, a21=0.1,inputFc=C14Atm_NH)
R14m=getF14R(Ex)
C14m=getF14C(Ex)
C14t=getF14(Ex)
#
par(mfrow=c(2,1))
plot(C14Atm_NH,type="l",xlab="Year",
ylab="Delta 14C (per mil)",xlim=c(1940,2010))
lines(years, C14t[,1], col=4)
lines(years, C14t[,2],col=4,lwd=2)
legend("topright",c("Delta 14C Atmosphere", "Delta 14C pool 1", "Delta 14C pool 2"),
lty=c(1,1,1),col=c(1,4,4),lwd=c(1,1,2),bty="n")
#
plot(C14Atm_NH,type="l",xlab="Year",ylab="Delta 14C (per mil)",xlim=c(1940,2010))
lines(years,C14m,col=4)
lines(years,R14m,col=2)
legend("topright",c("Delta 14C Atmosphere","Delta 14C SOM", "Delta 14C Respired"),
lty=c(1,1,1), col=c(1,4,2), bty="n")par(mfrow=c(1,1))
```
UnBoundInFluxes *automatic title*

## Description

automatic title

## Usage

UnBoundInFluxes(map)

#### Arguments

map see method arguments

# S4-methods

• [UnBoundInFluxes,function-method](#page-0-0)

UnBoundInFluxes,function-method *automatic title*

# Description

automatic title

# Usage

```
## S4 method for signature '`function`'
UnBoundInFluxes(map)
```
# Arguments

map object of class:function, no manual documentation

UnBoundInFluxes-class *automatic title*

# Description

automatic title

UnBoundLinDecompOp *Generic constructor for the class with the same name*

# Description

Generic constructor for the class with the same name

# Usage

```
UnBoundLinDecompOp(matFunc)
```
# Arguments

matFunc see method arguments

# S4-methods

• [UnBoundLinDecompOp,function-method](#page-0-0)

<span id="page-276-0"></span>UnBoundLinDecompOp,function-method

*Generic constructor for the class with the same name*

## Description

Generic constructor for the class with the same name

# Usage

```
## S4 method for signature '`function`'
UnBoundLinDecompOp(matFunc)
```
## Arguments

matFunc object of class: function, no manual documentation

## See Also

Other UnBoundLinDecompOp\_constructor: [getFunctionDefinition,UnBoundLinDecompOp-method](#page-0-0)

```
UnBoundLinDecompOp-class
```
*An S4 class to represent a linear nonautonomous compartmental matrix*

## Description

An S4 class to represent a linear nonautonomous compartmental matrix

UnBoundNonLinDecompOp *Generic constructor for the class with the same name*

# Description

Generic constructor for the class with the same name

# Usage

```
UnBoundNonLinDecompOp(
  matFunc,
  internal_fluxes,
  out_fluxes,
  numberOfPools,
  state_variable_names,
  timeSymbol,
  operator
)
```
## Arguments

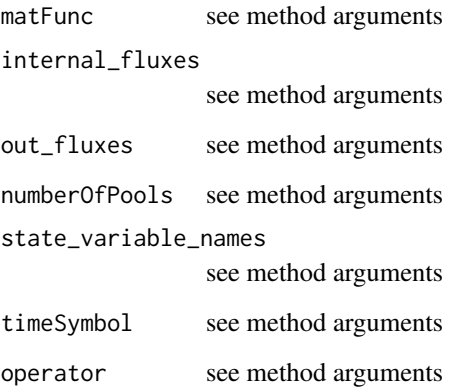

## S4-methods

- [UnBoundNonLinDecompOp,function,missing,missing,missing,ANY,ANY,ANY-method](#page-0-0)
- UnBoundNonLinDecompOp,missing,missing,missing,missing,character,character,UnBoundNonLinDeco
- [UnBoundNonLinDecompOp,missing,vector,vector,numeric,ANY,ANY,ANY-method](#page-0-0)

UnBoundNonLinDecompOp,function,missing,missing,missing,ANY,ANY,ANY-method *Constructor for the class with the same name*

# Description

Constructor for the class with the same name

# Usage

```
## S4 method for signature '`function`,missing,missing,missing,ANY,ANY,ANY'
UnBoundNonLinDecompOp(matFunc)
```
#### Arguments

matFunc object of class:function, A matrix valued function of the state vector and time

#### See Also

Other UnBoundNonLinDecompOp\_constructor: UnBoundNonLinDecompOp,missing,vector,vector,numeric,ANY,

<span id="page-277-0"></span>

<span id="page-278-0"></span>UnBoundNonLinDecompOp,missing,missing,missing,missing,character,character,UnBoundNonLinDecompOp\_by\_PoolNa

UnBoundNonLinDecompOp,missing,missing,missing,missing,character,character,UnBoundNonLinDecompOp\_b *convert to Indexed version*

## Description

convert to Indexed version

#### Usage

```
## S4 method for signature
## 'missing,
## missing,
## missing,
## missing,
## character,
## character,
## UnBoundNonLinDecompOp_by_PoolNames'
UnBoundNonLinDecompOp(state_variable_names, timeSymbol, operator)
```
## Arguments

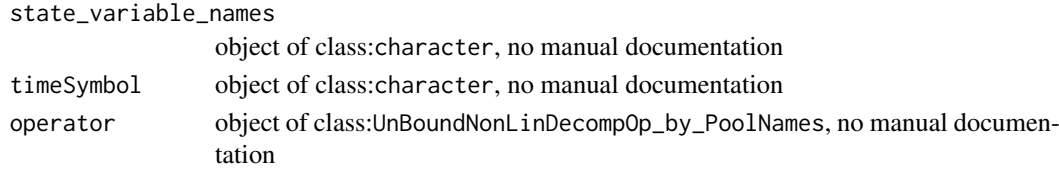

UnBoundNonLinDecompOp,missing,vector,vector,numeric,ANY,ANY,ANY-method *Constructor for the class with the same name*

## Description

Constructor for the class with the same name

#### Usage

```
## S4 method for signature 'missing, vector, vector, numeric, ANY, ANY, ANY'
UnBoundNonLinDecompOp(internal_fluxes, out_fluxes, numberOfPools)
```
## Arguments

internal\_fluxes

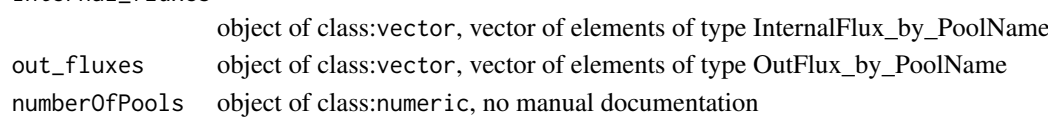

# See Also

Other UnBoundNonLinDecompOp\_constructor: UnBoundNonLinDecompOp,function,missing,missing,missing,AI

280UnBoundNonLinDecompOp\_by\_PoolNames,InternalFluxList\_by\_PoolName,OutFluxList\_by\_PoolName,character-method

UnBoundNonLinDecompOp-class

*An S4 class to represent a nonlinear nonautonomous compartmental matrix*

#### Description

An S4 class to represent a nonlinear nonautonomous compartmental matrix

UnBoundNonLinDecompOp\_by\_PoolNames *Generic constructor for the class with the same name*

#### Description

Generic constructor for the class with the same name

## Usage

UnBoundNonLinDecompOp\_by\_PoolNames(internal\_fluxes, out\_fluxes, timeSymbol)

#### Arguments

internal\_fluxes

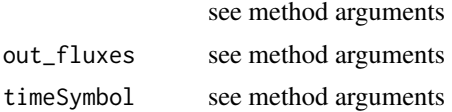

#### S4-methods

• UnBoundNonLinDecompOp\_by\_PoolNames,InternalFluxList\_by\_PoolName,OutFluxList\_by\_PoolName,cha

UnBoundNonLinDecompOp\_by\_PoolNames,InternalFluxList\_by\_PoolName,OutFluxList\_by\_PoolName,character *A flux and pool name based representation of a possibly nonlinear and nonautonomous Compartmental Matrix*

## Description

A flux and pool name based representation of a possibly nonlinear and nonautonomous Compartmental Matrix

# Usage

## S4 method for signature ## 'InternalFluxList\_by\_PoolName,OutFluxList\_by\_PoolName,character' UnBoundNonLinDecompOp\_by\_PoolNames(internal\_fluxes, out\_fluxes, timeSymbol)

## Arguments

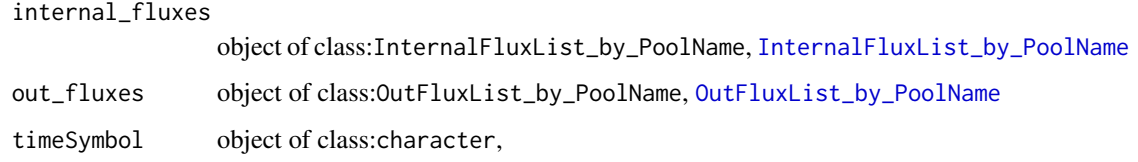

UnBoundNonLinDecompOp\_by\_PoolNames-class

*An S4 class to represent the of nonlinear nonautonomous compartmental system independently of the order of state variables*

## Description

An S4 class to represent the of nonlinear nonautonomous compartmental system independently of the order of state variables

# S4-methods

S4-methods with class UnBoundNonLinDecompOp\_by\_PoolNames in their signature::

- [getCompartmentalMatrixFunc,UnBoundNonLinDecompOp\\_by\\_PoolNames,character,character-method](#page-0-0)
- Model\_by\_PoolNames,missing,numeric,UnBoundNonLinDecompOp\_by\_PoolNames,numeric,InFluxList\_by
- UnBoundNonLinDecompOp,missing,missing,missing,missing,character,character,UnBoundNonLinDeco

WangThreePoolNonAutonomous\_sym

*A non-autonomous version of the original Wang 3 pool model*

## Description

An Example based on the original non-linear autonomous model as described in Wang et al. (2014) with state\_variables:

- 1. C\_l desc: litter carbon unit: "g C m^-2"
- 2. C\_s desc: soil organic matter unit: "g C m^-2"
- 3. C\_b: desc: microbial biomass unit: "g C m^-2"

Note that this is not a complete model run like most of the models in SoilR but a description of the fluxes that can be extended to a model run if initial values and times are specified. The default values are completely arbitrary. So is one time dependency that has been added to demonstrate that this is possible everywhere and every part of the model can become non-autonomous. At the moment the variable t is mostly ignored like in the original Wang Model except for the first influx to pool C\_l.

## Usage

```
WangThreePoolNonAutonomous_sym(
  alpha = 0.5,
  epsilon = 0.4,
  mu_b = 0.2,
  F_NPP = 3e+06,
  V_l = 0.5,
  V_s = 0.5,
  K_l = 1e+05,
 K_S = 100\lambda
```
# Arguments

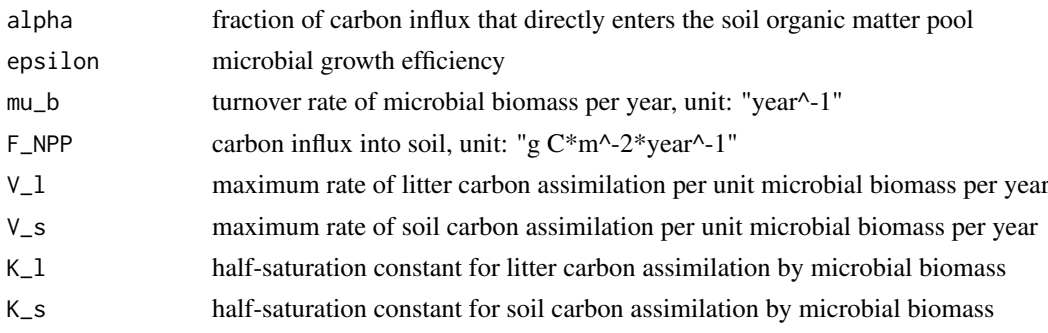

# Examples

```
# This is a working example which demostrates some of the new functionality.
require('SoilR',quietly =TRUE)
smod <- WangThreePoolNonAutonomous_sym()
# (look at the source code of WangThreePoolNonAutonomous_sym )
plotPoolGraph(smod)
state_variable_names(smod)
# define initial values for the state variables
iv=c(C_l=1000,C_b=5000,C_s=1000)
times<-seq(from=1,to=1000,by=10)
modrun=Model_by_PoolNames( smod=smod ,times=times ,initialValues=iv)
sol <- getSolution(modrun)
# Let's see what we have computed
colnames(sol)
# shortcut overview plot for all phase plane projections and time lines
# of the pool contents
plot(data.frame(times=times,sol[,c('C_l','C_s','C_b')]))
# plot fluxes as functions of time
in_fluxes <- sol[,grep('influxes',colnames(sol))]
plot( times, sol[, 'influxes.C_l'], type='l'
  ,ylim=c(min(in_fluxes),max(in_fluxes))
)
lines( times, sol[,'influxes.C_l'] ,type='l'
  ,ylim=c(min(in_fluxes),max(in_fluxes))
)
internal_fluxes <- sol[,grep('internal_fluxes',colnames(sol))]
plot(
  times, sol[,'internal_fluxes.C_l->C_b'] ,type='l'
```

```
,ylim=c(min(internal_fluxes),max(internal_fluxes))
\lambda
```
Yasso07Model *Implementation of the Yasso07 model*

# Description

This function creates a model for five pools as described in Tuomi et al. (2009)

# Usage

```
Yasso07Model(
  t,
  ks = c(ka = 0.66, kw = 4.3, kE = 0.35, kN = 0.22, kH = 0.0033),p = c(p1 = 0.32, p2 = 0.01, p3 = 0.93, p4 = 0.34, p5 = 0, p6 = 0, p7 = 0.035, p8 =0.005, p9 = 0.01, p10 = 5e-04, p11 = 0.03, p12 = 0.92, pH = 0.04),
  C0,
  In,
  xi = 1,
  solver = deSolve.lsoda.wrapper,
  pass = FALSE
```
#### Arguments

 $\lambda$ 

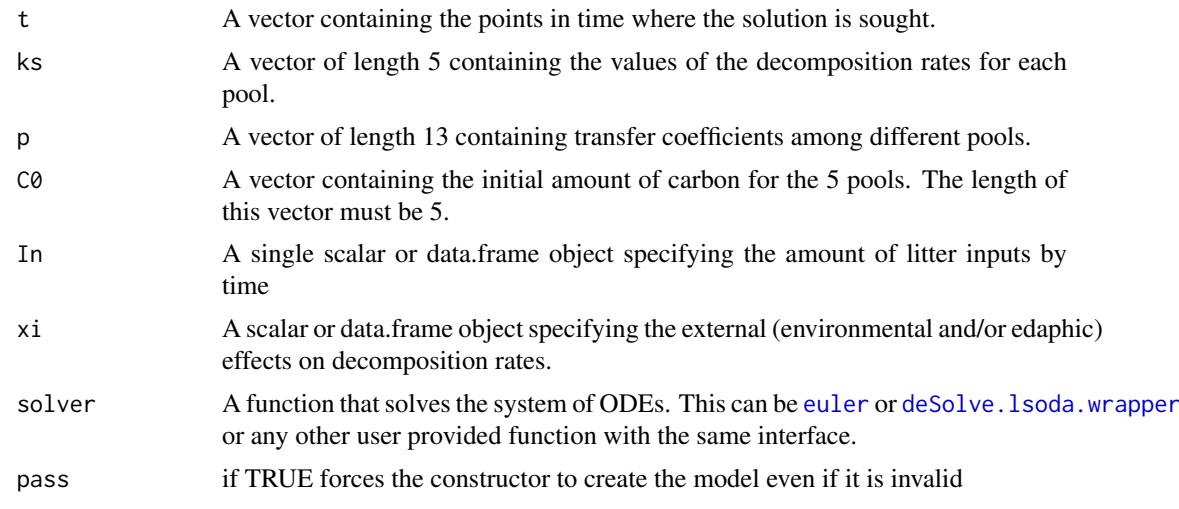

# Value

A Model Object that can be further queried

# References

Tuomi, M., Thum, T., Jarvinen, H., Fronzek, S., Berg, B., Harmon, M., Trofymow, J., Sevanto, S., and Liski, J. (2009). Leaf litter decomposition-estimates of global variability based on Yasso07 model. Ecological Modelling, 220:3362 - 3371.

#### See Also

There are other [predefinedModels](#page-224-0) and also more general functions like [Model](#page-191-0).

#### Examples

```
years=seq(0,50,0.1)
C0=rep(100,5)
In=0Ex1=Yasso07Model(t=years,C0=C0,In=In)
Ct=getC(Ex1)
Rt=getReleaseFlux(Ex1)
plotCPool(years,Ct,col=1:5,xlab="years",ylab="C pool",
ylim=c(\theta,max(Ct)))legend("topright",c("xA","xW","xE","xN","xH"),lty=1,col=1:5,bty="n")
plotCPool(years,Rt,col=1:5,xlab="years",ylab="Respiration",ylim=c(0,50))
legend("topright",c("xA","xW","xE","xN","xH"),lty=1,col=1:5,bty="n")
```
#### YassoModel *Implementation of the Yasso model.*

#### Description

This function creates a model for seven pools as described in Liski et al. (2005). Model not yet implemented due to lack of data in original publication: values of vector p not completely described in paper. 0.1 was assumed.

## Usage

```
YassoModel(
  t,
 ks = c(a_fwl = 0.54, a_cwl = 0.03, k_cext = 0.48, k_cel = 0.3, k_lig = 0.22, k_lmm =0.012, k_hum2 = 0.0012),
 p = c(fwl\_ext = 0.1, cwl\_ext = 0.1, fwl\_cel = 0.1, cwl\_cel = 0.1, fwl\_lig = 0.1,cwl\_lig = 0.1, pext = 0.05, pcel = 0.24, plig = 0.77, phum1 = 0.51),
  C0,
 In = c(u_fwl = 0.0758, u_cwl = 0.0866, u_mwl_cnwl_cext = 0.251 * 0.3, u_mwl_cnwl_cel =0.251 \times 0.3, u_nwl_cnwl_lig = 0.251 \times 0.3, 0, 0),
  xi = 1,
  solver = deSolve.lsoda.wrapper,
  pass = FALSE\lambda
```
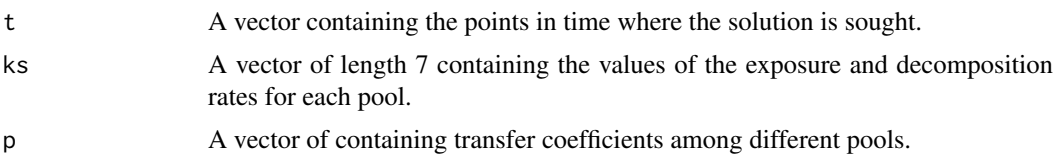

<span id="page-284-0"></span>[,Model,character,missing,missing-method 285

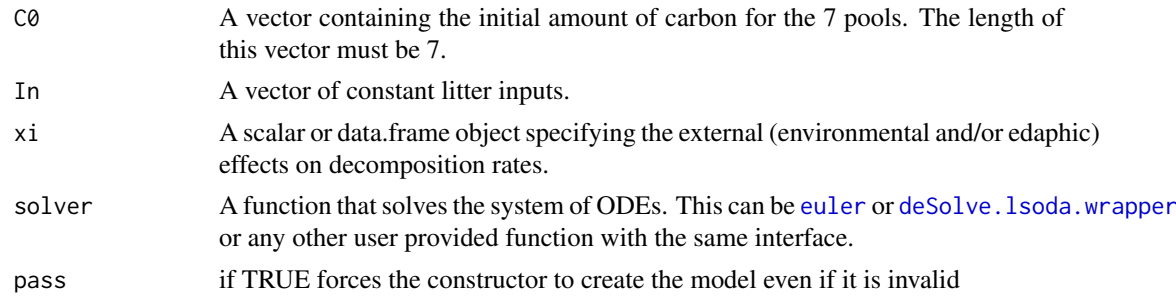

# Value

A Model Object that can be further queried

## References

Liski, J., Palosuo, T., Peltoniemi, M., and Sievanen, R. (2005). Carbon and decomposition model Yasso for forest soils. Ecological Modelling, 189:168-182.

## See Also

There are other [predefinedModels](#page-224-0) and also more general functions like [Model](#page-191-0).

## Examples

```
years=seq(0,500,0.5)
C0=rep(100,7)
#
Ex1=YassoModel(t=years,C0=C0)
Ct=getC(Ex1)
Rt=getReleaseFlux(Ex1)
#
plotCPool(years,Ct,col=1:7,xlab="years",ylab="C pool",ylim=c(0,200))
legend("topright",c("fwl","cwl","ext","cel","lig","hum1","hum2"),lty=1,col=1:7,bty="n")
#
plotCPool(years,Rt,col=1:7,xlab="years",ylab="Respiration",ylim=c(0,50))
legend("topright",c("fwl","cwl","ext","cel","lig","hum1","hum2"),lty=1,col=1:7,bty="n")
```
[,Model,character,missing,missing-method *Experimentally overloaded index operator*

## Description

The method provides shortcuts and a unified interface to some of the methods that can be applied to a model. For a given model 'M' the code 'M['C'] is equivalent to 'getC(M)' and 'M['ReleaseFlux']' is equivalent to 'getReleaseFlux(M)' 'M['AccumulatedRelease']' is equivalent to 'getAccumulatedRelease(M)'

#### Usage

```
## S4 method for signature 'Model,character,missing,missing'
x[i]
```
# <span id="page-285-0"></span>Arguments

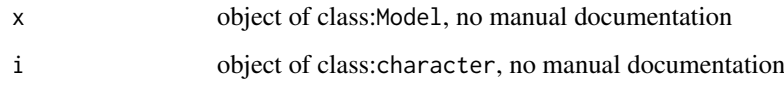

[, NlModel, character, ANY, ANY-method *automatic title*

# Description

automatic title

# Usage

```
## S4 method for signature 'NlModel, character, ANY, ANY'
x[i]
```
# Arguments

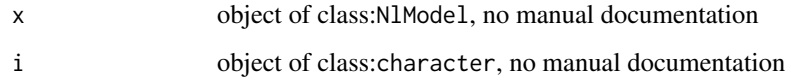

[[,MCSim-method *automatic title*

# Description

automatic title

# Usage

```
## S4 method for signature 'MCSim'
x[[i]]
```
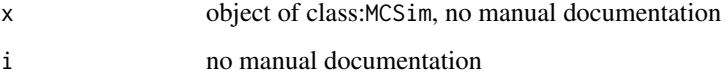

<span id="page-286-0"></span>[[<-,MCSim-method *automatic title*

# Description

automatic title

# Usage

```
## S4 replacement method for signature 'MCSim'
x[[i, j, ...]] <- value
```
# Arguments

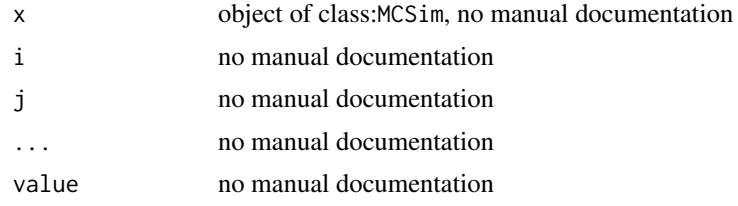

\$,NlModel-method *automatic title*

# Description

automatic title

# Usage

```
## S4 method for signature 'NlModel'
x$name
```
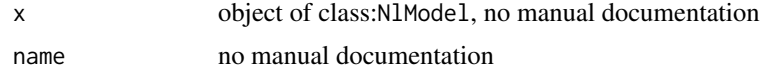

# Index

```
∗ UnBoundLinDecompOp_constructor
    getFunctionDefinition,UnBoundLinDecompOp-method,
17
        134
    UnBoundLinDecompOp, function-method,
        277
∗ UnBoundNonLinDecompOp_constructor
    UnBoundNonLinDecompOp,function,missing,missing,missing,tANY,KNYtANYtANY-PoolName-method,
        278
    UnBoundNonLinDecompOp,missing,vector,vectovanlumereRaANYcANYrANY-method9
        279
∗ datasets
   C14Atm, 42
    C14Atm_NH, 43
    eCO2, 79
    Graven2017, 159
    HarvardForest14CO2, 160
    Hua2013, 160
    incubation_experiment, 164
    IntCal09, 181
    IntCal13, 182
    IntCal20, 183
    SHCal20, 235
[, Model, character, missing, missing-method,
        285
[, NlModel, character, ANY, ANY-method,
       286
[[,MCSim-method, 286
[[<-,MCSim-method, 287
$,NlModel-method, 287
AbsoluteFractionModern, 13
AbsoluteFractionModern,BoundFc-method,
        13
AbsoluteFractionModern,ConstFc-method,
        14
AbsoluteFractionModern_from_Delta14C,
        14
AbsoluteFractionModern_from_Delta14C,matrix-method,
        15
33
        15
add_plot, 15
add_plot,TimeMap-method, 16
16
                                             as.numeric,InFluxList_by_PoolName-method,
                                             as.numeric,InternalFlux_by_PoolName-method,
                                                     18
                                             as.numeric,InternalFluxList_by_PoolName-method,
                                                     17
                                                     18
                                             availableParticleProperties,MCSim-method,
                                                     19
                                             availableParticleSets, 20
                                             availableParticleSets,MCSim-method, 20
                                             availableResidentSets, 21
                                             availableResidentSets,MCSim-method, 21
                                             AWBmodel, 22
                                             bacwaveModel, 24, 225
                                             bind.C14curves, 25
                                             BoundFc, 26, 85, 231, 261
                                             26
                                             BoundFc,missing-method, 27
                                             BoundFc-class, 27
                                             BoundInFluxes, 27, 169, 261
                                             BoundInFluxes-class, 28
                                             BoundLinDecompOp, 28, 75, 261
                                             BoundLinDecompOp,ANY-method, 29
                                             BoundLinDecompOp,UnBoundLinDecompOp-method,
                                                     29BoundLinDecompOp-class, 30
                                             by_PoolIndex, 30
                                             by_PoolIndex,ConstantInFluxRate_by_PoolName,ANY,ANY-met
                                                     31
                                             by_PoolIndex,ConstantInternalFluxRate_by_PoolName,ANY,
                                                     32
                                             by_PoolIndex,ConstantInternalFluxRateList_by_PoolName,
                                                   32
                                             by_PoolIndex,ConstantOutFluxRate_by_PoolName,ANY,ANY-me
                                             by_PoolIndex,ConstantOutFluxRateList_by_PoolName,ANY,AN
                                                     33
                                             by_PoolIndex,function,character,character-method,
                                                     34
```
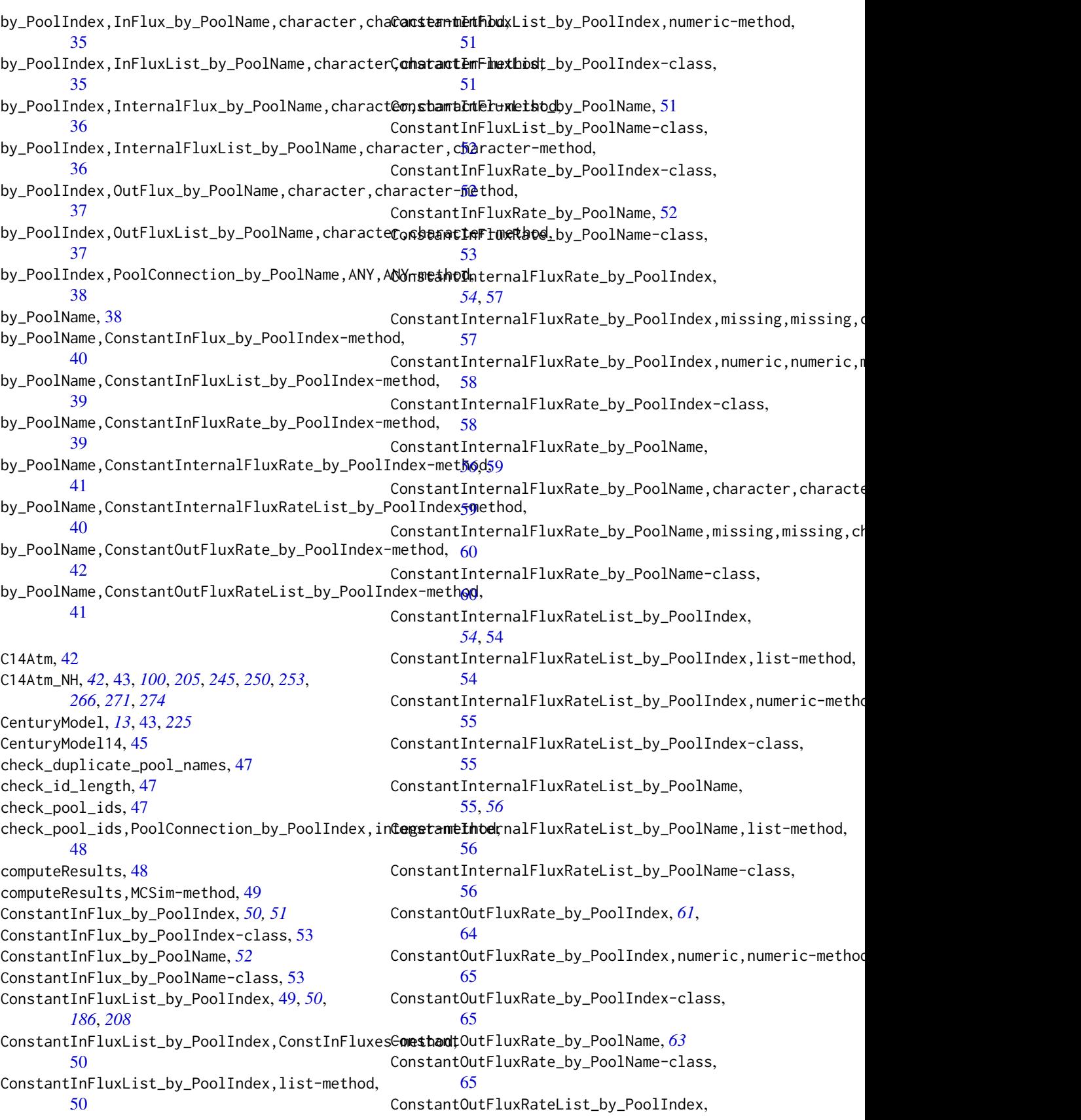

*[61](#page-60-0)*, [61](#page-60-0) ConstantOutFluxRateList\_by\_PoolIndex,list-method, [61](#page-60-0) ConstantOutFluxRateList\_by\_PoolIndex,numeric-method, [78](#page-77-0) [62](#page-61-0) ConstantOutFluxRateList\_by\_PoolIndex-class, [62](#page-61-0) ConstantOutFluxRateList\_by\_PoolName, [62,](#page-61-0) *[63](#page-62-0)* ConstantOutFluxRateList\_by\_PoolName,list-method, [63](#page-62-0) <code>ConstantOutFluxRateList\_by\_PoolName,numeric-m</code>et<code>h6</code>a<code>pyRatePerJump,[80](#page-79-0)</code> [63](#page-62-0) ConstantOutFluxRateList\_by\_PoolName-class, [64](#page-63-0) ConstFc, [66,](#page-65-0) *[85](#page-84-0)* ConstFc-class, [66](#page-65-0) ConstInFluxes, *[50](#page-49-0)*, [67,](#page-66-0) *[169](#page-168-0)* ConstInFluxes,ConstantInFluxList\_by\_PoolIndex,numeric<sup>&</sup>Aethod, [67](#page-66-0) ConstInFluxes,numeric,ANY-method, [68](#page-67-0) ConstInFluxes-class, [68](#page-67-0) ConstLinDecompOp, [69,](#page-68-0) *[75](#page-74-0)* ConstLinDecompOp,matrix,missing,missing,missing,missing-method, example.2DGeneralDecompOpArgs, [83,](#page-82-0) *[193](#page-192-0)* [69](#page-68-0) ConstLinDecompOp,missing,ConstantInternalFlux**R&a@plst2ByhBowldhdeR;ConsQahtOwE#lukRat**eList\_by\_PoolIn [70](#page-69-0) ConstLinDecompOp,missing,ConstantInternalFlux**R&@@el@stCOys\_PbollecexpWe5sdmY**ahumer&&,missing-method, [70](#page-69-0) Co[nst](#page-83-0)LinDecompOp,missing,ConstantInternalFlux**R&@@plstIbye\_P06M@xweiStn&t**antOutFluxRateList\_by\_PoolNam [71](#page-70-0) ConstLinDecompOp,missing,missing,ConstantOutFluxRateList\_by\_PoolIndex[,num](#page-84-0)eric,missing-method, example.TimeMapFromArray, 85 [71](#page-70-0) ConstLinDecompOp-class, [72](#page-71-0) ConstLinDecompOp\_by\_PoolName, [74](#page-73-0) ConstLinDecompOpWithLinearScalarFactor, [72,](#page-71-0) *[75](#page-74-0)*  $\texttt{ConstLinDecompOpWithLinearScalarFactor, matrix, This$ shingsing,missing,ScalarTimeMap-method, [73](#page-72-0) ConstLinDecompOpWithLinearScalarFactor-class, fT.Daycent1, [88](#page-87-0) [73](#page-72-0) cycling, [75](#page-74-0) DecompOp, *[30](#page-29-0)*, *[72](#page-71-0)*, *[74](#page-73-0)*, *[76](#page-75-0)*, *[103](#page-102-0)*, *[106](#page-105-0)*, *[124,](#page-123-0) [125](#page-124-0)*, *[192,](#page-191-0) [193](#page-192-0)*, *[195](#page-194-0)* DecompOp-class, [75](#page-74-0) DecompositionOperator, *[75](#page-74-0)* DecompositionOperator-class, [76](#page-75-0) Delta14C, [76](#page-75-0) Delta14C,BoundFc-method, [77](#page-76-0) Delta14C,ConstFc-method, [77](#page-76-0) Delta14C\_from\_AbsoluteFractionModern, [77](#page-76-0) Delta14C\_from\_AbsoluteFractionModern,matrix-method, [78](#page-77-0) Delta14C\_from\_AbsoluteFractionModern,numeric-method, deSolve.lsoda.wrapper, *[44](#page-43-0)*, *[46](#page-45-0)*, [79,](#page-78-0) *[81](#page-80-0)*, *[105,](#page-104-0) [106](#page-105-0)*, *[162](#page-161-0)*, *[190](#page-189-0)*, *[193](#page-192-0)*, *[196](#page-195-0)*, *[203](#page-202-0)*, *[205](#page-204-0)*, *[211](#page-210-0)*, *[227](#page-226-0)*, *[232](#page-231-0)*, *[234](#page-233-0)*, *[242](#page-241-0)*, *[246](#page-245-0)*, *[248](#page-247-0)*, *[250](#page-249-0)*, *[252](#page-251-0)*, *[254](#page-253-0)*, *[265](#page-264-0)*, *[267](#page-266-0)*, *[270,](#page-269-0) [271](#page-270-0)*, *[273,](#page-272-0) [274](#page-273-0)*, *[283](#page-282-0)*, *[285](#page-284-0)* eCO2, [79](#page-78-0) entropyRatePerTime, [81](#page-80-0) euler, *[44](#page-43-0)*, *[46](#page-45-0)*, [81,](#page-80-0) *[101](#page-100-0)*, *[162](#page-161-0)*, *[190](#page-189-0)*, *[203](#page-202-0)*, *[205](#page-204-0)*, *[227](#page-226-0)*, *[232](#page-231-0)*, *[234](#page-233-0)*, *[242](#page-241-0)*, *[246](#page-245-0)*, *[248](#page-247-0)*, *[250](#page-249-0)*, *[252](#page-251-0)*, *[254](#page-253-0)*, *[265](#page-264-0)*, *[267](#page-266-0)*, *[270,](#page-269-0) [271](#page-270-0)*, *[273,](#page-272-0) [274](#page-273-0)*, *[283](#page-282-0)*, *[285](#page-284-0)* example.2DBoundInFluxesFromFunction, example.2DBoundLinDecompOpFromFunction, [82](#page-81-0) example.2DConstFc.Args, [82](#page-81-0) example.2DConstInFluxesFromVector, [83](#page-82-0) example.2DInFluxes.Args, [83,](#page-82-0) *[193](#page-192-0)* [84](#page-83-0) example.nestedTime2DMatrixList, [84](#page-83-0) example.Time3DArrayList, [85](#page-84-0) Fc, *[27](#page-26-0)*, *[66](#page-65-0)* Fc-class, [85](#page-84-0) FcAtm.from.Dataframe, [86](#page-85-0) fT.Arrhenius, [86](#page-85-0) fT.Century2, [87](#page-86-0) fT.Daycent2, [89](#page-88-0) fT.Demeter, [89](#page-88-0) fT.KB, [90](#page-89-0) fT.LandT, [90](#page-89-0) fT.linear, [91](#page-90-0) fT.Q10, [91](#page-90-0) fT.RothC, [92](#page-91-0) fT.Standcarb, [93](#page-92-0) fW.Candy, [93](#page-92-0) fW.Century, [94](#page-93-0) fW.Daycent1, [94](#page-93-0) fW.Daycent2, [95](#page-94-0) fW.Demeter, [96](#page-95-0)

fW.Gompertz, [97](#page-96-0) fW.Moyano, [97](#page-96-0) fW.RothC, [98](#page-97-0) fW.Skopp, [98](#page-97-0) fW.Standcarb, [99](#page-98-0) GaudinskiModel14, [100,](#page-99-0) *[225](#page-224-0)* GeneralDecompOp, [102,](#page-101-0) *[105,](#page-104-0) [106](#page-105-0)*, *[192,](#page-191-0) [193](#page-192-0)*, *[195](#page-194-0)* GeneralDecompOp,DecompOp-method, [103](#page-102-0) GeneralDecompOp, function-method, [103](#page-102-0) GeneralDecompOp,list-method, [103](#page-102-0) GeneralDecompOp,matrix-method, [104](#page-103-0) GeneralDecompOp,TimeMap-method, [104](#page-103-0) GeneralModel, [104,](#page-103-0) *[107](#page-106-0)*, *[110–](#page-109-0)[112](#page-111-0)*, *[124,](#page-123-0) [125](#page-124-0)*, *[135](#page-134-0)*, *[144,](#page-143-0) [145](#page-144-0)*, *[148,](#page-147-0) [149](#page-148-0)*, *[153](#page-152-0)*, *[203](#page-202-0)*, *[227](#page-226-0)*, *[232](#page-231-0)*, *[242](#page-241-0)*, *[251](#page-250-0)*, *[264](#page-263-0)*, *[272](#page-271-0)* GeneralModel\_14, *[100](#page-99-0)*, [105,](#page-104-0) *[204](#page-203-0)*, *[233](#page-232-0)*, *[245](#page-244-0)*, *[249](#page-248-0)*, *[253](#page-252-0)*, *[266](#page-265-0)*, *[271](#page-270-0)*, *[274](#page-273-0)* GeneralNlModel, [107](#page-106-0) GeneralPoolId, [108](#page-107-0) GeneralPoolId,character-method, [109](#page-108-0) GeneralPoolId,numeric-method, [109](#page-108-0) getAccumulatedRelease, [110](#page-109-0) getAccumulatedRelease,Model-method, [110](#page-109-0) getC, [111,](#page-110-0) *[191](#page-190-0)*, *[215](#page-214-0)* getC,Model-method, [111](#page-110-0) getC,Model\_by\_PoolNames-method, [112](#page-111-0) getC,NlModel-method, [113](#page-112-0) getC14, [113,](#page-112-0) *[191](#page-190-0)* getC14,Model\_14-method, [114](#page-113-0) getCompartmentalMatrixFunc, [114](#page-113-0) getCompartmentalMatrixFunc,BoundLinDecompOp,ANY,ANY-method, getFunctionDefinition,DecompositionOperator-method, [115](#page-114-0) getCompartmentalMatrixFunc,ConstLinDecompOp,A**AQt5NQCheQDQ**finition,InFluxList\_by\_PoolIndex-method, [115](#page-114-0) getCompartmentalMatrixFunc,TransportDecomposi<sup>ge</sup>thើ MpetatoPeճԽን!አԽን <sub>me</sub>th.luxList\_by\_PoolName-method, [115](#page-114-0) getCompartmentalMatrixFunc,UnBoundNonLinDecom∯Oþ,ANQ¢äNYP@néin¿bion,StateDependentInFluxVector-method [116](#page-115-0) getCompartmentalMatrixFunc,UnBoundNonLinDecom**\$0þ[Y)^CPoolNafiesitharact@P^@AaPatl@4**-method, [116](#page-115-0) getConstantCompartmentalMatrix, [117](#page-116-0) getConstantCompartmentalMatrix,ConstLinDecompOp-metho $\rm d\beta$ 3 [117](#page-116-0) getConstantCompartmentalMatrix,ConstLinDecompOpWithLihêarScalarFactor-method, [118](#page-117-0) getConstantInFluxVector, [118](#page-117-0) getConstantInFluxVector,ConstInFluxes-method, getInFluxes, [135](#page-134-0) [119](#page-118-0) getConstantInternalFluxRateList\_by\_PoolIndex,getInFluxes,NlModel-method,[136](#page-135-0) [119](#page-118-0) getConstantInternalFluxRateList\_by\_PoolIndex,ConstLinDe [120](#page-119-0) getConstantOutFluxRateList\_by\_PoolIndex, [120](#page-119-0) getConstantOutFluxRateList\_by\_PoolIndex,ConstLinDecomp [121](#page-120-0) getConstLinDecompOp, [121](#page-120-0) getConstLinDecompOp,ConstLinDecompOpWithLinearScalarFac [122](#page-121-0) getCumulativeC, [122](#page-121-0) getCumulativeC,NlModel-method, [123](#page-122-0) getDecompOp, [123](#page-122-0) getDecompOp, Model-method, [124](#page-123-0) getDecompOp,NlModel-method, [124](#page-123-0) getDotOut, [125](#page-124-0) getDotOut,TransportDecompositionOperator-method, [126](#page-125-0) getF14, [126,](#page-125-0) *[215](#page-214-0)* getF14,Model\_14-method, [127](#page-126-0) getF14C, [127](#page-126-0) getF14C,Model\_14-method, [128](#page-127-0) getF14R, [128](#page-127-0) getF14R,Model\_14-method, [129](#page-128-0) getFormat, [129](#page-128-0) getFormat, Fc-method, [129](#page-128-0) getFunctionDefinition, *[124,](#page-123-0) [125](#page-124-0)*, [130](#page-129-0) getFunctionDefinition,ConstInFluxes-method, [130](#page-129-0) getFunctionDefinition,ConstLinDecompOp-method, [131](#page-130-0) getFunctionDefinition, ConstLinDecompOpWithLinearScalarI [131](#page-130-0) [131](#page-130-0) [132](#page-131-0) [132](#page-131-0) [133](#page-132-0) [133](#page-132-0) getFunctionDefinition, TransportDecompositionOperator-me getFunctionDefinition,UnBoundInFluxes-method, getFunctionDefinition,UnBoundLinDecompOp-method, [134](#page-133-0) getInFluxes,Model-method, [135](#page-134-0) getInitialValues, [136](#page-135-0)

getInitialValues,NlModel-method, [136](#page-135-0) getLinearScaleFactor, [137](#page-136-0) getLinearScaleFactor,ConstLinDecompOpWithLine<mark>ge\$TadasferCoeffiethed</mark>ts,NlModel-method, [137](#page-136-0) getMeanTransitTime, [138](#page-137-0) getMeanTransitTime,ConstLinDecompOp-method, [138](#page-137-0) getNumberOfPools, [139](#page-138-0) getNumberOfPools,MCSim-method, [139](#page-138-0) getNumberOfPools,NlModel-method, [140](#page-139-0) getNumberOfPools,TransportDecompositionOperat**&&t\ed\si**tTimeDistributionDensity,[157](#page-156-0) [140](#page-139-0) getOutputFluxes, [140](#page-139-0) getOutputFluxes,NlModel-method, [141](#page-140-0) getOutputReceivers, [141](#page-140-0) getOutputReceivers,TransportDecompositionOper&f&Y<sup>e</sup>R&Me<sup>7</sup>ic<sup>5</sup>method, [142](#page-141-0) getParticleMonteCarloSimulator, [142](#page-141-0) getParticleMonteCarloSimulator,NlModel-method, Hua2013, *[25](#page-24-0)*, *[42](#page-41-0)*, [160](#page-159-0) [143](#page-142-0) getReleaseFlux, [143,](#page-142-0) *[191](#page-190-0)*, *[215](#page-214-0)* getReleaseFlux,Model-method, [144](#page-143-0) getReleaseFlux,Model\_by\_PoolNames-method, [144](#page-143-0) getReleaseFlux,NlModel-method, [145](#page-144-0) getReleaseFlux14, [145](#page-144-0) getReleaseFlux14,Model\_14-method, [146](#page-145-0) getRightHandSideOfODE, [146](#page-145-0) getRightHandSideOfODE,Model-method, [147](#page-146-0) getRightHandSideOfODE,Model\_by\_PoolNames-meth $\mathsf{p} \mathsf{q}$ Flux\_by\_PoolName-class,[174](#page-173-0) [147](#page-146-0) getSolution, [148](#page-147-0) getSolution,Model\_by\_PoolNames-method, [148](#page-147-0) getTimeRange, [149](#page-148-0) getTimeRange,ConstInFluxes-method, [150](#page-149-0) getTimeRange,ConstLinDecompOp-method, [150](#page-149-0) getTimeRange,ConstLinDecompOpWithLinearScalarFactor-m<mark>e¢g</mark>od, [150](#page-149-0) getTimeRange,DecompositionOperator-method, [151](#page-150-0) getTimeRange,TimeMap-method, [151](#page-150-0) getTimeRange,UnBoundInFluxes-method, [151](#page-150-0) getTimeRange,UnBoundLinDecompOp-method, [152](#page-151-0) getTimes, [152](#page-151-0) getTimes,Model-method, [153](#page-152-0) getTimes, Model\_by\_PoolNames-method, [153](#page-152-0) getTimes,NlModel-method, [154](#page-153-0) getTransferCoefficients, [154](#page-153-0) [155](#page-154-0) getTransferCoefficients, TransportDecompositionOperator-[155](#page-154-0) getTransferMatrix, [155](#page-154-0) getTransferMatrixFunc, [156](#page-155-0) getTransferMatrixFunc, TransportDecompositionOperator-me [156](#page-155-0) getTransitTimeDistributionDensity,ConstLinDecompOp-meth [157](#page-156-0) getValues, [158](#page-157-0) getValues,ConstFc-method, [158](#page-157-0) HarvardForest14CO2, [160](#page-159-0) ICBM\_N, [163](#page-162-0) ICBMModel, [162,](#page-161-0) *[225](#page-224-0)* incubation\_experiment, [164](#page-163-0) InFlux, [165](#page-164-0) InFlux\_by\_PoolIndex, [172](#page-171-0) InFlux\_by\_PoolIndex,function,numeric-method, [173](#page-172-0) InFlux\_by\_PoolIndex-class, [173](#page-172-0) InFlux\_by\_PoolName, *[173](#page-172-0)*, [173](#page-172-0) InFlux\_by\_PoolName,function,character-method, [174](#page-173-0) InFluxes, *[28](#page-27-0)*, *[68](#page-67-0)*, *[106](#page-105-0)*, *[166](#page-165-0)*, [166,](#page-165-0) *[193](#page-192-0)*, *[195](#page-194-0)*, *[237](#page-236-0)* InFluxes,ConstantInFluxList\_by\_PoolIndex-method, [166](#page-165-0) InFluxes,function-method, [167](#page-166-0) InFluxes,InFluxes-method, [167](#page-166-0) InFluxes,list-method, [167](#page-166-0) InFluxes,numeric-method, [168](#page-167-0) InFluxes,StateIndependentInFluxList\_by\_PoolIndex-method, InFluxes,TimeMap-method, [169](#page-168-0) InFluxes-class, [169](#page-168-0) InFluxList\_by\_PoolIndex, [170](#page-169-0) InFluxList\_by\_PoolIndex,list-method, [170](#page-169-0) InFluxList\_by\_PoolIndex-class, [170](#page-169-0) InFluxList\_by\_PoolName, [171,](#page-170-0) *[201](#page-200-0)* InFluxList\_by\_PoolName,list-method, [171](#page-170-0) InFluxList\_by\_PoolName-class, [172](#page-171-0) initialize,ConstLinDecompOp-method, [175](#page-174-0)

initialize,DecompositionOperator-method, [175](#page-174-0) initialize,MCSim-method, [176](#page-175-0) initialize, Model-method, [176](#page-175-0) initialize,Model\_14-method, [177](#page-176-0) initialize,Model\_by\_PoolNames-method, [178](#page-177-0) initialize,NlModel-method, [178](#page-177-0) initialize,TimeMap-method, [179](#page-178-0) initialize,TransportDecompositionOperator-method, [180](#page-179-0) initialize,UnBoundInFluxes-method, [180](#page-179-0) initialize,UnBoundLinDecompOp-method, [181](#page-180-0) IntCal09, *[25](#page-24-0)*, [181](#page-180-0) IntCal13, *[25](#page-24-0)*, [182,](#page-181-0) *[183](#page-182-0)* IntCal20, [183](#page-182-0) InternalFlux\_by\_PoolIndex, [186](#page-185-0) InternalFlux\_by\_PoolIndex,function,numeric,numeric,missing-method, OutFlux\_by\_PoolIndex, [209](#page-208-0) [187](#page-186-0) InternalFlux\_by\_PoolIndex-class, [187](#page-186-0) InternalFlux\_by\_PoolName, *[185](#page-184-0)*, *[187](#page-186-0)*, [188](#page-187-0) InternalFlux\_by\_PoolName,function,character, [188](#page-187-0) InternalFlux\_by\_PoolName,function,missing,missing,character-method, OutFlux\_by\_PoolName-class, [211](#page-210-0) [189](#page-188-0) InternalFlux\_by\_PoolName-class, [189](#page-188-0) InternalFluxList\_by\_PoolIndex, [184](#page-183-0) InternalFluxList\_by\_PoolIndex,list-method, [184](#page-183-0) InternalFluxList\_by\_PoolIndex-class, [185](#page-184-0) InternalFluxList\_by\_PoolName, [185,](#page-184-0) *[281](#page-280-0)* InternalFluxList\_by\_PoolName,list-method, [185](#page-184-0) InternalFluxList\_by\_PoolName-class, [186](#page-185-0) linearScalarModel, [189](#page-188-0) linesCPool, [191](#page-190-0) list, *[161](#page-160-0)* listProduct, [191](#page-190-0) MCSim-class, [192](#page-191-0) Model, *[12](#page-11-0)*, *[25](#page-24-0)*, *[44](#page-43-0)*, *[46](#page-45-0)*, *[101](#page-100-0)*, *[104](#page-103-0)*, *[110–](#page-109-0)[112](#page-111-0)*, *[124,](#page-123-0) [125](#page-124-0)*, *[135](#page-134-0)*, *[144,](#page-143-0) [145](#page-144-0)*, *[148,](#page-147-0) [149](#page-148-0)*, *[153](#page-152-0)*, *[162](#page-161-0)*, *[190](#page-189-0)*, *[192](#page-191-0)*, [192,](#page-191-0) *[193](#page-192-0)*, *[199](#page-198-0)*, *[204](#page-203-0)*, *[228](#page-227-0)*, *[232](#page-231-0)*, *[234](#page-233-0)*, *[241](#page-240-0)*, *[243](#page-242-0)*, *[249](#page-248-0)*, *[252](#page-251-0)*, *[265](#page-264-0)*, *[268](#page-267-0)*, *[270](#page-269-0)*, *[273](#page-272-0)*, *[284,](#page-283-0) [285](#page-284-0)* Model-class, [194](#page-193-0) Model\_14, *[12,](#page-11-0) [13](#page-12-0)*, *[105](#page-104-0)*, *[110–](#page-109-0)[112](#page-111-0)*, *[124,](#page-123-0) [125](#page-124-0)*, *[135](#page-134-0)*, *[144,](#page-143-0) [145](#page-144-0)*, *[148,](#page-147-0) [149](#page-148-0)*, *[153](#page-152-0)*, *[195](#page-194-0)*, [195,](#page-194-0) *[205](#page-204-0)*, *[246](#page-245-0)*, *[250](#page-249-0)*, *[254](#page-253-0)*, *[267](#page-266-0)*, *[272](#page-271-0)*, *[275](#page-274-0)* Model\_14-class, [198](#page-197-0) Model\_by\_PoolNames, *[110](#page-109-0)[–112](#page-111-0)*, *[124,](#page-123-0) [125](#page-124-0)*, *[135](#page-134-0)*, *[144,](#page-143-0) [145](#page-144-0)*, *[148,](#page-147-0) [149](#page-148-0)*, *[153](#page-152-0)*, *[199](#page-198-0)*, [199](#page-198-0) Model\_by\_PoolNames,missing,numeric,UnBoundNonLinDecompO [200](#page-199-0) Model\_by\_PoolNames,SymbolicModel\_by\_PoolNames,numeric,m [201](#page-200-0) Model\_by\_PoolNames-class, [202](#page-201-0) NlModel-class, [202](#page-201-0) OnepModel, [203,](#page-202-0) *[225](#page-224-0)* OnepModel14, [204,](#page-203-0) *[225](#page-224-0)*, *[264](#page-263-0)* optimize, *[264](#page-263-0)* OutFlux, [206](#page-205-0) OutFlux\_by\_PoolIndex,function,numeric-method, [209](#page-208-0) OutFlux\_by\_PoolIndex-class, [210](#page-209-0) OutFlux\_by\_PoolName, *[208,](#page-207-0) [209](#page-208-0)*, [210](#page-209-0) OutFlux\_by\_PoolName,function,character-method, [210](#page-209-0) OutFluxList\_by\_PoolIndex, [206](#page-205-0) OutFluxList\_by\_PoolIndex,list-method, [207](#page-206-0) OutFluxList\_by\_PoolIndex-class, [207](#page-206-0) OutFluxList\_by\_PoolName, [207,](#page-206-0) *[281](#page-280-0)* OutFluxList\_by\_PoolName,list-method, [208](#page-207-0) OutFluxList\_by\_PoolName-class, [208](#page-207-0) ParallelModel, [211,](#page-210-0) *[248](#page-247-0)*, *[269](#page-268-0)* pathEntropy, [212](#page-211-0) plot,MCSim-method, [213](#page-212-0) plot,Model-method, [213](#page-212-0) plot,Model\_by\_PoolNames-method, [214](#page-213-0) plot,NlModel-method, [214](#page-213-0) plot,TimeMap-method, [214](#page-213-0) plotC14Pool, [215](#page-214-0) plotCPool, [215](#page-214-0) plotPoolGraph, [216,](#page-215-0) *[217](#page-216-0)* plotPoolGraph,SymbolicModel\_by\_PoolNames-method, [216](#page-215-0) plotPoolGraphFromTupleLists, [217](#page-216-0) PoolConnection\_by\_PoolIndex, [217](#page-216-0) PoolConnection\_by\_PoolIndex,ANY,ANY,missing-method, [218](#page-217-0) PoolConnection\_by\_PoolIndex,missing,missing,character-m [218](#page-217-0)

PoolConnection\_by\_PoolIndex-class, [218](#page-217-0) PoolConnection\_by\_PoolName, [219](#page-218-0) PoolConnection\_by\_PoolName,ANY,ANY,missing-me<mark>\$had</mark>eIndependentInFlux\_by\_PoolIndex [219](#page-218-0) PoolConnection\_by\_PoolName-class, [219](#page-218-0) PoolId, *[222](#page-221-0)*, *[225](#page-224-0)* PoolId-class, [220](#page-219-0) PoolIndex, *[220](#page-219-0)*, [220](#page-219-0) PoolIndex,character-method, [221](#page-220-0) PoolIndex, numeric-method, [221](#page-220-0) PoolIndex,PoolIndex-method, [221](#page-220-0) PoolIndex,PoolName-method, [222](#page-221-0) PoolIndex-class, [222](#page-221-0) PoolName, *[220](#page-219-0)*, [223](#page-222-0) PoolName, character-method, [223](#page-222-0) PoolName, PoolIndex-method, [224](#page-223-0) PoolName,PoolName-method, [224](#page-223-0) PoolName-class, [225](#page-224-0) predefinedModels, *[12](#page-11-0)*, *[25](#page-24-0)*, *[44](#page-43-0)*, *[46](#page-45-0)*, *[101](#page-100-0)*, *[110](#page-109-0)[–112](#page-111-0)*, *[124,](#page-123-0) [125](#page-124-0)*, *[135](#page-134-0)*, *[144,](#page-143-0) [145](#page-144-0)*, *[148,](#page-147-0) [149](#page-148-0)*, *[153](#page-152-0)*, *[162](#page-161-0)*, *[190](#page-189-0)*, *[193](#page-192-0)*, *[204,](#page-203-0) [205](#page-204-0)*, [225,](#page-224-0) *[228](#page-227-0)*, *[232](#page-231-0)*, *[234](#page-233-0)*, *[241](#page-240-0)*, *[243](#page-242-0)*, *[246](#page-245-0)*, *[249,](#page-248-0) [250](#page-249-0)*, *[252](#page-251-0)*, *[254](#page-253-0)*, *[265](#page-264-0)*, *[267,](#page-266-0) [268](#page-267-0)*, *[270](#page-269-0)*, *[272,](#page-271-0) [273](#page-272-0)*, *[275](#page-274-0)*, *[284,](#page-283-0) [285](#page-284-0)* print,NlModel-method, [226](#page-225-0) RespirationCoefficients, [226](#page-225-0) RothCModel, *[44](#page-43-0)*, *[46](#page-45-0)*, *[190](#page-189-0)*, *[225](#page-224-0)*, [227](#page-226-0) ScalarTimeMap, *[27](#page-26-0)*, *[44](#page-43-0)*, *[46](#page-45-0)*, *[190](#page-189-0)*, [228,](#page-227-0) *[261](#page-260-0)* ScalarTimeMap,data.frame,missing,missing,miss**ingeMapsdagametame,**missing,missing,missing,missing-meth [229](#page-228-0) ScalarTimeMap,function,missing,missing,missin $\bar{\bf g}$ imeMsapnethon,missing,missing,missing,missing-method [229](#page-228-0) ScalarTimeMap,function,numeric,numeric,missin $\bar{\bf g}$ j**meWap**nptond,numeric,numeric,missing,missing-method [230](#page-229-0) ScalarTimeMap,missing,missing,missing,missing**,**missing**Timethods**sing,missing,missing,missing-method, [230](#page-229-0) ScalarTimeMap,missing,missing,missing,numeric**TinueMapcmineshog,**missing,missing,numeric,array-method, [231](#page-230-0) ScalarTimeMap-class, *[228](#page-227-0)*, [231](#page-230-0) SeriesLinearModel, *[225](#page-224-0)*, [232](#page-231-0) SeriesLinearModel14, *[225](#page-224-0)*, [233](#page-232-0) SHCal20, [235](#page-234-0) show,NlModel-method, [236](#page-235-0) SoilR-package, [12](#page-11-0) SoilR.F0.new, [236](#page-235-0) state\_variable\_names, [239](#page-238-0) StateDependentInFluxVector, *[169](#page-168-0)* StateDependentInFluxVector *(*StateDependentInFluxVector-class*)*, [237](#page-236-0) StateDependentInFluxVector-class, [237](#page-236-0) StateIndependentInFlux\_by\_PoolIndex, *[238](#page-237-0) (*StateIndependentInFlux\_by\_PoolIndex-class*)*, [239](#page-238-0) StateIndependentInFlux\_by\_PoolIndex-class, [239](#page-238-0) StateIndependentInFluxList\_by\_PoolIndex, [237,](#page-236-0) *[238](#page-237-0)* StateIndependentInFluxList\_by\_PoolIndex,list-method, [238](#page-237-0) StateIndependentInFluxList\_by\_PoolIndex-class, [238](#page-237-0) StateIndependentInFluxList\_by\_PoolName, [239](#page-238-0) SymbolicModel\_by\_PoolNames, *[202](#page-201-0)*, *[217](#page-216-0)* SymbolicModel\_by\_PoolNames *(*SymbolicModel\_by\_PoolNames-class*)*, [240](#page-239-0) SymbolicModel\_by\_PoolNames-class, [240](#page-239-0) systemAge, *[75](#page-74-0)*, [240,](#page-239-0) *[262](#page-261-0)* ThreepairMMmodel, *[225](#page-224-0)*, [241](#page-240-0) ThreepFeedbackModel, *[225](#page-224-0)*, [242](#page-241-0) ThreepFeedbackModel14, *[225](#page-224-0)*, [244](#page-243-0) ThreepParallelModel, *[211](#page-210-0)*, *[225](#page-224-0)*, [248](#page-247-0) ThreepParallelModel14, *[225](#page-224-0)*, [249](#page-248-0) ThreepSeriesModel, *[225](#page-224-0)*, [251](#page-250-0) ThreepSeriesModel14, *[225](#page-224-0)*, [253](#page-252-0) TimeMap, *[27,](#page-26-0) [28](#page-27-0)*, *[30](#page-29-0)*, *[232](#page-231-0)*, [255,](#page-254-0) *[263](#page-262-0)* [256](#page-255-0) [256](#page-255-0) [257](#page-256-0) [257](#page-256-0) [258](#page-257-0) TimeMap,missing,missing,missing,numeric,list-method, [258](#page-257-0) TimeMap,missing,missing,missing,numeric,matrix-method, [259](#page-258-0) TimeMap,missing,missing,missing,numeric,numeric-method, [259](#page-258-0) TimeMap,TimeMap,ANY,ANY,ANY,ANY-method, [260](#page-259-0) TimeMap-class, *[255](#page-254-0)*, [260](#page-259-0) TimeMap.from.Dataframe, [261](#page-260-0) TimeMap.new, *[107](#page-106-0)*, *[211](#page-210-0)*, [261](#page-260-0) TimeRangeIntersection, [262](#page-261-0) transitTime, *[240](#page-239-0)*, [262](#page-261-0)

```
TransportDecompositionOperator, 261
TransportDecompositionOperator-class,
        263
turnoverFit, 263
TwopFeedbackModel, 105, 106, 196, 225, 264
TwopFeedbackModel14, 225, 266
TwopMMmodel, 225, 268
TwopParallelModel, 105, 106, 196, 211, 225,
        269
TwopParallelModel14, 225, 271
TwopSeriesModel, 105, 106, 196, 225, 272
TwopSeriesModel14, 225, 274
UnBoundInFluxes, 169, 275
UnBoundInFluxes,function-method, 276
UnBoundInFluxes-class, 276
UnBoundLinDecompOp, 75, 276
UnBoundLinDecompOp, function-method,
        277
UnBoundLinDecompOp-class, 277
UnBoundNonLinDecompOp, 75, 277
UnBoundNonLinDecompOp,function,missing,missing,missing,ANY,ANY,ANY-method,
        278
UnBoundNonLinDecompOp,missing,missing,missing,missing,character,character,UnBoundNonLinDecompOp_by_
        279
UnBoundNonLinDecompOp,missing,vector,vector,numeric,ANY,ANY,ANY-method,
        279
UnBoundNonLinDecompOp-class, 280
UnBoundNonLinDecompOp_by_PoolNames,
        201, 280
UnBoundNonLinDecompOp_by_PoolNames,InternalFluxList_by_PoolName,OutFluxList_by_PoolName,character-m
        280
UnBoundNonLinDecompOp_by_PoolNames-class,
        281
WangThreePoolNonAutonomous_sym, 13, 225,
        281
Yasso07Model, 225, 283
```
YassoModel, *[225](#page-224-0)*, [284](#page-283-0)